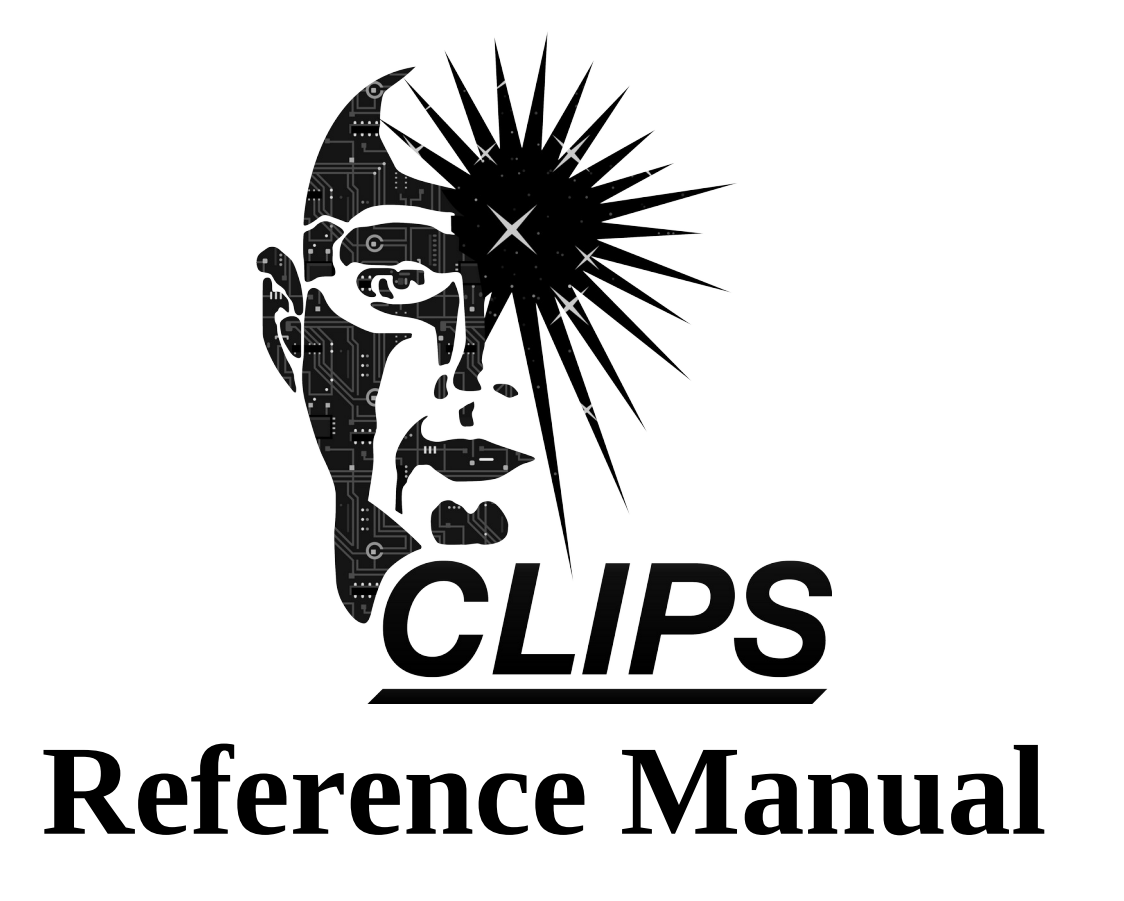

# **Volume II Advanced Programming Guide**

*Version 6.31*

*June 12th 2019*

### **CLIPS Advanced Programming Guide**

Version 6.31 June 12th 2019

#### **CONTENTS**

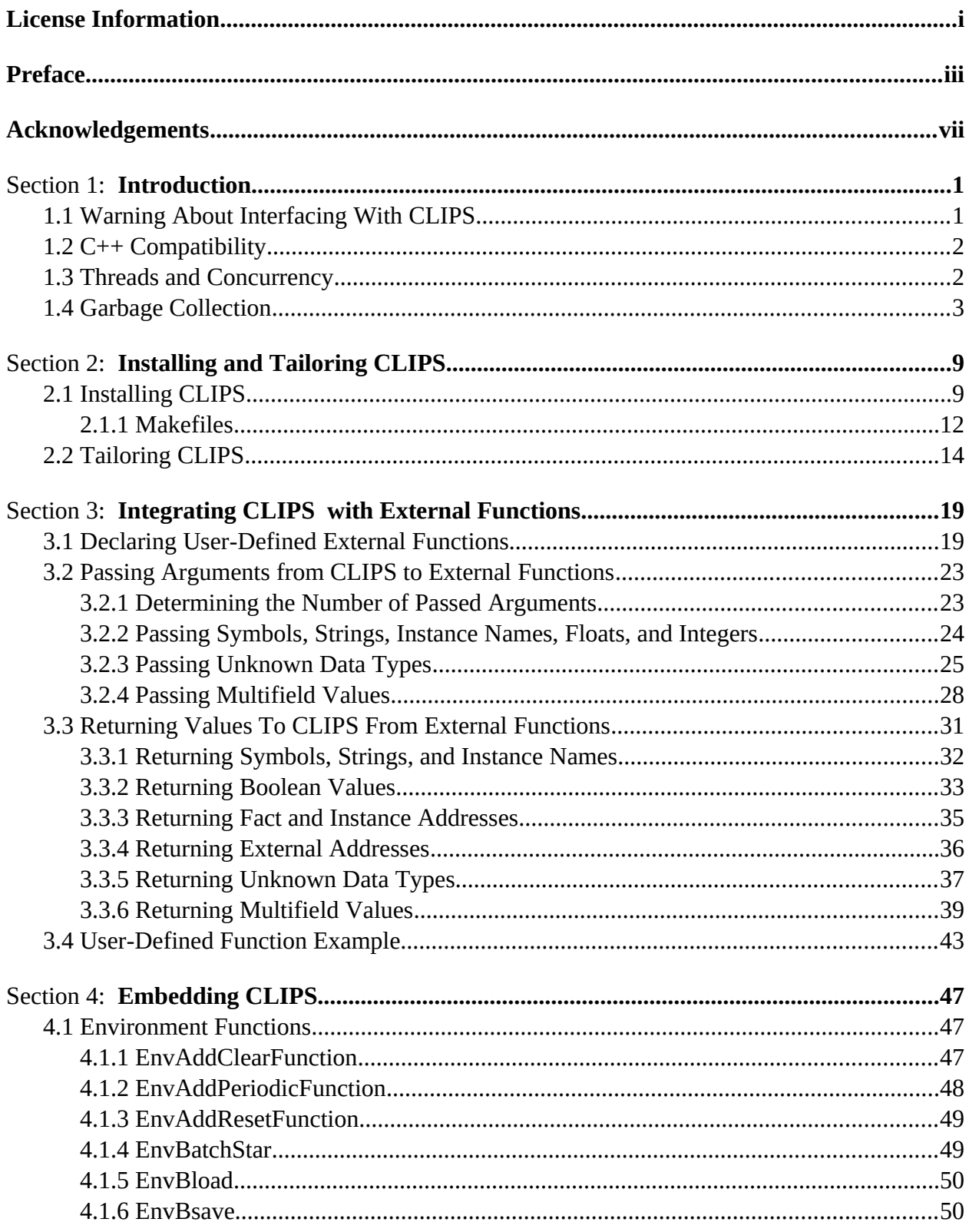

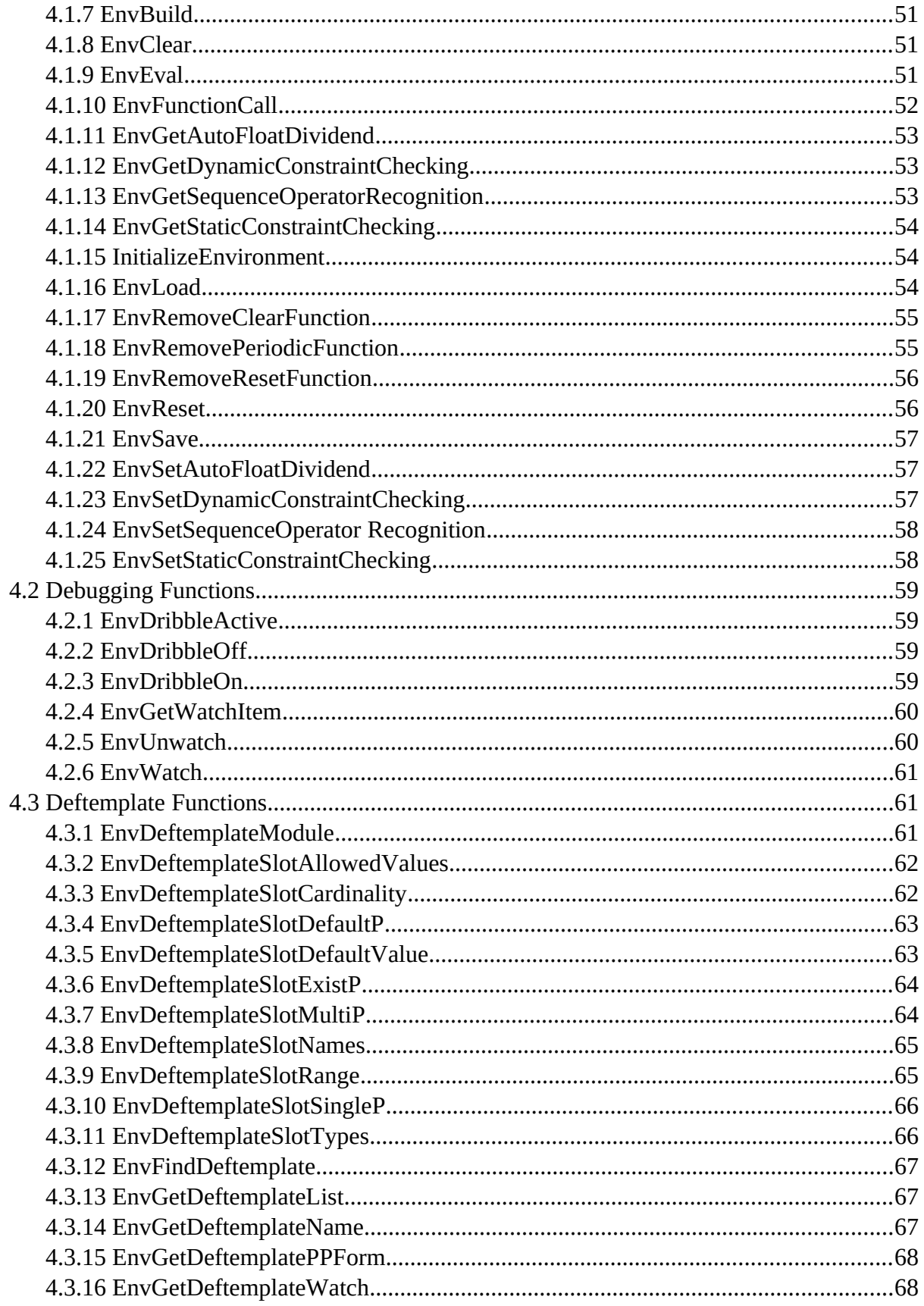

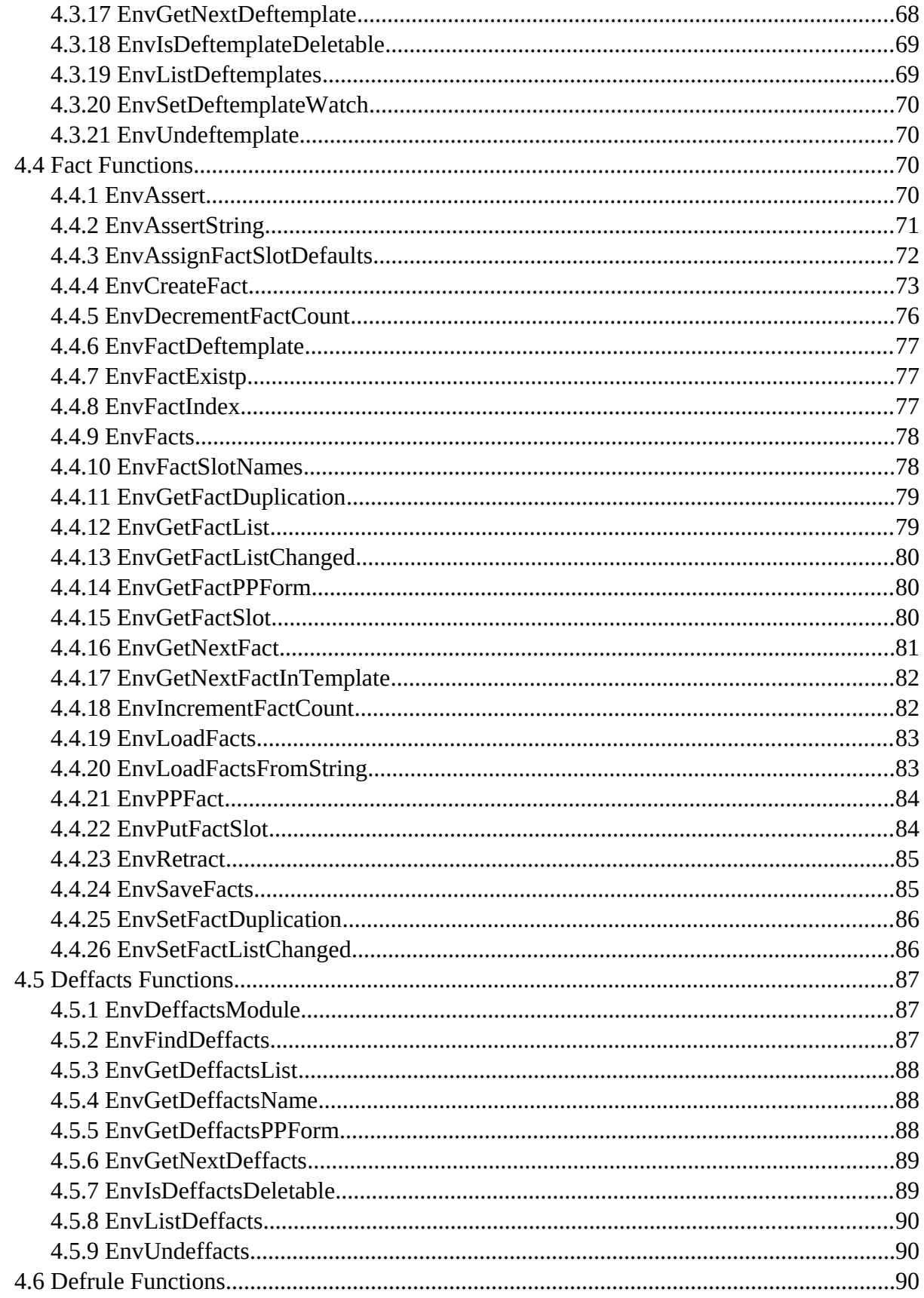

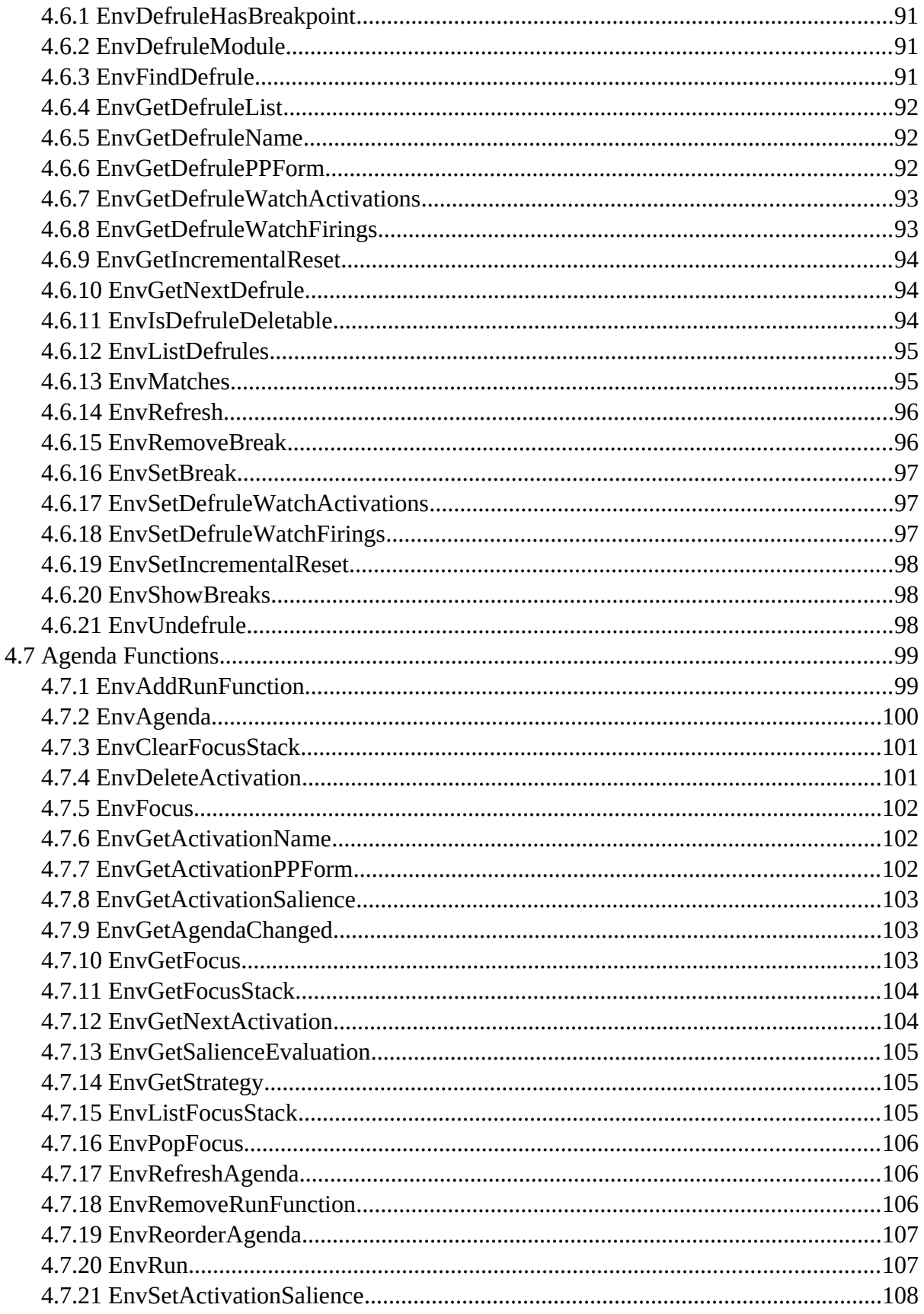

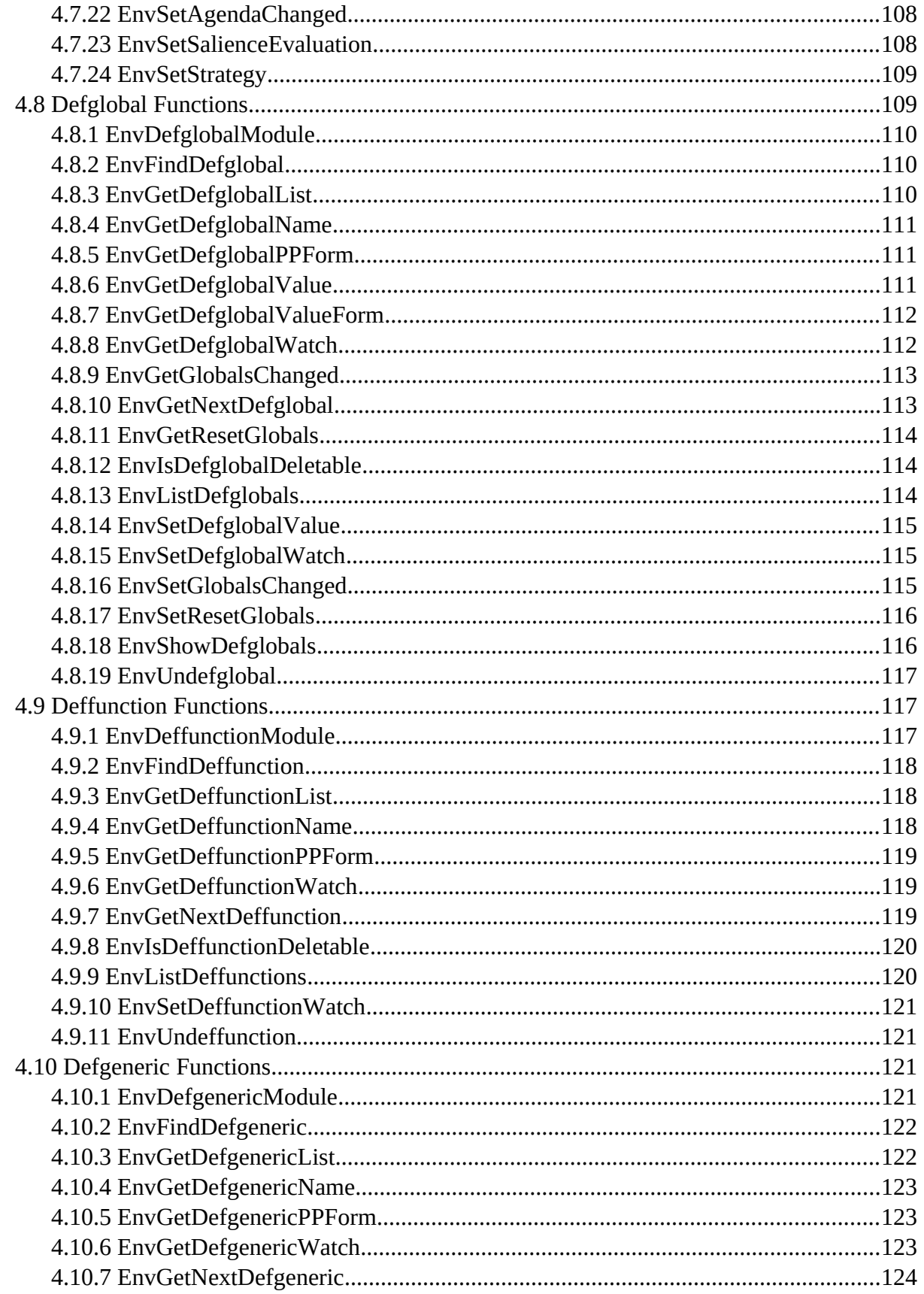

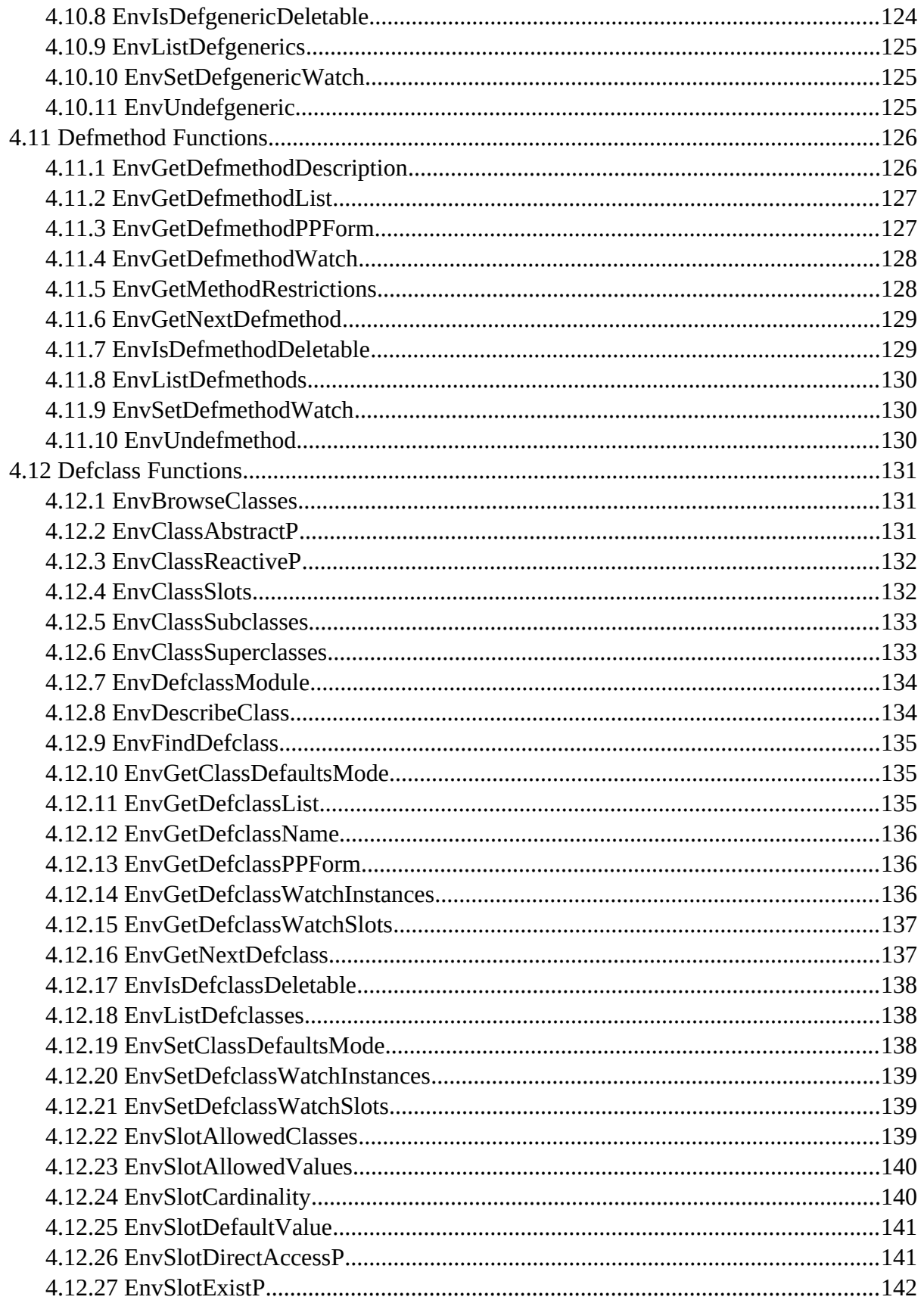

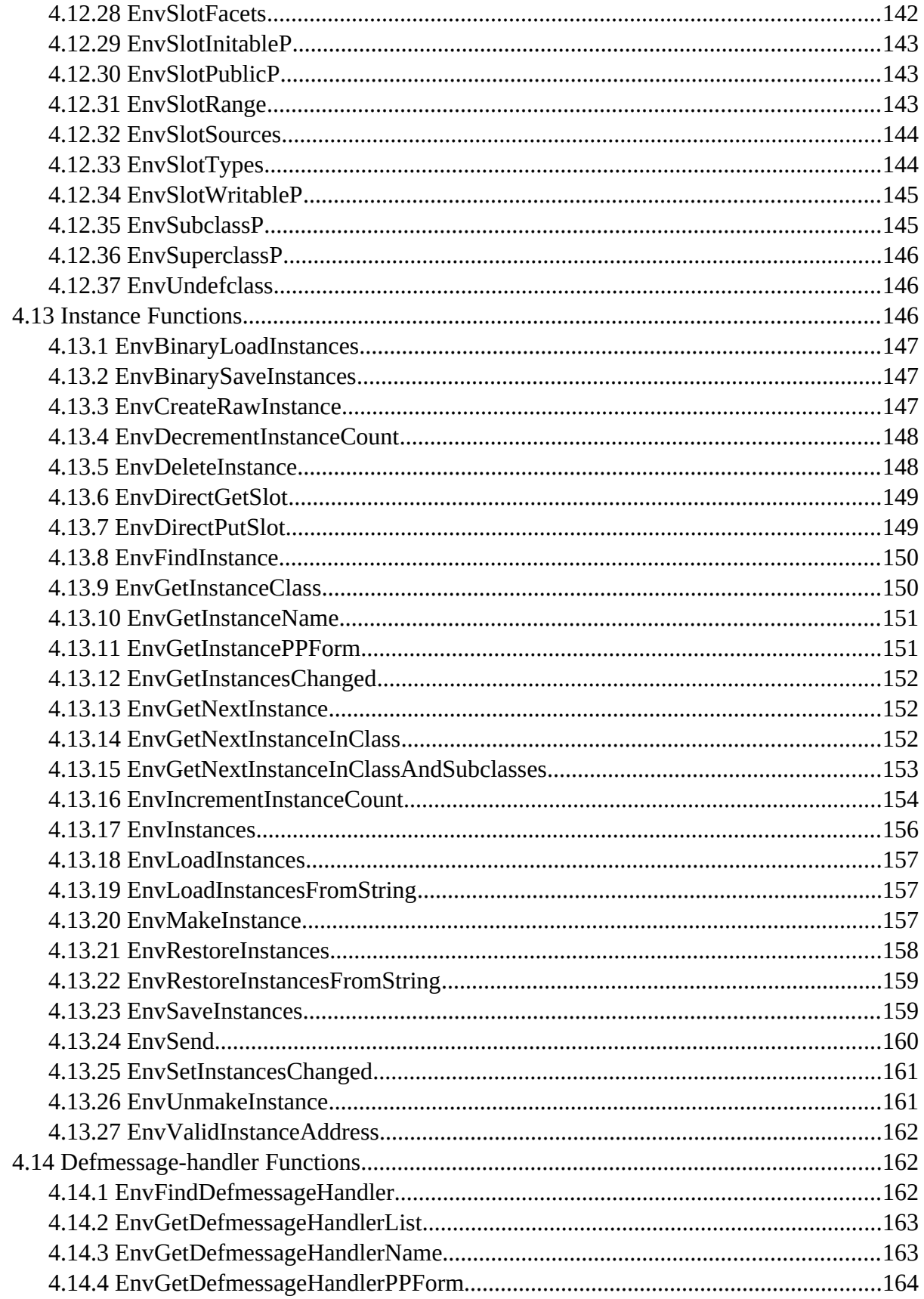

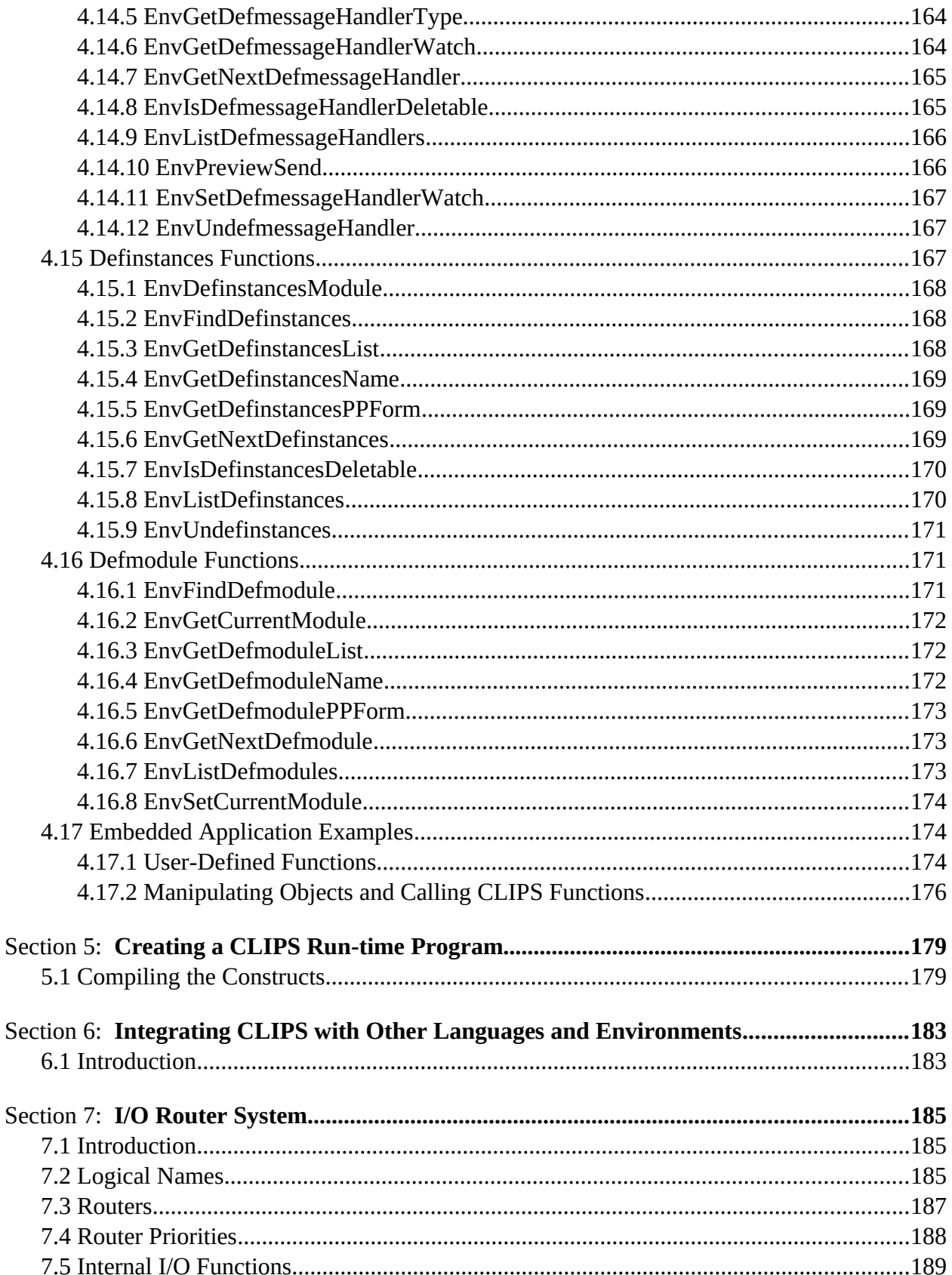

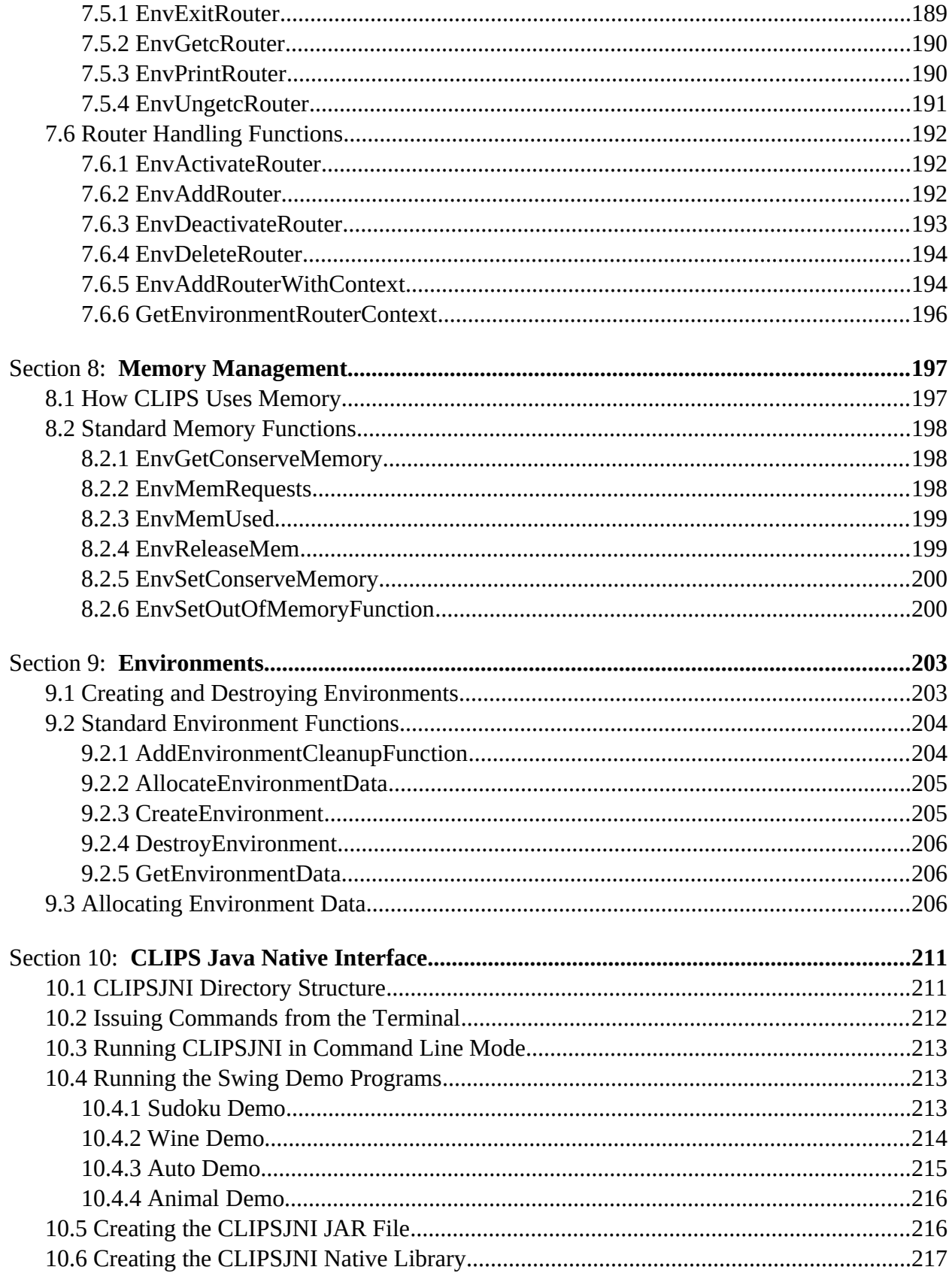

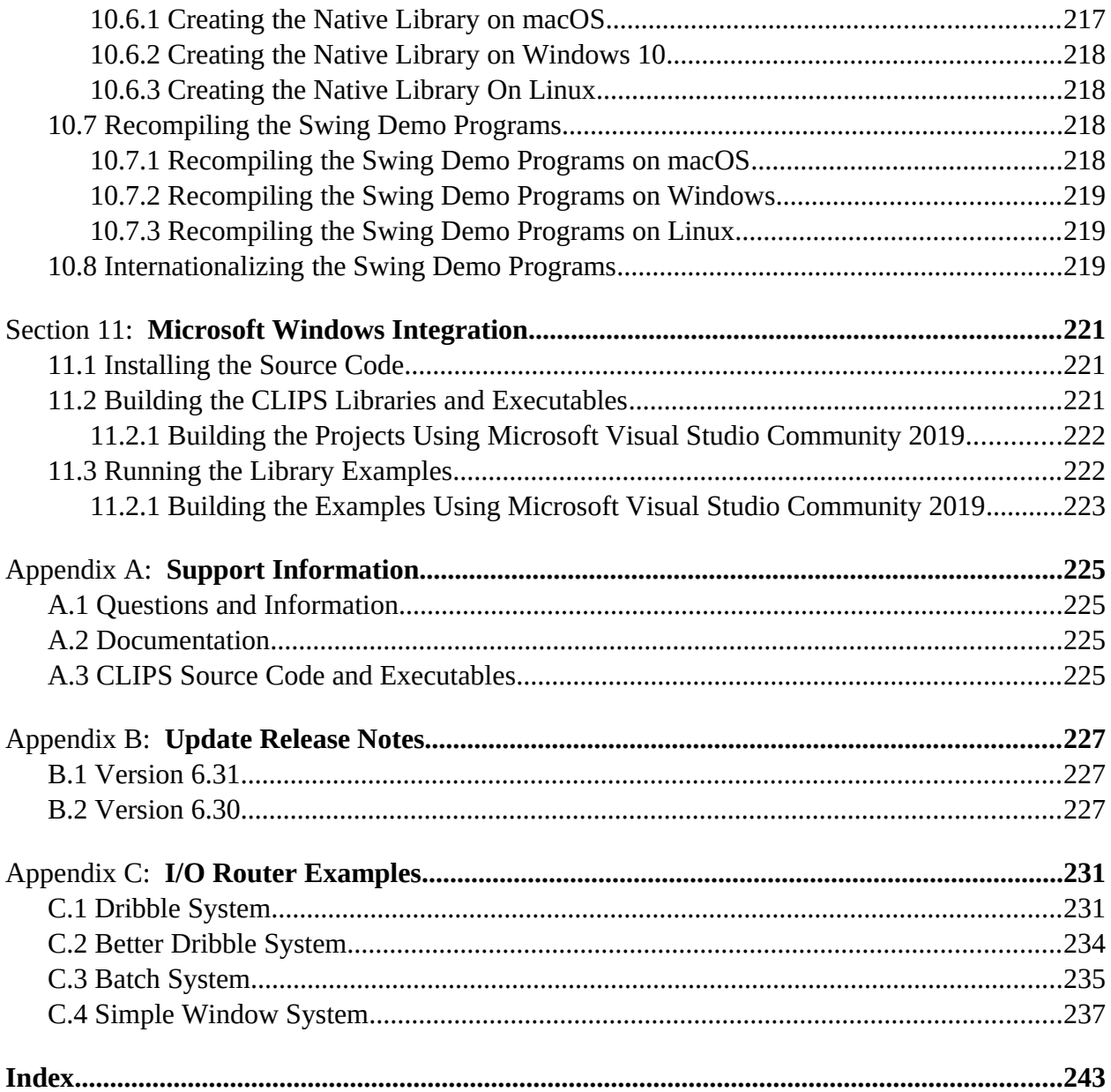

# **License Information**

Permission is hereby granted, free of charge, to any person obtaining a copy of this software and associated documentation files (the "Software"), to deal in the Software without restriction, including without limitation the rights to use, copy, modify, merge, publish, distribute, and/or sell copies of the Software, and to permit persons to whom the Software is furnished to do so.

THE SOFTWARE IS PROVIDED "AS IS", WITHOUT WARRANTY OF ANY KIND, EXPRESS OR IMPLIED, INCLUDING BUT NOT LIMITED TO THE WARRANTIES OF MERCHANTABILITY, FITNESS FOR A PARTICULAR PURPOSE AND NONINFRINGEMENT OF THIRD PARTY RIGHTS. IN NO EVENT SHALL THE AUTHORS BE LIABLE FOR ANY CLAIM, OR ANY SPECIAL INDIRECT OR CONSEQUENTIAL DAMAGES, OR ANY DAMAGES WHATSOEVER RESULTING FROM LOSS OF USE, DATA OR PROFITS, WHETHER IN AN ACTION OF CONTRACT, NEGLIGENCE OR OTHER TORTIOUS ACTION, ARISING OUT OF OR IN CONNECTION WITH THE USE OR PERFORMANCE OF THIS SOFTWARE.

## **Preface**

#### **The History of CLIPS**

The origins of the C Language Integrated Production System (CLIPS) date back to 1984 at NASA's Johnson Space Center. At this time, the Artificial Intelligence Section (now the Software Technology Branch) had developed over a dozen prototype expert systems applications using state-of-the-art hardware and software. However, despite extensive demonstrations of the potential of expert systems, few of these applications were put into regular use. This failure to provide expert systems technology within NASA's operational computing constraints could largely be traced to the use of LISP as the base language for nearly all expert system software tools at that time. In particular, three problems hindered the use of LISP based expert system tools within NASA: the low availability of LISP on a wide variety of conventional computers, the high cost of state-of-the-art LISP tools and hardware, and the poor integration of LISP with other languages (making embedded applications difficult).

The Artificial Intelligence Section felt that the use of a conventional language, such as C, would eliminate most of these problems, and initially looked to the expert system tool vendors to provide an expert system tool written using a conventional language. Although a number of tool vendors started converting their tools to run in C, the cost of each tool was still very high, most were restricted to a small variety of computers, and the projected availability times were discouraging. To meet all of its needs in a timely and cost effective manner, it became evident that the Artificial Intelligence Section would have to develop its own C based expert system tool.

The prototype version of CLIPS was developed in the spring of 1985 in a little over two months. Particular attention was given to making the tool compatible with expert systems under development at that time by the Artificial Intelligence Section. Thus, the syntax of CLIPS was made to very closely resemble the syntax of a subset of the ART expert system tool developed by Inference Corporation. Although originally modeled from ART, CLIPS was developed entirely without assistance from Inference or access to the ART source code.

The original intent for CLIPS was to gain useful insight and knowledge about the construction of expert system tools and to lay the groundwork for the construction of a replacement tool for the commercial tools currently being used. Version 1.0 demonstrated the feasibility of the project concept. After additional development, it became apparent that CLIPS would be a low cost expert system tool ideal for the purposes of training. Another year of development and internal use went into CLIPS improving its portability, performance, functionality, and supporting documentation. Version 3.0 of CLIPS was made available to groups outside of NASA in the summer of 1986.

Further enhancements transformed CLIPS from a training tool into a tool useful for the development and delivery of expert systems as well. Versions 4.0 and 4.1 of CLIPS, released respectively in the summer and fall of 1987, featured greatly improved performance, external CLIPS Advanced Programming Guide

language integration, and delivery capabilities. Version 4.2 of CLIPS, released in the summer of 1988, was a complete rewrite of CLIPS for code modularity. Also included with this release were an architecture manual providing a detailed description of the CLIPS software architecture and a utility program for aiding in the verification and validation of rule-based programs. Version 4.3 of CLIPS, released in the summer of 1989, added still more functionality.

Originally, the primary representation methodology in CLIPS was a forward chaining rule language based on the Rete algorithm (hence the Production System part of the CLIPS acronym). Version 5.0 of CLIPS, released in the spring of 1991, introduced two new programming paradigms: procedural programming (as found in languages such as C and Ada) and object-oriented programming (as found in languages such as the Common Lisp Object System and Smalltalk). The object-oriented programming language provided within CLIPS is called the CLIPS Object-Oriented Language (COOL). Version 5.1 of CLIPS, released in the fall of 1991, was primarily a software maintenance upgrade required to support the newly developed and/or enhanced X Window, MS-DOS, and Macintosh interfaces. Version 6.0 of CLIPS, released in 1993, provided support for the development of modular programs and tight integration between the object-oriented and rule-based programming capabilities of CLIPS. Version 6.1 of CLIPS, released in 1998, removed support for older non-ANSI C Compilers and added support for C++ compilers. Commands to profile the time spent in constructs and user-defined functions were also added. Version 6.2 of CLIPS, released in 2002, added support for multiple environments into which programs can be loaded and improved Windows XP and MacOS development interfaces.

Because of its portability, extensibility, capabilities, and low cost, CLIPS has received widespread acceptance throughout the government, industry, and academia. The development of CLIPS has helped to improve the ability to deliver expert system technology throughout the public and private sectors for a wide range of applications and diverse computing environments. CLIPS is being used by numerous users throughout the public and private community including: all NASA sites and branches of the military, numerous federal bureaus, government contractors, universities, and many private companies.

CLIPS is now maintained as public domain software by the main program authors who no longer work for NASA. See appendix A for information on obtaining CLIPS and support.

#### **CLIPS Version 6.3**

Version 6.3 of CLIPS contains one major enhancement (improved rule performance) and several minor enhancements/changes. For a detailed listing of differences between releases of CLIPS, refer to appendix B of the *Basic Programming Guide* and appendix B of the *Advanced Programming Guide*.

#### **CLIPS Documentation**

Two documents are provided with CLIPS.

- The *CLIPS Reference Manual* which is split into the following parts:
	- *Volume I The Basic Programming Guide*, which provides the definitive description of CLIPS syntax and examples of usage.
	- *Volume II The Advanced Programming Guide*, which provides detailed discussions of the more sophisticated features in CLIPS and is intended for people with extensive programming experience who are using CLIPS for advanced applications.
	- *Volume III The Interfaces Guide*, which provides information on machine-specific interfaces.
- The *CLIPS User's Guide* which provides an introduction to CLIPS rule-based and object-oriented programming and is intended for people with little or no expert system experience.

# **Acknowledgements**

As with any large project, CLIPS is the result of the efforts of numerous people. The primary contributors have been: Robert Savely, who conceived the project and provided overall direction and support; Chris Culbert, who managed the project and wrote the original *CLIPS Reference Manual*; Gary Riley, who designed and developed the rule-based portion of CLIPS, co-authored the *CLIPS Reference Manual*, and developed the Macintosh interface for CLIPS; Brian Donnell, who designed and developed the CLIPS Object Oriented Language (COOL) and co-authored the *CLIPS Reference Manual*; Bebe Ly, who developed the X Window interface for CLIPS; Chris Ortiz, who developed the original Windows 95 interface for CLIPS; Dr. Joseph Giarratano of the University of Houston-Clear Lake, who wrote the *CLIPS User's Guide*; and Frank Lopez, who designed and developed CLIPS version 1.0 and wrote the CLIPS 1.0 User's Guide.

Many other individuals contributed to the design, development, review, and general support of CLIPS, including: Jack Aldridge, Carla Colangelo, Paul Baffes, Ann Baker, Stephen Baudendistel, Les Berke, Tom Blinn, Marlon Boarnet, Dan Bochsler, Bob Brown, Barry Cameron, Tim Cleghorn, Major Paul Condit, Major Steve Cross, Andy Cunningham, Dan Danley, Mark Engelberg, Kirt Fields, Ken Freeman, Kevin Greiner, Ervin Grice, Sharon Hecht, Patti Herrick, Mark Hoffman, Grace Hua, Gordon Johnson, Phillip Johnston, Sam Juliano, Ed Lineberry, Bowen Loftin, Linda Martin, Daniel McCoy, Terry McGregor, Becky McGuire, Scott Meadows, C. J. Melebeck, Paul Mitchell, Steve Mueller, Bill Paseman, Cynthia Rathjen, Eric Raymond, Reza Razavipour, Marsha Renals, Monica Rua, Tim Saito, Michael Sullivan, Gregg Swietek, Eric Taylor, James Villarreal, Lui Wang, Bob Way, Jim Wescott, Charlie Wheeler, and Wes White.

CLIPS Reference Manual

## Section 1: **Introduction**

This manual is the *Advanced Programming Guide* for CLIPS. It describes the Application Programmer Interface (API) that allows users to integrate their programs with CLIPS and use some of the more sophisticated features of CLIPS. It is written with the assumption that the user has a complete understanding of the basic features of CLIPS and a background in programming. Many sections will not be understandable without a working knowledge of C. Knowledge of other languages also may be helpful. The information presented here will require some experience to understand, but every effort has been made to implement capabilities in a simple manner consistent with the portability and efficiency goals of CLIPS.

Section 2 describes how to install and tailor CLIPS to meet specific needs. Section 3 of this document describes how to add user-defined functions to a CLIPS expert system. Section 4 describes how to embed a CLIPS application in a C program. Section 5 describes how to create run-time CLIPS programs. Section 6 discusses integrating CLIPS with languages other than C. Section 7 details the input/ output (I/O) router system used by CLIPS and how the user can define his own I/O routers. Section 8 discusses CLIPS memory management. Section 9 discusses environments which allow multiple expert systems to be loaded and run concurrently.

Not all of the features documented here will be of use to all users. Users should pick those areas which are of specific use to them. It is advised that users complete the *Basic Programming Guide* before reading this manual.

## **1.1 Warning About Interfacing With CLIPS**

CLIPS provides numerous methods for integrating with user-defined code. As with any powerful capability, some care must be taken when using these features. By providing users with the ability to access internal information, we have also opened the door to the possibility of users corrupting or destroying data that CLIPS needs to work properly. Users are advised to be careful when dealing with data structures or strings which are returned from calls to CLIPS functions. Generally, these data structures represent useful information to CLIPS and should not be modified or changed in any way except as described in this manual. A good rule of thumb is to duplicate in user-defined storage space every piece of information taken out of or passed into CLIPS. In particular, *do not* store pointers to strings returned by CLIPS as part of a permanent data structure. When CLIPS performs garbage collection on symbols and strings, the pointer reference to the string may be rendered invalid. To store a permanent reference to a string, allocate storage for a copy of the string and then copy the string returned by CLIPS to the copy's storage area.

## **1.2 C++ Compatibility**

The CLIPS source code can now be compiled using either an ANSI C or C++ compiler. Minimally, non-ANSI C compilers must support full ANSI style function prototypes and the void data type in order to compile CLIPS. If you want to make CLIPS API calls from a C++ program, it is usually easier to do the integration by compiling the CLIPS source files as C++ files. This removes the need to make an *extern "C"* declaration in your C++ program for the CLIPS APIs. Some programming environments allow you to specify the whether a file should be compiled as C or C++ code based on the file extension. Other environments allow you to explicitly specify which compiler to use regardless of the extension (e.g. in gcc the option "-x  $c+$ +" will compile .c files as C++ files). In some environments, the same compiler is used to compile both C and C++ programs and the compiler uses the file extension to determine whether the file should be compiled as a C or  $C^{++}$  program. In this situation, changing the .c extension of the CLIPS source files to .cpp usually allows the source to be compiled as a C++ program.

## **1.3 Threads and Concurrency**

The CLIPS architecture is designed to support multiple expert systems running concurrently using a single CLIPS application engine. The environment API, described in section 9, is used to implement this functionality. In order to use multiple environments, CLIPS must be embedded within your program either by linking the CLIPS source code with your program or using a shared library such as a Dynamic Link Library (DLL). The standard command line version of CLIPS as well as the operating system specific development interfaces for Windows provide access to a single environment. It is not possible to load and run multiple expert systems using these versions of CLIPS.

If multiple environments are created, a single thread of execution can be used to run each expert system. In this situation, one environment must finish executing before control can be passed to another environment. The user explicitly specifies which environment should process each API call. Once execution of an API call for that environment begins, the user must wait for completion of the API call before passing control to another environment.

Most likely, this type of execution control will be used when you need to make several expert systems available to a single end user, but don't want to go through the process of clearing the current expert system from a single environment, loading another expert system into it, and then resetting the environment. Instead, each expert system is loaded into its own environment, so to change expert systems it is only necessary to switch to the new environment and reset it.

A less likely scenario for this type of execution control is to simulate multiple expert systems running concurrently. In this scenario, each environment is allowed to execute a number of rules before control is switched to the next environment.

Instead of simulating multiple expert systems running concurrently, using the multi-threading capabilities native to the operating system on which CLIPS is running allows concurrent execution to occur efficiently and prevents one environment from blocking the execution of another. In this scenario, each environment uses a single thread of execution. Since each environment maintains its own set of data structures, it is safe to run a separate thread on each environment. This use of environments is most likely for a shared library where it is desirable to have a single CLIPS engine running that is shared by multiple applications.

#### **Warning**

Each environment can have at most *one* thread of execution. The CLIPS internal data structures can become corrupted if two CLIPS API calls are executing at the same time for a single environment. For example, you can't have one thread executing rules and another thread asserting facts for the same environment without some synchronization between the two threads.

### **1.4 Garbage Collection**

Garbage collection is a process used by CLIPS to manage memory that most users do not need to understand to use CLIPS. In some cases, when users embed CLIPS within their applications, a knowledge of the garbage collection process is necessary to understand when values returned by CLIPS to an embedding program can be safely accessed.

As a CLIPS program executes, it allocates and deallocates numerous types of data structures. In many cases, some data structures cannot be immediately deallocated because either outstanding references to the data structure still exist or the need to deallocate the data structure is questionable. Data which has been marked for later deallocation is referred to as **garbage**. The process of deallocating this garbage is referred to as **garbage collection**. CLIPS only performs garbage collection when it can determine that it is safe to deallocate the data structures marked for deallocation.

The following example illustrates several important concepts:

```
CLIPS> 
(defrule gc-example
    ?f <- (factoid ?g)
   \Rightarrow (retract ?f)
    (printout t "The value is " ?g crlf))
CLIPS> (assert (factoid (gensym*)))
<Fact-0>
CLIPS> (run)
The value is gen1
CLIPS>
```
First the *gc-example* rule is entered at the command prompt. The RHS of this rule retracts the *factoid* fact bound on the LHS of the rule. It then prints out one of the field values contained in this fact. The next command creates a *factoid* fact that activates the rule. This fact contains the unique symbol *gen1* returned by the **gensym\*** function. The *gen1* symbol is initially considered to be garbage when created since nothing refers to it, but when it is asserted as part of the *factoid* fact it's no longer considered as garbage and isn't subject to garbage collection.

When the *run* command is issued, the *gc-example* rule fires. The first action of the rule retracts the *factoid* fact bound on the LHS of the rule. The fact is now considered to be garbage. The symbol *gen1* contained in the fact is also marked as being garbage since the fact contains the only reference to it. The next action in the rule prints the value from the *factoid* fact bound to the variable ?g. Since CLIPS directly retrieves this value from the fact, if the fact and symbols associated with it had been immediately deallocated when the **retract** command was executed, these values would not be available when the **printout** command is executed.

Since garbage created by the RHS actions may be accessed by other RHS actions, CLIPS does not initiate garbage collection for garbage created by RHS actions until the rule has finished firing. In this example, once the *gc-example* rule has finished firing, since there are no outstanding references to the *factoid* fact or the *gen1* symbol the data structures associated with these can be deallocated.

The garbage collection behavior would be changed by adding an **assert** command to the rule RHS:

```
(defrule gc-example
    ?f <- (factoid ?g)
   \Rightarrow (retract ?f)
    (printout t "The value is " ?g crlf)
    (assert (info ?g)))
```
In this case, the *factoid* fact and the *gen1* symbol would be marked as garbage as a result of the **retract** command, but the assertion of the *info* fact with the *gen1* symbol removes the symbol from consideration for garbage collection. Once the rule finishes executing, however, the other data structures associated with the fact are still subject to garbage collection.

This next example is a simpler example of garbage collection that will be used to compare and contrast garbage collection triggered by the command prompt to that triggered by an embedding application.

```
CLIPS> (gensym*)
gen2
CLIPS>
```
The **gensym\*** function entered at the command prompt returns the unique symbol *gen2*. This newly created symbol is assumed to be garbage until an outstanding reference to the symbol is established. In this case, once the return value has been displayed and control returned to the command prompt, garbage collection is initiated as part of the command prompt loop and the data structures associated with the symbol can be deallocated,

The following *main* routine is an equivalent embedded program that makes a call to the **gensym\*** function.

```
#include "clips.h"
int main()
   {
    void *theEnv;
    DATA_OBJECT rtn;
   theEnv = CreateEnvironment(); EnvFunctionCall(theEnv,"gensym*",NULL,&rtn);
   }
```
The key difference between this example and the command loop example is that the *gen2* symbol returned to the command loop can be garbage collected after it is printed, but the value returned to the embedding main program can not be safely garbage collected until the embedding program has finished using it.

If the values returned to an embedding program are never garbage collected, continuous execution would result in a program eventually running out of memory. CLIPS addresses this issue by automatically invoking garbage collection for the following embedded functions: **EnvAssert**, **EnvAssertString**, **EnvBuild**, **EnvClear**, **EnvDecrementGCLocks**, **EnvDeleteInstance**, **EnvDirectGetSlot**, **EnvDirectPutSlot**,, **EnvEval**, **EnvFunctionCall**, **EnvMakeInstance**, **EnvReset**, **EnvRetract**, **EnvSend**, **EnvSetDefglobalValue**, **EnvUndefclass**, **EnvUndeffacts**, **EnvUndeffunction**, **EnvUndefgeneric**, **EnvUndefglobal**, **EnvUndefinstances**, **EnvUndefmethod**, **EnvUndefrule**, **EnvUndeftemplate**, and **EnvUnmakeInstance**. Calling one of these functions will not garbage collect any data returned from that call, but it could garbage collect data returned from prior calls.

The following *main* routine is an example of how garbage collection affects whether you can safely access data returned by CLIPS.

```
#include "clips.h"
int main()
   {
    void *theEnv;
    DATA_OBJECT rtn;
    const char *str1, *str2;
```

```
theEnv = CreateEnvironment(); EnvFunctionCall(theEnv,"gensym*",NULL,&rtn);
   str1 = DOToString(rtn);
   /* Safe to refer to str1 here. */ 
   EnvFunctionCall(theEnv,"gensym*",NULL,&rtn);
   str2 = DOToString(rtn);
   /* Not safe to refer to str1 here. */
   /* Safe to refer to str2 here. */ 
 }
```
The first call to **EnvFunctionCall** could trigger garbage collection, but since no data has been returned yet to the embedding program this does not cause any problems. The next call to DOToString stores the string value in the DATA\_OBJECT *rtn* in the *str1* variable. At this point, *str1* can be safely referenced.

The second call to **EnvFunctionCall** could also trigger garbage collection. In this case, however, the value returned by the prior call to **EnvFunctionCall** could be garbage collected as a result. Therefore it is not safe to reference the value stored in *str1* after this point. This is a problem if, for example, you want to compare the value of *str1* to *str2*.

There are two ways to work around this problem. The first is to create your own copies of *str1* and *str2*. This is somewhat inconvenient since you have to determine the size of the strings, allocate space for them, copy them, and then delete them once they're no longer needed. The second way is more convenient. CLIPS provides two functions, **EnvIncrementGCLocks** and **EnvDecrementGCLocks**, which allow you to temporarily disable garbage collection on values returned by API calls. Each call to **EnvIncrementGCLocks** places a lock on the garbage collector for the specified environment. Each call to **EnvDecrementGCLocks** removes a lock from the garbage collector for the specified environment. If the garbage collector has one or more locks placed on it, garbage collection does not occur on values previously returned by CLIPS.

```
void EnvIncrementGCLocks(void *);
void EnvDecrementGCLocks(void *);
```
The use of these functions is demonstrated in the following revised *main* routine:

```
#include "clips.h"
int main()
   {
    void *theEnv;
    DATA_OBJECT rtn;
    const char *str1, *str2;
```

```
theEnv = CreateEnvironment();
  EnvIncrementGCLocks(theEnv);
  EnvFunctionCall(theEnv,"gensym*",NULL,&rtn);
 str1 = DOToString(rtn); /* Safe to refer to str1 here. */ 
  EnvFunctionCall(theEnv,"gensym*",NULL,&rtn);
  str2 = DOToString(rtn);
  /* Safe to refer to str1 here. */
  /* Safe to refer to str2 here. */
  EnvDecrementGCLocks(theEnv);
  /* Not safe to refer to str1 here. */
 /* Not safe to refer to str2 here. */
 }
```
In this case, the second call to **EnvFunctionCall** can't garbage collect the string referenced by *str1*, so it is safe to refer to this string after the call. The same effect could also be achieved by moving the **IncrementGCLocks** call after the first call to **FunctionCall**. Calling **EnvDecrementGCLocks** will trigger garbage collection if the number of locks is reduced to 0, so it is no longer safe to reference str1 after this function is called.

Locks shoud not be placed on the garbage collector indiscriminately as shown in the following example:

```
#include "clips.h"
int main()
   {
    void *theEnv;
   theEnv = CreateEnvironment();
    EnvIncrementGCLocks(theEnv);
    EnvLoad(theEnv,"mab.clp");
    EnvReset(theEnv);
    EnvRun(theEnv,-1);
    EnvDecrementGCLocks(theEnv);
   }
```
While calling **EnvReset** could trigger garbage collection on values returned to the embedding program, in this case there are no such values. The **EnvLoad** and **EnvRun** calls won't trigger garbage collection on values previously returned to the embedding program, but they will trigger garbage collection to remove garbage generated during their execution.

In version of CLIPS prior to 6.3, placing locks on the garbage collector disabled *all* garbage collection, not just garbage collection on values returned by CLIPS. Indiscriminate use of locks could cause performance issues if CLIPS was allowed to continuously run with garbage collection disabled.

Locks in version 6.3 only disable garbage collection for values returned by API calls. In this example, the use of locks will not effect performance since none of the API calls return values that are garbage collected. However, it is very important in an embedded program that each call to **EnvIncrementGCLocks** be balanced with a call to **EnvDecrementGCLocks** and that the lock count is periodically reduced to 0. For example, if you have a loop which creates several thousands facts and need to request several pieces of data from CLIPS using API calls to create each fact, it's better to increment/decrement the locks inside the loop (allowing garbage collection to occur after each fact is created) than to increment/decrement the locks outside the loop.

It is only necessary to consider the effects of garbage collection when an embedding program is retrieving data from CLIPS. When calls to a user function by CLIPS are made (such as to a user-defined function), the possible consequences of garbage collection do not have to be considered. In this case, garbage collection will not be triggered for any data retrieved by the user function until after the user function has exited.

## Section 2: **Installing and Tailoring CLIPS**

This section describes how to install and tailor CLIPS to meet specific needs.

## **2.1 Installing CLIPS**

CLIPS executables for Windows and MacOS are available for download. See Appendix A for details. To tailor CLIPS or to install it on another machine, the user must port the source code and create a new executable version.

Testing of CLIPS 6.31 included the following software environments:

- Windows 10 with Visual Studio Community 2019
- MacOS 10.14 using Xcode 10.2
- Linux: Ubuntu 16.04 LTS, Debian 9.1, Fedora 26, Mint 18, and CentOS 7

CLIPS was designed specifically for portability and has been installed on numerous other computers without making modifications to the source code. It *should* run on any system which supports an ANSI C or C++ compiler. Some compilers have extended syntax to support a particular platform which will add additional reserved words to the C language. In the event that this extended syntax conflicts with the CLIPS source, the user will have to edit the code. This usually only involves a global search-and-replace of the particular reserved word. The following steps describe how to create a new executable version of CLIPS:

#### 1) **Load the source code onto the user's system**

The following C source files are necessary to set up the basic CLIPS system:

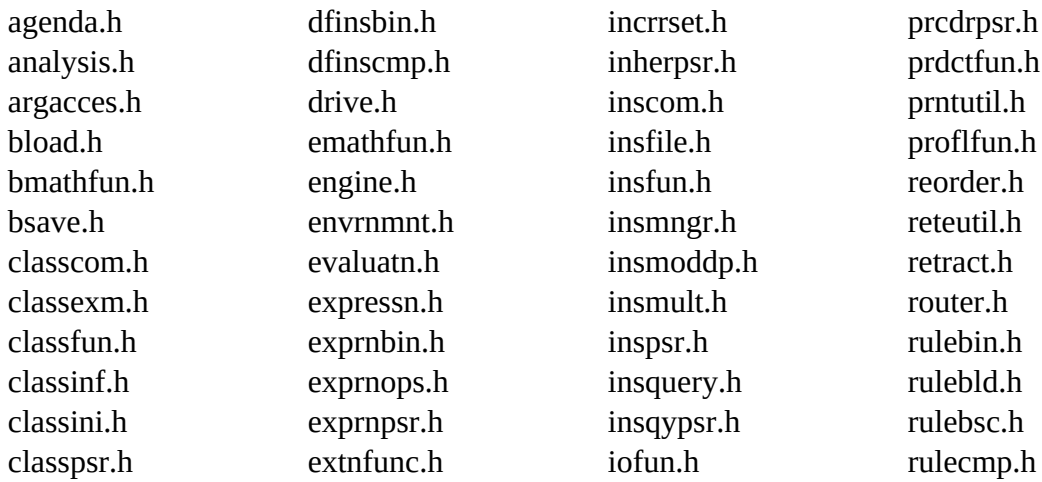

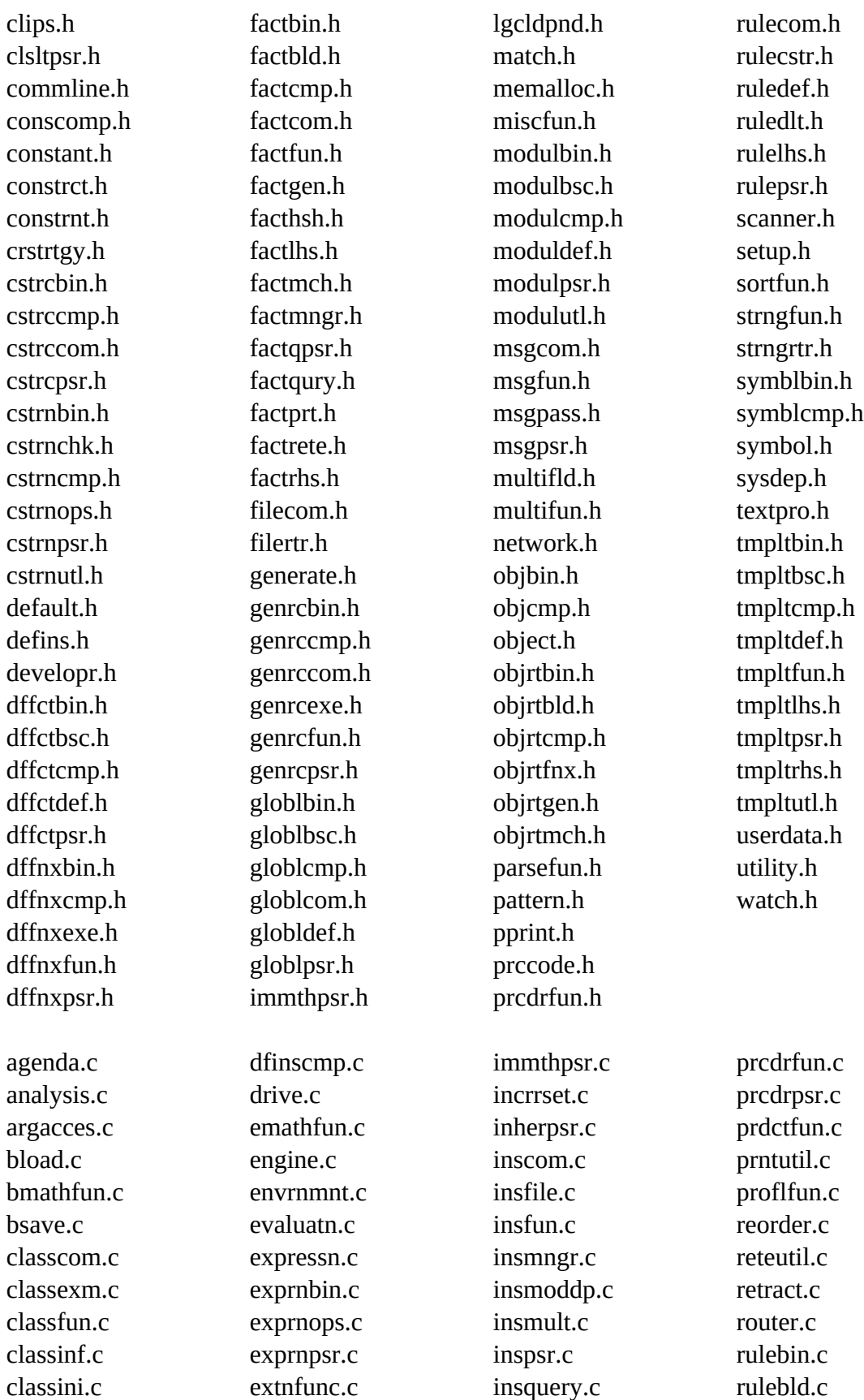

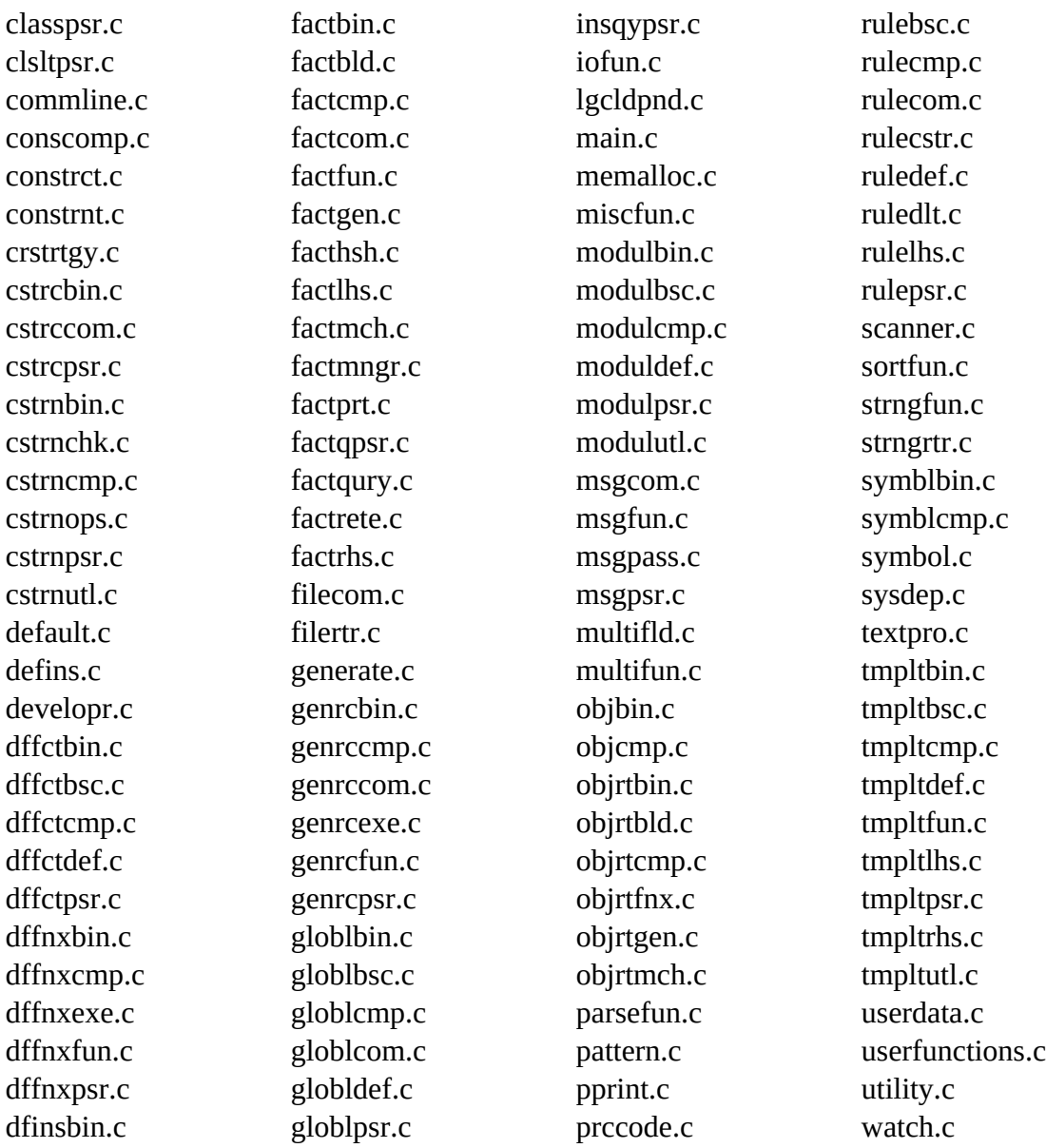

Additional files must also be included if one of the machine specific user interfaces is to be set up. See the *Utilities and Interfaces Guide* for details on compiling the machine specific interfaces.

#### 2) **Modify all include statements (if necessary)**

All of the ".c" files and most of the ".h" files have #include statements. These #include statements may have to be changed to either match the way the compiler searches for include files or to include a different ".h" file.

#### 3) **Tailor CLIPS environment and/or features**

Edit the setup.h file and set any special options. CLIPS uses preprocessor definitions to allow machine-dependent features. The first set of definitions in the setup.h file tells CLIPS on what kind of machine the code is being compiled. The default setting for this definition is GENERIC, which will create a version of CLIPS that will run on any computer. The user may set the definition for the user's type of system. If the system type is unknown, the definition should be set to GENERIC (so for this situation you do not need to edit setup.h). If you change the system type to anything other than GENERIC, make sure that the version number of your compiler is greater than or equal to the version number listed in the setup.h file (as earlier versions of a compiler may not support some system dependent features). Other preprocessor definitions in the setup.h file also allow a user to tailor the features in CLIPS to specific needs. For more information on using the flags, see section 2.2.

Optionally, preprocessor definitions can be set using the appropriate command line argument used by your compiler, removing the need to directly edit the setup.h file. For example, the command line option –DUNIX\_7 will work on many compilers to set the preprocessor definition of UNIX\_7 to 1.

#### 4) **Compile all of the ".c" files to object code**

Use the standard compiler syntax for the user's machine. The ".h" files are include files used by the other files and do not need to be compiled. Some options may have to be set, depending on the compiler.

If user-defined functions are needed, compile the source code for those functions as well and modify the EnvUserFunctions definition in userfunctions.c to reflect the user's functions (see section 3 for more on user-defined functions).

#### 5) **Create the interactive CLIPS executable element**

To create the interactive CLIPS executable, link together all of the object files. This executable will provide the interactive interface defined in section 2.1 of the *Basic Programming Guide*.

#### **2.1.1 Makefiles**

The makefiles 'makefile.win' and 'makefile' are provided with the core source code to create executables and static libraries for Windows, macOS, and Linux. The makefiles can be used to create either release or debug versions of the executables/libraries and to compile the code as C or  $C_{++}$ .

#### **Using the Windows Makefile**

The following steps assume you have Microsoft Visual Studio Community 2019 installed. First, launch the Command Prompt application from the Start menu by selecting *Visual Studio 2019* and then either *x64 Native Tools Command Prompt for VS 2019* or *x86 Native Tools Command Prompt for VS 2019*. Next, use the cd command to change the current directory to the one containing the core CLIPS source code and makefiles. To compile CLIPS as C code without debugging information, use the command

nmake –f makefile.win

or

nmake –f makefile.win BUILD=RELEASE

To compile CLIPS as C++ code without debugging information, use the following command:

nmake –f makefile.win BUILD=RELEASE\_CPP

To compile CLIPS as C code with debugging information, use the following command:

nmake –f makefile.win BUILD=DEBUG

To compile CLIPS as C++ code with debugging information, use the following command:

nmake –f makefile.win BUILD=DEBUG\_CPP

When compilation is complete, the executable file clips.exe and the static library file clips.lib will be created in the source directory.

Before rebuilding the executable and library with a different BUILD variable value, the clean action should be run:

nmake –f makefile.win clean

#### **Using the macOS and Linux Makefile**

First, launch the Terminal application. Use the cd command to change the current directory to the one containing the core CLIPS source code and makefiles. To compile CLIPS as C code without debugging information, use the command

make

or

make release

To compile CLIPS as C++ code without debugging information, use the following command:

make release\_cpp

To compile CLIPS as C code with debugging information, use the following command:

make debug

To compile CLIPS as C++ code with debugging information, use the following command:

make debug\_cpp

When compilation is complete, the executable file clips and the static library file libclips.a will be created in the source directory.

Before rebuilding the executable and library with a different configuration, the clean action should be run:

make clean

## **2.2 Tailoring CLIPS**

CLIPS makes use of **preprocessor definitions** (also referred to in this document as **compiler directives** or **setup flags**) to allow easier porting and recompiling of CLIPS. Compiler directives allow the incorporation of system-dependent features into CLIPS and also make it easier to tailor CLIPS to specific applications. All available compiler options are controlled by a set of flags defined in the **setup.h** file.

The first flag in **setup.h** indicates on what type of compiler/machine CLIPS is to run. The source code is sent out with the flag for GENERIC CLIPS turned on. When compiled in this mode, all system-dependent features of CLIPS are excluded and the program should run on any system. A number of other flags are available in this file, indicating the types of compilers/machines on which CLIPS has been compiled previously. If the user's implementation matches one of the available flags, set that flag to 1 and turn the **GENERIC** flag off (set it to 0). The code for most of the features controlled by the compiler/machine-type flag is in the **sysdep.c** file.

Many other flags are provided in **setup.h**. Each flag is described below.

**BLOAD** This flag controls access to the binary load command (bload). This would be used to save some memory in systems which require binary load but not save capability. This is off in the standard CLIPS executable.

#### **BLOAD\_AND\_BSAVE**

This flag controls access to the binary load and save commands. This would be used to save some memory in systems which require neither binary load nor binary save capability. This is on in the standard CLIPS executable.

#### **BLOAD\_INSTANCES**

This flag controls the ability to load instances in binary format from a file via the **bload-instances** command (see section 13.11.4.7 of the *Basic Programming Guide*). This is on in the standard CLIPS executable. Turning this flag off can save some memory.

**BLOAD ONLY** This flag controls access to the binary and ASCII load commands (bload and load). This would be used to save some memory in systems which require binary load capability only. This flag is off in the standard CLIPS executable.

#### **BSAVE\_INSTANCES**

This flag controls the ability to save instances in binary format to a file via the **bsave-instances** command (see section 13.11.4.4 of the *Basic Programming Guide*). This is on in the standard CLIPS executable. Turning this flag off can save some memory.

#### **CONSTRUCT\_COMPILER**

This flag controls the construct compiler functions. If it is turned on, constructs may be compiled to C code for use in a run-time module (see section 5). This is on in the standard CLIPS executable. Turning this flag off can save some memory.

#### **DEBUGGING\_FUNCTIONS**

This flag controls access to commands such as agenda, facts, ppdefrule, ppdeffacts, etc. This would be used to save some memory in BLOAD\_ONLY or RUN\_TIME systems. This flag is on in the standard CLIPS executable.

#### **DEFFACTS\_CONSTRUCT**

This flag controls the use of deffacts. If it is off, deffacts are not allowed which can save some memory and performance during resets. This is on in the standard CLIPS executable. If this flag is off, the (initial-fact) fact is still created during a reset if the DEFTEMPLATE\_CONSTRUCT flag is on.

#### **DEFFUNCTION\_CONSTRUCT**

This flag controls the use of deffunction. If it is off, deffunction is not allowed which can save some memory. This is on in the standard CLIPS executable.

#### **DEFGENERIC\_CONSTRUCT**

This flag controls the use of defgeneric and defmethod. If it is off, defgeneric and defmethod are not allowed which can save some memory. This is on in the standard CLIPS executable.

#### **DEFGLOBAL\_CONSTRUCT**

This flag controls the use of defglobal. If it is off, defglobal is not allowed which can save some memory. This is on in the standard CLIPS executable.

#### **DEFINSTANCES\_CONSTRUCT**

This flag controls the use of definstances (see section 9.6.1.1 of the *Basic Programming Guide*). If it is off, definstances are not allowed which can save some memory and performance during resets. This is on in the standard CLIPS executable. If this flag is off, the [initial-object] instance is still created during a reset if the INSTANCE\_PATTERN\_MATCHING flag is on.

#### **DEFMODULE\_CONSTRUCT**

This flag controls the use of the defmodule construct. If it is off, then new defmodules cannot be defined (however the MAIN module will exist). This is on in the standard CLIPS executable.

#### **DEFRULE\_CONSTRUCT**

This flag controls the use of the defrule construct. If it is off, the defrule construct is not recognized by CLIPS. This is on in the standard CLIPS executable.

#### **DEFTEMPLATE\_CONSTRUCT**

This flag controls the use of deftemplate. If it is off, deftemplate is not allowed which can save some memory. This is on in the standard CLIPS executable.

#### **EXTENDED\_MATH\_FUNCTIONS**

This flag indicates whether the extended math package should be included in the compilation. If this flag is turned off (set to 0), the final executable will be about 25-30K smaller, a consideration for machines with limited memory. This is on in the standard CLIPS executable.

#### **FACT\_SET\_QUERIES**

This flag determines if the fact-set query functions are available. These functions are **any-factp**, **do-for-fact**, **do-for-all-facts**, **delayed-do-for-all-facts**, **find-fact**, and **find-all-facts**,. This is on in the standard CLIPS executable. Turning this flag off can save some memory.

#### **INSTANCE\_SET\_QUERIES**

This flag determines if the instance-set query functions are available. These functions are **any-instancep**, **do-for-instance**, **do-for-all-instances**, **delayed-do-for-all-instances**, **find-instance**, and **find-all-instances**,. This is on in the standard CLIPS executable. Turning this flag off can save some memory.

**IO\_FUNCTIONS** This flag controls access to the I/O functions in CLIPS. These functions are **printout**, **read**, **open**, **close**, **format**, and **readline**. If this If this flag is off, these functions are not available. This would be used to save some memory in systems which used custom I/O routines. This is on in the standard CLIPS executable.

#### **MULTIFIELD\_FUNCTIONS**

This flag controls access to the multifield manipulation functions in CLIPS. These functions are **subseq\$**, **delete\$**, **insert\$**, **replace\$**, **explode\$**, **implode\$**, **nth\$**, **member\$**, **first\$**, **rest\$**, **progn\$**, and **subsetp**. The function **create\$** is always available regardless of the setting of this flag. This would be used to save some memory in systems which performed limited or no operations with multifield values. This flag is on in the standard CLIPS executable.

#### **OBJECT\_SYSTEM**

This flag controls the use of defclass, definstances, and defmessagehandler. If it is off, these constructs are not allowed which can save some memory. If this flag is on, the MULTIFIELD FUNCTIONS flag should also be on if you want to be able to manipulate multifield slots. This is on in the standard CLIPS executable.

#### **PROFILING\_FUNCTIONS**

This flag controls access to the profiling functions in CLIPS. These functions are **get-profile-percent-threshold**, **profile**, **profile-info**, **profile-reset**, and **set-profile-percent-threshold**. This flag is on in the standard CLIPS executable.

**RUN\_TIME** This flag will create a run-time version of CLIPS for use with compiled constructs. It should be turned on only *after* the

constructs-to-c function has been used to generate the C code representation of the constructs, but *before* compiling the constructs C code. When used, about 90K of memory can be saved from the basic CLIPS executable. See section 5 for a description of how to use this. This is off in the standard CLIPS executable.

#### **STRING\_FUNCTIONS**

This flag controls access to the string manipulation functions in CLIPS. These functions are **str-cat**, **sym-cat**, **str-length**, **str-compare**, **upcase**, **lowcase**, **sub-string**, **str-index**, **eval**, and **build**. This would be used to save some memory in systems which perform limited or no operations with strings. This flag is on in the standard CLIPS executable.

#### **TEXTPRO\_FUNCTIONS**

This flag controls the CLIPS text-processing functions. It must be turned on to use the **fetch**, **toss**, and **print-region** functions in a user-defined help system. This is on in the standard CLIPS executable.

#### **WINDOW\_INTERFACE**

This flag indicates that a windowed interface is being used. In some cases, this may include CLIPS console applications (for example Win32 console applications as opposed to a DOS application). This is off in the standard CLIPS executable.

## Section 3: **Integrating CLIPS with External Functions**

One of the most important features of CLIPS is an ability to integrate CLIPS with **external functions** or applications. This section discusses how to add external functions to CLIPS and how to pass arguments to them and return values from them. A user can define external functions for use by CLIPS at any place a function can normally be called. In fact, the vast majority of system defined functions and commands provided by CLIPS are integrated with CLIPS in the exact same manner described in this section. The examples shown in this section are in C, but section 6 discusses how other languages can be combined with CLIPS. Prototypes for the functions listed in this section can be included by using the **clips.h** header file.

## **3.1 Declaring User-Defined External Functions**

All external functions must be described to CLIPS so they can be properly accessed by CLIPS programs. User-defined functions are described to CLIPS by modifying the function **EnvUserFunctions** which resides in the CLIPS **userfunctions.c** file. Within **EnvUserFunctions**, a call should be made to the **EnvDefineFunction** routine for every function which is to be integrated with CLIPS. The user's source code then can be compiled and linked with CLIPS. Alternately, the user can call **EnvDefineFunction** from their own initialization code —the only restrictions is that it must be called after CLIPS has been initialized and before the user-defined function is referenced.

int EnvDefineFunction(environment,functionName,functionType, functionPointer,actualFunctionName); void \*environment; const char \*functionName, \*actualFunctionName; char functionType;

An example **UserFunctions** declaration follows:

int (\*functionPointer)(void \*);

```
void EnvUserFunctions(
   void *environment)
   {
    /*========================================*/
    /* Declare your C functions if necessary. */
    /*========================================*/
    extern double rta(void *);
    extern long long mul(void *);
    /*=========================================================*/
    /* Call DefineFunction to register user-defined functions. */
```
```
 /*=========================================================*/
  EnvDefineFunction(environment,"rta",'d',PTIEF rta,"rta");
  EnvDefineFunction(environment,"mul",'g',PTIEF mul,"mul");
 }
```
The first argument to **EnvDefineFunction** is the CLIPS environment in which the function is to be defined.

The second argument to **EnvDefineFunction** is the CLIPS function name, a string representation of the name that will be used when calling the function from within CLIPS.

The third argument is the type of the value which will be returned to CLIPS. Note that this is not necessarily the same as the function type. Allowable return types are shown as follows:

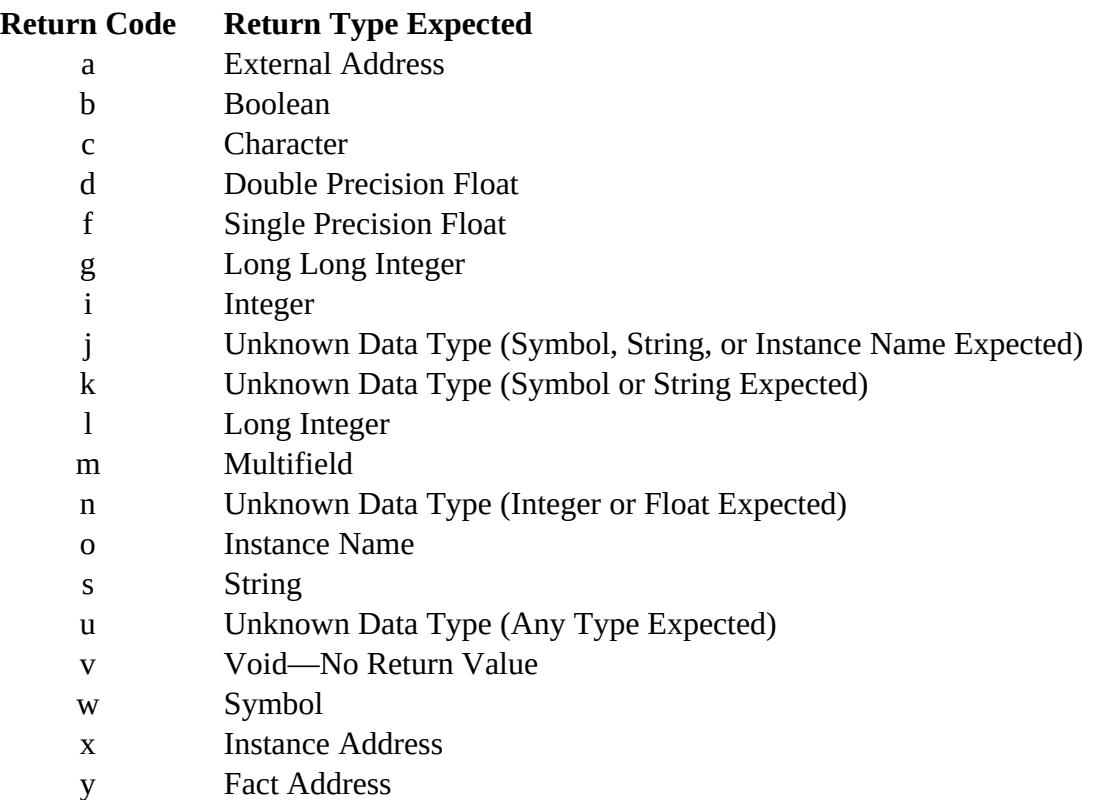

Boolean functions should return a value of type int (0 for the symbol FALSE and any other value for the symbol TRUE). String, symbol, instance name, external address, fact address, and instance address functions should return a pointer of type void \*. Character return values are converted by CLIPS to a symbol of length one. Integer and long return values are converted by CLIPS to long long integers for internal storage. Single precision float values are converted by CLIPS to double precision float values for internal storage. If a user function is not going to return a value to CLIPS, the function should be defined as type void and this argument should be v for void. Return types *o* and *x* are only available if the object system has been enabled (see section 2.2).

Function types *j*, *k*, *m*, *n*, and *u* are all passed a data object as an argument in which the return value of function is stored. This allows a user defined function to return one of several possible return types. Function type *u* is the most general and can return any data type. By convention, function types *j*, *k*, *m*, and *n* return specific data types. CLIPS will signal an error if one of these functions return a disallowed type. See section 3.3.5 for more details on returning unknown data types.

The fourth argument is a pointer to the actual function, the compiled function name (an **extern** declaration of the function may be appropriate). The CLIPS name (second argument) need not be the same as the actual function name (fourth argument). The macro identifier PTIEF can be placed in front of a function name to cast it as a pointer to a function returning an integer (primarily to prevent warnings from compilers which allow function prototypes).

The fifth argument is a string representation of the fourth argument (the pointer to the actual C function). This name *should be identical* to the third argument, but enclosed in quotation marks.

EnvDefineFunction returns zero if the function was unsuccessfully called (e.g. bad function type parameter), otherwise a non-zero value is returned.

User-defined functions are searched before system functions. If the user defines a function which is the same as one of the defined functions already provided, the user function will be executed in its place. Appendix H of the *Basic Programming Guide* contains a list of function names used by CLIPS.

In place of **EnvDefineFunction**, the **EnvDefineFunction2** function can be used to provide additional information to CLIPS about the number and types of arguments expected by a CLIPS function or command.

```
int EnvDefineFunction2(environment,functionName,functionType,
                               functionPointer,actualFunctionName,
                               functionRestrictions);
void *environment;
const char *functionName, functionType, *actualFunctionName;
int (*functionPointer)(void *);
const char *functionRestrictions;
```
The first five arguments to **DefineFunction2** are identical to the five arguments for **DefineFunction**. The sixth argument is a restriction string which indicates the number and types of arguments that the CLIPS function expects. The syntax format for the restriction string is

<min-args> <max-args> [<default-type> <types>\*]

The values <min-args> and <max-args> must be specified in the string. Both values must either be a character digit (0-9) or the character  $*$ . A digit specified for  $\leq$ min-args> indicates that the function must have at least  $\langle$ min-args $\rangle$  arguments when called. The character  $*$  for this value indicates that the function does not require a minimum number of arguments. A digit specified for  $\langle \text{max-args}\rangle$  indicates that the function must have no more than  $\langle \text{max-args}\rangle$  arguments when called. The character \* for this value indicates that the function does not prohibit a maximum number of arguments. The optional <default-type> is the assumed type for each argument for a function call. Following the <default-type>, additional type values may be supplied to indicate specific type values for each argument. The type codes for the arguments are as follows:

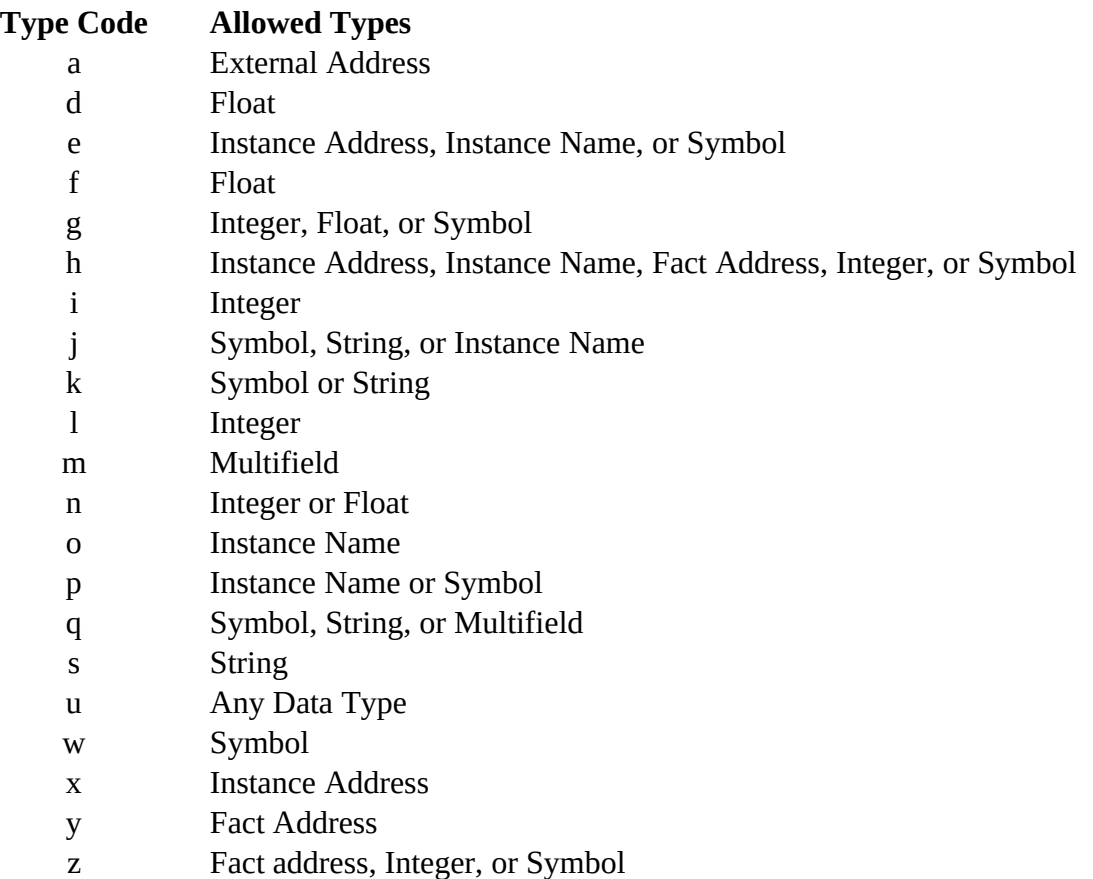

# **Examples**

The restriction string for a function requiring a minimum of three arguments is:

"3\*"

The restriction string for a function requiring no more than five arguments is:

"\*5"

The restriction string for a function requiring at least three and no more than five arguments (each of which must be an integer or float) is:

"35n"

The restriction string for a function requiring exactly six arguments (of which the first must be a string, the third an integer, and the remaining arguments floats) is:

"66fsui"

# **3.2 Passing Arguments from CLIPS to External Functions**

Although arguments are listed directly following a function name within a function call, CLIPS actually calls the function without any arguments. The arguments are stored internally by CLIPS and can be accessed by calling the argument access functions. Access functions are provided to determine both the number and types of arguments.

# **3.2.1 Determining the Number of Passed Arguments**

User-defined functions should first determine that they have been passed the correct number of arguments. Several functions are provided for this purpose.

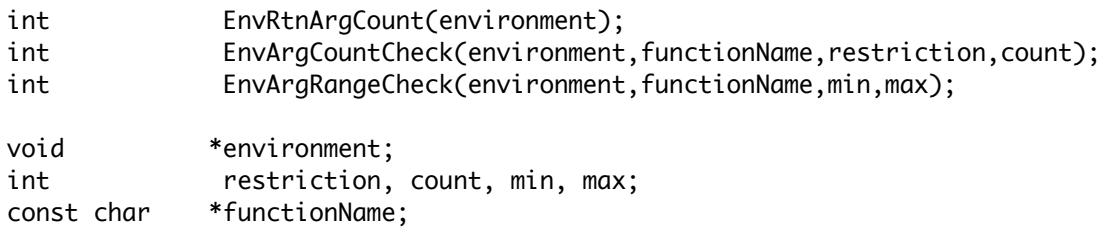

A call to **EnvRtnArgCount** will return an integer telling how many arguments with which the function was called. The function **EnvArgCountCheck** can be used for error checking if a function expects a minimum, maximum, or exact number of arguments (but not a combination of these restrictions). It returns an integer telling how many arguments with which the function was called (or -1 if the argument restriction for the function was unsatisfied). The second argument is the name of the function to be printed within the error message if the restriction is unsatisfied. The *restriction* argument should be one of the values NO\_MORE\_THAN, AT\_LEAST, or EXACTLY. The *count* argument should contain a value for the number of arguments to be used in the restriction test. The function **EnvArgRangeCheck** can be used for error checking if a function expects a range of arguments. It returns an integer telling how many arguments with which the function was called (or -1 if the argument restriction for the function was unsatisfied). The second argument is the name of the function to be printed within the error message if the restriction is unsatisfied. The third argument is the minimum number of arguments and the fourth argument is the maximum number of arguments.

# **3.2.2 Passing Symbols, Strings, Instance Names, Floats, and Integers**

Several access functions are provided to retrieve arguments that are symbols, strings, instance names, floats, and integers.

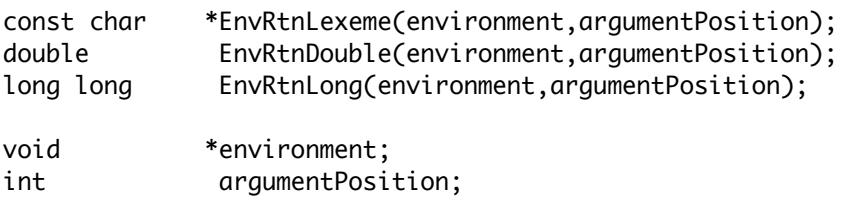

A call to **EnvRtnLexeme** returns a character pointer from either a symbol, string, or instance name data type (NULL is returned if the type is not SYMBOL, STRING, or INSTANCE\_NAME), **EnvRtnDouble** returns a floating-point number from either an INTEGER or FLOAT data type, and **EnvRtnLong** returns a long long integer from either an INTEGER or FLOAT data type. The arguments have to be requested one at a time by specifying each argument's position number as the *argumentPosition* to **EnvRtnLexeme**, **EnvRtnDouble**, or **EnvRtnLong**. If the type of argument is unknown, another function can be called to determine the type. See section 3.2.3 for a further discussion of unknown argument types. *Do not* store the pointer returned by **EnvRtnLexeme** as part of a permanent data structure. When CLIPS performs garbage collection on symbols and strings, the pointer reference to the string may be rendered invalid. To store a permanent reference to a string, allocate storage for a copy of the string and then copy the string returned by **EnvRtnLexeme** to the copy's storage area.

# **Example**

The following code is for a function to be called from CLIPS called **rta** which will return the area of a right triangle.

```
 /* This include definition */
#include "clips.h" /* should start each file which */
                                /* has CLIPS functions in it */
/*
Use EnvDefineFunction2(environment,"rta",'d',PTIEF rta,"rta","22n");
*/
double rta(
   void *environment)
   {
   double base, height;
   /*==================================*/
    /* Check for exactly two arguments. */
    /*==================================*/
```
if (EnvArgCountCheck(environment,"rta",EXACTLY,2) == -1) return(-1.0);

```
 /*===============================================*/
  /* Get the values for the 1st and 2nd arguments. */
  /*===============================================*/
 base = EnvRtnDouble(environment,1);
 height = EnvRtnDouble(environment,2);
 /*==================================*/
 /* Return the area of the triangle. */
  /*==================================*/
 return(0.5 * base * height);
 }
```
As previously shown, **rta** also should be defined in **EnvUserFunctions**. If the value passed from CLIPS is not the data type expected, an error occurs. Section 3.2.3 describes a method for testing the data type of the passed arguments which would allow user-defined functions to do their own error handling. Once compiled and linked with CLIPS, the function **rta** could be called as shown following.

```
CLIPS> (rta 5.0 10.0)
25.0
CLIPS> (assert (right-triangle-area (rta 20.0 10.0)))
<Fact-1>
CLIPS> (facts)
f-0 (initial-fact)
f-1 (right-triangle-area 100.0)
For a total of 2 facts.
CI TPS>
```
# **3.2.3 Passing Unknown Data Types**

Section 3.2.2 described how to pass data to and from CLIPS when the type of data is explicitly known. It also is possible to pass parameters of an unknown data type to and from external functions. To pass an unknown parameter *to* an external function, use the **RtnUnknown** function.

```
#include "clips.h"
DATA_OBJECT *EnvRtnUnknown(environment,argumentPosition,&argument);
int GetType(argument);
int GetpType(&argument);
int ArgTypeCheck(environment,functionName,argumentPosition,
                         expectedType,&argument);
const char *DOToString(argument);
const char *DOPToString(&argument);
double DOToDouble(argument);
double DOPToDouble(&argument);
```
25 CLIPS Advanced Programming Guide

CLIPS Reference Manual

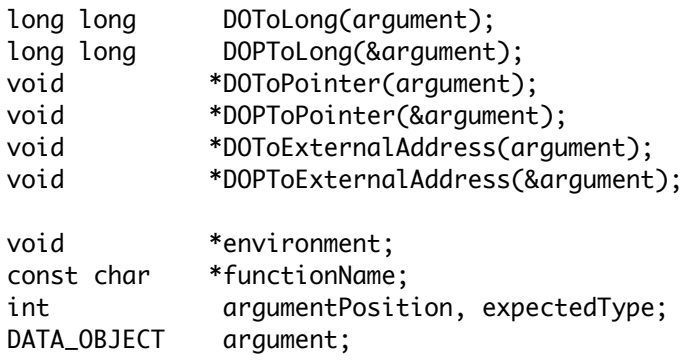

Function **RtnUnknown** should be called first. It copies the elements of the internal CLIPS structure that represent the unknown-type argument into the DATA\_OBJECT structure pointed to by the third argument. It also returns a pointer to that same structure, passed as the third argument. After obtaining a pointer to the DATA\_OBJECT structure, a number of macros can be used to extract type information and the arguments value.

Macros **GetType** or **GetpType** can be used to determine the type of argument and will return an integer (STRING, SYMBOL, FLOAT, INTEGER, MULTIFIELD, FACT\_ADDRESS, INSTANCE\_ADDRESS, INSTANCE\_NAME, or EXTERNAL\_ADDRESS) defined in the **clips.h** file. Once the data type is known, the functions **DOToDouble**, **DOPToDouble** (for FLOAT), **DOToString**, or **DOPToString** (for STRING, SYMBOL, or INSTANCE\_NAME), **DOToLong**, **DOPToLong** (for INTEGER), and **DOToPointer** and **DOPToPointer** (for INSTANCE\_ADDRESS and FACT\_ADDRESS), and **DOToExternalAddress** and **DOPToExternalAddress** (for EXTERNAL\_ADDRESS) can be used to extract the actual value of the variable from the DATA\_OBJECT structure. Accessing multifield values is discussed in section 3.2.4. *Do not* store the pointer returned by **DOToString** or **DOPToString** as part of a permanent data structure. When CLIPS performs garbage collection on symbols and strings, the pointer reference to the string may be rendered invalid. To store a permanent reference to a string, allocate storage for a copy of the string and then copy the string returned by **DOToString** or **DOPToString** to the copy's storage area.

The function **EnvArgTypeCheck** can be used for error checking if a function expects a specific type of argument for a particular parameter. It returns a non-zero integer value if the parameter was of the specified type, otherwise it returns zero. The first argument is a pointer to the environment in which the function was invoked. The second argument is the name of the function to be printed within the error message if the type restriction is unsatisfied. The third argument is the index of the parameter to be tested. The fourth argument is the type restriction and must be one of the following CLIPS defined constants: STRING, SYMBOL, SYMBOL OR STRING, FLOAT, INTEGER, INTEGER OR FLOAT, MULTIFIELD, EXTERNAL\_ADDRESS, FACT\_ADDRESS, INSTANCE\_ADDRESS, INSTANCE\_NAME, or INSTANCE\_OR\_INSTANCE\_NAME. If the FLOAT type restriction is used, then integer values will be converted to floating-point numbers. If the INTEGER type restriction is used, then floating-point values will be converted to integers. The fifth argument is a pointer to a DATA\_OBJECT structure in which the unknown parameter will be stored.

#### **Example**

The following function **mul** takes two arguments from CLIPS. Each argument should be either an integer or a float. Float arguments are rounded and converted to the nearest integer. Once converted, the two arguments are multiplied together and this value is returned. If an error occurs (wrong type or number of arguments), then the value 1 is returned.

```
#include <math.h> /* ANSI C library header file */
#include "clips.h"
/*
Use EnvDefineFunction2(environment,"mul",'g',PTIEF mul,"mul","22n");
*/
long long mul(
   void *environment)
   {
    DATA_OBJECT temp;
    long long firstNumber, secondNumber;
    /*==================================*/
    /* Check for exactly two arguments. */
    /*==================================*/
    if (EnvArgCountCheck(environment,"mul",EXACTLY,2) == -1) 
     \{ return(1LL); \} /*============================================================*/
    /* Get the first argument using the EnvArgTypeCheck function. */
    /* Return if the correct type has not been passed. */
    /*============================================================*/
    if (EnvArgTypeCheck(environment,"mul",1,INTEGER_OR_FLOAT,&temp) == 0)
     \{ return(1LL); \} /*============================================================*/
    /* Convert the first argument to a long long integer. If it's */
   /* not an integer, then it must be a float (so round it to */* the nearest integer using the C library ceil function. */ /*============================================================*/
    if (GetType(temp) == INTEGER)
     {firstNumber = DOTolong(temp); } else /* the type must be FLOAT */
     \{ firstNumber = (long long) ceil(DOToDouble(temp) - 0.5); \} /*===========================================================*/
    /* Get the second argument using the EnvRtnUnknown function. */
   /* Note that no type error checking is performed. *
```

```
 /*===========================================================*/
 EnvRtnUnknown(environment,2,&temp);
 /*=========================================================*/
 /* Convert the second argument to a long integer. If it's *//* not an integer or a float, then it's the wrong type. */ /*=========================================================*/
 if (GetType(temp) == INTEGER)
    { secondNumber = DOToLong(temp); }
 else if (GetType(temp) == FLOAT)
   \{ secondNumber = (long long) ceil(DOToDouble(temp) - 0.5); \} else
    { return(1LL); }
  /*=========================================================*/
  /* Multiply the two values together and return the result. */
 /*=========================================================*/
 return (firstNumber * secondNumber);
 }
```
Once compiled and linked with CLIPS, the function **mul** could be called as shown following.

```
CLIPS> (mul 3 3)
9
CLIPS> (mul 3.1 3.1)
9
CLIPS> (mul 3.8 3.1)
12
CLIPS> (mul 3.8 4.2)
16
CLIPS>
```
# **3.2.4 Passing Multifield Values**

Data passed from CLIPS to an external function may be stored in multifield values. To access a multifield value, the user first must call **EnvRtnUnknown** or **EnvArgTypeCheck** to get the pointer. If the argument is of type MULTIFIELD, several macros can be used to access the values of the multifield value.

#include "clips.h

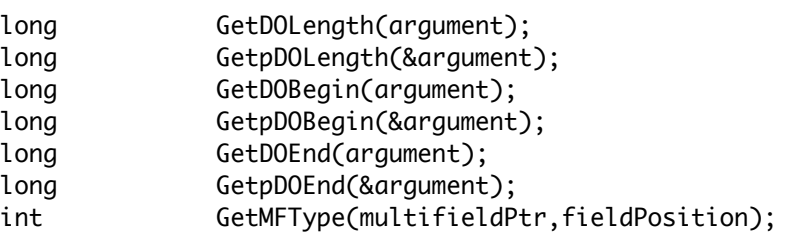

void \*GetMFValue(multifieldPtr,fieldPosition);

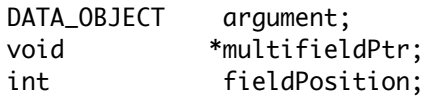

Macros **GetDOLength** and **GetpDOLength** can be used to determine the length of a DATA\_OBJECT or DATA\_OBJECT\_PTR respectively. The macros **GetDOBegin**, **GetpDOBegin**, **GetDOEnd**, **GetpDOEnd** can be used to determine the beginning and ending indices of a DATA\_OBJECT or DATA\_OBJECT\_PTR containing a multifield value. Since multifield values are often extracted from arrays of other data structures (such as facts), these indices are used to indicate the beginning and ending positions within the array. Thus it is very important when traversing a multifield value to use indices that run from the begin index to the end index and not from one to the length of the multifield value. The begin index points to the first element in the multifield value and the end index points to the last element in the multifield value. A multifield value of length one will have the same values for the begin and end indices. A multifield value of length zero will have an end index that is one less than the begin index.

The macros **GetMFType** and **GetMFValue** can be used to examine the types and values of fields within a multifield value. The first argument to these macros should be the value retrieved from a DATA\_OBJECT or DATA\_OBJECT\_PTR using the **GetValue** and **GetpValue** macros. The second argument is the index of the field within the multifield value. Once again, this argument should fall in the range between the begin index and the end index for the DATA\_OBJECT from which the multifield value is stored. Macros **ValueToString**, **ValueToDouble**, and **ValueToLong** can be used to convert the retrieved value from **GetMFValue** to a C object of type char \* (for types SYMBOL, STRING, and INSTANCE\_NAME), double (for type FLOAT), and long long (for type INTEGER) respectively. **ValueToPointer** can be used to convert the retrieved value from **GetMFValue** to a C object of type void \* (for types FACT\_ADDRESS and INSTANCE\_ADDRESS). **ValueToExternalAddress** can be used to convert the retrieved value from **GetMFValue** to a C object of type void \* (for type EXTERNAL\_ADDRESS). *Do not* store the pointer returned by **ValueToString** as part of a permanent data structure. When CLIPS performs garbage collection on symbols and strings, the pointer reference to the string may be rendered invalid. To store a permanent reference to a string, allocate storage for a copy of the string and then copy the string returned by **ValueToString** to the copy's storage area.

The multifield macros should only be used on DATA\_OBJECTs that have type MULTIFIELD (e.g. the macro GetDOLength returns erroneous values if the type is not MULTIFIELD).

#### **Examples**

The following function returns the length of a multifield value. It returns -1 if an error occurs.

#include "clips.h"

```
/* 
Use EnvDefineFunction2(environment,"mfl",'g',PTIEF MFLength,"MFLength","11m"); 
*/
long long MFLength(
   void *environment)
   {
    DATA_OBJECT argument;
    /*=================================*/
    /* Check for exactly one argument. */
    /*=================================*/
    if (EnvArgCountCheck(environment,"mfl",EXACTLY,1) == -1) return(-1LL);
    /*====================================================*/
    /* Check that the 1st argument is a multifield value. */
    /*====================================================*/
    if (EnvArgTypeCheck(environment,"mfl",1,MULTIFIELD,&argument) == 0) 
      { return(-1LL); }
    /*============================================*/
    /* Return the length of the multifield value. */
    /*============================================*/
    return ((long long) GetDOLength(argument));
   }
```
The following function counts the number of characters in the symbols and strings contained within a multifield value.

```
#include "clips.h"
/* 
Use EnvDefineFunction2(environment,"cmfc",'g',PTIEF CntMFChars,"CntMFChars","11m");
*/
long long CntMFChars(
   void *environment)
   {
    DATA_OBJECT argument;
    void *multifieldPtr;
    long end, i;
   long long count = 0;
    const char *tempPtr;
    /*=================================*/
    /* Check for exactly one argument. */
    /*=================================*/
```
if (EnvArgCountCheck(environment,"cmfc",EXACTLY,1) == -1) return(0LL);

```
 /*======================================================*/
   /* Check that the first argument is a multifield value. */
   /*======================================================*/
   if (EnvArgTypeCheck(environment,"cmfc",1,MULTIFIELD,&argument) == 0)
      { return(0LL); }
   /*=====================================*/
   /* Count the characters in each field. */
   /*=====================================*/
   end = GetDOEnd(argument);
  multifieldPtr = GetValue(argument);for (i = \text{GetDOBegin}(\text{argument}); i \leq \text{end}; i++)\{ if ((GetMFType(multifieldPtr,i) == STRING) || 
           (GetMFType(multifieldPtr,i) == SYMBOL))
         {
          tempPtr = ValueToString(GetMFValue(multifieldPtr,i));
          count += strlen(tempPtr);
         }
      }
   /*=============================*/
   /* Return the character count. */
   /*=============================*/
   return(count);
  }
```
# **3.3 Returning Values To CLIPS From External Functions**

Functions which return doubles, floats, integers, long integers, characters, external addresses, and instance addresses can directly return these values to CLIPS. Other data types including the unknown (or unspecified) data type and multifield data type, must use functions provided by CLIPS to construct return values.

#### **3.3.1 Returning Symbols, Strings, and Instance Names**

CLIPS uses symbol tables to store all symbols, strings, and instance names. Symbol tables increase both performance and memory efficiency during execution. If a user-defined function returns a symbol, string, or an instance name (type 's', 'w', or 'o' in **EnvDefineFunction**), the symbol must be stored in the CLIPS symbol table prior to use. Other types of returns (such as unknown and multifield values) may also contain symbols which must be added to the symbol table. These symbols can be added by calling the function **EnvAddSymbol** and using the returned pointer value.

#include "clips.h"

void \*EnvAddSymbol(environment,string); void \*environment; const char \*string;

#### **Example**

This function reverses the character ordering in a string and returns the reversed string. The null string is returned if an error occurs.

```
#include <stdlib.h> /* ANSI C library header file */
#include <stddef.h> /* ANSI C library header file */
#include "clips.h"
/*
Use EnvDefineFunction2(environment,"reverse-str",'s',PTIEF Reverse,"Reverse","11s");
*/
void *Reverse(
   void *environment)
   {
    DATA_OBJECT temp;
    const char *lexeme;
    char *tempString;
    void *returnValue;
    size_t length, i;
    /*=================================*/
    /* Check for exactly one argument. */
    /*=================================*/
    if (EnvArgCountCheck(environment,"reverse-str",EXACTLY,1) == -1) 
      { return(EnvAddSymbol(environment,"")); }
    /*=========================================================*/
    /* Get the first argument using the ArgTypeCheck function. */
    /*=========================================================*/
    if (EnvArgTypeCheck(environment,"reverse-str",1,STRING,&temp) == 0)
      { return(EnvAddSymbol(environment,"")); }
    lexeme = DOToString(temp);
    /*========================================================*/
    /* Allocate temporary space to store the reversed string. */
    /*========================================================*/
    length = strlen(lexeme);
   tempString = (char *) malloc(length + 1); /*=====================*/
    /* Reverse the string. */
    /*=====================*/
```

```
for (i = 0; i < length; i+1)
   \{ tempString[length - (i + 1)] = lexeme[i]; \} tempString[length] = '\0';
 /*=============================*/
 /* Return the reversed string. */
 /*=============================*/
returnValue = EnvAddSymbol(environment, tempString);
 free(tempString);
 return(returnValue);
 }
```
# **3.3.2 Returning Boolean Values**

A user function may return a boolean value in one of two ways. The user may define an integer function and use **EnvDefineFunction** to declare it as a BOOLEAN type ('b'). The function should then either return the value **TRUE** or **FALSE**. Alternatively, the function may be declare to return a SYMBOL type ('w') or UNKNOWN type ('u') and return the value of **EnvFalseSymbol** or **EnvTrueSymbol** macro.

#include "clips.h"

void \*environment;

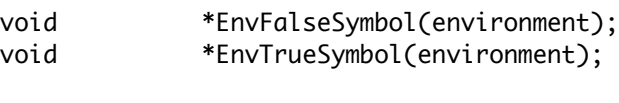

#### **Examples**

This function returns true if its first argument is a number greater than zero. It uses a boolean return value.

```
#include "clips.h"
/* 
Use EnvDefineFunction2(environment,"positivep1",'b',positivep1,"positivep1","11n"); 
*/
int positivep1(
   void *environment)
   {
    DATA_OBJECT temp;
    /*=================================*/
    /* Check for exactly one argument. */
    /*=================================*/
```
if (EnvArgCountCheck(environment,"positivep1",EXACTLY,1) == -1)

```
 { return(FALSE); }
  /*=========================================================*/
  /* Get the first argument using the ArgTypeCheck function. */
  /*=========================================================*/
  if (EnvArgTypeCheck(environment,"positivep1",1,INTEGER_OR_FLOAT,&temp) == 0)
    { return(FALSE); }
  /*=====================================*/
  /* Determine if the value is positive. */
  /*=====================================*/
  if (GetType(temp) == INTEGER)
   \{ \text{ if } (DOTolong(\text{temp}) \leftarrow \emptyset \text{L} \} \text{ return} (\text{FALSE}); \} else /* the type must be FLOAT */
   \{ \text{ if } (D0 \text{ ToDouble}(\text{temp}) \le 0.0) \text{ return}(\text{FALSE}); \} return(TRUE);
 }
```
This function also returns true if its first argument is a number greater than zero. It uses a symbolic return value.

```
#include "clips.h"
/* 
Use EnvDefineFunction2(environment,"positivep2",'w',
                        PTIEF positivep2,"positivep2","11n");
*/
void *positivep2(
   void *environment)
   {
    DATA_OBJECT temp;
    /*=================================*/
    /* Check for exactly one argument. */
    /*=================================*/
    if (EnvArgCountCheck(environment,"positivep1",EXACTLY,1) == -1) 
      { return(EnvFalseSymbol(environment)); }
    /*=========================================================*/
    /* Get the first argument using the ArgTypeCheck function. */
    /*=========================================================*/
    if (EnvArgTypeCheck(environment,"positivep1",1,INTEGER_OR_FLOAT,&temp) == 0)
      { return(EnvFalseSymbol(environment)); }
    /*=====================================*/
    /* Determine if the value is positive. */
    /*=====================================*/
```

```
 if (GetType(temp) == INTEGER)
    { if (DOToLong(temp) <= 0L) return(EnvFalseSymbol(environment)); }
  else /* the type must be FLOAT */
    { if (DOToDouble(temp) <= 0.0) return(EnvFalseSymbol(environment)); }
  return(EnvTrueSymbol(environment));
 }
```
#### **3.3.3 Returning Fact and Instance Addresses**

A user function may return a fact address or an instance address. The user should use **EnvDefineFunction** to declare their function as returning a fact address ('y') or an instance address type ('x'). The function should then either return a void pointer to a fact address or instance address. Returning NULL will create a reference to the dummy fact or dummy instance, which can be safely referenced by functions that expect a fact address or instance address, but are recognized as invalid by functions such as **fact-existp** and **instance-existp**.

The printed representation of a fact address is

<Fact-XXX>

where XXX is the fact-index of the fact.

The printed representation of an instance address is

<Instance-XXX>

where XXX is the name of the instance.

#### **3.3.4 Returning External Addresses**

A user function may return an external address. The user should use **EnvDefineFunction** to declare their function as returning an external address type ('a'). An external addresses can be added by calling the function **EnvAddExternalAddress** and using the value returned by this function as the return value of the user-defined function.

```
#include "clips.h"
void *EnvAddExternalAddress(environment,externalAddress,type);
void *environment;
void *externalAddress;
int type;
```
The value used for the type parameter should be the constant C\_POINTER\_EXTERNAL\_ADDRESS.

Within CLIPS, the printed representation of an external address is

<Pointer-C-XXXXXXXX>

where XXXXXXXX is the external address. Note that it is up to the user to make sure that external addresses remain valid within CLIPS.

# **Example**

This function uses the memory allocation function malloc to dynamically allocated 100 bytes of memory and then returns a pointer to the memory to CLIPS.

```
#include <stdlib.h>
#include "clips.h"
/*
    EnvDefineFunction2(environment,"malloc",'a',PTIEF CLIPSmalloc,
                                      "CLIPSmalloc","00");
*/
void *CLIPSmalloc(
   void *environment)
   { 
    void *rv;
   rv = \text{malloc}(100); return EnvAddExternalAddress(environment,rv,C_POINTER_EXTERNAL_ADDRESS);
   }
```
Once defined, the function can be called within CLIPS:

```
CLIPS> (malloc)
<Pointer-C-0x7fbd915000f0>
CLIPS>
```
# **3.3.5 Returning Unknown Data Types**

A user-defined function also may return values of an unknown type. The user must declare the function as returning type unknown; i.e., place a 'u' for data type in the call to **EnvDefineFunction**. The user function will be passed a pointer to a structure of type DATA\_OBJECT (DATA\_OBJECT\_PTR) which should be modified to contain the return value. The user should set both the type and the value of the DATA\_OBJECT. Note that the value of a DATA\_OBJECT cannot be directly set to a double, long, or external address value (the functions **EnvAddLong**, **EnvAddDouble**, and **EnvAddExternalAddress** should be used in a manner similar to **EnvAddSymbol**). The actual return value of the user function is ignored.

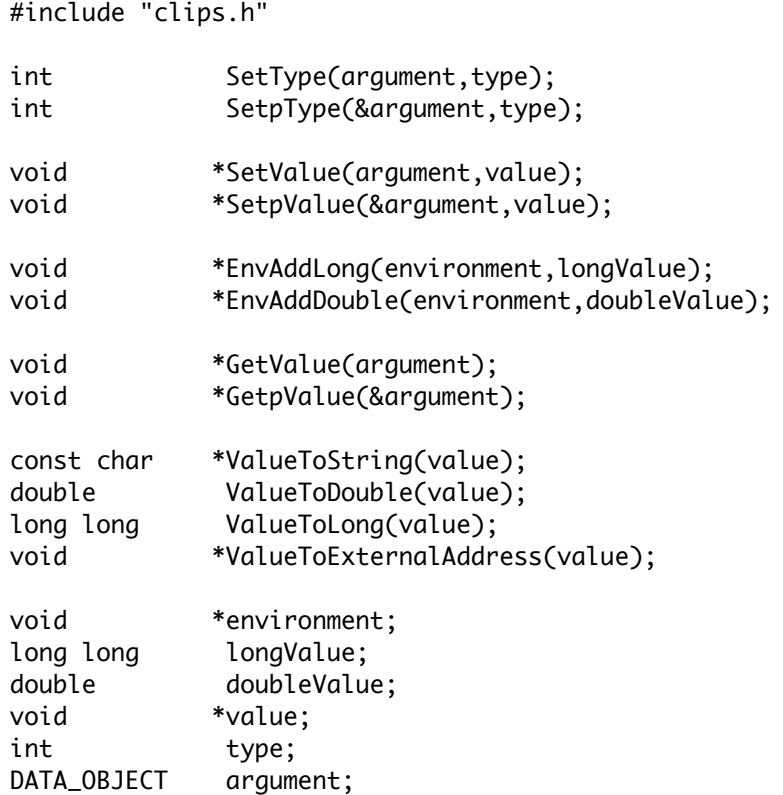

Macros **SetType** and **SetpType** can be used to set the type of a DATA\_OBJECT or DATA\_OBJECT\_PTR respectively. The type parameter should be one of the following CLIPS defined constants (note that these are not strings): SYMBOL, STRING, INTEGER, FLOAT, EXTERNAL\_ADDRESS, FACT\_ADDRESS, INSTANCE\_NAME, or INSTANCE\_ADDRESS. Macros **SetValue** (for DATA\_OBJECTs) and **SetpValue** (for DATA\_OBJECT\_PTRs) can be used to set the value of a DATA\_OBJECT. The functions **EnvAddSymbol** (for symbols, strings and instance names), **EnvAddLong** (for integers), and **EnvAddDouble** (for floats), and **EnvAddExternalAddress** (for external addresses) can be used to produce values that can be used with these macros (instance addresses can be used directly). Macros **GetValue** (for DATA\_OBJECTs) and **GetpValue** (for DATA\_OBJECT\_PTRs) can be used to retrieve the value of a DATA\_OBJECT. Note that the value for a fact address or an instance address can be retrieved directly using one of these macros. For other data types, the macros **ValueToString** (for symbols, strings, and instance names), **ValueToLong** (for integers), and **ValueToDouble** (for floats), and **ValueToExternalAddress** (for external addresses) can be used to convert the retrieved value from a DATA\_OBJECT to a C object of type char  $*$ , long long, double, or void \* respectively.

# **Example**

This function "cubes" its argument returning either an integer or float depending upon the type of the original argument. It returns the symbol FALSE upon an error.

```
#include "clips.h"
/* 
Use EnvDefineFunction2(environment,"cube",'u',PTIEF cube,"cube","11n");
*/
void cube(
   void *environment,
   DATA_OBJECT_PTR returnValuePtr)
   {
    void *value;
    long long longValue;
    double doubleValue;
    /*=================================*/
    /* Check for exactly one argument. */
    /*=================================*/
    if (EnvArgCountCheck(environment,"cube",EXACTLY,1) == -1) 
      {
       SetpType(returnValuePtr,SYMBOL);
       SetpValue(returnValuePtr,EnvFalseSymbol(environment));
       return;
      }
    /*=========================================================*/
    /* Get the first argument using the ArgTypeCheck function. */
    /*=========================================================*/
    if (! EnvArgTypeCheck(environment,"cube",1,INTEGER_OR_FLOAT,returnValuePtr))
      {
       SetpType(returnValuePtr,SYMBOL);
       SetpValue(returnValuePtr,EnvFalseSymbol(environment));
       return;
      }
    /*===========================================================*/
    /* Cube the argument. Note that the return value DATA_OBJECT */
   /* is used to retrieve the function's argument and return *\frac{1}{2} the function's return value.
    /*===========================================================*/
    if (GetpType(returnValuePtr) == INTEGER)
      {
       value = GetpValue(returnValuePtr);
       longValue = ValueToLong(value);
       value = EnvAddLong(environment,longValue * longValue * longValue);
      }
```

```
 else /* the type must be FLOAT */
    {
     value = GetpValue(returnValuePtr);
     doubleValue = ValueToDouble(value);
     value = EnvAddDouble(environment,doubleValue * doubleValue * doubleValue);
    }
 /*=====================================================*/
  /* Set the value of the return DATA_OBJECT. The return */
 /* type does not have to be changed since it will be *//* the same as the 1st argument to the function. * /*=====================================================*/
 SetpValue(returnValuePtr,value);
  return;
 }
```
# **3.3.6 Returning Multifield Values**

Multifield values can also be returned from an external function. When defining such an external function, the data type should be set to 'm' in the call to **DefineFunction**. Note that a multifield value can also be returned from a 'u' function, whereas only a multifield value should be returned from an 'm' function. As with returning unknown data types, the user function will be passed a pointer of type DATA\_OBJECT\_PTR which can be modified to set up a multifield value. The following macros and functions are useful for this purpose:

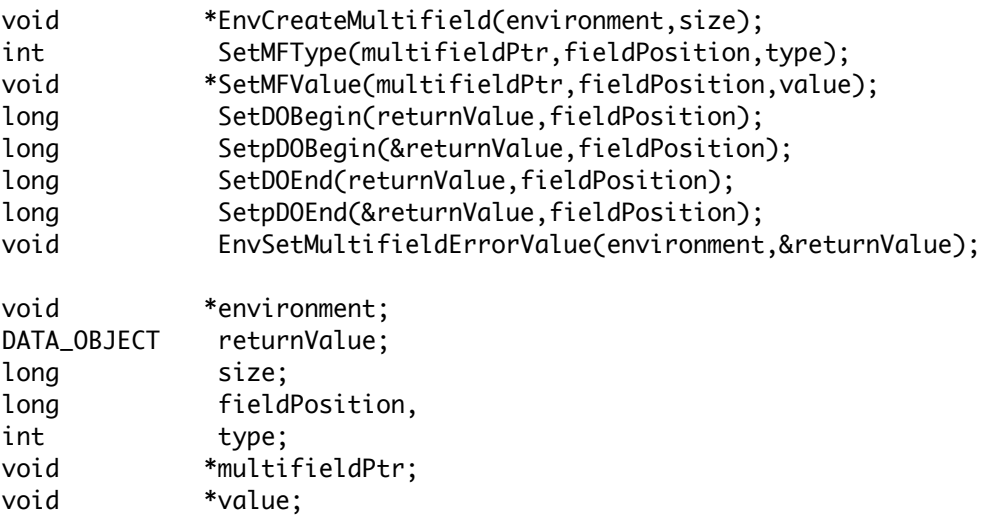

If a new multifield is to be created from an existing multifield, then the type and value of the existing multifield can be copied and the begin and end indices can be modified to obtain the appropriate subfields of the multifield value. If you wish to create a new multifield value that is not part of an existing multifield value, then use the function **EnvCreateMultifield**. Given an integer argument, this function will create a multifield value of the specified size with valid indices ranging from one to the given size (zero is a legitimate parameter to create a multifield

value with no fields). The macros **SetMFType** and **SetMFValue** can be used to set the types and values of the fields of the newly created multifield value. Both macros accept as their first argument the value returned by **EnvCreateMultifield**. The second argument should be an integer representing the position of the multifield value to be set. The third argument is the same as the arguments used for **SetType** and **SetValue** macros.

Do *not* set the value or type of any field within a multifield value that has been returned to you by CLIPS. Use these macros only on multifield values created using the **EnvCreateMultifield** function.

The macros **SetDOBegin**, **SetpDOBegin**, **SetDOEnd**, **SetpDOEnd** can be used to assign values to the begin and end indices of a DATA\_OBJECT or DATA\_OBJECT\_PTR containing a multifield value. These macros are useful for creating "new" multifield values by manipulating the indices of a currently existing multifield value. For example, a function that returns the first field of a multifield value could do so by setting the end index equal to the begin index (if the length of the multifield value was greater than zero).

The function **EnvSetMultifieldErrorValue** can be used to create a multifield value of length zero (which is useful to return as an error value). Its only parameter is a DATA\_OBJECT\_PTR which is appropriately modified to create a zero length multifield value.

# **Examples**

The following example creates a multifield value with two fields, a word and a number:

```
#include "clips.h"
/*
Use EnvDefineFunction2(environment,"sample4",'m',PTIEF sample4,"sample4","00");
*/
void sample4(
   void *environment,
   DATA_OBJECT_PTR returnValuePtr)
   {
    void *multifieldPtr;
    /*===================================*/
    /* Check for exactly zero arguments. */
    /*===================================*/
    if (EnvArgCountCheck(environment,"sample4",EXACTLY,0) == -1) 
      {
       EnvSetMultifieldErrorValue(environment,returnValuePtr);
       return;
      }
    /*========================================*/
```

```
 /* Create a multi-field value of length 2 */
 /*========================================*/
```
multifieldPtr = EnvCreateMultifield(environment,2);

 /\*============================================\*/ /\* The first field in the multi-field value \*/  $/*$  will be a SYMBOL. Its value will be  $*/$  /\* "altitude". \*/ /\*============================================\*/

 SetMFType(multifieldPtr,1,SYMBOL); SetMFValue(multifieldPtr,1,EnvAddSymbol(environment,"altitude"));

 /\*===========================================\*/ /\* The second field in the multi-field value \*/  $/*$  will be a FLOAT. Its value will be 900.  $*/$ /\*===========================================\*/

 SetMFType(multifieldPtr,2,FLOAT); SetMFValue(multifieldPtr,2,EnvAddDouble(environment,900.0));

 /\*======================================================\*/  $/*$  Assign the type and value to the return DATA OBJECT.  $*/$ /\*======================================================\*/

 SetpType(returnValuePtr,MULTIFIELD); SetpValue(returnValuePtr,multifieldPtr);

```
 /*=================================================*/
/* The length of our multi-field value will be 2. */ /* Since we will create our own multi-field value */
 /* the begin and end indexes to our function will */
/* be 1 and the length of the multi-field value */ /* respectively. If we are examining a multi-field */
 /* value, or using an existing multi-field value */
/* to create a new multi-field value, then the * /* begin and end indexes may not correspond to 1 */
/* and the length of the multi-field value. * / /*=================================================*/
```
 SetpDOBegin(returnValuePtr,1); SetpDOEnd(returnValuePtr,2);

 return; }

The following example returns all but the first field of a multifield value:

#include "clips.h"

/\*

```
Use EnvDefineFunction2(environment,"rest",'m',PTIEF rest,"rest","11m");
```

```
*/
void rest(
   void *environment,
   DATA_OBJECT_PTR returnValuePtr)
   {
    /*=================================*/
    /* Check for exactly one argument. */
    /*=================================*/
    if (EnvArgCountCheck(environment,"rest",EXACTLY,1) == -1) 
      {
       EnvSetMultifieldErrorValue(environment,returnValuePtr);
       return;
      }
    /*=========================*/
    /* Check for a MULTIFIELD. */
    /*=========================*/
    if (EnvArgTypeCheck(environment,"rest",1,MULTIFIELD,returnValuePtr) == 0)
      {
       EnvSetMultifieldErrorValue(environment,returnValuePtr);
       return;
      }
    /*===================================================*/
    /* Don't bother with a zero length multifield value. */
    /*===================================================*/
    if (GetpDOBegin(returnValuePtr) > GetpDOEnd(returnValuePtr)) 
      { return; }
    /*===================================*/
    /* Increment the begin index by one. */
    /*===================================*/
    SetpDOBegin(returnValuePtr,GetpDOBegin(returnValuePtr) + 1);
   }
```
# **3.4 User-Defined Function Example**

This section lists the steps needed to define and implement a user-defined function. The example given is somewhat trivial, but it demonstrates the point. The user function merely triples a number and returns the new value.

- 1) Copy all of the CLIPS source code file to the user directory.
- 2) Define the user function in a new file.

```
#include "clips.h"
double TripleNumber(
   void *environment)
   {
    return(3.0 * EnvRtnDouble(environment,1));
   }
```
The preceding function does the job just fine. The following function, however, accomplishes the same purpose while providing error handling on arguments and allowing either an integer or double return value.

```
#include "clips.h"
void TripleNumber( 
   void *environment,
   DATA_OBJECT_PTR returnValuePtr) 
   {
    void *value;
    long long longValue;
    double doubleValue;
    /*===============================================*/
    /* If illegal arguments are passed, return zero. */
    /*===============================================*/
    if (EnvArgCountCheck(environment,"triple",EXACTLY,1) == -1) 
      { 
       SetpType(returnValuePtr,INTEGER);
       SetpValue(returnValuePtr,EnvAddLong(environment,0LL));
       return; 
      }
    if (! EnvArgTypeCheck(environment,"triple",1,INTEGER_OR_FLOAT,returnValuePtr)) 
      { 
       SetpType(returnValuePtr,INTEGER);
       SetpValue(returnValuePtr,EnvAddLong(environment,0LL));
       return; 
      }
    /*====================*/
    /* Triple the number. */
    /*====================*/
    if (GetpType(returnValuePtr) == INTEGER)
      {
       value = GetpValue(returnValuePtr);
       longValue = 3 * ValueToLong(value);
       SetpValue(returnValuePtr,EnvAddLong(environment,longValue));
      }
    else /* the type must be FLOAT */
      {
```

```
 value = GetpValue(returnValuePtr);
     doubleValue = 3.0 * ValueToDouble(value);
     SetpValue(returnValuePtr,EnvAddDouble(environment,doubleValue));
    }
  return;
 }
```
3) Define the constructs which use the new function in a new file (or in an existing constructs file). For example:

```
(deffacts init-data
    (data 34)
    (data 13.2))
(defrule get-data
    (data ?num)
   \Rightarrow (printout t "Tripling " ?num crlf)
    (assert (new-value (triple ?num))))
(defrule get-new-value
    (new-value ?num)
   \Rightarrow (printout t "Now equal to " ?num crlf))
```
4) Modify the CLIPS **userfunctions.c** file to include the new EnvUserFunctions definition.

```
void EnvUserFunctions(
  void *environment)
   {
   /* The following code is used with the second example */
  /* of the TripleFunction listed in step 2. * / extern void TripleNumber(void *,DATA_OBJECT_PTR);
    EnvDefineFunction2(environment,"triple",'u',PTIEF TripleNumber, 
                      "TripleNumber","11n");
   /* Alternately, if the TripleFunction with a double return */
   /* value from step 2 was used, the following declaration */
   /* and DefineFunction2 call should be used in place of the */
  /* one above. * /*
   extern double TripleNumber(void *); 
   EnvDefineFunction2(environment,"triple",'d',PTIEF TripleNumber, 
                      "TripleNumber","11n");
    */
  }
```
- 5) Compile the CLIPS files along with any files which contain user-defined functions.
- 6) Link all object code files.
- 7) Execute new CLIPS executable. Load the constructs file and test the new function.

# Section 4: **Embedding CLIPS**

CLIPS was designed to be embedded within other programs. When CLIPS is used as an embedded application, the user must provide a main program. Calls to CLIPS are made like any other subroutine. To embed CLIPS, add the following include statements to the user's main program file:

#include "clips.h"

Most of the embedded API function calls require an environment pointer argument. Each environment represents a single instance of the CLIPS engine which can load and run a program. A program must create at least one environment in order to make embedded API calls. In many cases, the program's main function will create a single environment to be used as the argument for all embedded API calls. In other cases, such as creating shared libraries or DLLs, new instances of environments will be created as they are needed. New environments can be created by calling the function **CreateEnvironment** (see section 9).

To create an embedded program, compile and link all of the user's code with all CLIPS files *except* **main.c**. If a library is being created, it may be necessary to use different link options or compile and link "wrapper" source code with the CLIPS source files. Otherwise, the embedded program must provide a replacement main function for the one normally provided by CLIPS.

When running CLIPS as an embedded program, many of the capabilities available in the interactive interface (in addition to others) are available through function calls. The functions are documented in the following sections. Prototypes for these functions can be included by using the **clips.h** header file.

# **4.1 Environment Functions**

The following function calls control the CLIPS environment:

# **4.1.1 EnvAddClearFunction**

int EnvAddClearFunction(environment,clearItemName,clearFunction,priority);

```
void *environment;
const char *clearItemName;
void (*clearFunction)(void *);
int priority;
void clearFunction(environment);
void *environment;
```
47 CLIPS Advanced Programming Guide

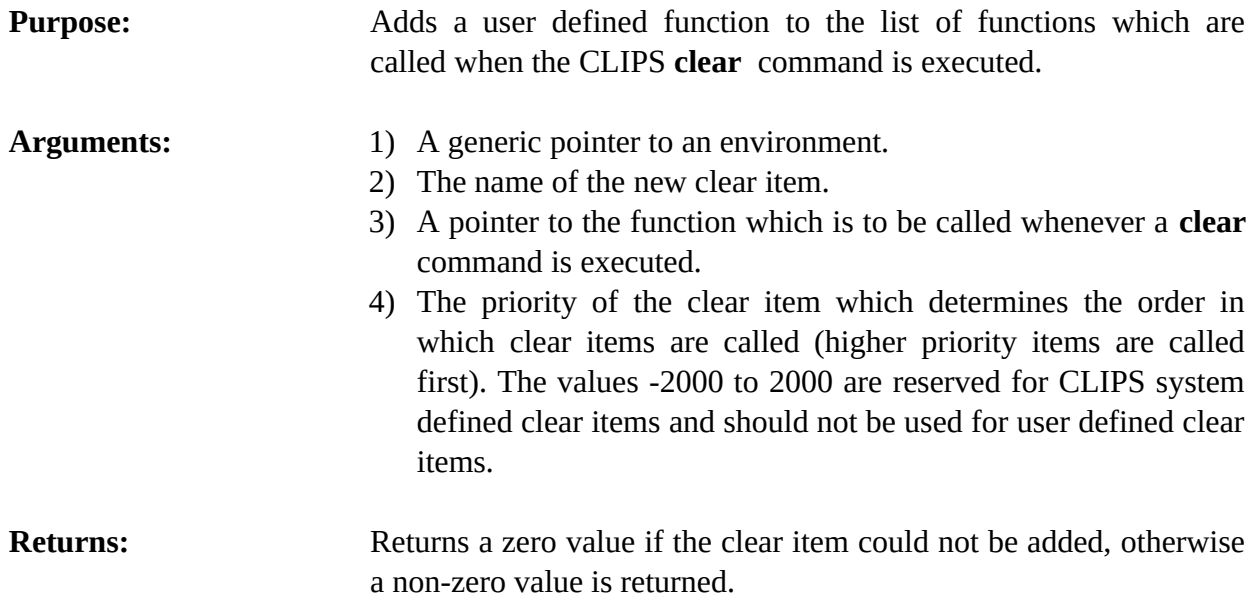

#### **4.1.2 EnvAddPeriodicFunction**

int EnvAddPeriodicFunction(environment,periodicItemName, periodicFunction,priority);

```
void *environment;
const char *periodicItemName;
void (*periodicFunction)(void *);
int priority;
void periodicFunction(environment);
```

```
void *environment;
```
**Purpose:** Adds a user defined function to the list of functions which are called periodically while CLIPS is executing. This ability was primarily included to allow interfaces to process events and update displays during CLIPS execution. Care should be taken not to use any operations in a periodic function which would affect CLIPS data structures constructively or destructively, i.e. CLIPS internals may be examined but not modified during a periodic function.

- Arguments: 1) A generic pointer to an environment.
	- 2) The name of the new periodic item.
	- 3) A pointer to a function which is to be called periodically while CLIPS is executing.
- 4) The priority of the periodic item which determines the order in which periodic items are called (higher priority items are called first). The values -2000 to 2000 are reserved for CLIPS system defined periodic items and should not be used for user defined periodic items.
- **Returns:** Returns a zero value if the periodic item could not be added, otherwise a non-zero value is returned.

#### **4.1.3 EnvAddResetFunction**

int EnvAddResetFunction(environment,resetItemName,resetFunction,priority);

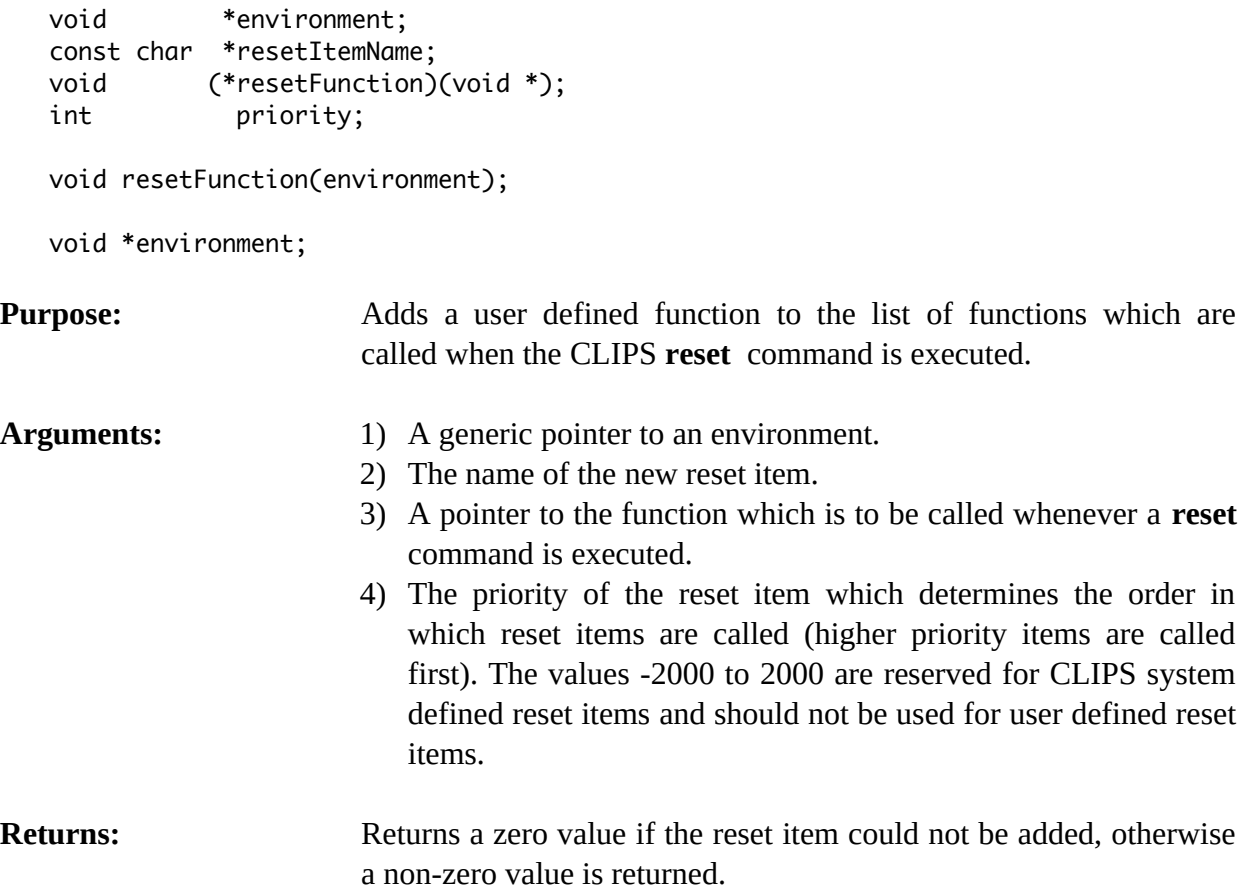

#### **4.1.4 EnvBatchStar**

int EnvBatchStar(environment,fileName);

void \*environment; const char \*fileName;

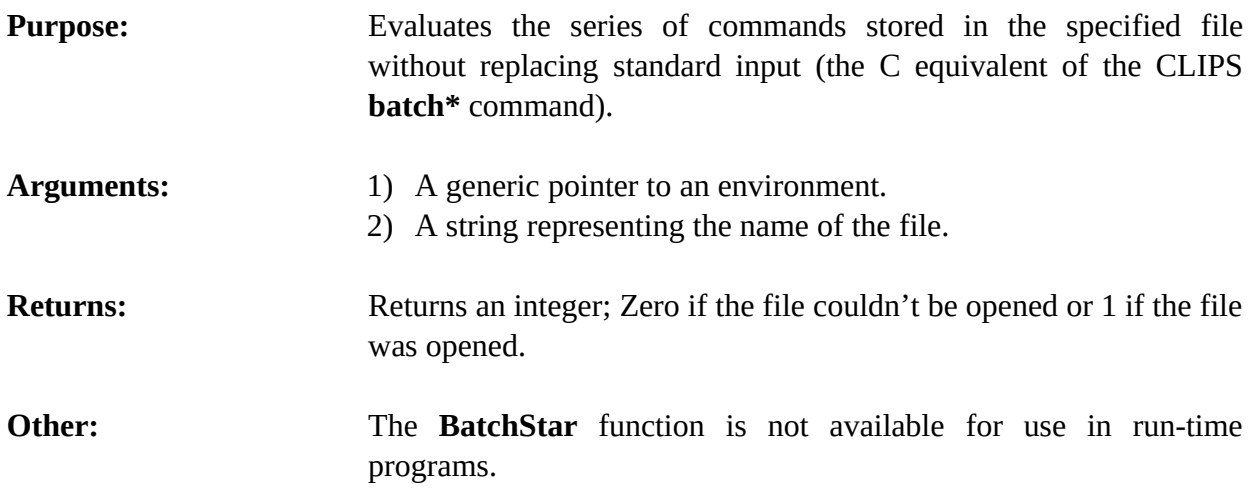

# **4.1.5 EnvBload**

int EnvBload(environment, fileName);

```
void *environment;
const char *fileName;
```
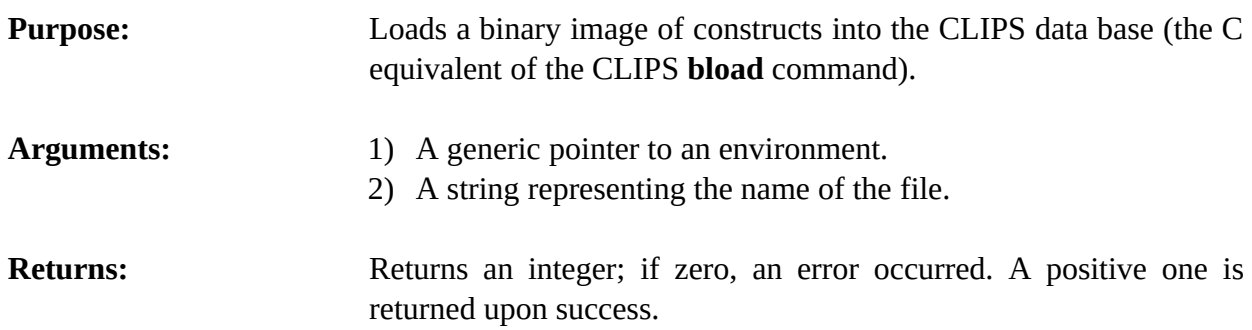

# **4.1.6 EnvBsave**

int EnvBsave(environment,fileName);

```
void *environment;
const char *fileName;
```
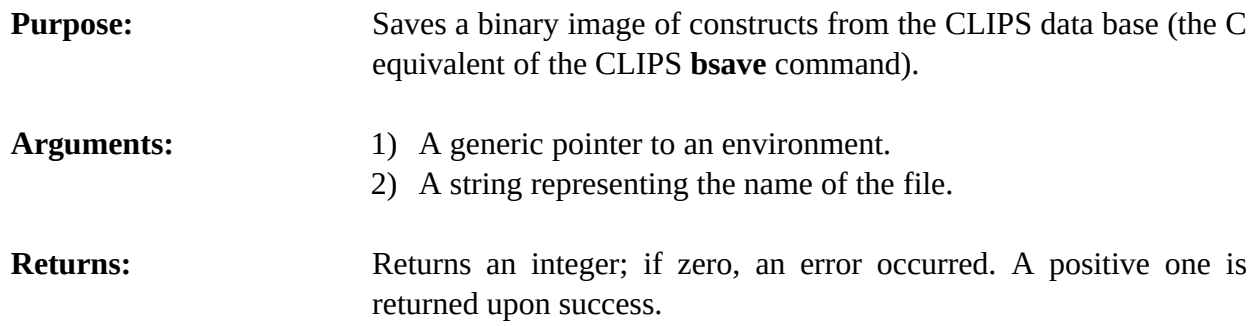

# **4.1.7 EnvBuild**

int EnvBuild(environment,constructString);

void \*environment; const char \*constructString;

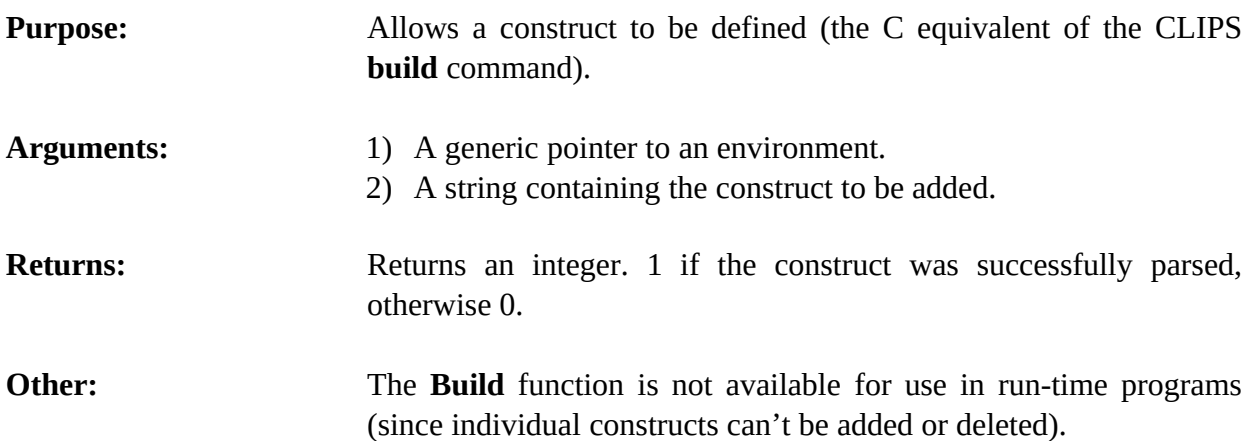

#### **4.1.8 EnvClear**

```
void EnvClear(environment);
```
void \*environment;

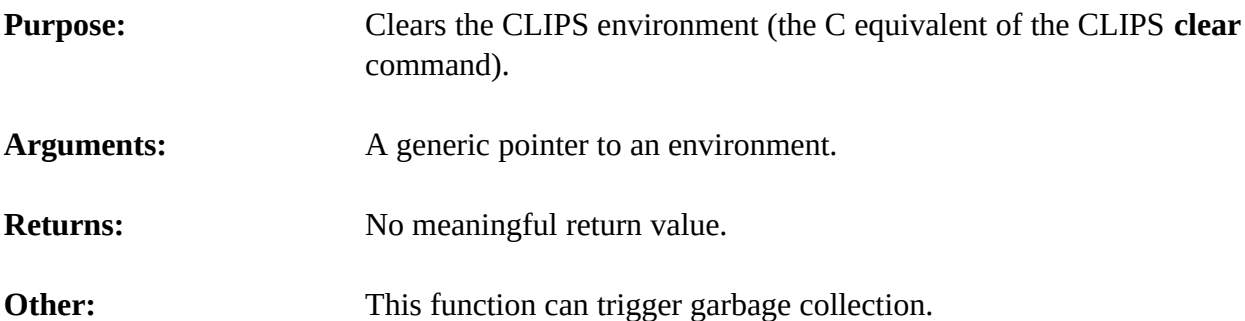

# **4.1.9 EnvEval**

int EnvEval(environment,expressionString,&outputValue);

```
void *environment;
const char *expressionString;
DATA_OBJECT outputValue;
```
### **Purpose:** Allows an expression to be evaluated (the C equivalent of the CLIPS **eval** command).

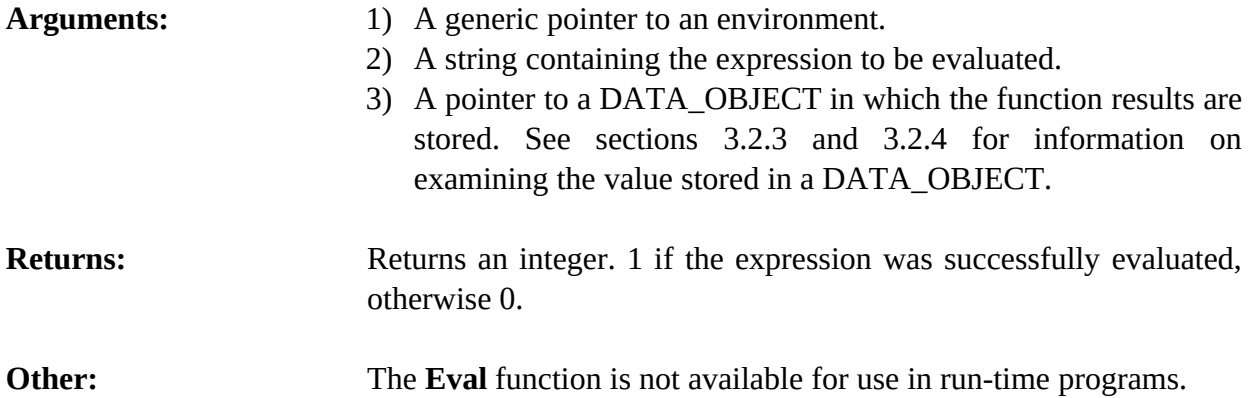

### **4.1.10 EnvFunctionCall**

int EnvFunctionCall(environment,functionName,arguments,&outputValue);

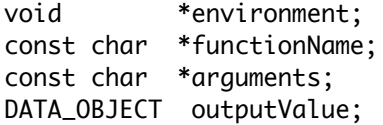

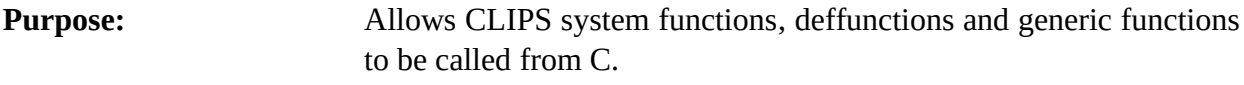

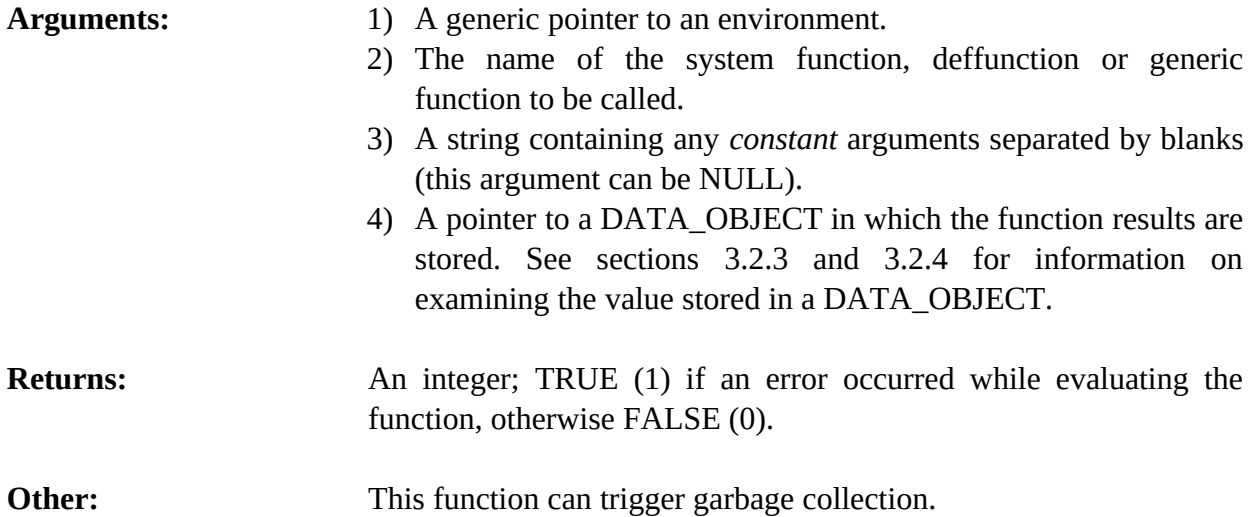

### **Example**

DATA\_OBJECT outputValue; void \*environment;

EnvFunctionCall(environment,"+","1 2",&outputValue);

# **4.1.11 EnvGetAutoFloatDividend**

int EnvGetAutoFloatDividend(environment);

void \*environment;

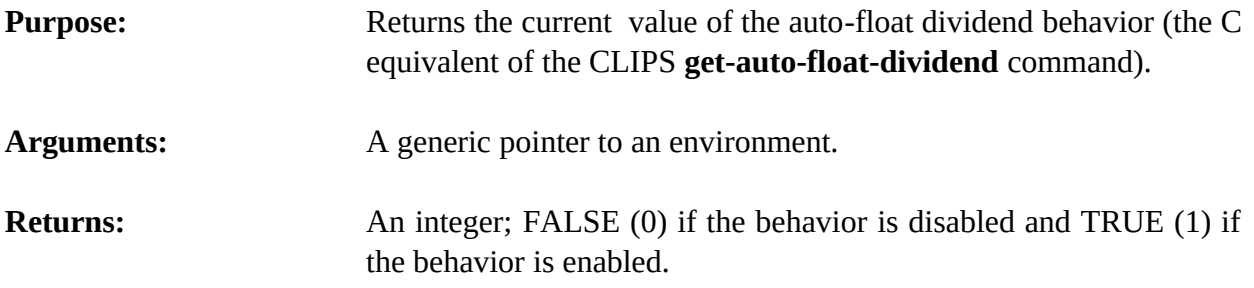

# **4.1.12 EnvGetDynamicConstraintChecking**

int EnvGetDynamicConstraintChecking(environment);

void \*environment;

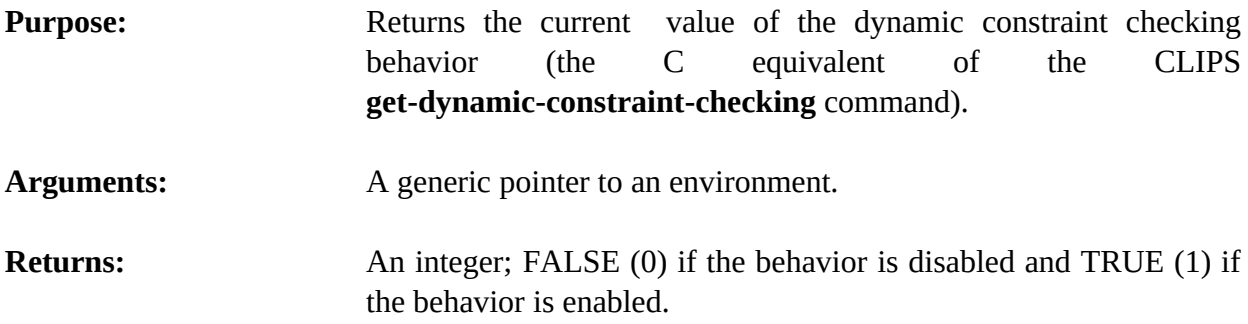

# **4.1.13 EnvGetSequenceOperatorRecognition**

int EnvGetSequenceOperatorRecognition(environment);

void \*environment;

**Purpose:** Returns the current value of the sequence operator recognition behavior (the C equivalent of the CLIPS **get-sequence-operatorrecognition** command).

- **Arguments:** A generic pointer to an environment.
- **Returns:** An integer; FALSE (0) if the behavior is disabled and TRUE (1) if the behavior is enabled.

### **4.1.14 EnvGetStaticConstraintChecking**

```
int EnvGetStaticConstraintChecking(environment);
```
void \*environment;

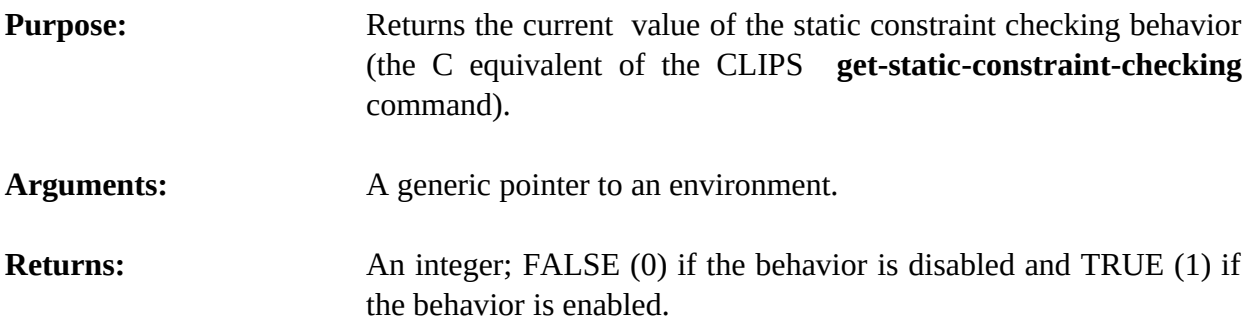

#### **4.1.15 InitializeEnvironment**

```
void InitializeEnvironment();
```
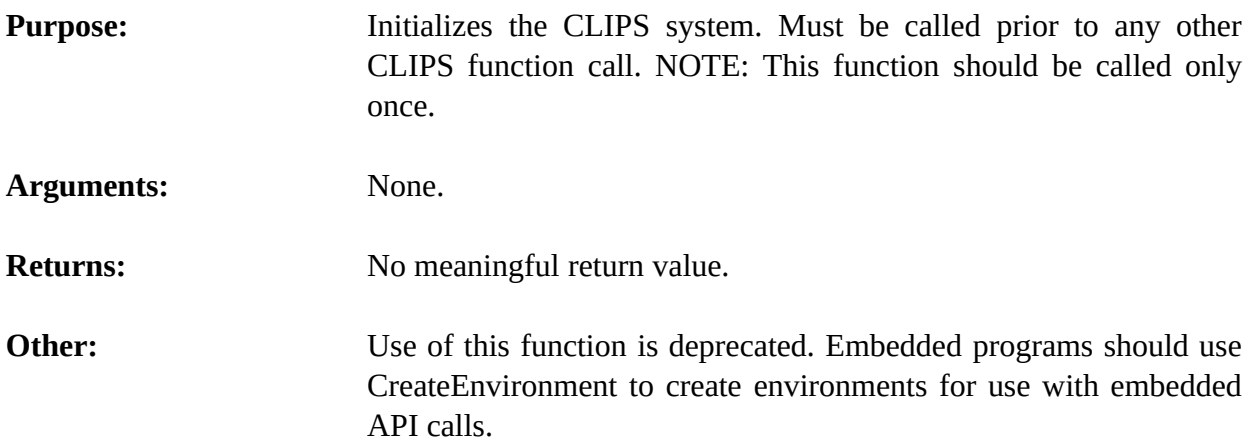

#### **4.1.16 EnvLoad**

int EnvLoad(environment,fileName);

void \*environment; const char \*fileName;

**Purpose:** Loads a set of constructs into the CLIPS data base (the C equivalent of the CLIPS **load** command).

Arguments: 1) A generic pointer to an environment.

2) A string representing the name of the file.

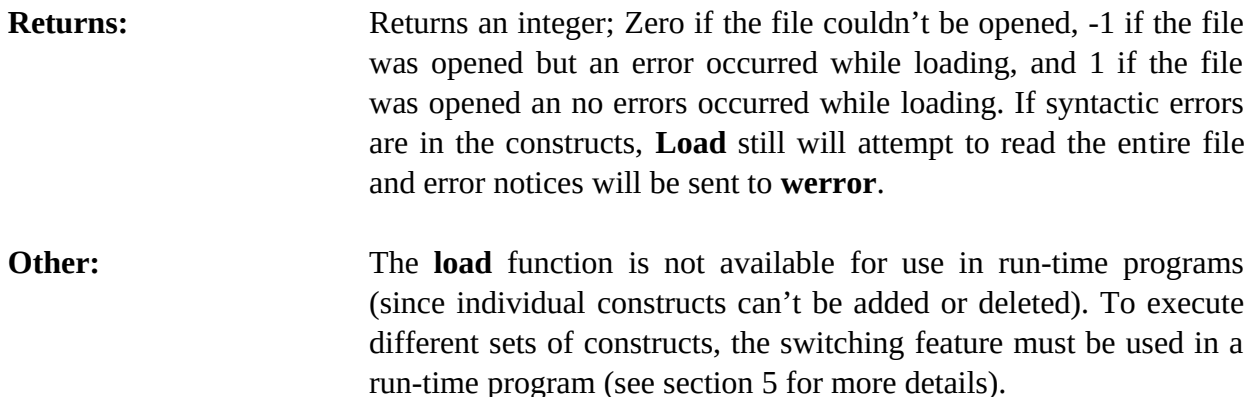

#### **4.1.17 EnvRemoveClearFunction**

int EnvRemoveClearFunction(environment,clearItemName);

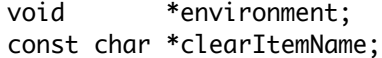

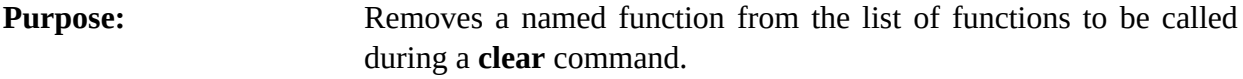

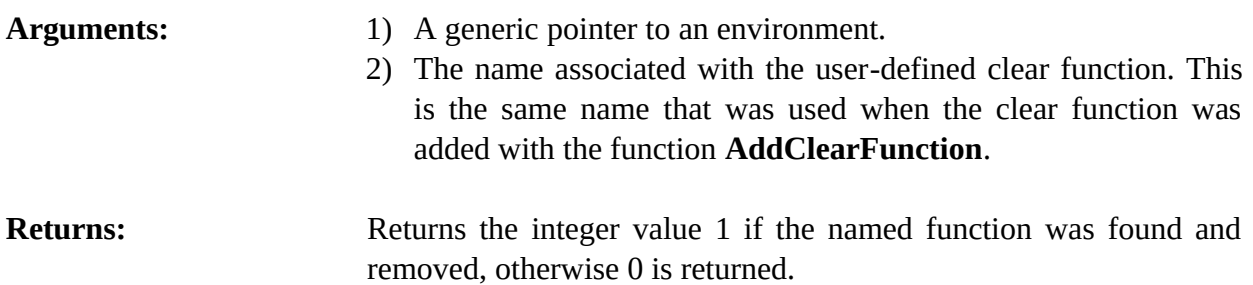

#### **4.1.18 EnvRemovePeriodicFunction**

int EnvRemovePeriodicFunction(environment,periodicItemName);

```
void *environment;
const char *periodicItemName;
```
**Purpose:** Removes a named function from the list of functions which are called periodically while CLIPS is executing.

was added with the function **AddPeriodicFunction**.

Arguments: 1) A generic pointer to an environment. 2) The name associated with the user-defined periodic function. This is the same name that was used when the periodic function **Returns:** Returns the integer value 1 if the named function was found and removed, otherwise 0 is returned.

#### **4.1.19 EnvRemoveResetFunction**

int EnvRemoveResetFunction(environment,resetItemName);

```
void *environment;
const char *resetItemName;
```
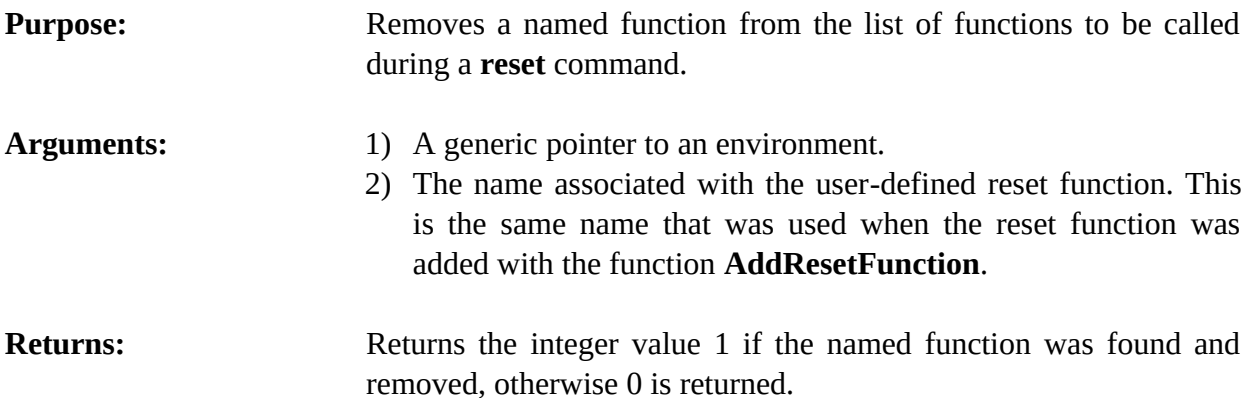

# **4.1.20 EnvReset**

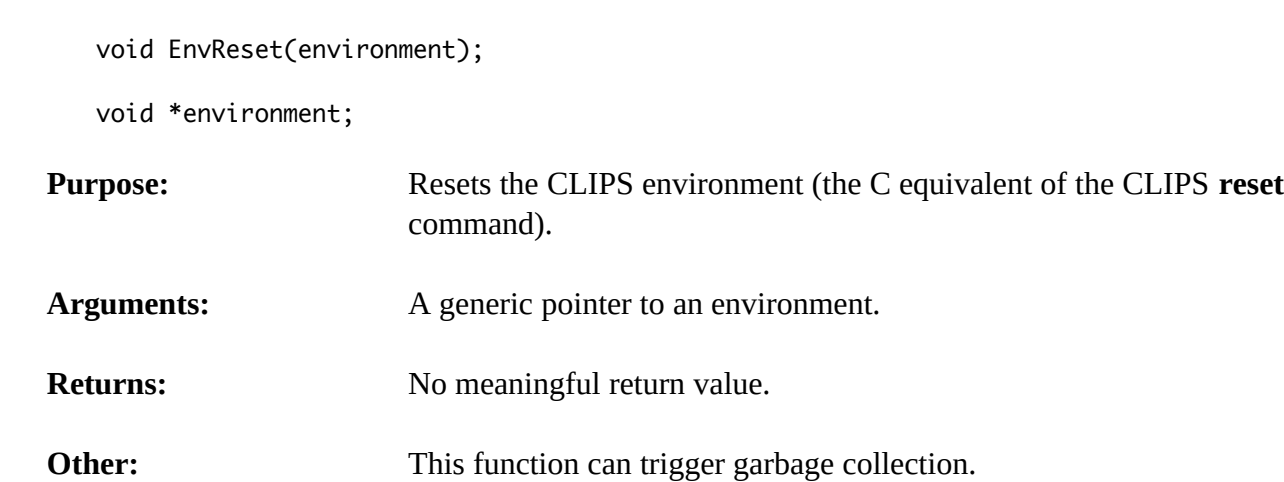

# **4.1.21 EnvSave**

int EnvSave(environment,fileName);

void \*environment; const char \*fileName;
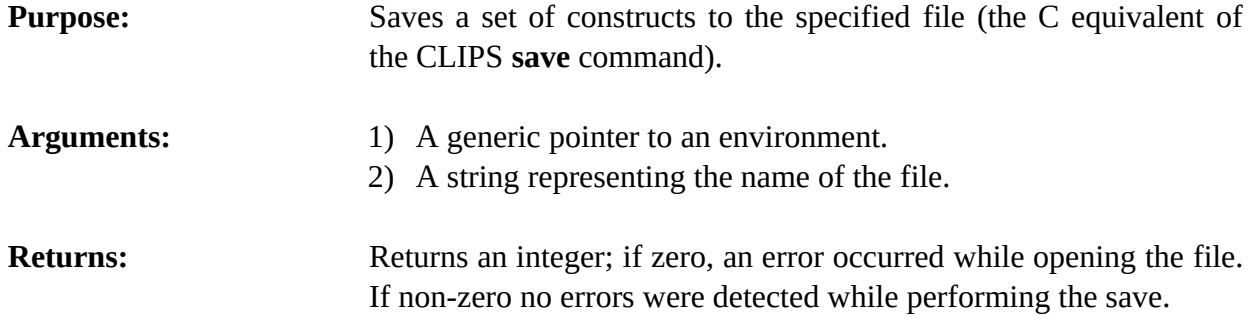

### **4.1.22 EnvSetAutoFloatDividend**

int EnvSetAutoFloatDividend(environment,value);

void \*environment; int value;

**Purpose:** Sets the auto-float dividend behavior (the C equivalent of the CLIPS **set-auto-float-dividend** command). When this behavior is enabled (by default) the dividend of the division function is automatically converted to a floating point number.

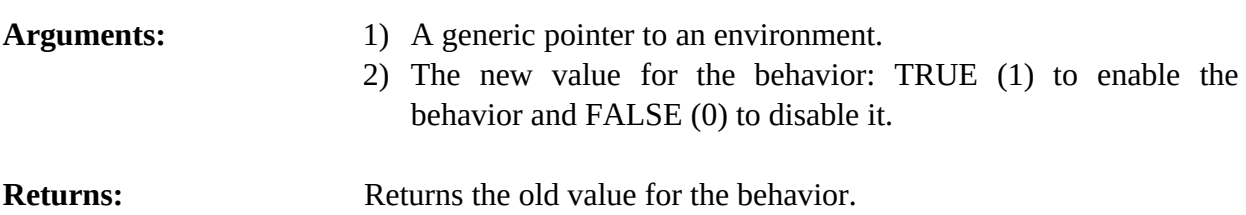

# **4.1.23 EnvSetDynamicConstraintChecking**

int EnvSetDynamicConstraintChecking(environment,value);

void \*environmenet; int value;

**Purpose:** Sets the value of the dynamic constraint checking behavior (the C equivalent of the CLIPS command **set-dynamic-constraintchecking**). When this behavior is disabled (FALSE by default), newly created data objects (such as deftemplate facts and instances) do not have their slot values checked for constraint violations. When this behavior is enabled (TRUE), the slot values are checked for constraint violations. The return value for this function is the old value for the behavior.

Arguments: 1) A generic pointer to an environment.

2) The new value for the behavior: TRUE (1) to enable the behavior and FALSE (0) to disable it.

**Returns:** Returns the old value for the behavior.

### **4.1.24 EnvSetSequenceOperator Recognition**

int EnvSetSequenceOperatorRecognition(environment,value);

```
void *environment;
int value;
```
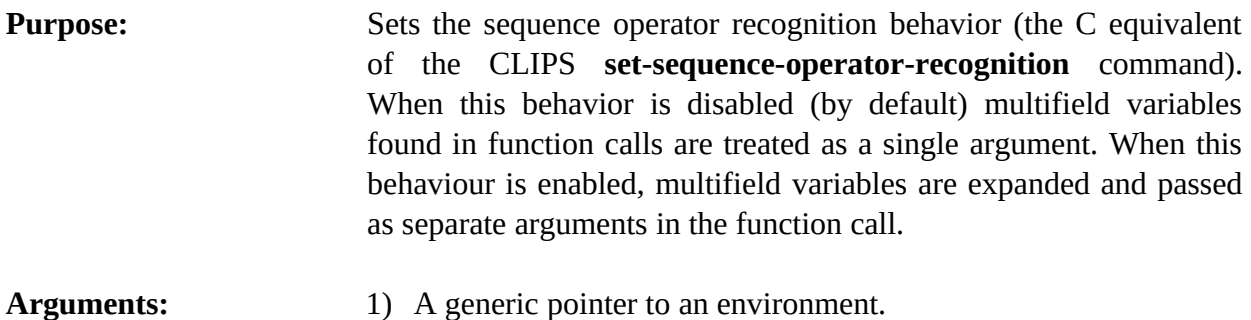

2) The new value for the behavior: TRUE (1) to enable the behavior and FALSE (0) to disable it.

**Returns:** Returns the old value for the behavior.

### **4.1.25 EnvSetStaticConstraintChecking**

int EnvSetStaticConstraintChecking(environment,value);

```
void *environment;
int value;
```
**Purpose:** Sets the value of the static constraint checking behavior (the C equivalent of the CLIPS command **set-static-constraint-checking**). When this behavior is disabled (FALSE), constraint violations are not checked when function calls and constructs are parsed. When this behavior is enabled (TRUE by default), constraint violations are checked when function calls and constructs are parsed. The return value for this function is the old value for the behavior.

- Arguments: 1) A generic pointer to an environment.
	- 2) The new value for the behavior: TRUE (1) to enable the behavior and FALSE (0) to disable it.

**Returns:** Returns the old value for the behavior.

# **4.2 Debugging Functions**

The following function call controls the CLIPS debugging aids:

### **4.2.1 EnvDribbleActive**

```
int EnvDribbleActive(environment);
```
void \*environment;

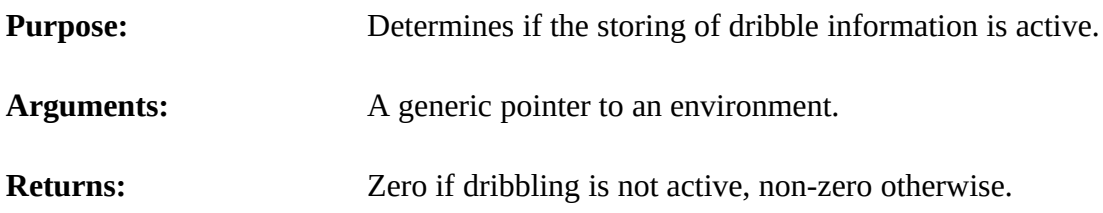

# **4.2.2 EnvDribbleOff**

int EnvDribbleOff(environment);

void \*environment;

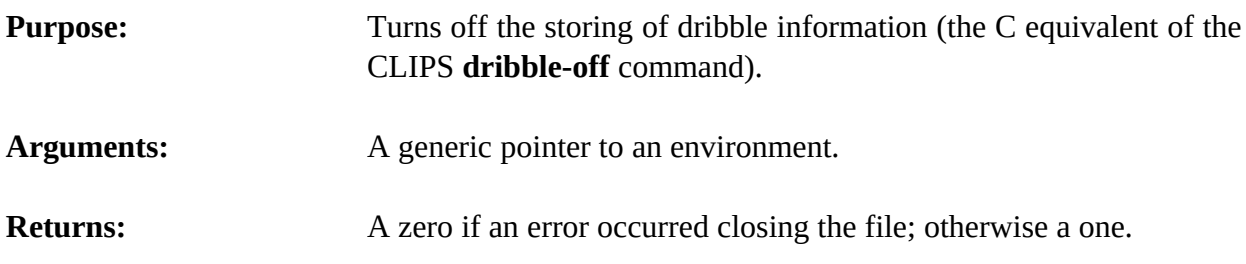

# **4.2.3 EnvDribbleOn**

int EnvDribbleOn(environment,fileName);

```
void *environment;
const char *fileName;
```
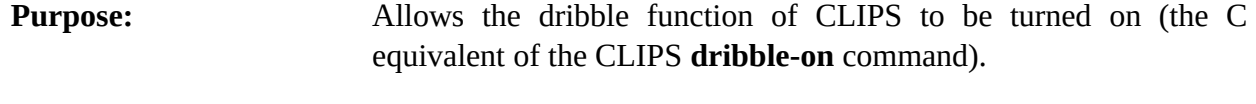

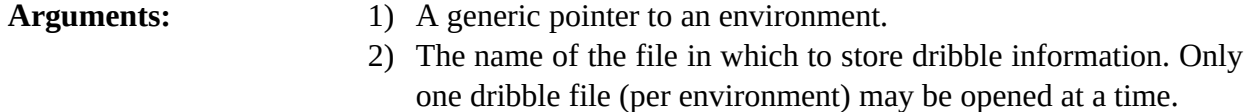

**Returns:** A zero if an error occurred opening the file; otherwise a one.

### **4.2.4 EnvGetWatchItem**

int EnvGetWatchItem(environment,item);

```
void *environment;
const char *item;
```
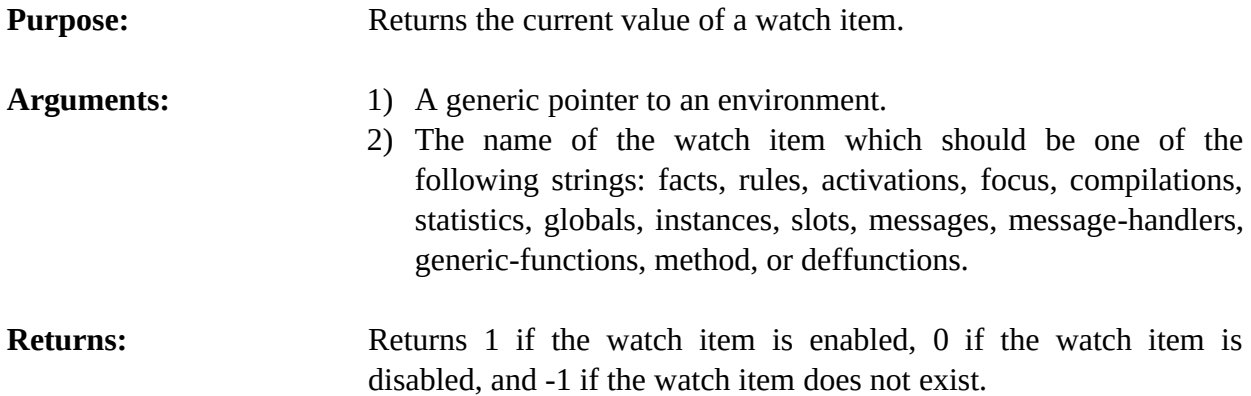

### **4.2.5 EnvUnwatch**

int EnvUnwatch(environment,item);

```
void *environment;
const char *item;
```
**Purpose:** Allows the tracing facilities of CLIPS to be deactivated (the C equivalent of the CLIPS **unwatch** command).

Arguments: 1) A generic pointer to an environment. 2) The item to be deactivated which should be one of the following strings: facts, rules, activations, focus, compilations, statistics, globals, deffunctions, instances, slots, messages, message-handlers, generic-functions, methods, or all. If all is selected, all possible watch items will not be traced. Arguments: The item to be deactivated which should be one of the following strings: facts, rules, activations, focus, compilations, statistics, globals, deffunctions, instances, slots, messages, message-handlers, generic-functions, methods, or all. If all is selected, all possible watch items will not be traced.

**Returns:** A one if the watch item was successfully set; otherwise a zero.

# **4.2.6 EnvWatch**

int EnvWatch(environment,item);

```
void *environment;
const char *item;
```
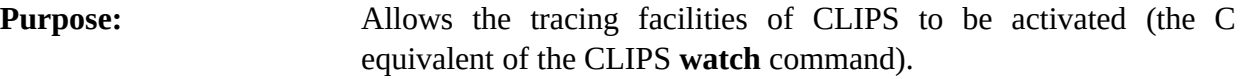

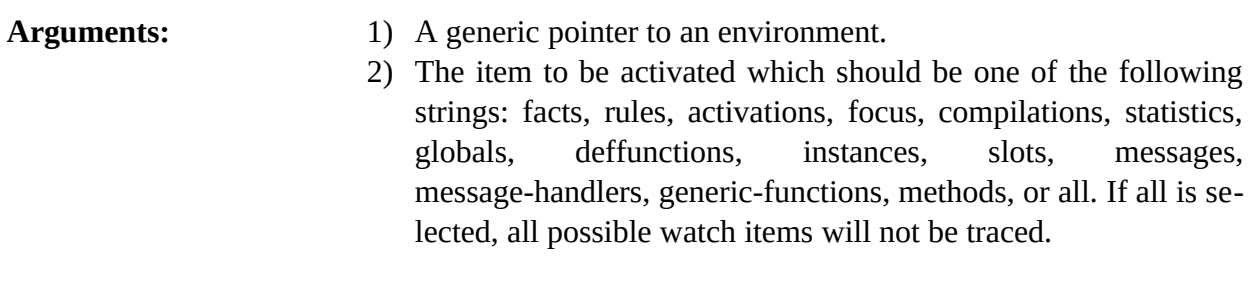

**Returns:** A one if the watch item was successfully set; otherwise a zero.

# **4.3 Deftemplate Functions**

The following function calls are used for manipulating deftemplates.

# **4.3.1 EnvDeftemplateModule**

const char \*EnvDeftemplateModule(environment,deftemplatePtr);

```
void *environment;
void *deftemplatePtr;
```
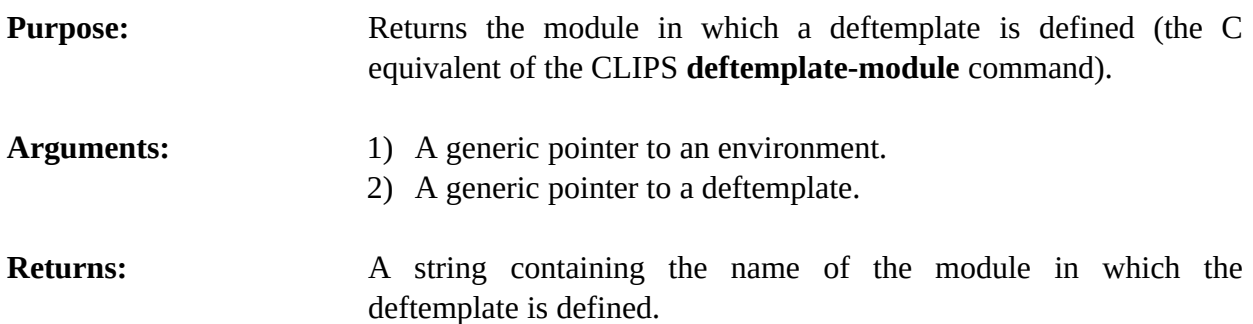

# **4.3.2 EnvDeftemplateSlotAllowedValues**

```
void EnvDeftemplateSlotAllowedValues(environment,deftemplatePtr,
                                         slotName,&outputValue);
   void *environment;<br>void *deftemplateP
               *deftemplatePtr;
   const char *slotName;
   DATA_OBJECT outputValue;
Purpose: Groups the allowed-values for a slot into a multifield data object.
                         This function is the C equivalent of the CLIPS deftemplate-
                         slot-allowed-values function.
Arguments: 1) A generic pointer to an environment.
                         2) A generic pointer to a deftemplate data structure.
                         3) Name of the slot.
                         4) A pointer to a DATA_OBJECT in which the function results are
                            stored. See sections 3.2.3 and 3.2.4 for information on
                            examining the value stored in a DATA_OBJECT.
```
**Returns:** No meaningful return value.

# **4.3.3 EnvDeftemplateSlotCardinality**

void EnvDeftemplateSlotCardinality(environment,deftemplatePtr, slotName,&outputValue);

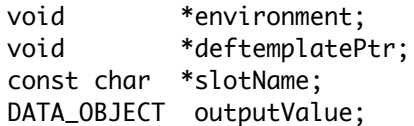

**Purpose:** Groups the cardinality information for a slot into a multifield data object. This function is the C equivalent of the CLIPS **deftemplateslot-cardinality** function.

Arguments: 1) A generic pointer to an environment.

- 2) A generic pointer to a deftemplate data structure.
- 3) Name of the slot.
- 4) A pointer to a DATA\_OBJECT in which the function results are stored. See sections 3.2.3 and 3.2.4 for information on examining the value stored in a DATA\_OBJECT.

**Returns:** No meaningful return value.

### **4.3.4 EnvDeftemplateSlotDefaultP**

int EnvDeftemplateSlotDefaultP(environment,deftemplatePtr,slotName);

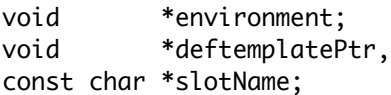

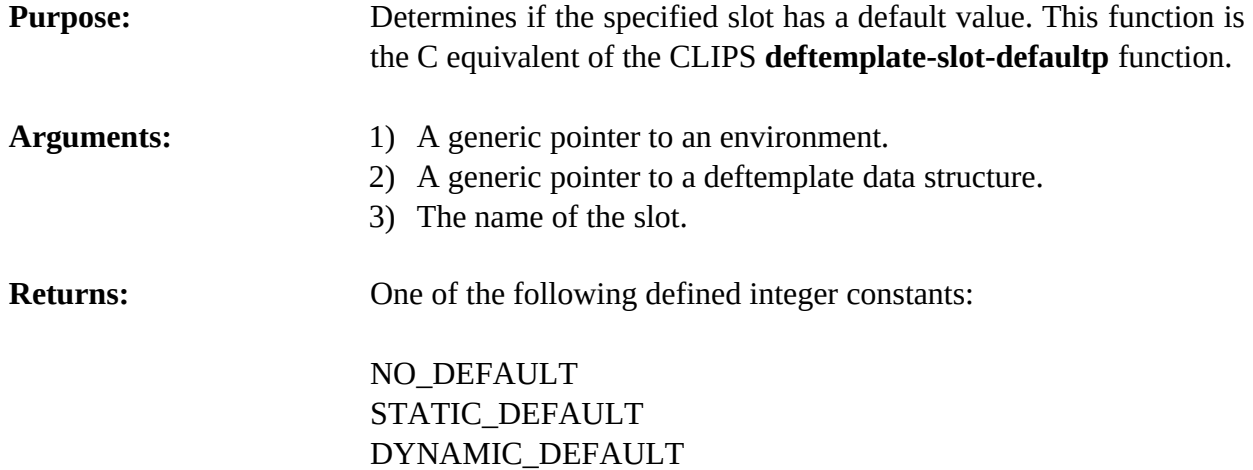

### **4.3.5 EnvDeftemplateSlotDefaultValue**

void EnvDeftemplateSlotDefaultValue(environment,deftemplatePtr,slotName,&result);

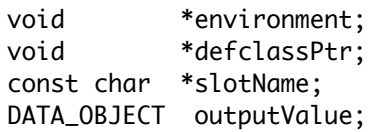

**Purpose:** Returns the default value in the data object. This function is the C equivalent of the CLIPS **deftemplate-slot-default-value** function.

Arguments: 1) A generic pointer to an environment. 2) A generic pointer to a deftemplate data structure. 3) Name of the slot.

> 4) A pointer to a DATA\_OBJECT in which the function results are stored. See sections 3.2.3 and 3.2.4 for information on examining the value stored in a DATA\_OBJECT.

**Returns:** No meaningful return value.

# **4.3.6 EnvDeftemplateSlotExistP**

int EnvDeftemplateSlotExistP(environment,deftemplatePtr,slotName);

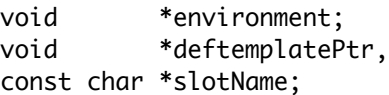

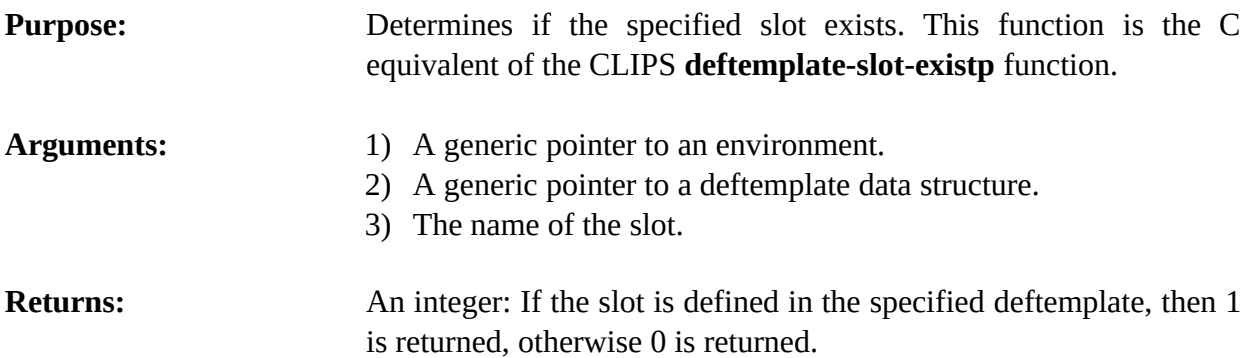

# **4.3.7 EnvDeftemplateSlotMultiP**

int DeftemplateSlotMultiP(environment,deftemplatePtr,slotName);

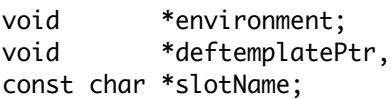

**Purpose:** Determines if the specified slot is a multifield slot. This function is the C equivalent of the CLIPS **deftemplate-slot-multip** function.

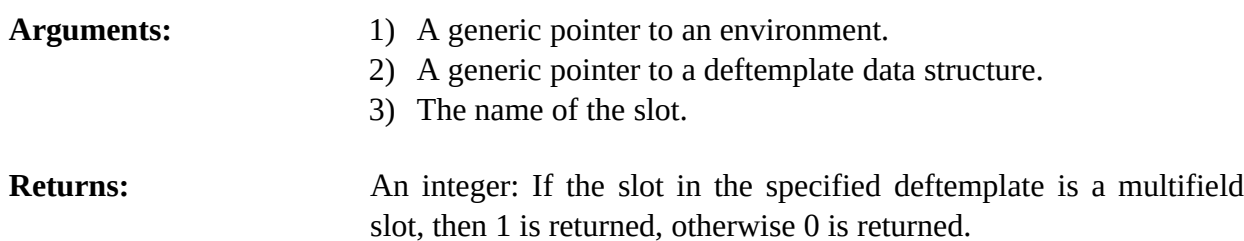

# **4.3.8 EnvDeftemplateSlotNames**

void EnvDeftemplateSlotNames(environment,deftemplatePtr,&slotNames);

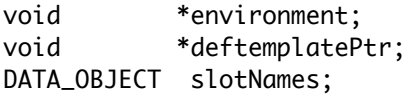

**Purpose:** Retrieves the list of slot names associated with a deftemplate (the C equivalent of the CLIPS **deftemplate-slot-names** function).

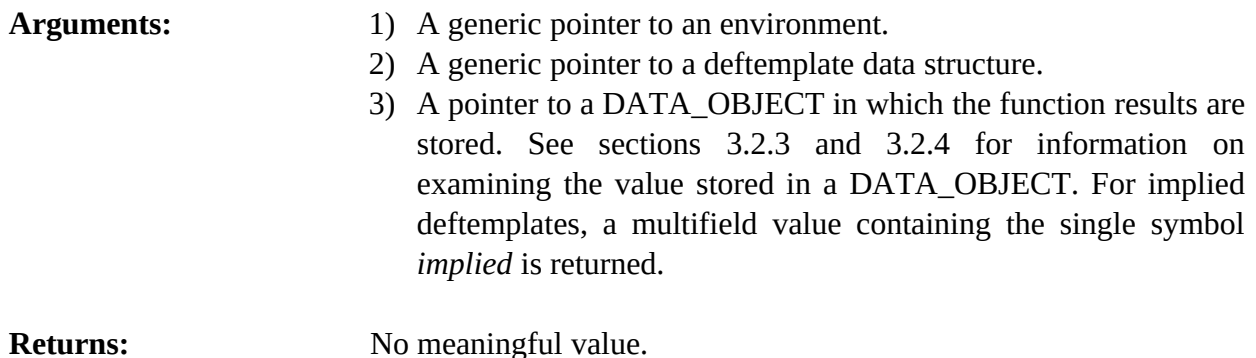

### **4.3.9 EnvDeftemplateSlotRange**

void EnvDeftemplateSlotRange(environment,deftemplatePtr,slotName,&outputValue);

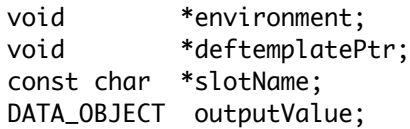

**Purpose:** Groups the numeric range information for a slot into a multifield data object. This function is the C equivalent of the CLIPS **deftemplate-slot-range** function.

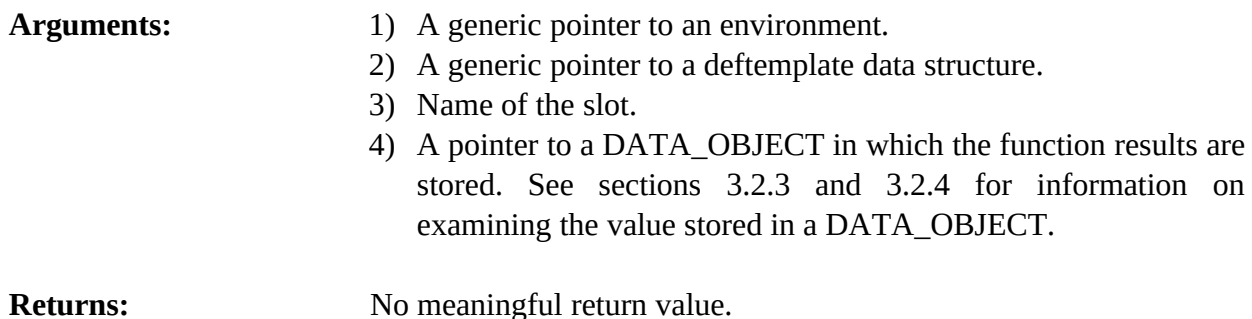

### **4.3.10 EnvDeftemplateSlotSingleP**

int EnvDeftemplateSlotSingleP(environment,deftemplatePtr,slotName);

```
void *environment;
void *deftemplatePtr,
const char *slotName;
```
**Purpose:** Determines if the specified slot is a single-field slot. This function is the C equivalent of the CLIPS **deftemplate-slot-singlep** function.

Arguments: 1) A generic pointer to an environment.

- 2) A generic pointer to a deftemplate data structure.
- 3) The name of the slot.

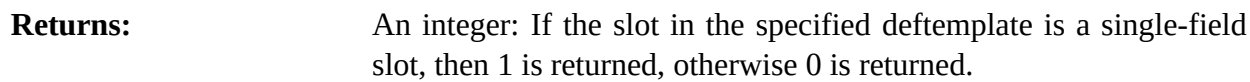

### **4.3.11 EnvDeftemplateSlotTypes**

```
void EnvDeftemplateSlotTypes(environment,deftemplatePtr,slotName,&outputValue);
```

```
void *environment;
void *deftemplatePtr;
const char *slotName;
DATA_OBJECT outputValue;
```
**Purpose:** Groups the names of the primitive data types allowed for a slot into a multifield data object. This function is the C equivalent of the CLIPS **deftemplate-slot-types** function.

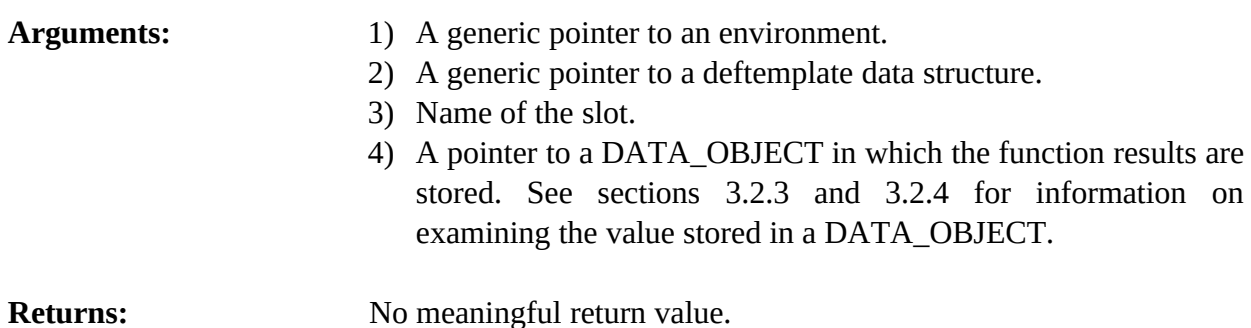

# **4.3.12 EnvFindDeftemplate**

void \*EnvFindDeftemplate(environment,deftemplateName);

```
void *environment;
const char *deftemplateName;
```
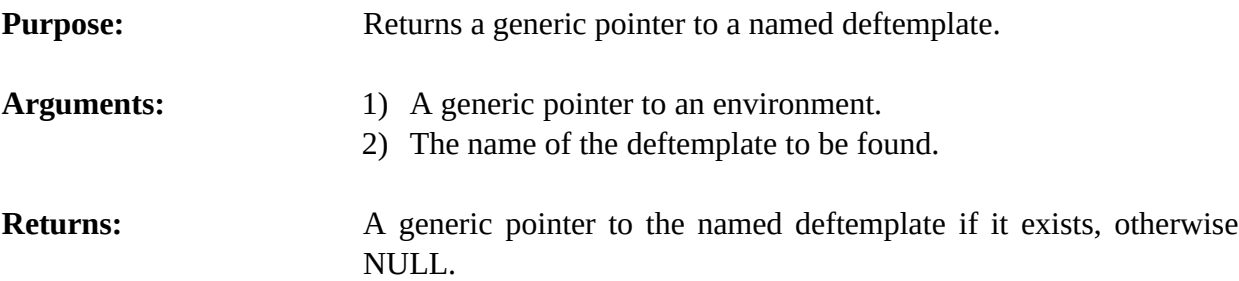

### **4.3.13 EnvGetDeftemplateList**

void EnvGetDeftemplateList(environment,&outputValue,theModule);

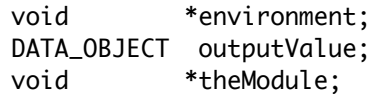

**Purpose:** Returns the list of deftemplates in the specified module as a multifield value in the returnValue DATA\_OBJECT (the C equivalent of the CLIPS **get-deftemplate-list** function).

- Arguments: 1) A generic pointer to an environment.
	- 2) A pointer to a DATA\_OBJECT in which the function results are stored. See sections 3.2.3 and 3.2.4 for information on examining the value stored in a DATA\_OBJECT.
	- 3) A generic pointer to the module from which the list will be extracted. A NULL pointer indicates that the list is to be extracted from al l modules.

**Returns:** No meaningful return value.

### **4.3.14 EnvGetDeftemplateName**

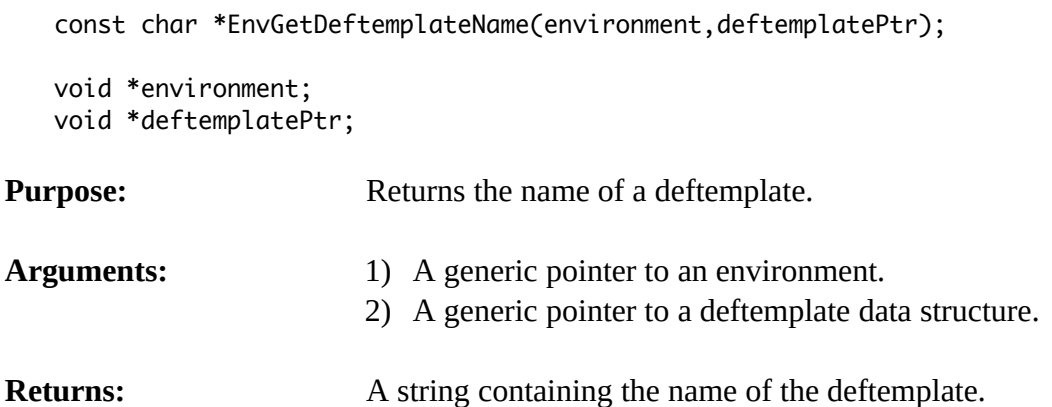

### **4.3.15 EnvGetDeftemplatePPForm**

const char \*GetDeftemplatePPForm(environment,deftemplatePtr);

```
void *environment;
void *deftemplatePtr;
```
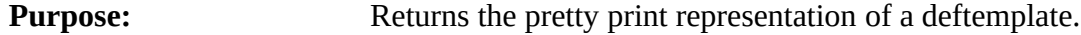

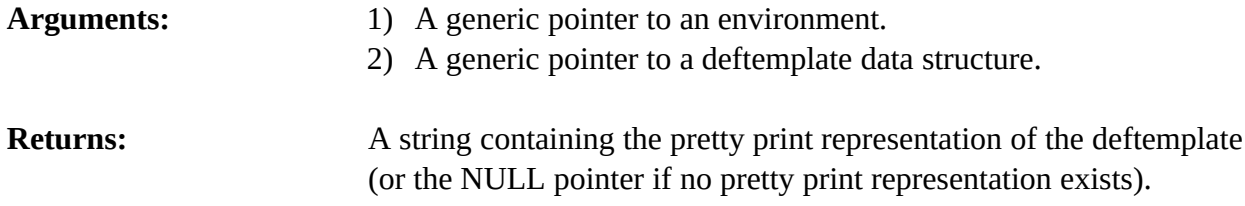

# **4.3.16 EnvGetDeftemplateWatch**

unsigned EnvGetDeftemplateWatch(environment,deftemplatePtr);

```
void *environment;
void *deftemplatePtr;
```
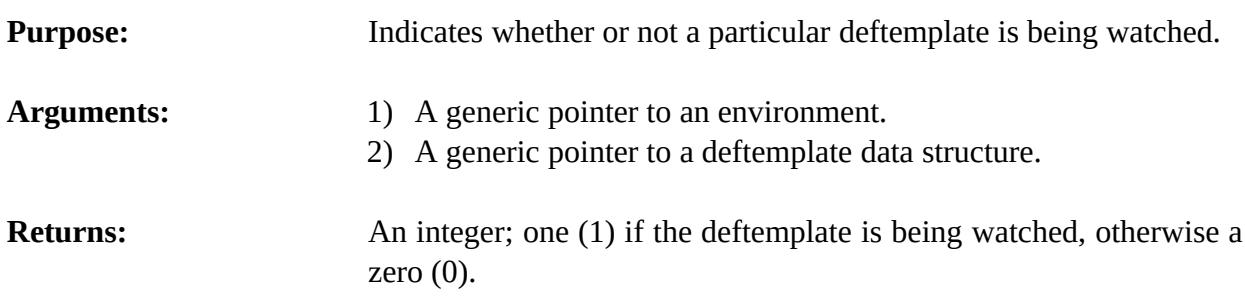

# **4.3.17 EnvGetNextDeftemplate**

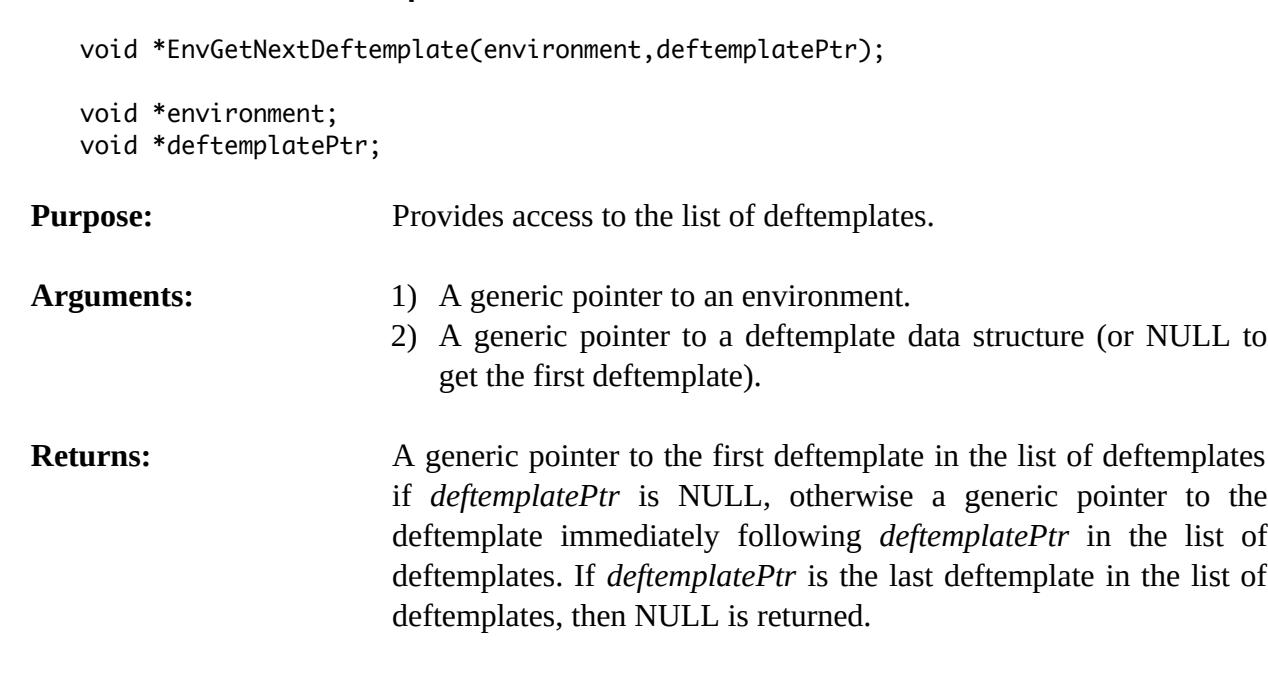

### **4.3.18 EnvIsDeftemplateDeletable**

int EnvIsDeftemplateDeletable(environment,deftemplatePtr);

void \*environment; void \*deftemplatePtr;

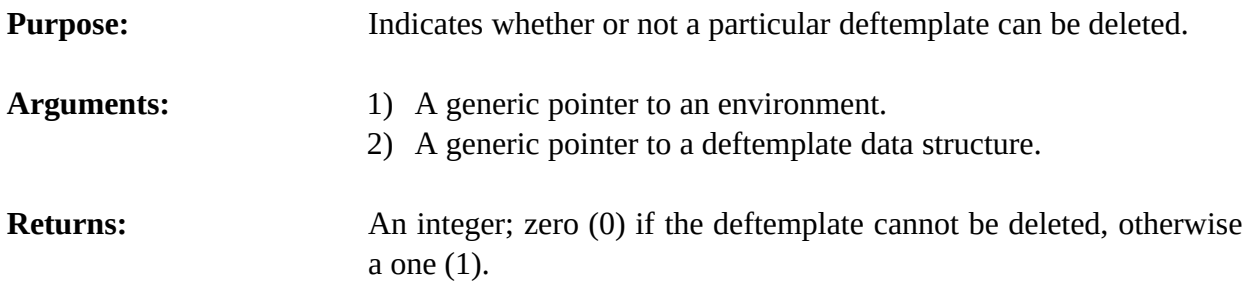

### **4.3.19 EnvListDeftemplates**

void EnvListDeftemplates(environment,logicalName,theModule);

```
void *environment;
const char *logicalName;
void *theModule;
```
# **Purpose:** Prints the list of deftemplates (the C equivalent of the CLIPS **list-deftemplates** command).

Arguments: 1) A generic pointer to an environment.

- 2) The logical name to which the listing output is sent.
- 3) A generic pointer to the module containing the deftemplates to be listed. A NULL pointer indicates that deftemplate in all modules should be listed.

**Returns:** No meaningful return value.

# **4.3.20 EnvSetDeftemplateWatch**

void EnvSetDeftemplateWatch(environment,newState,deftemplatePtr);

```
void *environment;
unsigned newState;
void *deftemplatePtr;
```
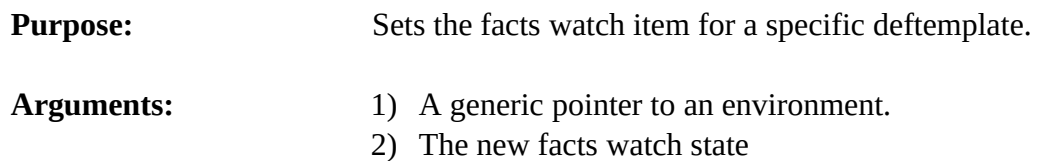

3) A generic pointer to a deftemplate data structure.

**Returns:** No meaningful return value.

### **4.3.21 EnvUndeftemplate**

int EnvUndeftemplate(environment,deftemplatePtr);

```
void *environment;
void *deftemplatePtr;
```
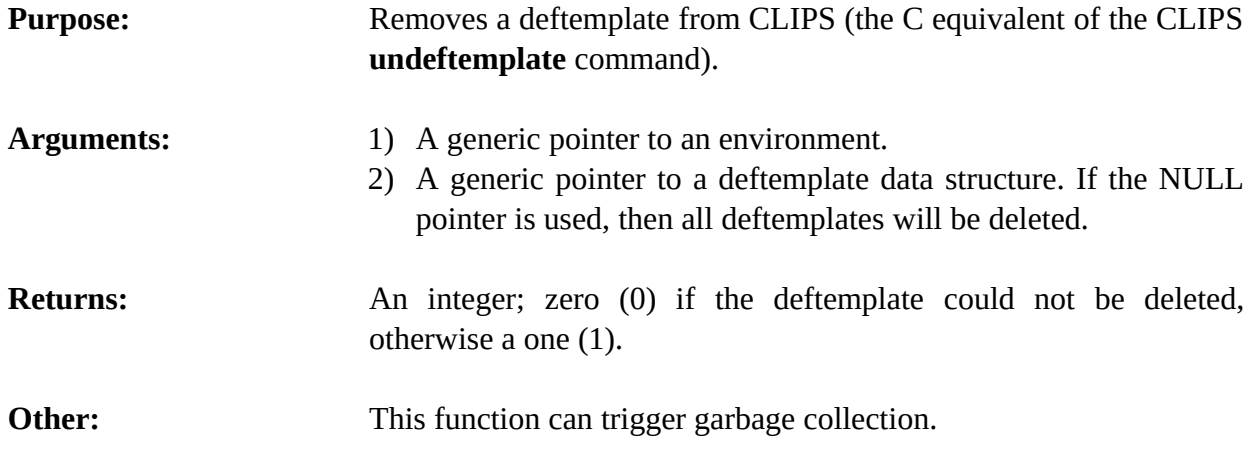

# **4.4 Fact Functions**

The following function calls manipulate and display information about facts.

# **4.4.1 EnvAssert**

```
void *EnvAssert(environment,factPtr);
void *environment;
```

```
void *factPtr;
```
**Purpose:** Adds a fact created using the function **CreateFact** to the fact-list. If the fact was asserted successfully, **Assert** will return a pointer to the fact. Otherwise, it will return NULL (i.e., the fact was already in the fact-list).

- Arguments: 1) A generic pointer to an environment.
	- 2) A generic pointer to the fact created using **CreateFact**. The values of the fact should be initialized before calling **Assert**.

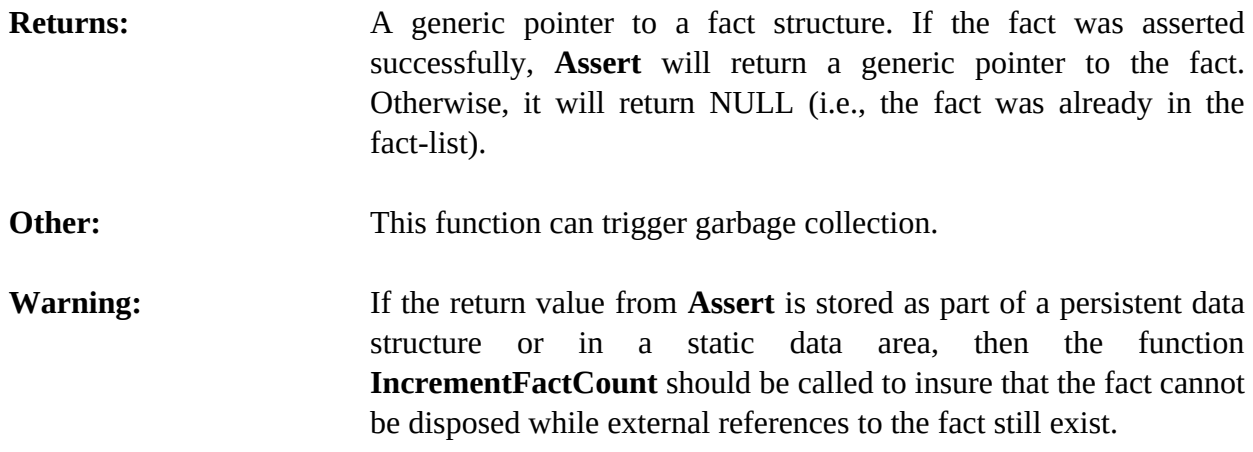

### **4.4.2 EnvAssertString**

void \*EnvAssertString(environment,string);

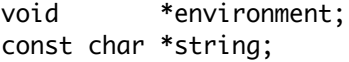

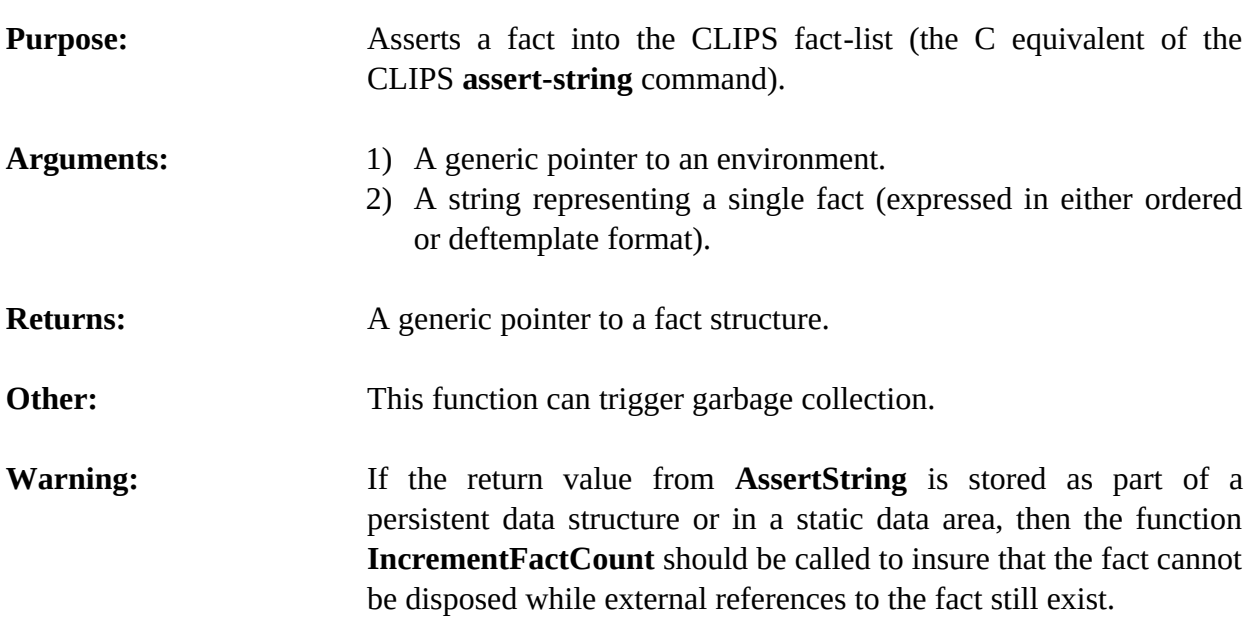

### **Examples**

If the following deftemplate has been processed by CLIPS,

```
(deftemplate example 
    (multislot v)
    (slot w (default 9)) 
    (slot x) 
    (slot y) 
    (multislot z))
```
71 CLIPS Advanced Programming Guide

then the following fact

```
(example (x 3) (y red) (z 1.5 b))
```
can be added to the fact-list using the function shown below.

```
void AddExampleFact1(
   void *environment)
   {
    EnvAssertString(environment,"(example (x 3) (y red) (z 1.5 b))");
   }
```
To construct a string based on variable data, use the C library function **sprintf** as shown following.

```
void VariableFactAssert(
   void *environment,
   int number,
   const char *status)
   {
    char tempBuffer[50];
    sprintf(tempBuffer,"(example (x %d) (y %s))",number,status);
    EnvAssertString(environment,tempBuffer);
   }
```
### **4.4.3 EnvAssignFactSlotDefaults**

int EnvAssignFactSlotDefaults(environment,theFact);

```
void *environment;
void *theFact;
```
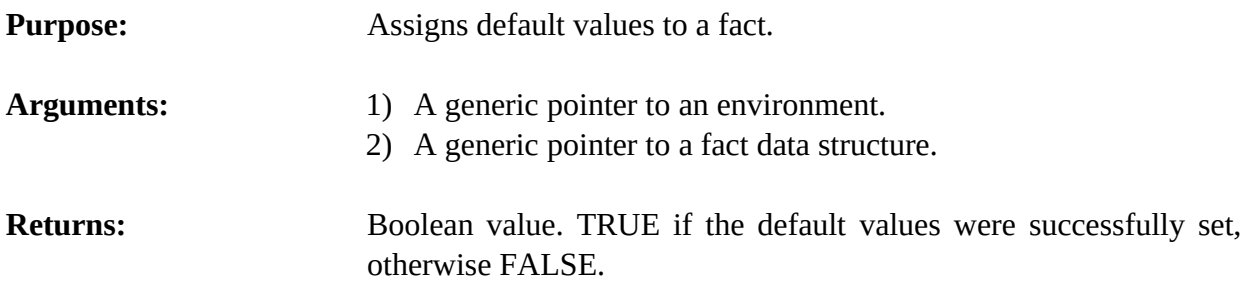

### **4.4.4 EnvCreateFact**

```
void *EnvCreateFact(environment,deftemplatePtr);
```
void \*environment; void \*deftemplatePtr;

**Purpose:** Function **CreateFact** returns a pointer to a fact structure with factSize fields. Once this fact structure is obtained, the fields of the fact can be given values by using **PutFactSlot** and **AssignFactSlotDefaults**. Function **Assert** should be called when the fact is ready to be asserted.

Arguments: 1) A generic pointer to an environment. 2) A generic pointer to a deftemplate data structure (which indicates the type of fact being created).

**Returns:** A generic pointer to a fact data structure.

**Other:** Use the **CreateFact** function to create a new fact and then the **PutFactSlot** function to set one or more slot values. The **AssignFactSlotDefaults** function is then used to assign default values for slots not set with the PutFactSlot function. Finally, the **Assert** function is called with the new fact.

> Since **CreateFact** requires a generic deftemplate pointer, it is not possible to use it to create ordered facts unless the associated implied deftemplate has already been created. In cases where the implied deftemplate has not been created, the function **AssertString** can be used to create ordered facts.

> This function allows individual fields of a fact to be assigned under programmer control. This is useful, for example, if a fact asserted from an external function needs to contain an external address or an instance address (since the function **AssertString** does not permit these data types). For most situations in which a fact needs to be asserted, however, the **AssertString** function should be preferred (it is slighter slower than using the **CreateFact** and **Assert** functions, but it is much easier to use and less prone to being used incorrectly).

# **Example**

This example demonstrates how to create this fact:

(example (x 3) (y red) (z 1.5 b))

Using this deftemplate:

```
(deftemplate example 
    (multislot v)
    (slot w (default 9)) 
    (slot x) 
    (slot y) 
    (multislot z))
```
Replace main.c with the following code:

```
#include "clips.h"
void AddExampleFact2(void *);
int main()
   {
    void *theEnv;
    DATA_OBJECT rv;
    char *cs;
   theEnv = CreateEnvironment(); cs = "(deftemplate example"
          " (multislot v)"<br>" (slot w (defau
          " (slot w (default 9))"<br>" (slot x)"
              " (slot x)"
          " (\text{slot } y)"<br>" (\text{multi} s)(multislot z))";
    EnvBuild(theEnv,cs);
    AddExampleFact2(theEnv);
    EnvEval(theEnv,"(facts)",&rv);
   }
void AddExampleFact2(
   void *environment)
   {
    void *newFact;
    void *templatePtr;
    void *theMultifield;
    DATA_OBJECT theValue;
```

```
 /*============================================================*/
   /* Disable garbage collection. It's only necessary to disable */
   /* garbage collection when calls are made into CLIPS from an */
   /* embedding program. It's not necessary to do this when the */
   /* the calls to user code are made by CLIPS (such as for */
   /* user-defined functions) or in the case of this example, */
  /* there are no calls to functions which can trigger garbage */ /* collection (such as Send or FunctionCall). */ 
 /*============================================================*/
   //IncrementGCLocks(environment);
   /*==================*/
   /* Create the fact. */
   /*==================*/
   templatePtr = EnvFindDeftemplate(environment,"example");
   newFact = EnvCreateFact(environment,templatePtr);
   if (newFact == NULL) return;
   /*==============================*/
   /* Set the value of the x slot. */
   /*==============================*/
   theValue.type = INTEGER;
   theValue.value = EnvAddLong(environment,3);
   EnvPutFactSlot(environment,newFact,"x",&theValue);
   /*==============================*/
   /* Set the value of the y slot. */
   /*==============================*/
   theValue.type = SYMBOL;
   theValue.value = EnvAddSymbol(environment,"red");
   EnvPutFactSlot(environment,newFact,"y",&theValue);
   /*==============================*/
   /* Set the value of the z slot. */
   /*==============================*/
   theMultifield = EnvCreateMultifield(environment,2);
   SetMFType(theMultifield,1,FLOAT);
   SetMFValue(theMultifield,1,EnvAddDouble(environment,1.5));
   SetMFType(theMultifield,2,SYMBOL);
   SetMFValue(theMultifield,2,EnvAddSymbol(environment,"b"));
  SetDOBegin(theValue,1);
  SetDOEnd(theValue, 2);
   theValue.type = MULTIFIELD;
  the Value.value = theMultifield; EnvPutFactSlot(environment,newFact,"z",&theValue);
```

```
 /*=================================*/
```
75 CLIPS Advanced Programming Guide

 /\* Assign default values since all \*/  $/*$  slots were not initialized.  $*/$ /\*=================================\*/

EnvAssignFactSlotDefaults(environment,newFact);

```
 /*==========================================================*/
 /* Enable garbage collection. Each call to IncrementGCLocks */
 /* should have a corresponding call to DecrementGCLocks. */
 /*==========================================================*/
```
//EnvDecrementGCLocks(environment);

```
 /*==================*/
  /* Assert the fact. */
  /*==================*/
  EnvAssert(environment,newFact); 
 }
```
Compiling and running CLIPS will produce this output:

```
f-0 (initial-fact)
f-1 (example (v) (w 9) (x 3) (y red) (z 1.5 b))
For a total of 2 facts.
```
# **4.4.5 EnvDecrementFactCount**

```
void EnvDecrementFactCount(environment,factPtr);
void *environment;
void *factPtr;
```
**Purpose:** This function should *only* be called to reverse the effects of a previous call to **IncrementFactCount**. As long as an fact's count is greater than zero, the memory allocated to it cannot be released for other use.

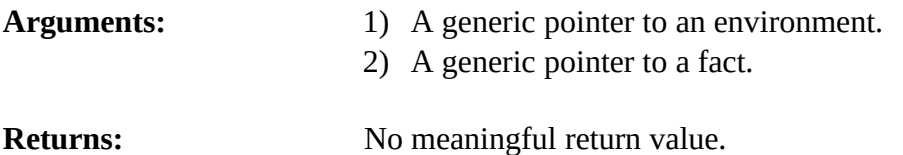

### **4.4.6 EnvFactDeftemplate**

```
void *EnvFactDeftemplate(environment,factPtr);
```

```
void *environment;
void *factPtr;
```
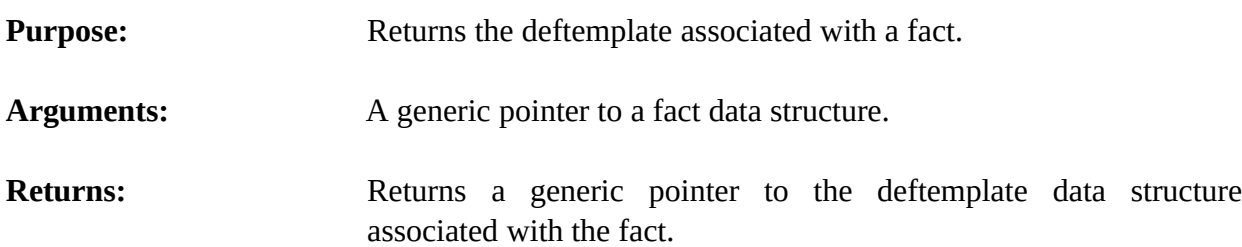

# **4.4.7 EnvFactExistp**

int EnvFactExistp(environment,factPtr);

```
void *environment;
void *factPtr;
```
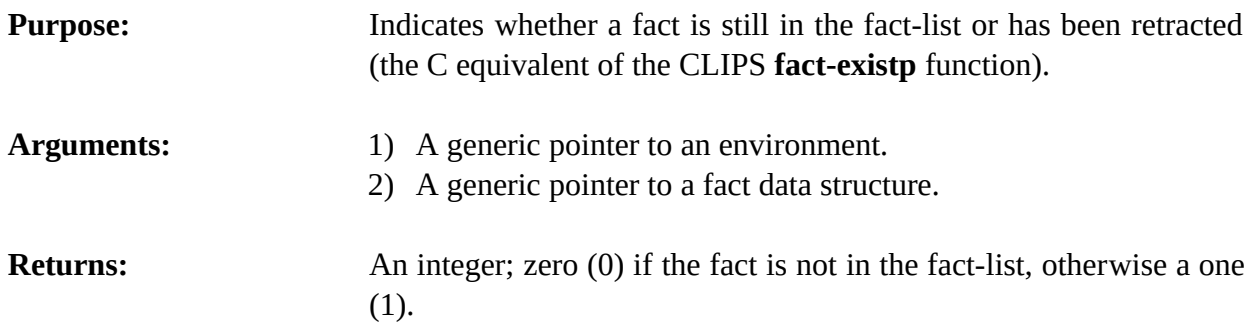

# **4.4.8 EnvFactIndex**

long long EnvFactIndex(environment,factPtr);

```
void *environment;
void *factPtr;
```
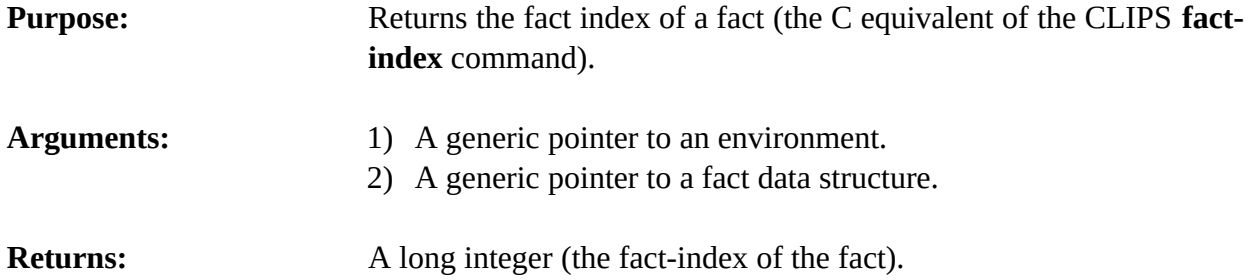

# **4.4.9 EnvFacts**

```
void EnvFacts(environment,logicalName,theModule,start,end,max);
```
void \*environment; const char \*logicalName; void \*theModule; long long start; long long end; long long max;

**Purpose:** Prints the list of all facts currently in the fact-list (the C equivalent of the CLIPS **facts** command). Output is sent to the logical name **wdisplay**.

# Arguments: 1) A generic pointer to an environment. 2) The logical name to which the listing output is sent. 3) A generic pointer to the module containing the facts to be listed (all facts visible to that module). A NULL pointer indicates that all facts in all modules should be listed. 4) The start index of the facts to be listed. Facts with indices less than this value are not listed. A value of -1 indicates that the argument is unspecified and should not restrict the facts printed. 5) The end index of the facts to be listed. Facts with indices greater than this value are not listed. A value of -1 indicates that the argument is unspecified and should not restrict the facts printed. 6) The maximum number of facts to be listed. Facts in excess of this limit are not listed. A value of -1 indicates that the argument is unspecified and should not restrict the facts printed.

**Returns:** No meaningful return value.

# **4.4.10 EnvFactSlotNames**

void EnvFactSlotNames(environment,factPtr,&outputValue);

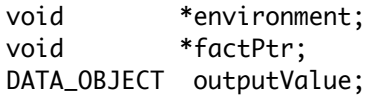

**Purpose:** Retrieves the list of slot names associated with a fact (the C equivalent of the CLIPS **fact-slot-names** function).

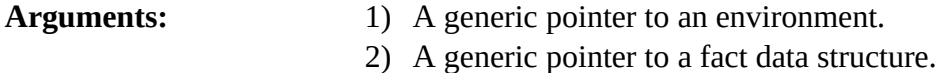

3) A pointer to a DATA\_OBJECT in which the function results are stored. See sections 3.2.3 and 3.2.4 for information on examining the value stored in a DATA\_OBJECT. For ordered facts, a multifield value containing the single symbol *implied* is returned.

**Returns:** No meaningful value.

### **4.4.11 EnvGetFactDuplication**

int EnvGetFactDuplication(environment);

void \*environment;

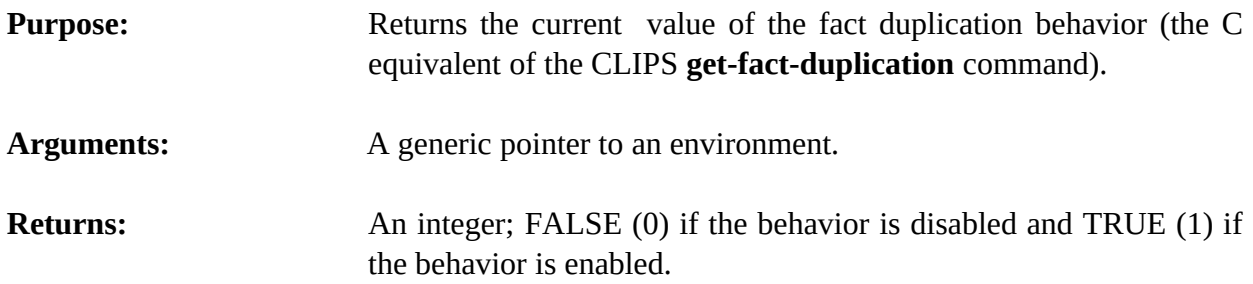

# **4.4.12 EnvGetFactList**

void EnvGetFactList(environment,&outputValue,theModule);

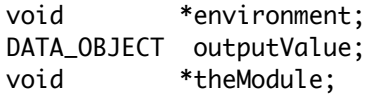

- **Purpose:** Returns the list of facts visible to the specified module as a multifield value in the returnValue DATA\_OBJECT (the C equivalent of the CLIPS **get-fact-list** function).
- Arguments: 1) A generic pointer to an environment. 2) A pointer to a DATA\_OBJECT in which the function results are stored. See sections 3.2.3 and 3.2.4 for information on examining the value stored in a DATA\_OBJECT. 3) A generic pointer to the module from which the list will be extracted. A NULL pointer indicates that the list is to be extracted from al l modules.

### **4.4.13 EnvGetFactListChanged**

int EnvGetFactListChanged(environment);

void \*environment;

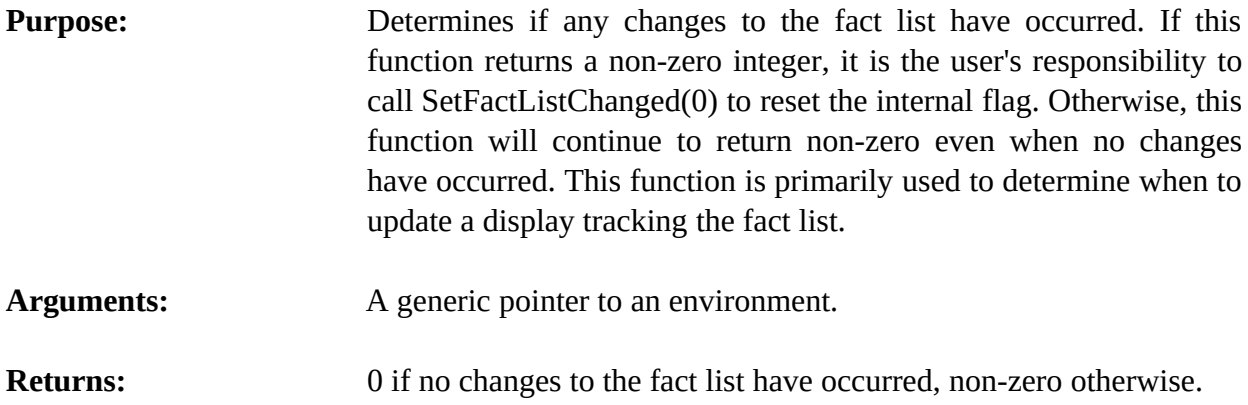

### **4.4.14 EnvGetFactPPForm**

void EnvGetFactPPForm(environment,buffer,bufferLength,factPtr);

```
void *environment;
char *buffer;
size_t bufferLength;
void *factPtr;
```
**Purpose:** Returns the pretty print representation of a fact in the caller's buffer.

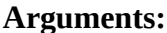

- 1) A generic pointer to an environment.
- 2) A pointer to the caller's character buffer.
- 3) The maximum number of characters which could be stored in the caller's buffer (not including space for the terminating null character).
- 4) A generic pointer to a fact data structure.

**Returns:** No meaningful return value. The fact pretty print form is stored in the caller's buffer.

### **4.4.15 EnvGetFactSlot**

int EnvGetFactSlot(environment,factPtr,slotName,&outputValue);

void \*environment; void \*factPtr; const char \*slotName; DATA\_OBJECT outputValue;

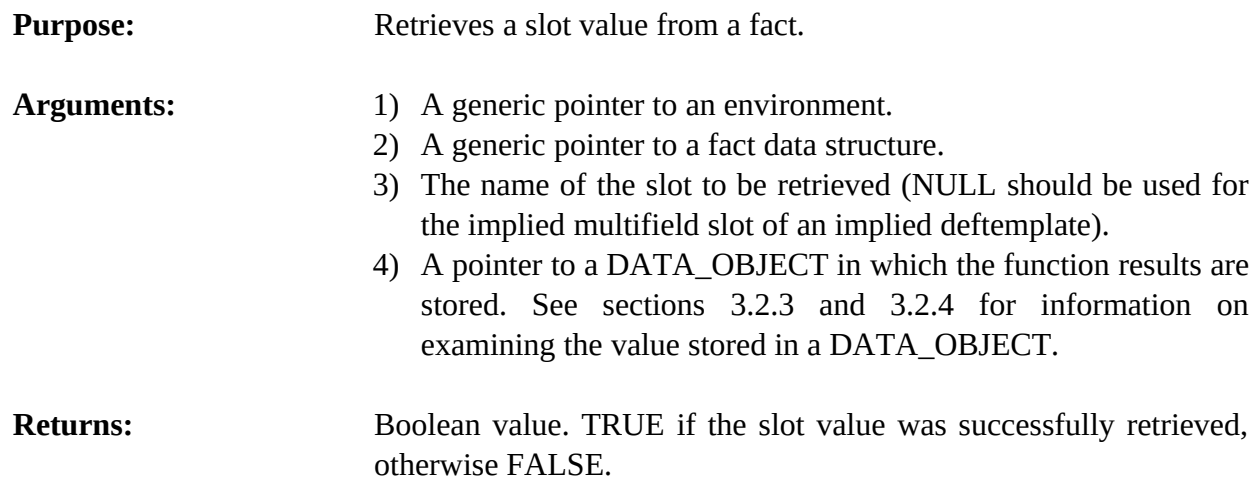

### **4.4.16 EnvGetNextFact**

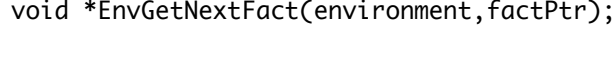

```
void *environment;
void *factPtr;
```
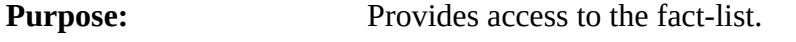

Arguments: A generic pointer to a fact data structure (or NULL to get the first fact in the fact-list).

- **Returns:** 1) A generic pointer to an environment.
	- 2) A generic pointer to the first fact in the fact-list if *factPtr* is NULL, otherwise a generic pointer to the fact immediately following *factPtr* in the fact-list. If *factPtr* is the last fact in the fact-list, then NULL is returned.
- **Other:** Once this generic pointer to the fact structure is obtained, the fields of the fact can be examined by using the macros **GetMFType** and **GetMFValue**. The values of a fact obtained using this function should never be changed. See **CreateFact** for details on accessing deftemplate facts.
- **Warning:** Do not call this function with a pointer to a fact that has been retracted. If the return value from **GetNextFact** is stored as part of a persistent data structure or in a static data area, then the function **IncrementFactCount** should be called to insure that the fact cannot be disposed while external references to the fact still exist.

# **4.4.17 EnvGetNextFactInTemplate**

```
void *EnvGetNextFactInTemplate(environment,templatePtr,factPtr);
```

```
void *environment;
void *templatePtr;
void *factPtr;
```
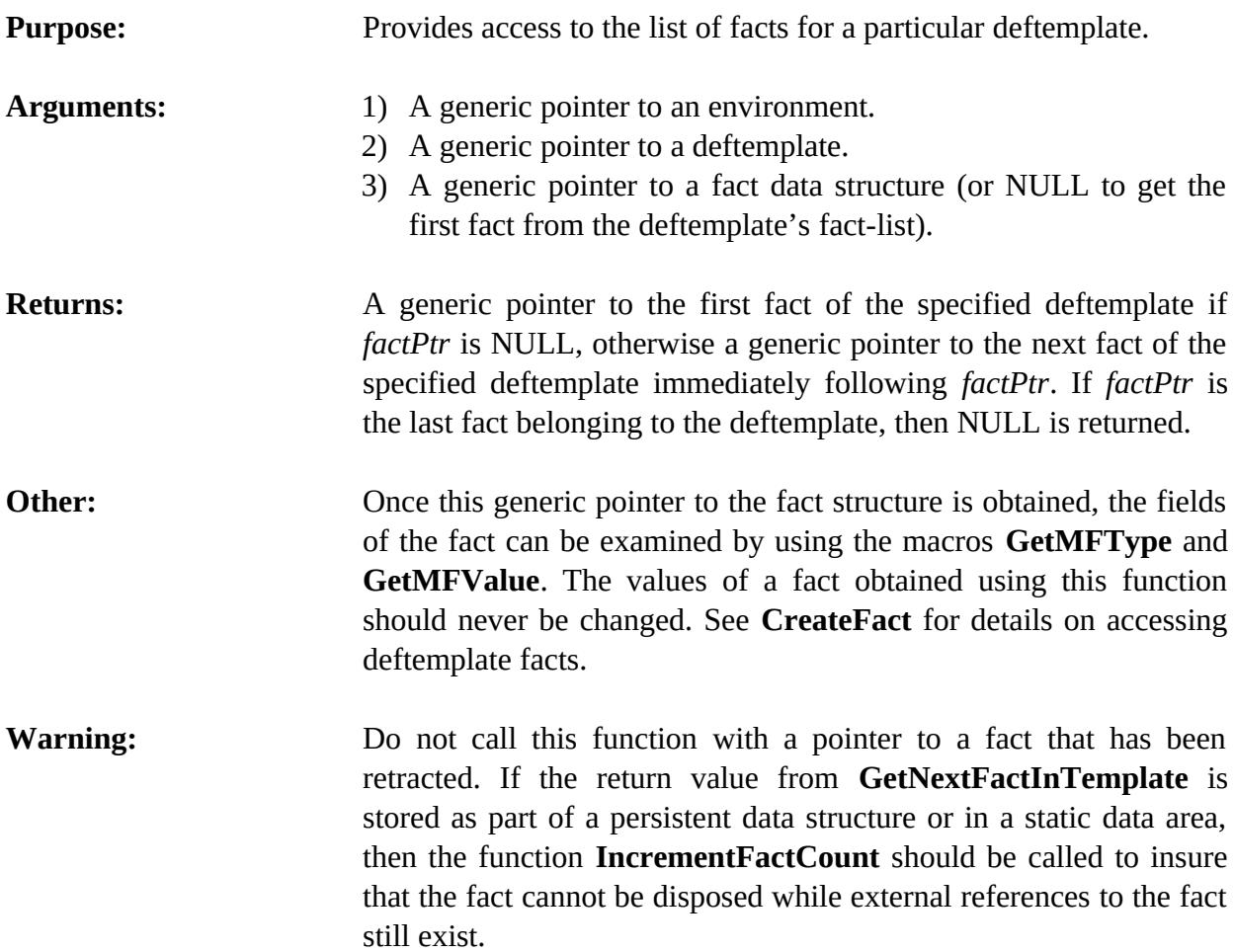

# **4.4.18 EnvIncrementFactCount**

void EnvIncrementFactCount(environment,factPtr);

```
void *environment;
void *factPtr;
```
**Purpose:** This function should be called for each external copy of pointer to a fact to let CLIPS know that such an outstanding external reference exists. As long as an fact's count is greater than zero, CLIPS will not release its memory because there may be outstanding pointers to the fact. However, the fact can still be *functionally* retracted, i.e. the

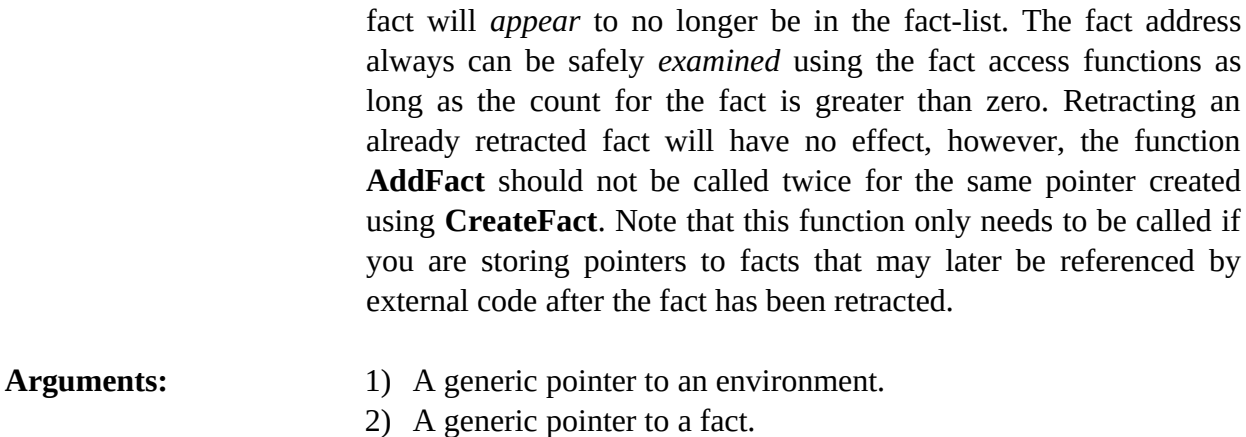

**Returns:** No meaningful return value.

### **4.4.19 EnvLoadFacts**

int EnvLoadFacts(environment,fileName);

```
void *environment;
const char *fileName;
```
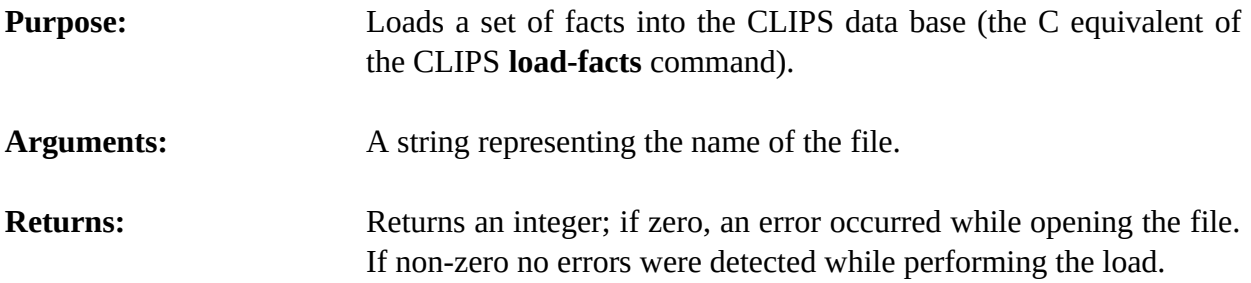

# **4.4.20 EnvLoadFactsFromString**

int EnvLoadFactsFromString(environment,inputString,maximumPosition);

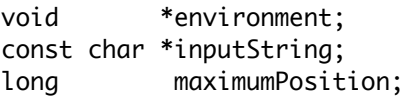

**Purpose:** Loads a set of facts into the CLIPS data base using a string as the input source (in a manner similar to the CLIPS **load-facts** command).

Arguments: 1) A generic pointer to an environment.

2) A string containing the fact definitions to be loaded.

- 3) The maximum number of characters to be read from the string. A value of -1 indicates the entire string.
- **Returns:** Returns an integer; if zero, an error occurred while processing the string.

### **4.4.21 EnvPPFact**

void EnvPPFact(environment,factPtr,logicalName,ignoreDefaultFlag);

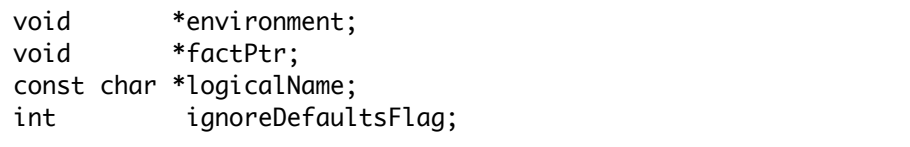

**Purpose:** Displays a single fact (the C equivalent of the CLIPS **ppfact** command).

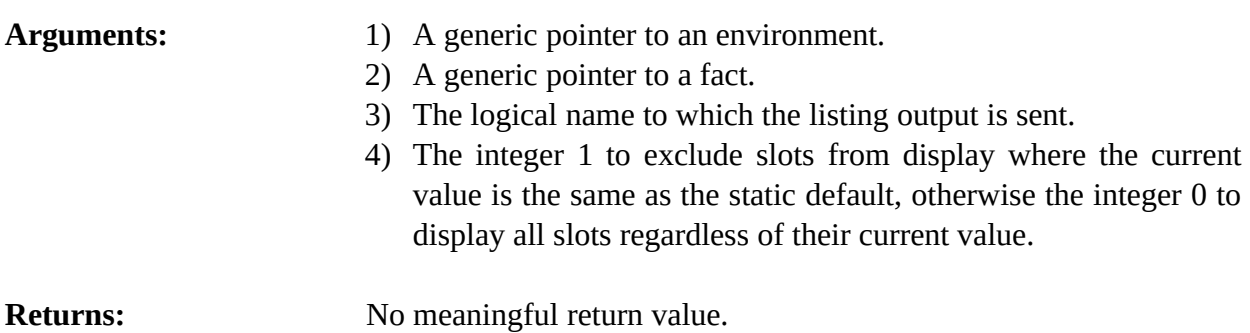

# **4.4.22 EnvPutFactSlot**

int EnvPutFactSlot(environment,factPtr,slotName,&inputValue);

void \*environment; void \*factPtr; const char \*slotName; DATA\_OBJECT inputValue;

**Purpose:** Sets the slot value of a fact.

- Arguments: 1) A generic pointer to an environment.
	- 2) A generic pointer to a fact data structure.
	- 3) The name of the slot to be set (NULL should be used for the implied multifield slot of an implied deftemplate).
	- 4) A pointer to a DATA\_OBJECT that contains the slot's new value. A multifield or implied multifield slot should only be passed a multifield value. A single field slot should only be

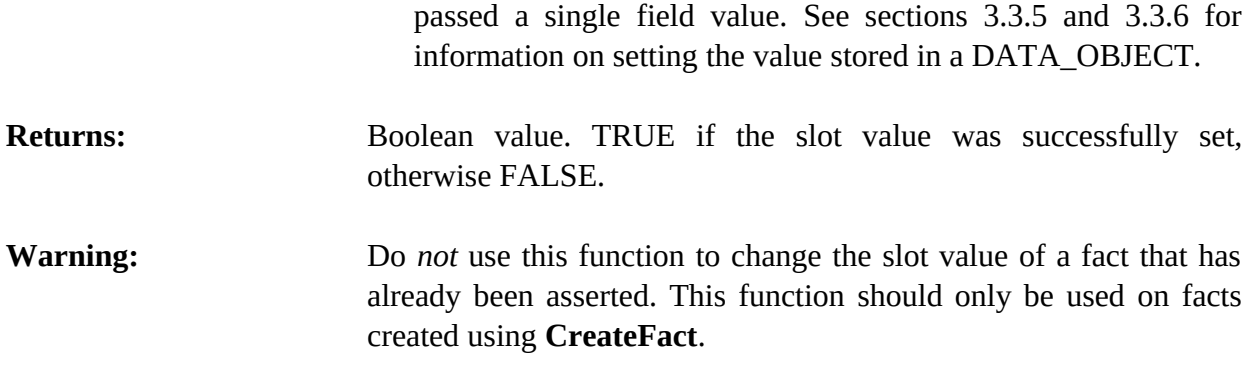

# **4.4.23 EnvRetract**

int EnvRetract(environment,factPtr);

```
void *environment;
void *factPtr;
```
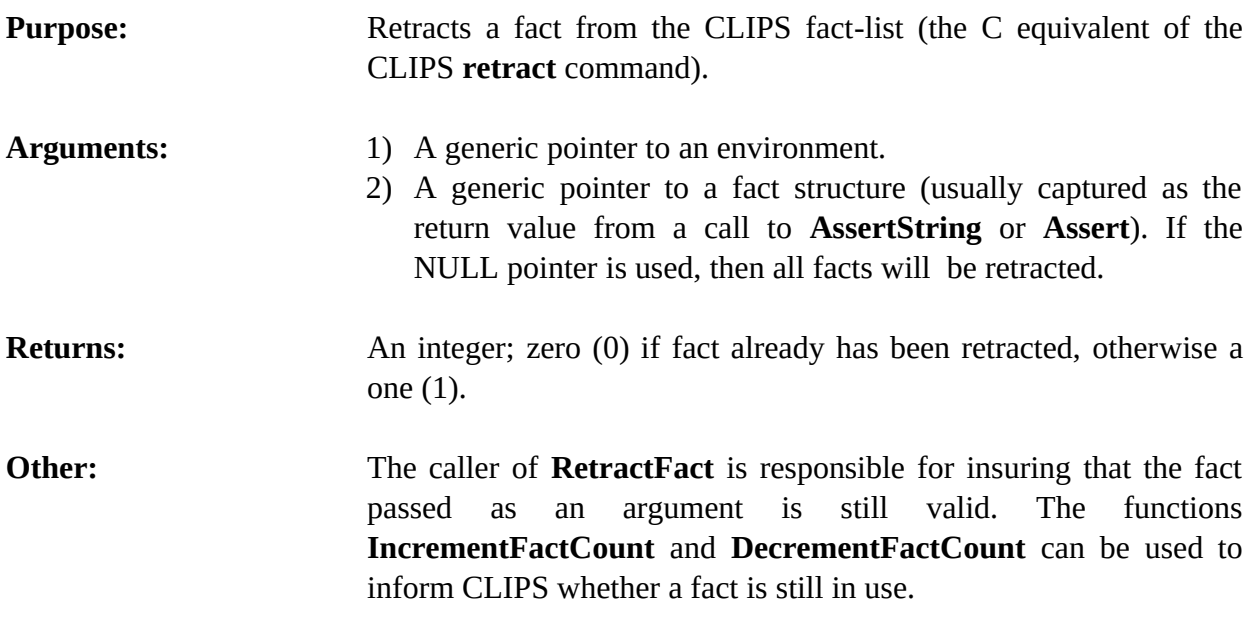

This function can trigger garbage collection.

### **4.4.24 EnvSaveFacts**

int EnvSaveFacts(environment,fileName,saveScope);

void \*environment; const char \*fileName; int saveScope;

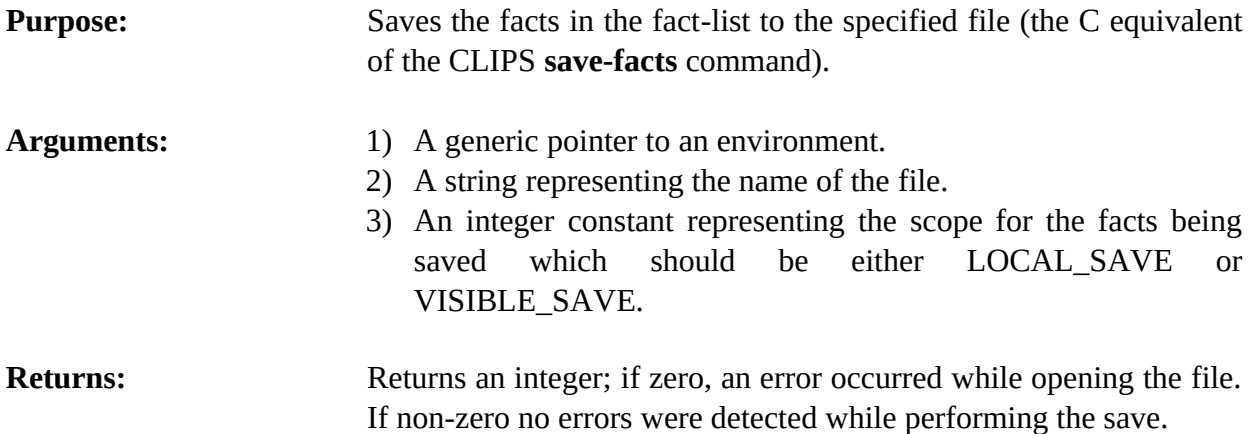

# **4.4.25 EnvSetFactDuplication**

int EnvSetFactDuplication(environment,value);

void \*environment; int value;

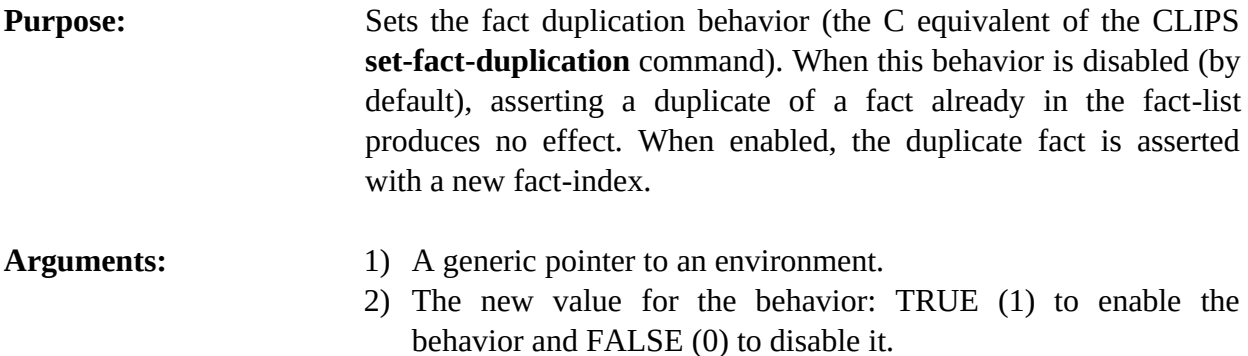

**Returns:** Returns the old value for the behavior.

# **4.4.26 EnvSetFactListChanged**

void EnvSetFactListChanged(environment,changedFlag);

```
void *environment;
int changedFlag;
```
**Purpose:** Sets the internal boolean flag which indicates when changes to the fact list have occurred. This function is normally used to reset the flag to zero after GetFactListChanged() returns non-zero.

```
Arguments: 1) A generic pointer to an environment.
```
2) An integer indicating whether changes in the fact list have occurred (non-zero) or not (0).

**Returns:** Nothing useful.

# **4.5 Deffacts Functions**

The following function calls are used for manipulating deffacts.

# **4.5.1 EnvDeffactsModule**

```
char *EnvDeffactsModule(environment,theDeffacts);
```

```
void *environment;
void *theDeffacts;
```
### **Purpose:** Returns the module in which a deffacts is defined (the C equivalent

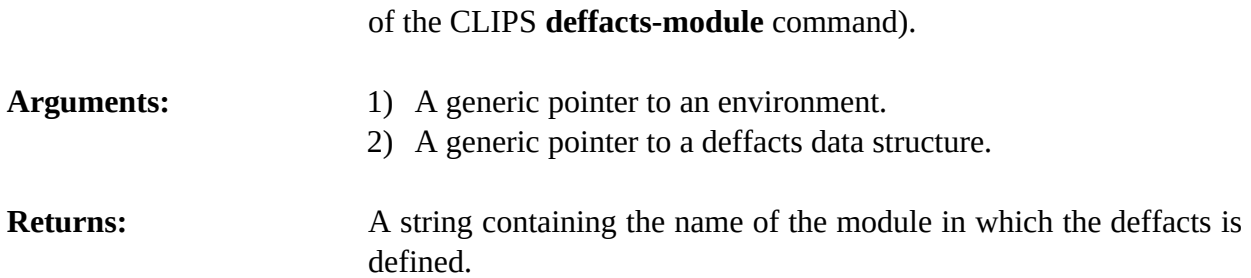

# **4.5.2 EnvFindDeffacts**

void \*EnvFindDeffacts(environment,deffactsName);

void \*environment; const char \*deffactsName;

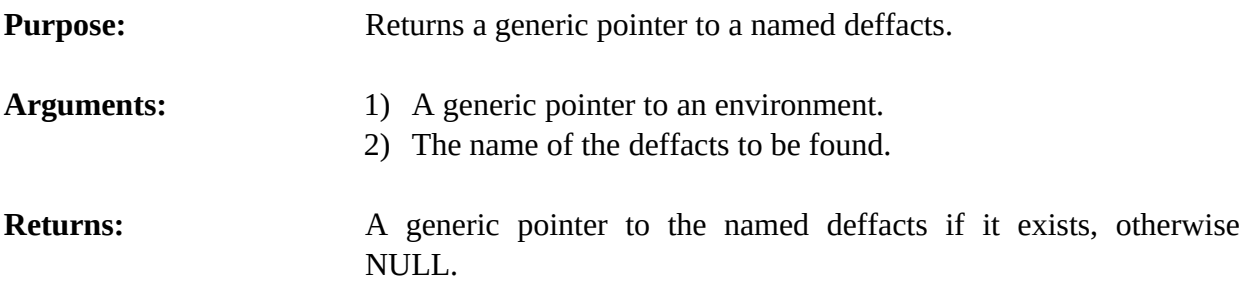

# **4.5.3 EnvGetDeffactsList**

void EnvGetDeffactsList(environment,&outputValue,theModule);

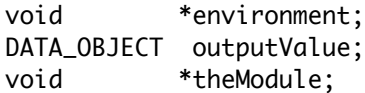

**Purpose:** Returns the list of deffacts in the specified module as a multifield value in the returnValue DATA\_OBJECT (the C equivalent of the CLIPS **get-deffacts-list** function).

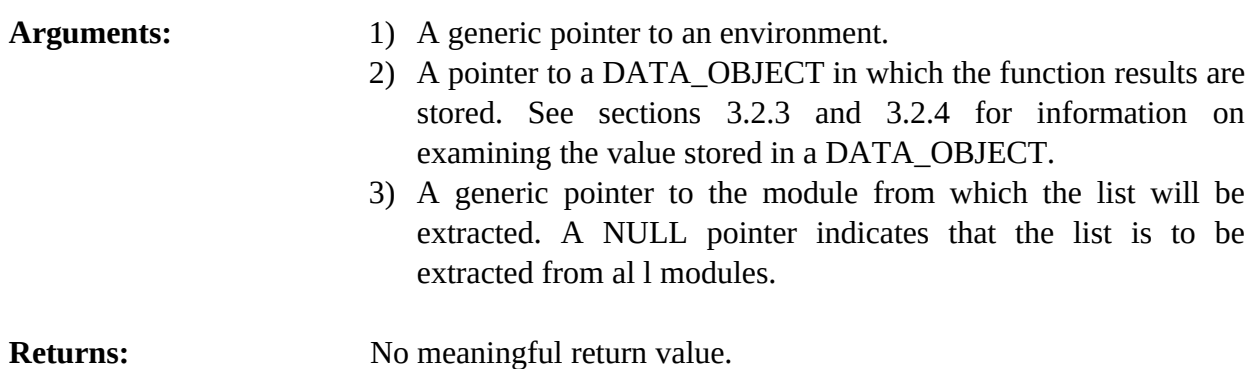

# **4.5.4 EnvGetDeffactsName**

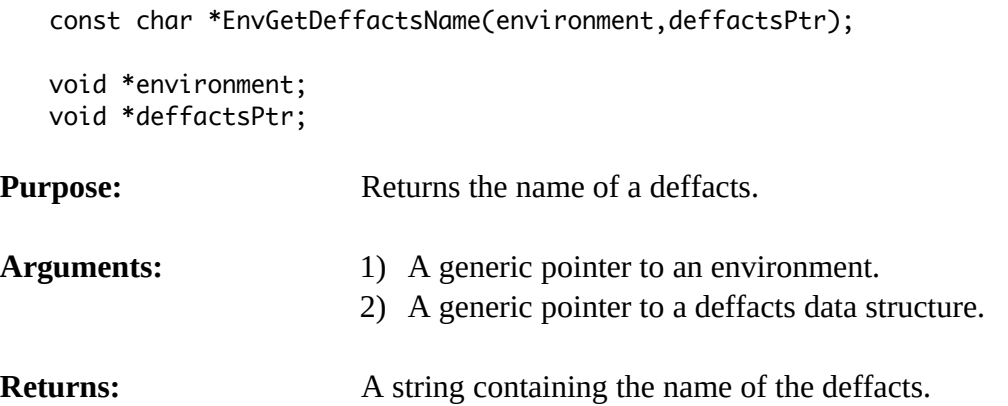

### **4.5.5 EnvGetDeffactsPPForm**

const char \*EnvGetDeffactsPPForm(environment,deffactsPtr);

```
void *environment;
void *deffactsPtr;
```
**Purpose:** Returns the pretty print representation of a deffacts.

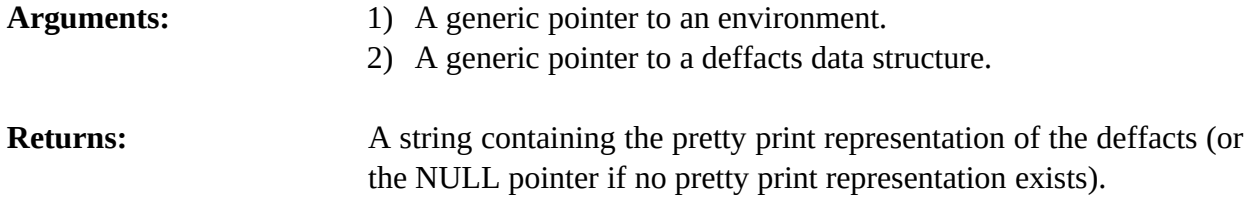

### **4.5.6 EnvGetNextDeffacts**

```
void *EnvGetNextDeffacts(environment,deffactsPtr);
   void *environment;
   void *deffactsPtr;
Purpose: Provides access to the list of deffacts.
Arguments: 1) A generic pointer to an environment.
                        2) A generic pointer to a deffacts data structure (or NULL to get
                           the first deffacts).
```
**Returns:** A generic pointer to the first deffacts in the list of deffacts if *deffactsPtr* is NULL, otherwise a generic pointer to the deffacts immediately following *deffactsPtr* in the list of deffacts. If *deffactsPtr* is the last deffacts in the list of deffacts, then NULL is returned.

### **4.5.7 EnvIsDeffactsDeletable**

int EnvIsDeffactsDeletable(environment,deffactsPtr);

```
void *environment;
void *deffactsPtr;
```
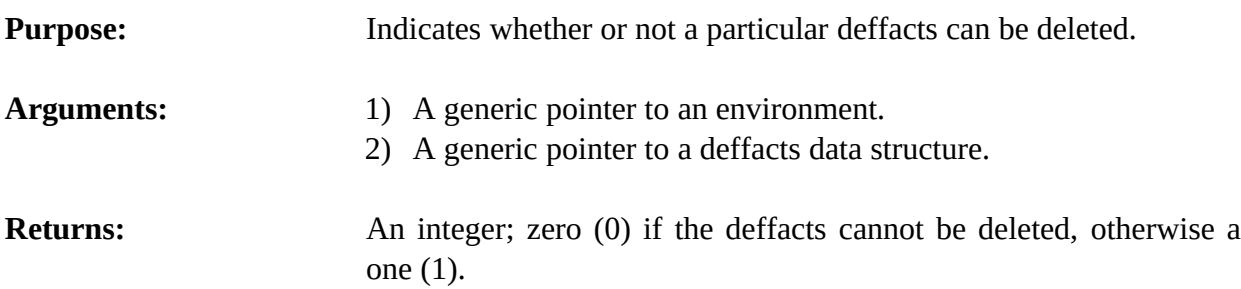

# **4.5.8 EnvListDeffacts**

void EnvListDeffacts(environment,logicalName,theModule);

```
void *environment;
char *logicalName;
void *theModule;
```
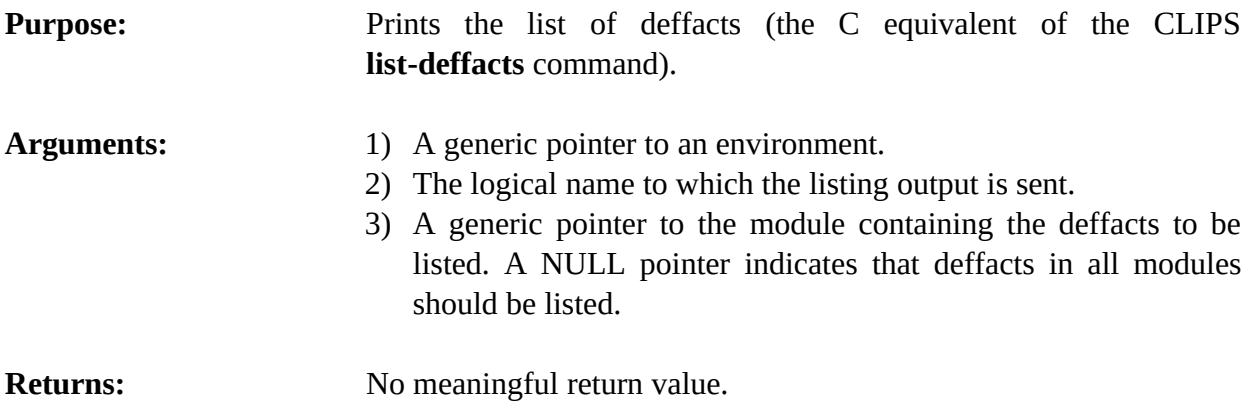

# **4.5.9 EnvUndeffacts**

int EnvUndeffacts(environment,deffactsPtr);

```
void *environment;
void *deffactsPtr;
```
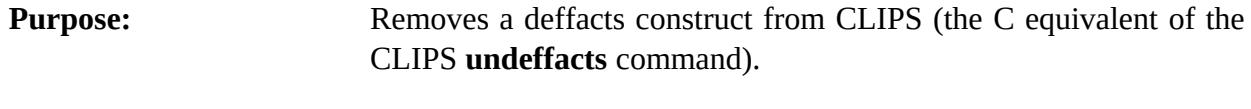

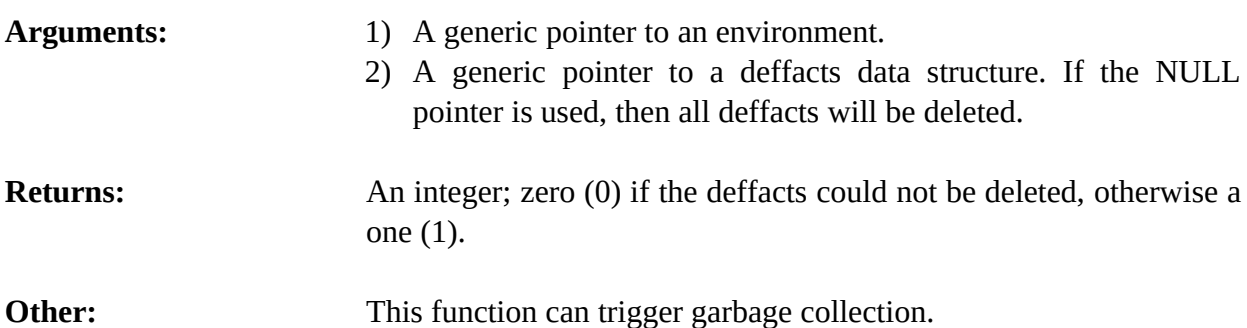

# **4.6 Defrule Functions**

The following function calls are used for manipulating defrules.

# **4.6.1 EnvDefruleHasBreakpoint**

int EnvDefruleHasBreakpoint(environment,defrulePtr);

```
void *environment;
void *defrulePtr;
```
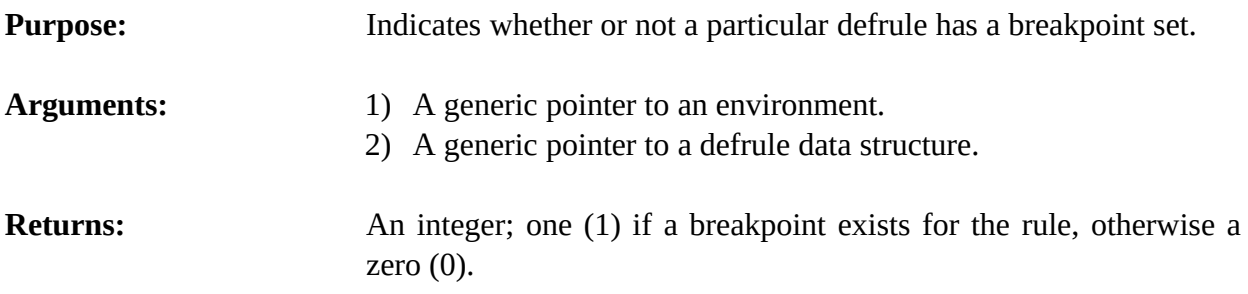

### **4.6.2 EnvDefruleModule**

const char \*EnvDefruleModule(environment,theDefrule);

```
void *environment;
void *theDefrule;
```
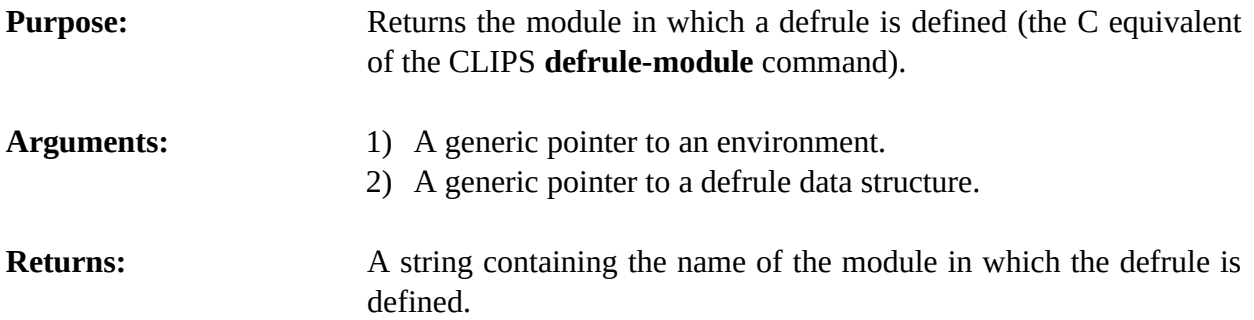

# **4.6.3 EnvFindDefrule**

void \*EnvFindDefrule(environment,defruleName);

```
void *environment;
const char *defruleName;
```
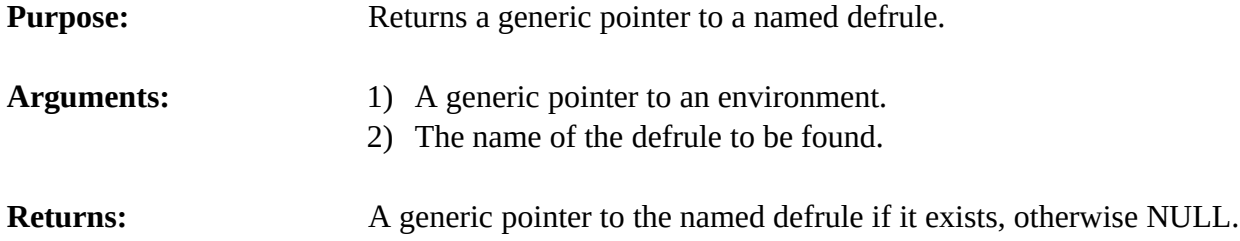

# **4.6.4 EnvGetDefruleList**

void EnvGetDefruleList(environment,&outputValue,theModule);

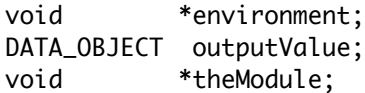

**Purpose:** Returns the list of defrules in the specified module as a multifield value in the returnValue DATA\_OBJECT (the C equivalent of the CLIPS **get-defrule-list** function)..

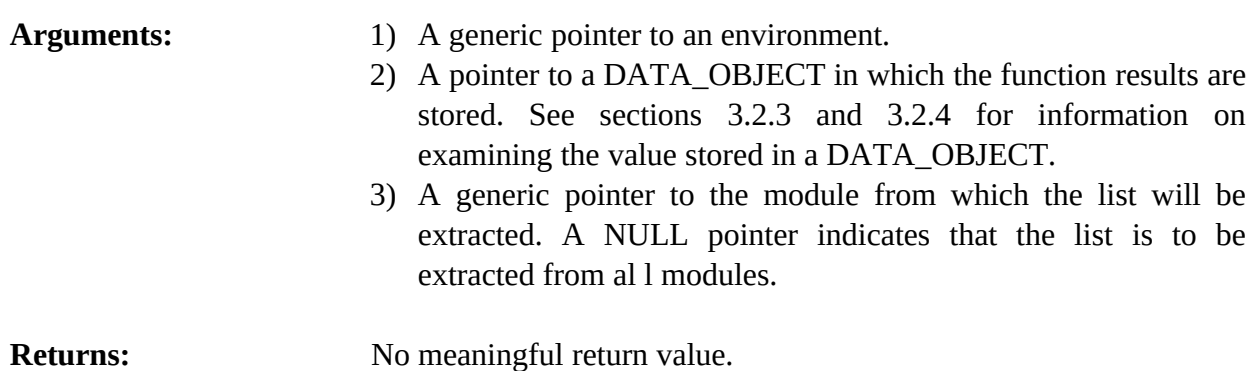

# **4.6.5 EnvGetDefruleName**

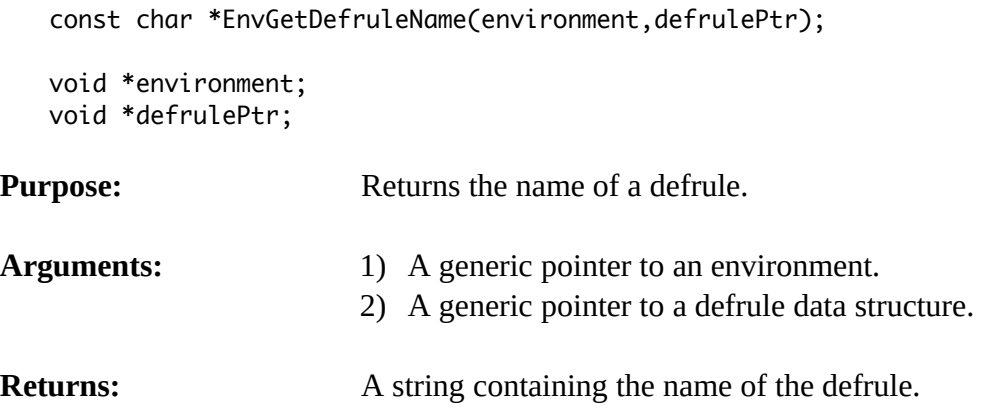

### **4.6.6 EnvGetDefrulePPForm**

const char \*EnvGetDefrulePPForm(environment,defrulePtr);

```
void *environment;
void *defrulePtr;
```
**Purpose:** Returns the pretty print representation of a defrule.
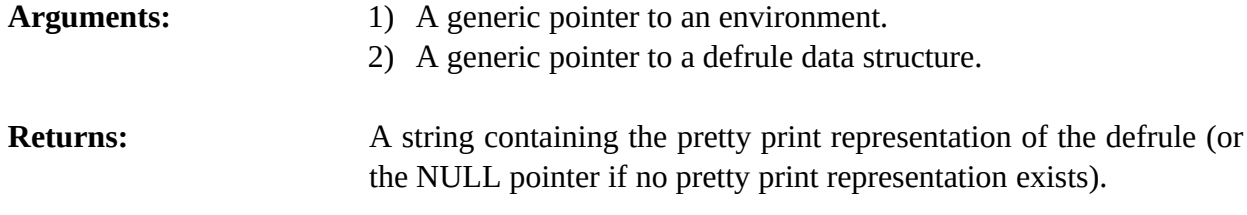

## **4.6.7 EnvGetDefruleWatchActivations**

unsigned EnvGetDefruleWatchActivations(environment,defrulePtr);

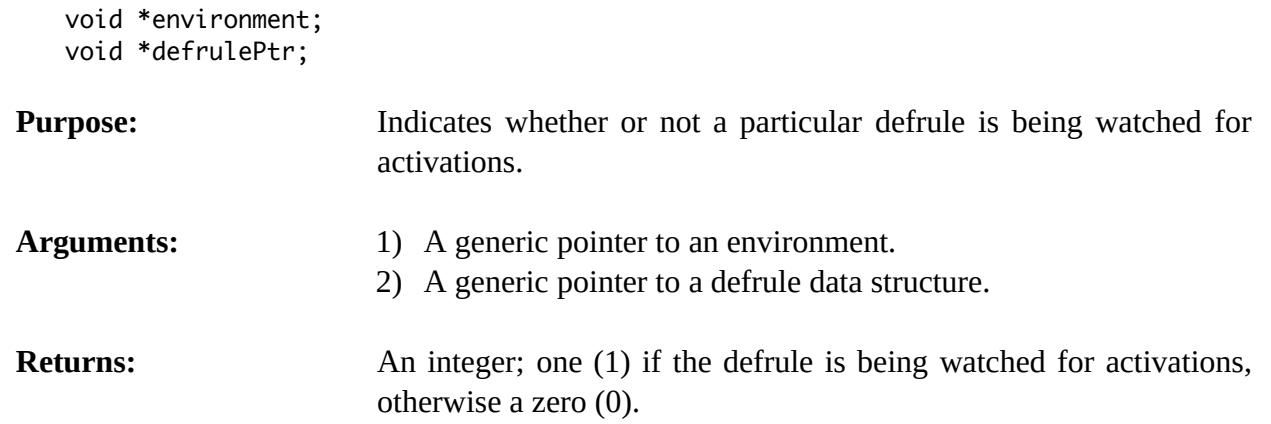

# **4.6.8 EnvGetDefruleWatchFirings**

unsigned EnvGetDefruleWatchFirings(environment,defrulePtr);

```
void *environment;
void *defrulePtr;
```
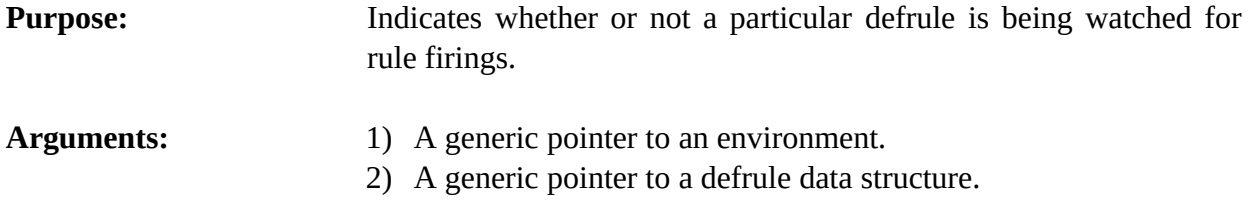

**Returns:** An integer; one (1) if the defrule is being watched for rule firings, otherwise a zero (0).

#### **4.6.9 EnvGetIncrementalReset**

int EnvGetIncrementalReset(environment);

void \*environment;

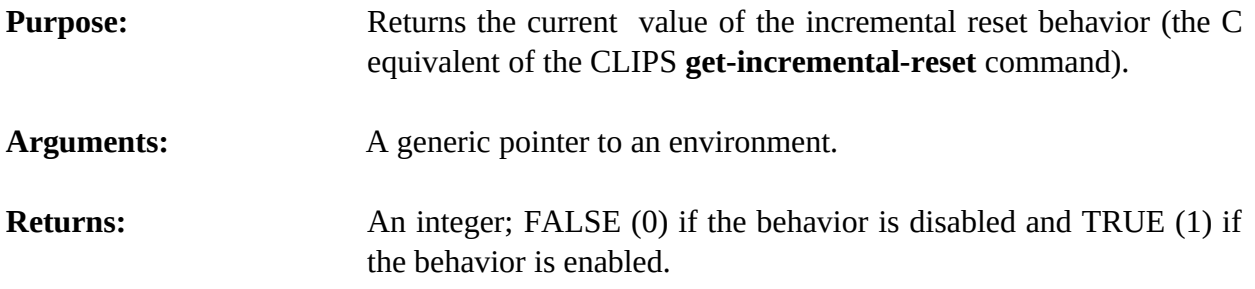

#### **4.6.10 EnvGetNextDefrule**

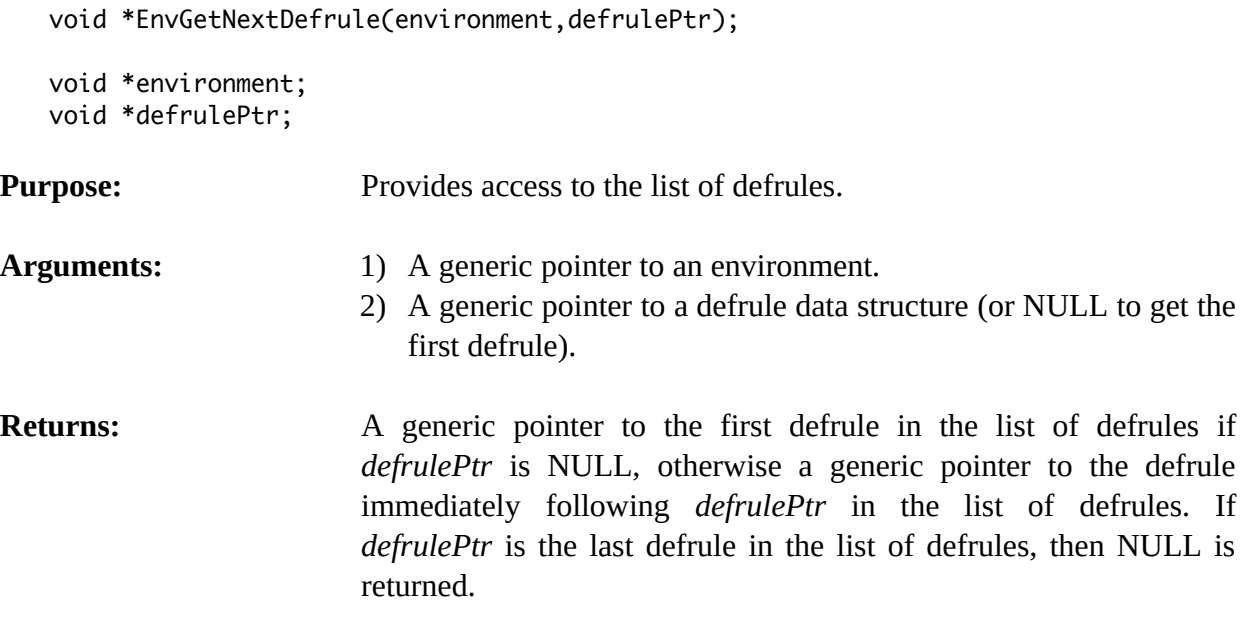

# **4.6.11 EnvIsDefruleDeletable**

int EnvIsDefruleDeletable(environment,defrulePtr);

```
void *environment;
void *defrulePtr;
```
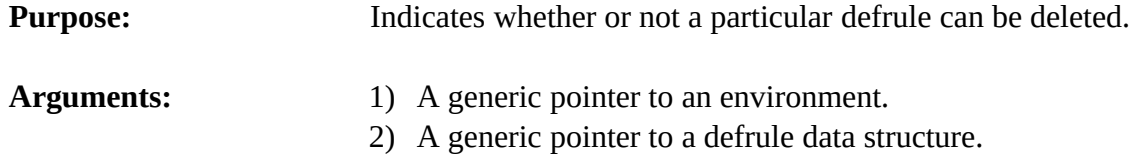

**Returns:** An integer; zero (0) if the defrule cannot be deleted, otherwise a one (1).

## **4.6.12 EnvListDefrules**

void EnvListDefrules(environment,logicalName,theModule);

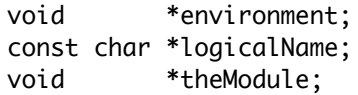

Purpose: Prints the list of defrules (the C equivalent of the CLIPS **list-defrules** command).

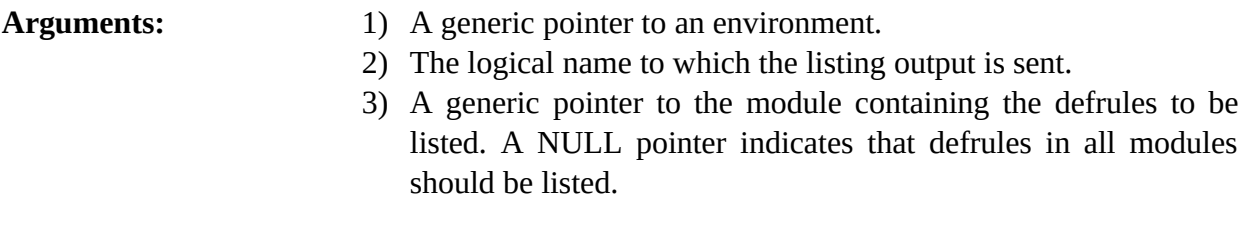

**Returns:** No meaningful return value.

## **4.6.13 EnvMatches**

void EnvMatches(environment,defrulePtr,verbosity,result);

```
void *environment;
void *defrulePtr;
int verbosity;
DATA_OBJECT result;
```
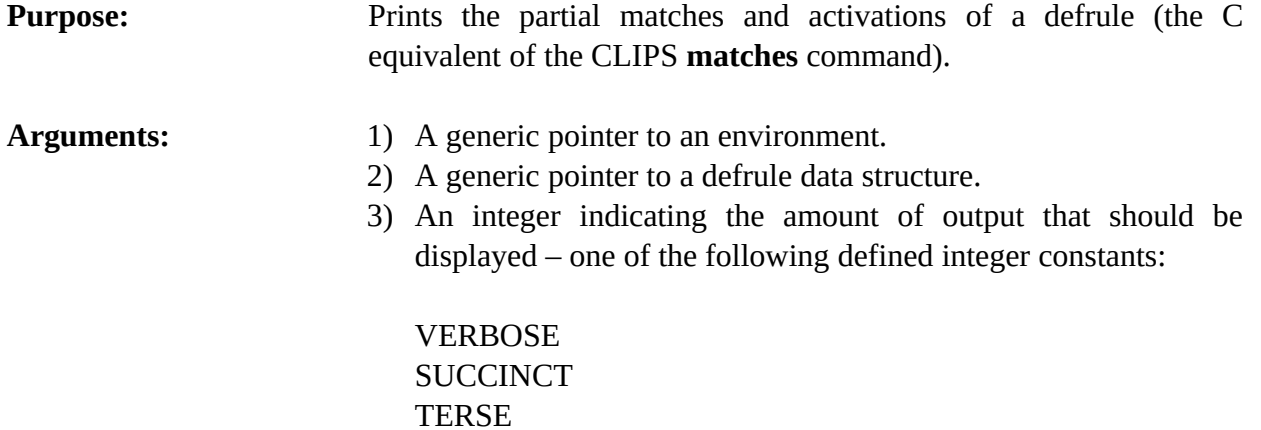

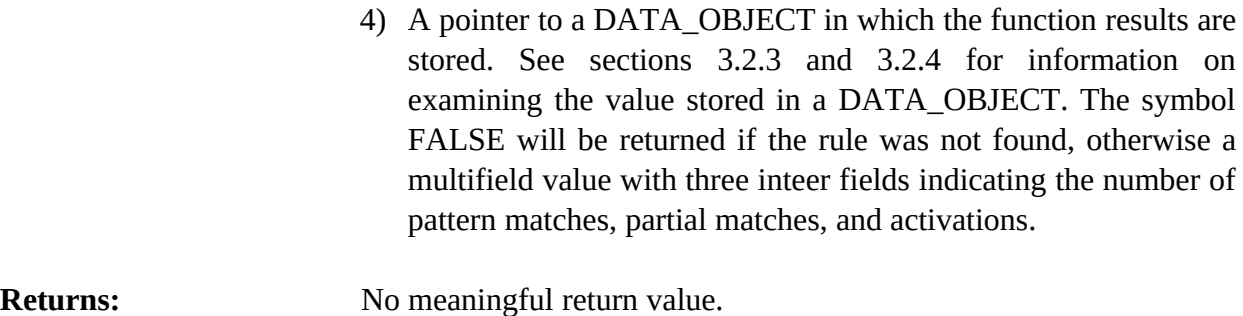

#### **4.6.14 EnvRefresh**

```
int EnvRefresh(environment,defrulePtr);
```

```
void *environment;
void *defrulePtr;
```
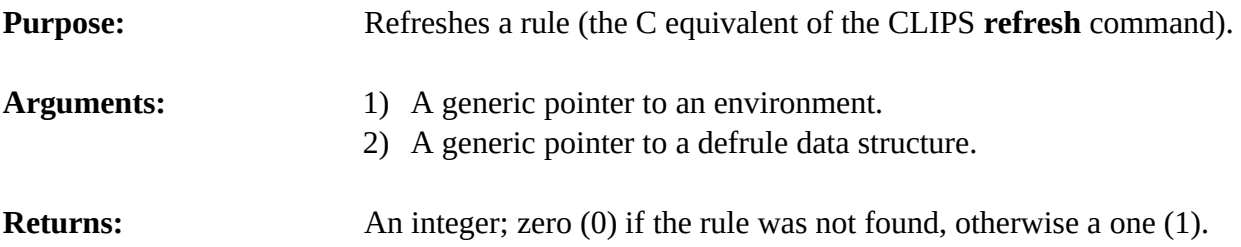

# **4.6.15 EnvRemoveBreak**

int EnvRemoveBreak(environment,defrulePtr);

```
void *environment;
void *defrulePtr;
```
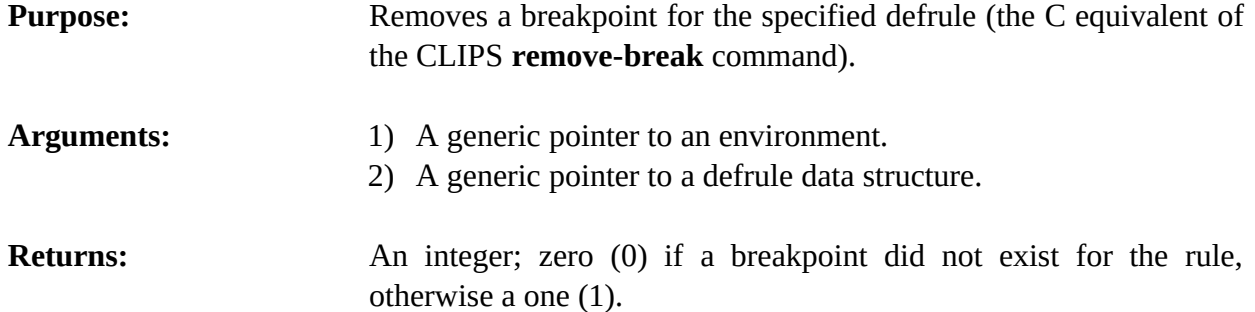

#### **4.6.16 EnvSetBreak**

```
void EnvSetBreak(environment,defrulePtr);
```

```
void *environment;
void *defrulePtr;
```
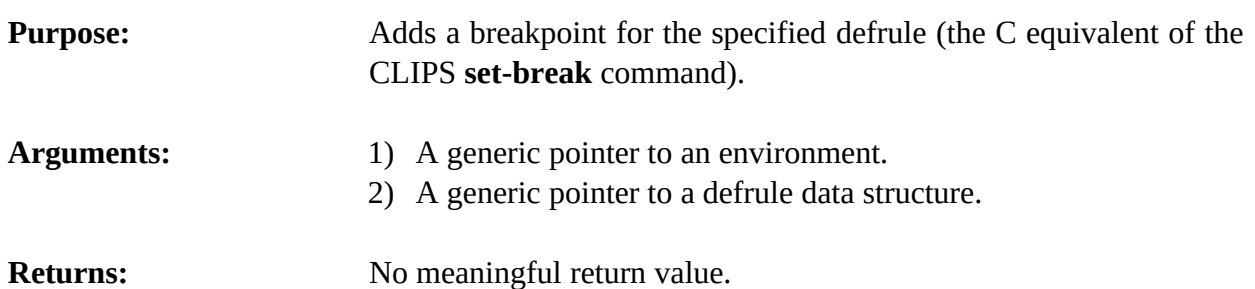

### **4.6.17 EnvSetDefruleWatchActivations**

void EnvSetDefruleWatchActivations(environment,newState,defrulePtr);

```
void *environment;
unsigned newState;
void *defrulePtr;
```
**Purpose:** Sets the activations watch item for a specific defrule.

- Arguments: 1) A generic pointer to an environment.
	- 2) The new activations watch state.
	- 3) A generic pointer to a defrule data structure.

#### **4.6.18 EnvSetDefruleWatchFirings**

void EnvSetDefruleWatchFirings(environment,newState,defrulePtr);

```
void *environment;
unsigned newState;
void *defrulePtr;
```
**Purpose:** Sets the rule firing watch item for a specific defrule.

- Arguments: 1) A generic pointer to an environment.
	- 2) The new rule firing watch state.
	- 3) A generic pointer to a defrule data structure.

#### **4.6.19 EnvSetIncrementalReset**

```
int EnvSetIncrementalReset(environment,value);
```

```
void *environment;
int value;
```
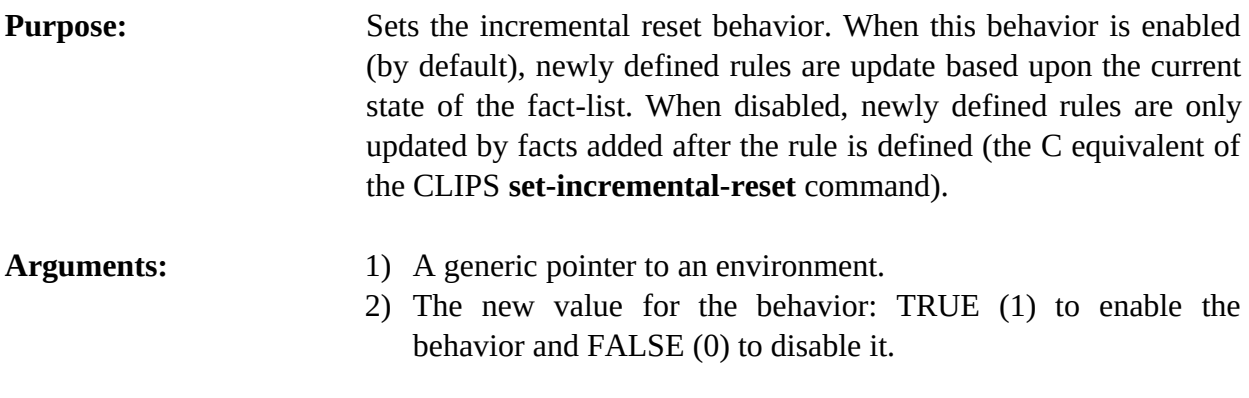

# **Returns:** Returns the old value for the behavior.

### **4.6.20 EnvShowBreaks**

void EnvShowBreaks(environment,logicalName,theModule);

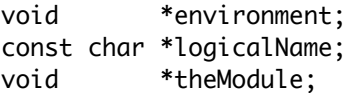

**Purpose:** Prints the list of all rule breakpoints (the C equivalent of the CLIPS **show-breaks** command).

- Arguments: 1) A generic pointer to an environment.
	- 2) The logical name to which the listing output is sent.
	- 3) A generic pointer to the module for which the breakpoints are to be listed. A NULL pointer indicates that the the breakpoints in all modules should be listed.

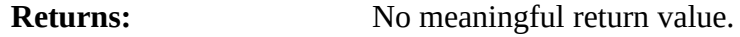

## **4.6.21 EnvUndefrule**

int EnvUndefrule(environment,defrulePtr);

```
void *environment;
void *defrulePtr;
```
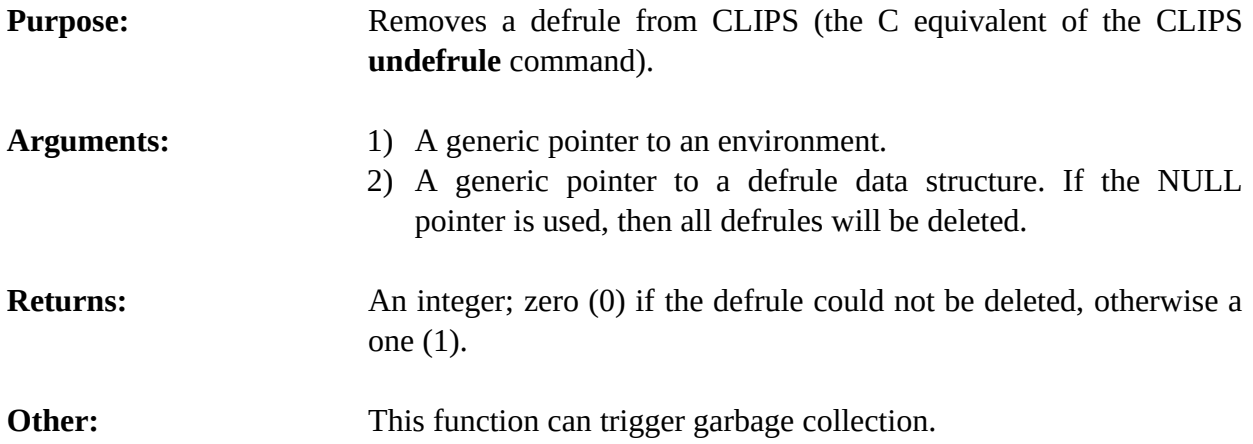

# **4.7 Agenda Functions**

The following function calls are used for manipulating the agenda.

## **4.7.1 EnvAddRunFunction**

int EnvAddRunFunction(environment, runItemName, runFunction, priority);

```
void *environment;
const char *runItemName;
void (*runFunction)(void *);
int priority;
```

```
void runFunction(environment);
```

```
void *environment;
```
**Purpose:** Allows a user-defined function to be called after each rule firing. Such a feature is useful, for example, when bringing data in from some type of external device which does not operate in a synchronous manner. A user may define an external function which will be called by CLIPS after every rule is fired to check for the existence of new data.

- Arguments: 1) A generic pointer to an environment.
	- 2) The name associated with the user-defined run function. This name is used by the function **RemoveRunFunction**.
	- 3) A pointer to the function which is to be called after every rule firing.
	- 4) The priority of the run item which determines the order in which run items are called (higher priority items are called first). The

values -2000 to 2000 are reserved for CLIPS system defined run items and should not be used for user defined run items.

**Returns:** Returns a zero value if the run item could not be added, otherwise a non-zero value is returned.

#### **Example**

The following code is a simple example that prints a period after each rule firing:

```
#include "clips.h"
void PrintPeriod(void *);
int main()
   {
    void *theEnv;
    DATA_OBJECT rv;
    char *cs;
    theEnv = CreateEnvironment();
    cs = "(defrule loop"
          " ?f <- (\text{loop})"
          " \Rightarrow"<br>" (n \land n) " (retract ?f)"
             (assert (loop)))";
    EnvBuild(theEnv,cs);
    EnvAssertString(theEnv,"(loop)"); 
    EnvAddRunFunction(theEnv,"print-dot",PrintPeriod,0);
    EnvRun(theEnv,20);
   }
void PrintPeriod(
   void *environment)
   {
    EnvPrintRouter(environment,STDOUT,".");
   }
```
## **4.7.2 EnvAgenda**

void EnvAgenda(environment,logicalName,theModule)

void \*environment; const char \*logicalName; void \*theModule;

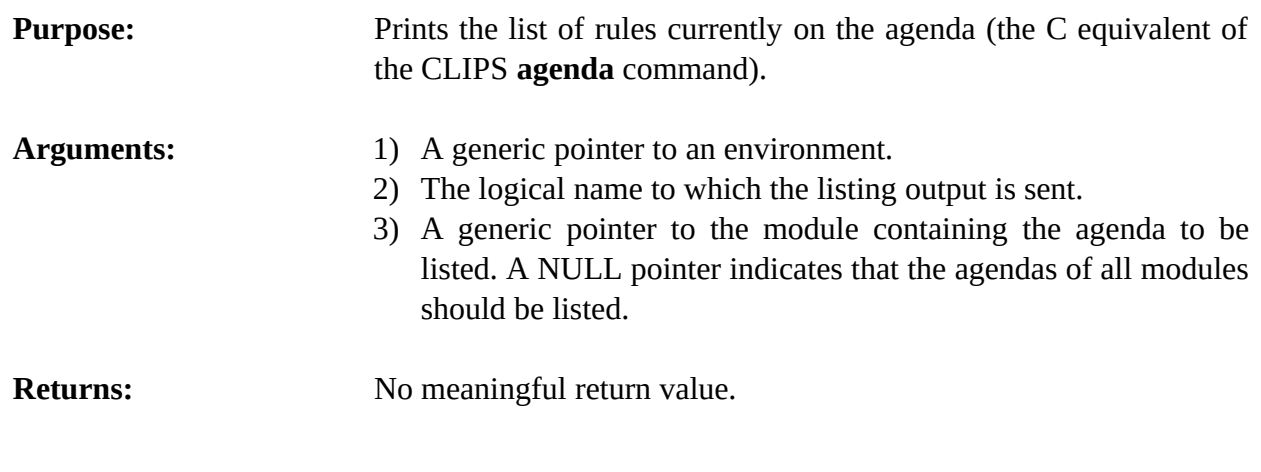

# **4.7.3 EnvClearFocusStack**

void EnvClearFocusStack(environment);

void \*environment;

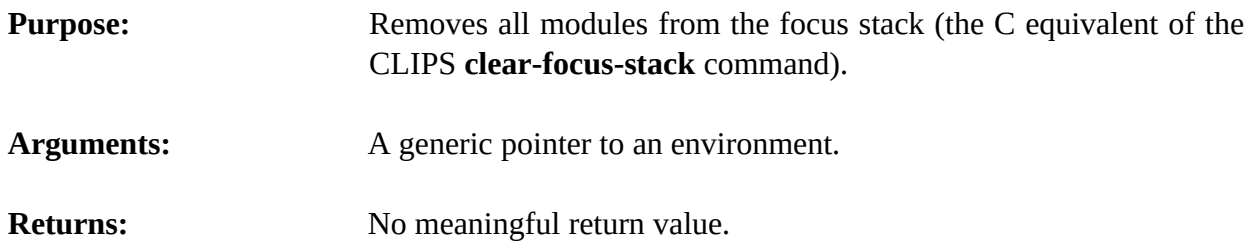

# **4.7.4 EnvDeleteActivation**

int EnvDeleteActivation(environment,activationPtr);

```
void *environment;
void *activationPtr;
```
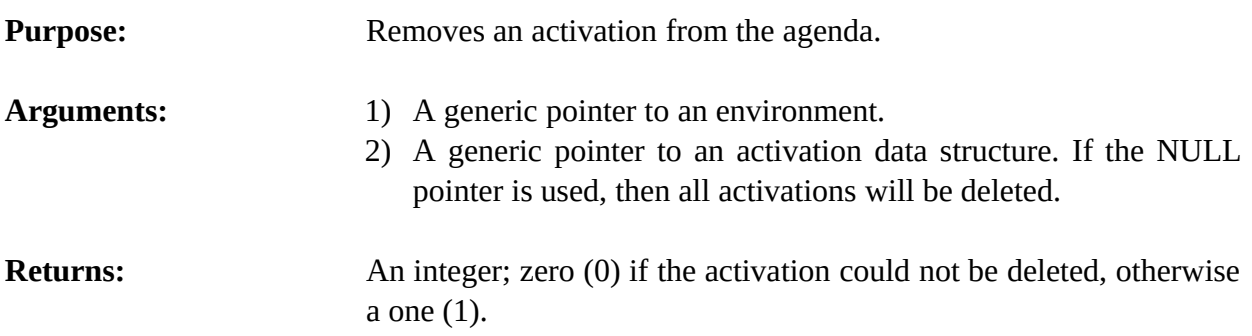

#### **4.7.5 EnvFocus**

```
void EnvFocus(environment,defmodulePtr);
```
void \*environment; void \*defmodulePtr;

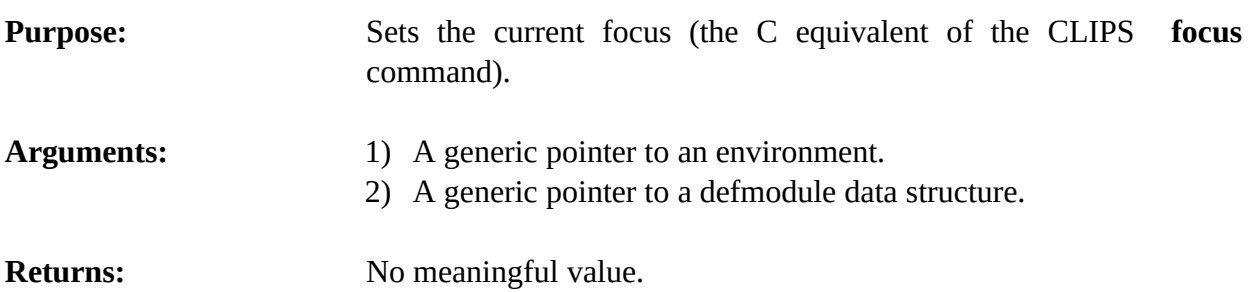

#### **4.7.6 EnvGetActivationName**

const char \*EnvGetActivationName(environment,activationPtr);

```
void *environment;
void *activationPtr;
```
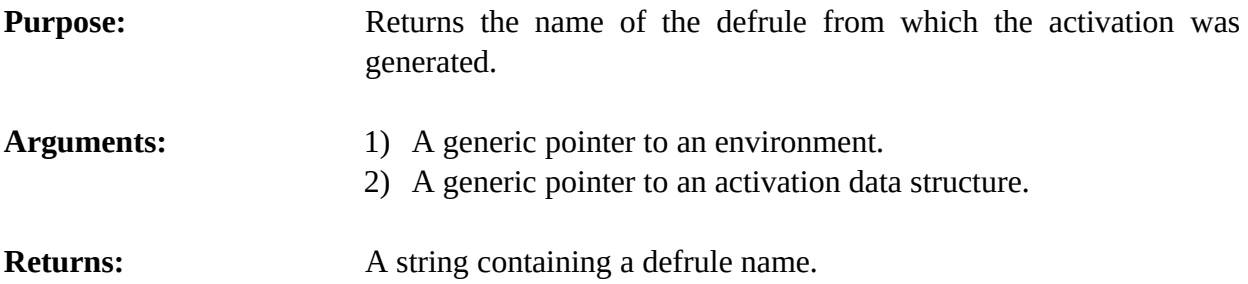

#### **4.7.7 EnvGetActivationPPForm**

void EnvGetActivationPPForm(environment,buffer,bufferLength,activationPtr);

```
void *environment;
char *buffer;
size_t bufferLength;
void *activationPtr;
```
**Purpose:** Returns the pretty print representation of an agenda activation in the caller's buffer.

Arguments: 1) A generic pointer to an environment.

2) A pointer to the caller's character buffer.

- 3) The maximum number of characters which could be stored in the caller's buffer (not including space for the terminating null character).
- 4) A generic pointer to an activation data structure.

#### **4.7.8 EnvGetActivationSalience**

int EnvGetActivationSalience(environment,activationPtr);

```
void *environment;
void *activationPtr;
```
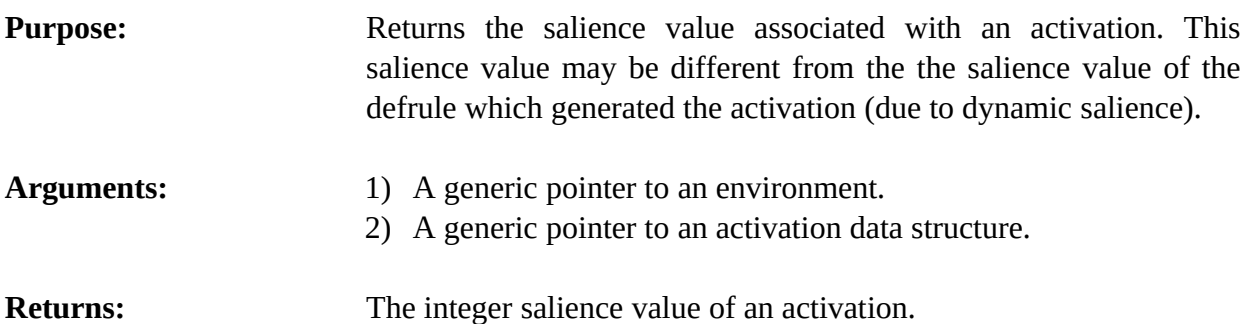

### **4.7.9 EnvGetAgendaChanged**

int EnvGetAgendaChanged(environment);

void \*environment;

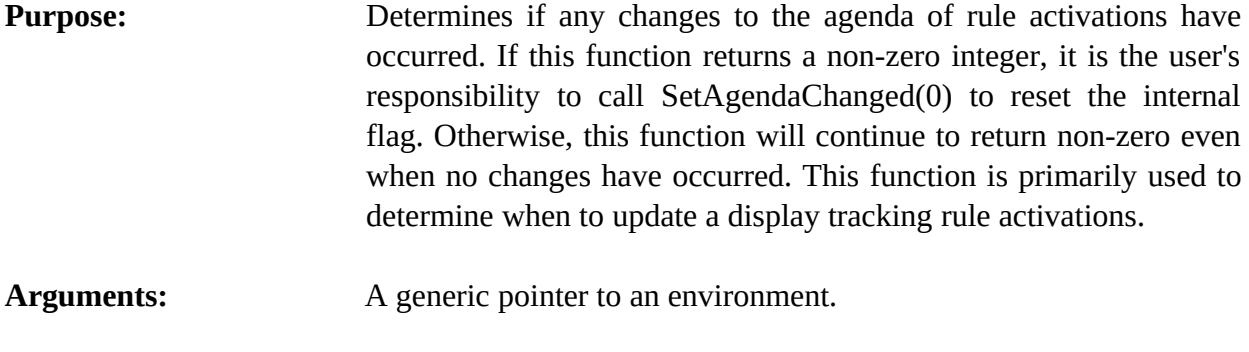

**Returns:** 0 if no changes to the agenda have occurred, non-zero otherwise.

#### **4.7.10 EnvGetFocus**

void \*EnvGetFocus(environment);

void \*environment;

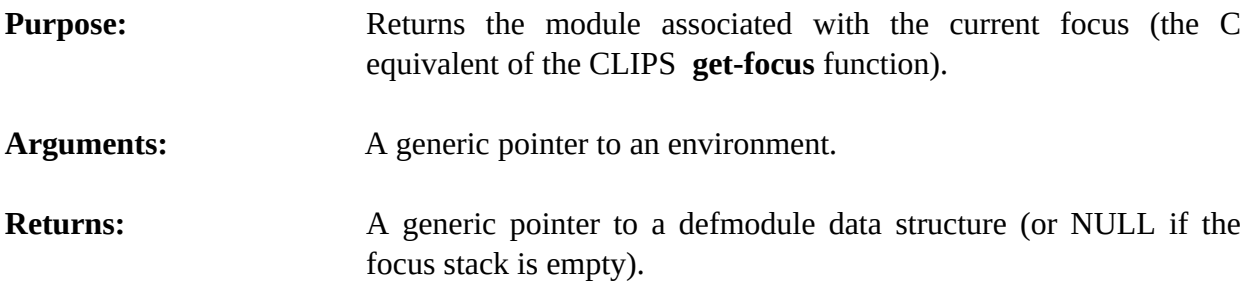

### **4.7.11 EnvGetFocusStack**

void EnvGetFocusStack(environment,&outputValue);

void \*environment; DATA\_OBJECT outputValue;

**Purpose:** Returns the module names in the focus stack as a multifield value in the returnValue DATA\_OBJECT (the C equivalent of the CLIPS **get-focus-stack** function).

- Arguments: 1) A generic pointer to an environment.
	- 2) A pointer to a DATA\_OBJECT in which the function results are stored. See sections 3.2.3 and 3.2.4 for information on examining the value stored in a DATA\_OBJECT.

## **4.7.12 EnvGetNextActivation**

void \*EnvGetNextActivation(environment,activationPtr);

```
void *environment;
void *activationPtr;
```
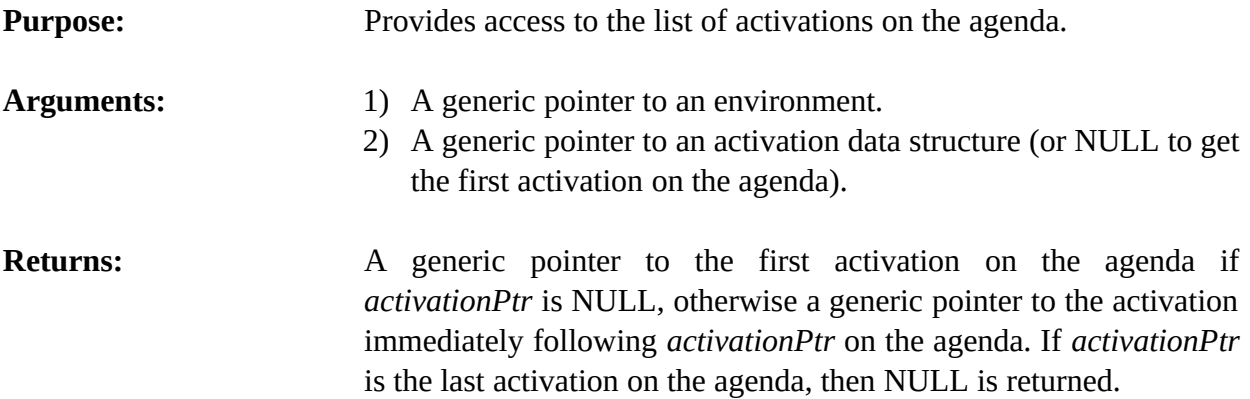

# **4.7.13 EnvGetSalienceEvaluation**

int EnvGetSalienceEvaluation(environment);

void \*environment;

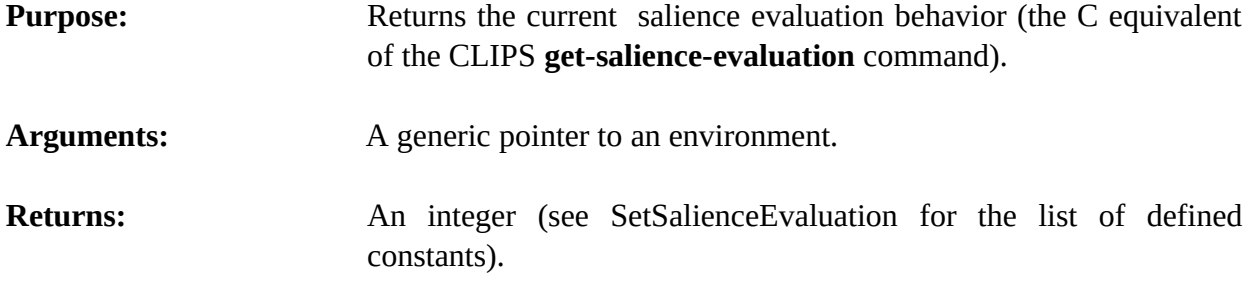

## **4.7.14 EnvGetStrategy**

int EnvGetStrategy(environment);

void \*environment;

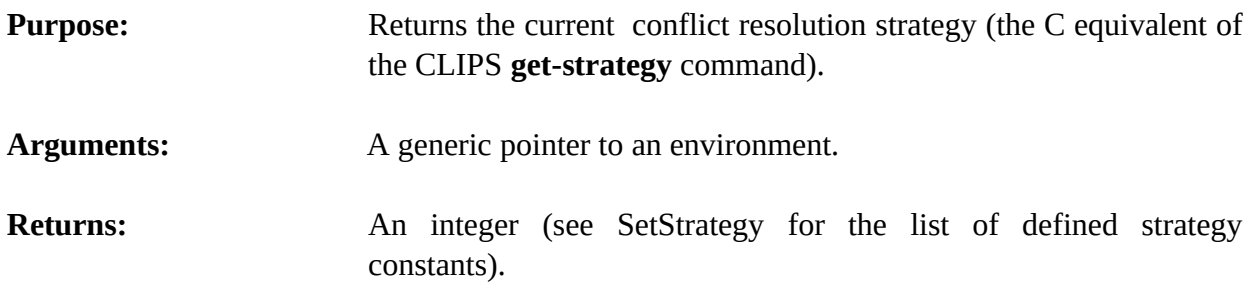

## **4.7.15 EnvListFocusStack**

void EnvListFocusStack(environment,logicalName);

```
void *environment;
const char *logicalName;
```
### **Purpose:** Prints the current focus stack (the C equivalent of the CLIPS list**focus-stack** command).

# Arguments: 1) A generic pointer to an environment. 2) The logical name to which the listing output is sent.

**Returns:** No meaningful return value.

#### **4.7.16 EnvPopFocus**

```
void *EnvPopFocus(environment);
```

```
void *environment;
```
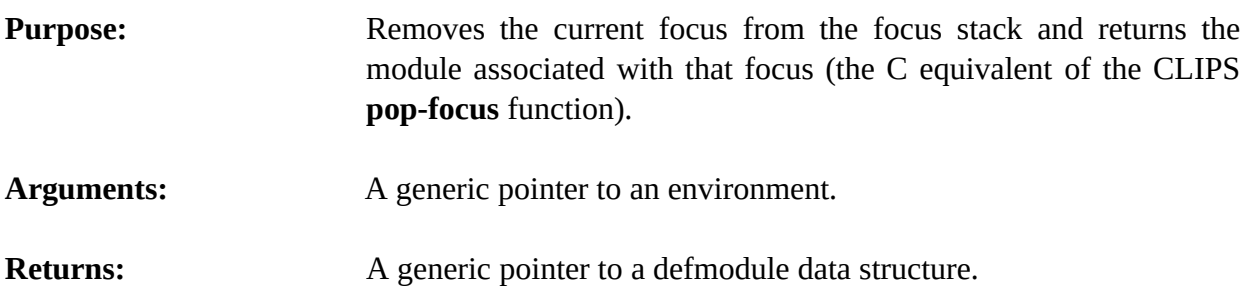

#### **4.7.17 EnvRefreshAgenda**

void EnvRefreshAgenda(environment, theModule);

void \*environment; void \*theModule;

**Purpose:** Recomputes the salience values for all activations on the agenda and then reorders the agenda (the C equivalent of the CLIPS **refresh-agenda** command).

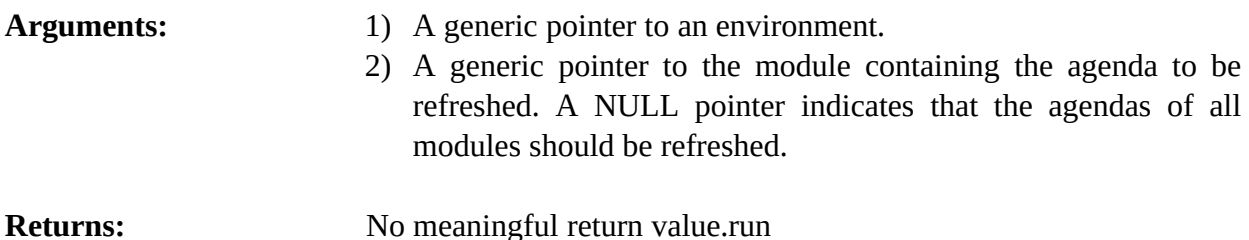

#### **4.7.18 EnvRemoveRunFunction**

int EnvRemoveRunFunction(environment,runItemName);

void \*environment; char \*runItemName;

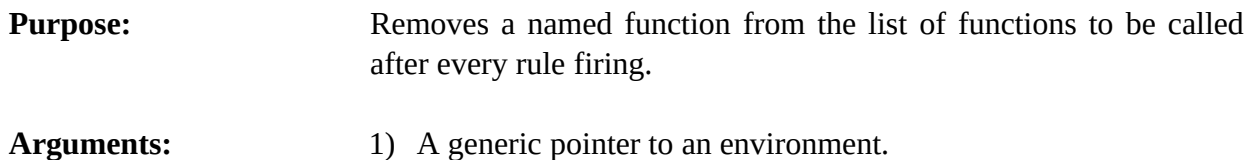

2) The name associated with the user-defined run function. This is the same name that was used when the run function was added with the function **AddRunFunction**.

**Returns:** Returns the integer value 1 if the named function was found and removed, otherwise 0 is returned.

#### **4.7.19 EnvReorderAgenda**

```
void EnvReorderAgenda(environment, theModule);
```

```
void *environment;
void *theModule;
```

```
Purpose: Reorders the agenda based on the current conflict resolution
                      strategy and current activation saliences.
```
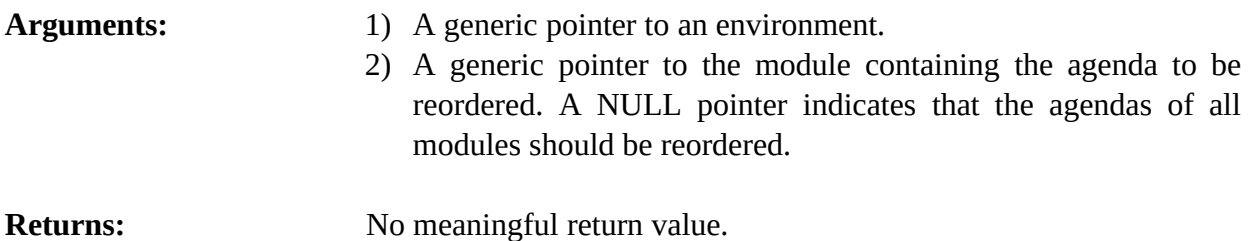

## **4.7.20 EnvRun**

long long EnvRun(environment,runLimit);

```
void *environment;
long long runLimit;
```
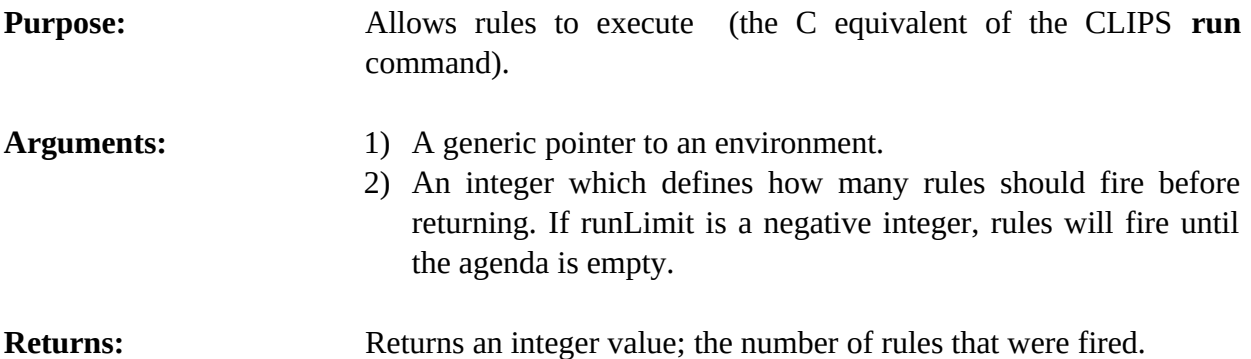

## **4.7.21 EnvSetActivationSalience**

int EnvSetActivationSalience(environment,activationPtr,newSalience);

```
void *environment;
void *activationPtr;
int newSalience;
```
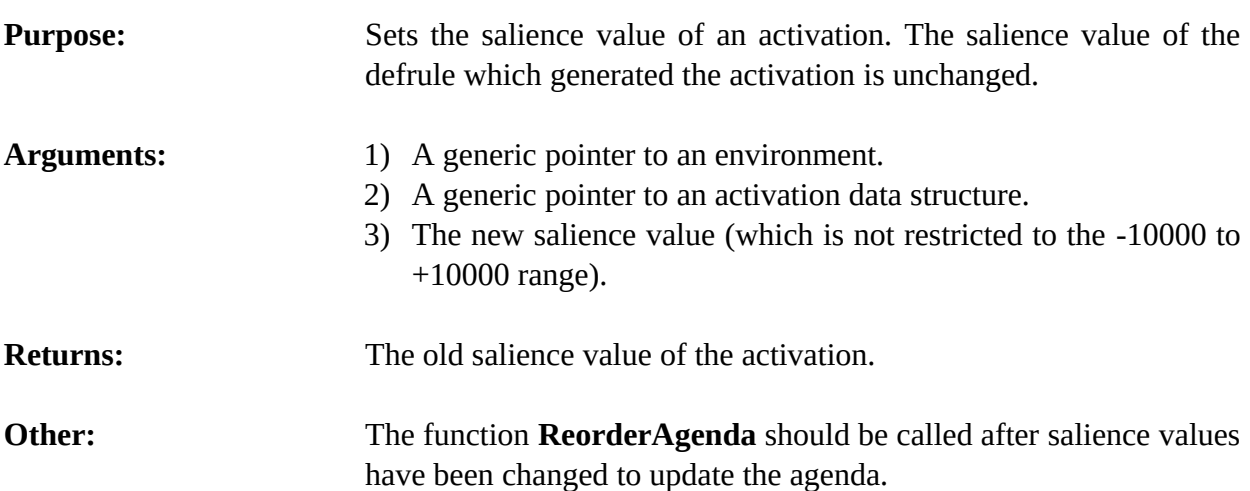

### **4.7.22 EnvSetAgendaChanged**

void EnvSetAgendaChanged(environment,changedFlag);

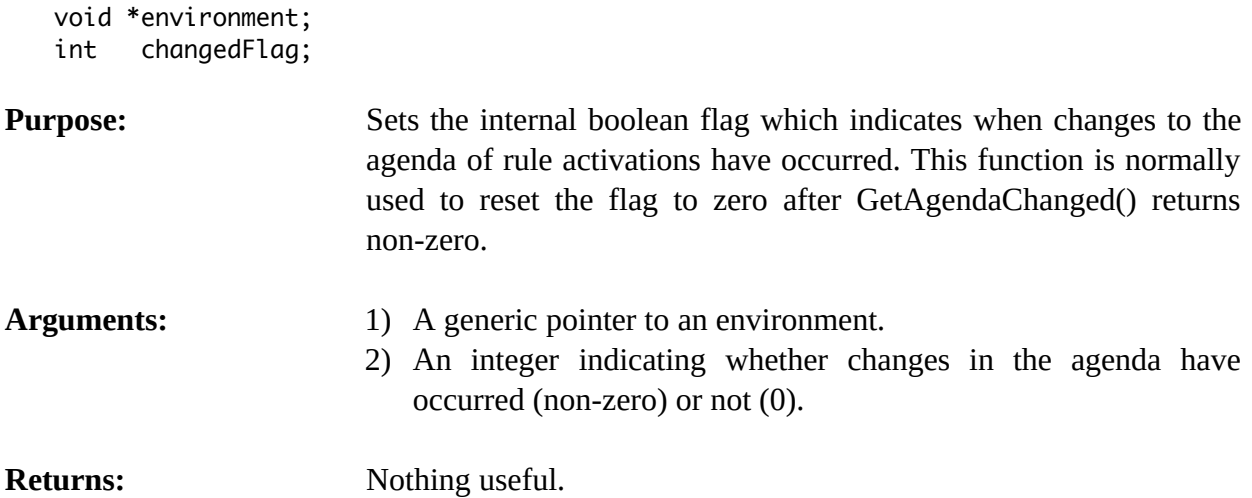

### **4.7.23 EnvSetSalienceEvaluation**

int EnvSetSalienceEvaluation(environment,value);

```
void *environment;
int value;
```
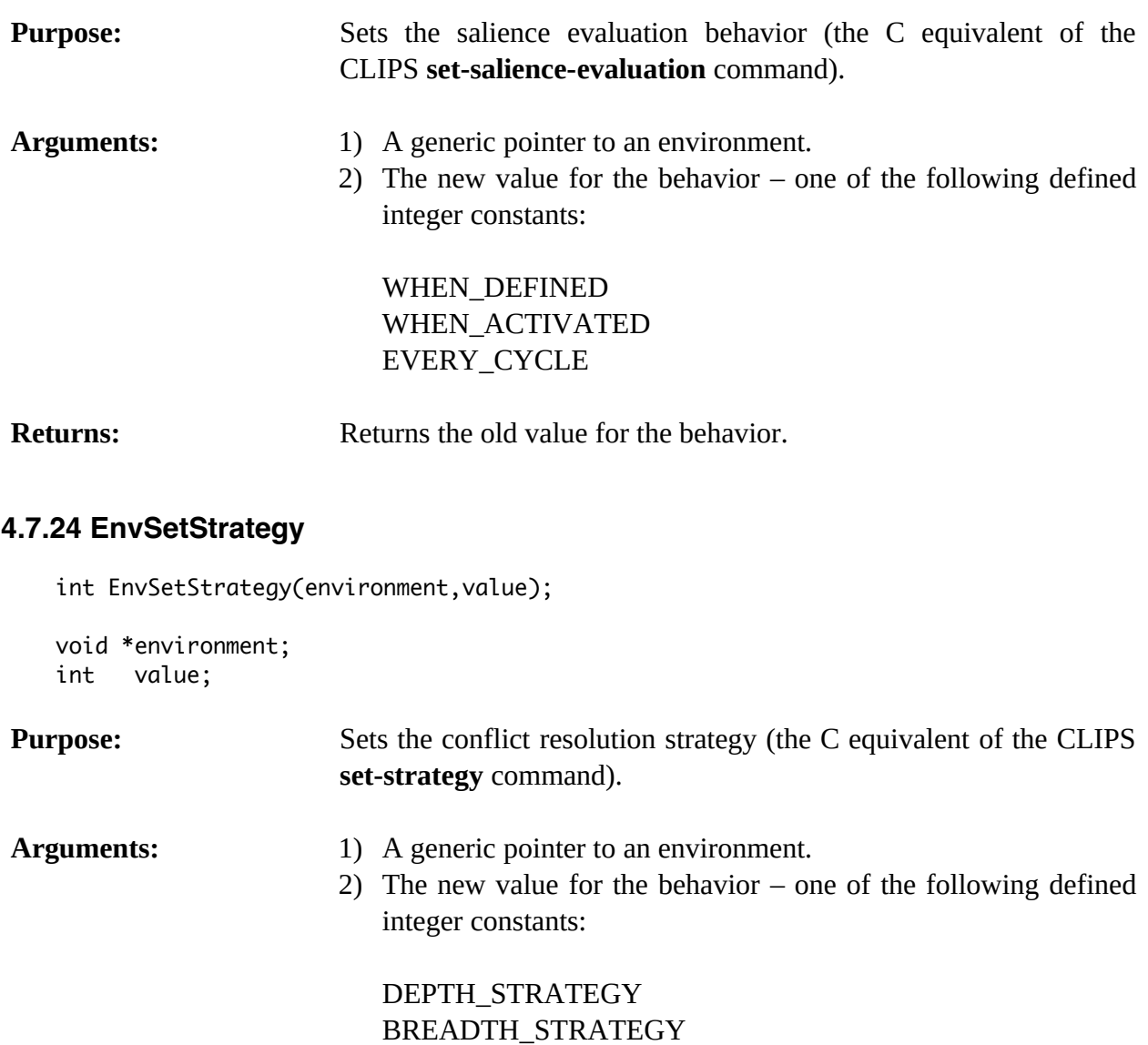

SIMPLICITY\_STRATEGY RANDOM\_STRATEGY **Returns:** Returns the old value for the strategy.

LEX\_STRATEGY MEA\_STRATEGY

COMPLEXITY\_STRATEGY

# **4.8 Defglobal Functions**

The following function calls are used for manipulating defglobals.

### **4.8.1 EnvDefglobalModule**

```
const char *EnvDefglobalModule(environment,theDefglobal);
```
void \*environment; void \*theDefglobal;

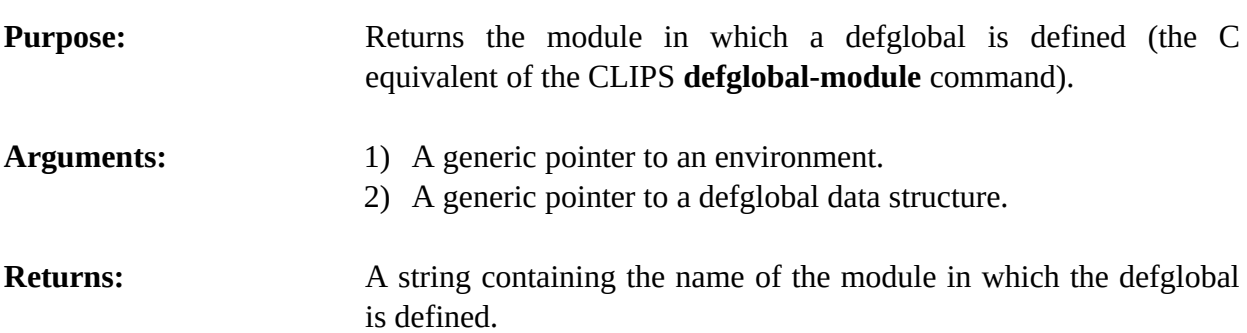

### **4.8.2 EnvFindDefglobal**

void \*EnvFindDefglobal(environment,globalName);

```
void *environment;
const char *globalName;
```
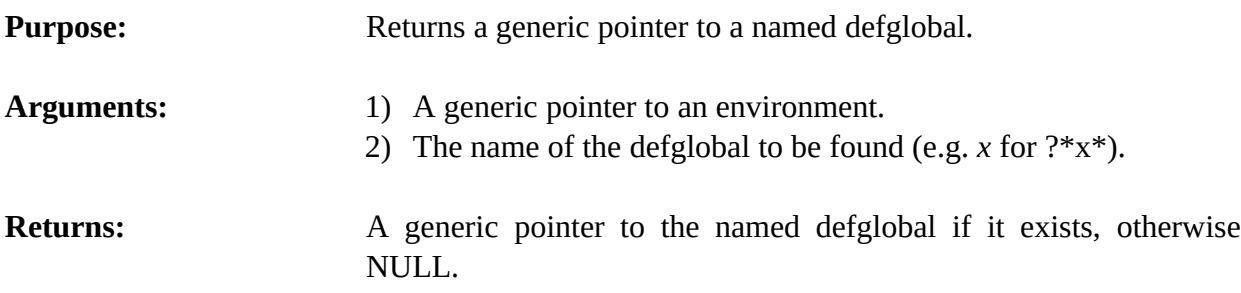

## **4.8.3 EnvGetDefglobalList**

void EnvGetDefglobalList(environment,&outputValue,theModule);

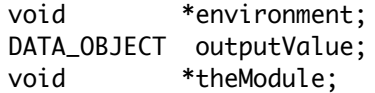

**Purpose:** Returns the list of defglobals in the specified module as a multifield value in the returnValue DATA\_OBJECT (the C equivalent of the CLIPS **get-defglobal-list** function).

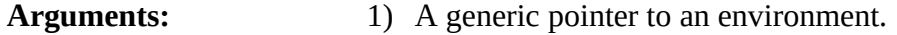

- 2) A pointer to a DATA\_OBJECT in which the function results are stored. See sections 3.2.3 and 3.2.4 for information on examining the value stored in a DATA\_OBJECT.
- 3) A generic pointer to the module from which the list will be extracted. A NULL pointer indicates that the list is to be extracted from al l modules.

**Returns:** No meaningful return value.

### **4.8.4 EnvGetDefglobalName**

```
const char *EnvGetDefglobalName(environment,defglobalPtr);
   void *environment;
   void *defglobalPtr;
Purpose: Returns the name of a defglobal.
Arguments: 1) A generic pointer to an environment.
                       2) A generic pointer to a defglobal data structure.
Returns: A string containing the name of the defglobal (e.g. x for ?*x*).
```
#### **4.8.5 EnvGetDefglobalPPForm**

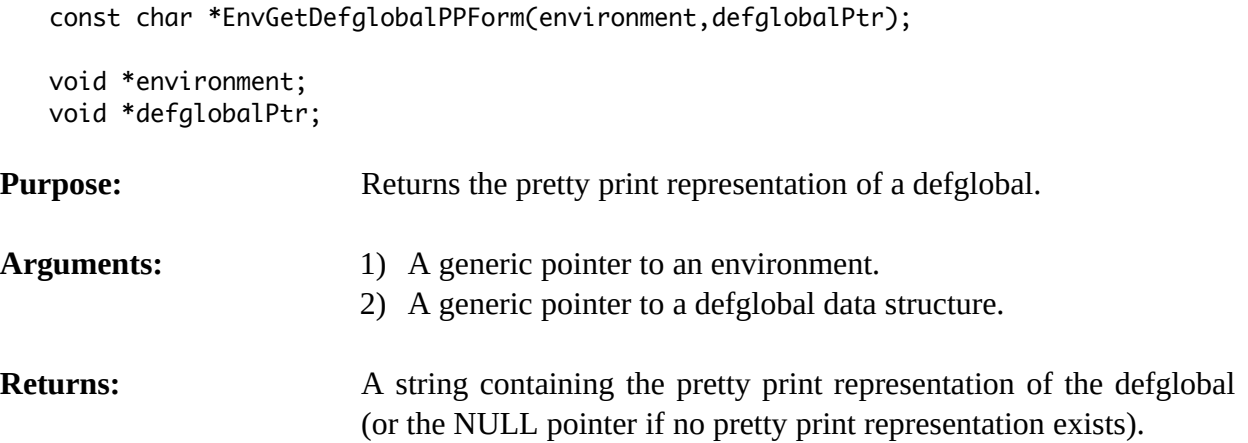

#### **4.8.6 EnvGetDefglobalValue**

int EnvGetDefglobalValue(environment,globalName,&outputValue);

void \*environment; const char \*globalName; DATA\_OBJECT outputValue;

111 CLIPS Advanced Programming Guide

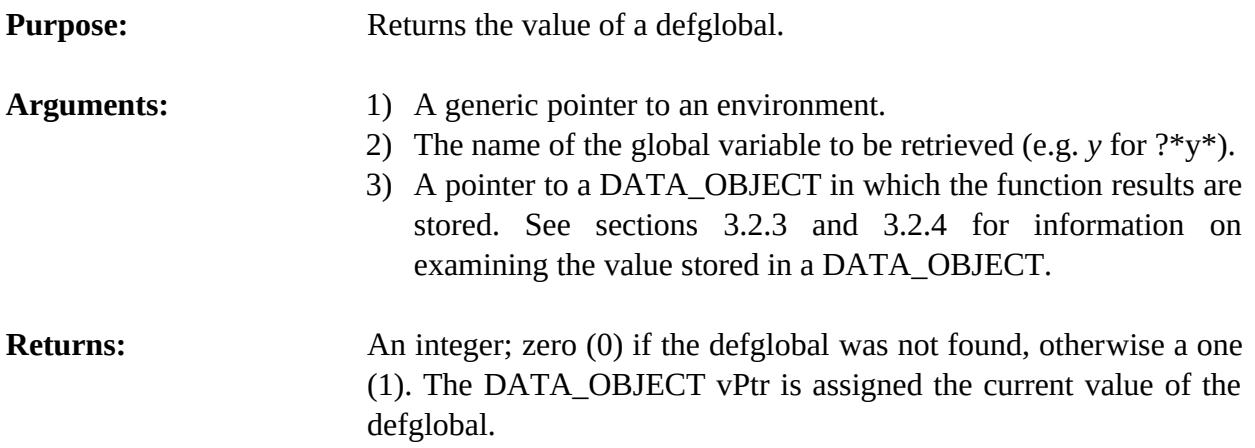

### **4.8.7 EnvGetDefglobalValueForm**

void EnvGetDefglobalValueForm(environment,buffer,bufferLength,defglobalPtr);

void \*environment; char \*buffer; size\_t bufferLength; void \*defglobalPtr;

**Purpose:** Returns a printed representation of a defglobal and its current value in the caller's buffer. For example,

 $?^*x^* = 5$ 

- Arguments: 1) A generic pointer to an environment.
	- 2) A pointer to the caller's character buffer.
	- 3) The maximum number of characters which could be stored in the caller's buffer (not including space for the terminating null character).
	- 4) A generic pointer to a defglobal data structure.

#### **4.8.8 EnvGetDefglobalWatch**

unsigned EnvGetDefglobalWatch(environment,defglobalPtr);

void \*environment; void \*defglobalPtr;

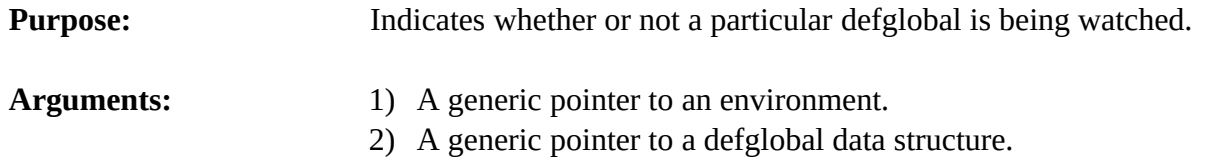

**Returns:** An integer; one (1) if the defglobal is being watched, otherwise a zero (0).

# **4.8.9 EnvGetGlobalsChanged**

int EnvGetGlobalsChanged(environment);

void \*environment;

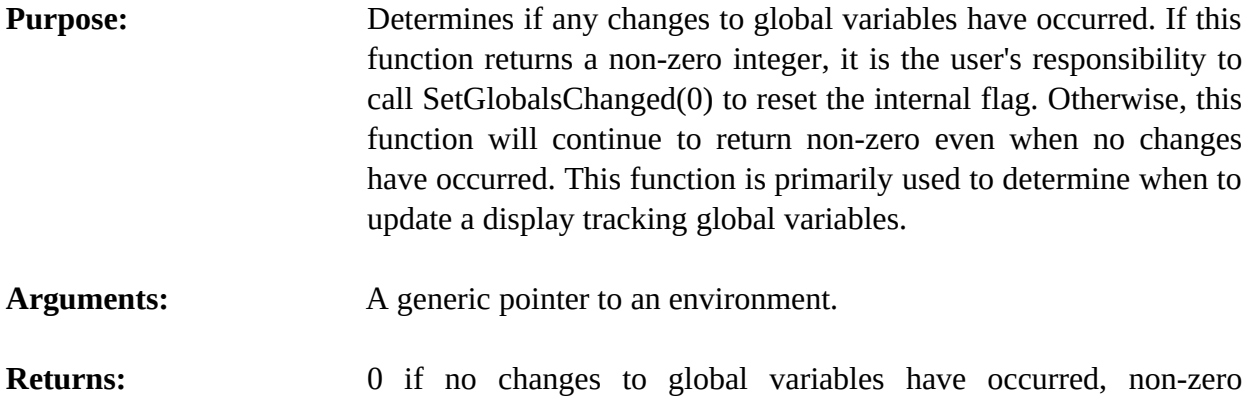

# **4.8.10 EnvGetNextDefglobal**

void \*EnvGetNextDefglobal(environment,defglobalPtr);

otherwise.

```
void *environment;
void *defglobalPtr;
```
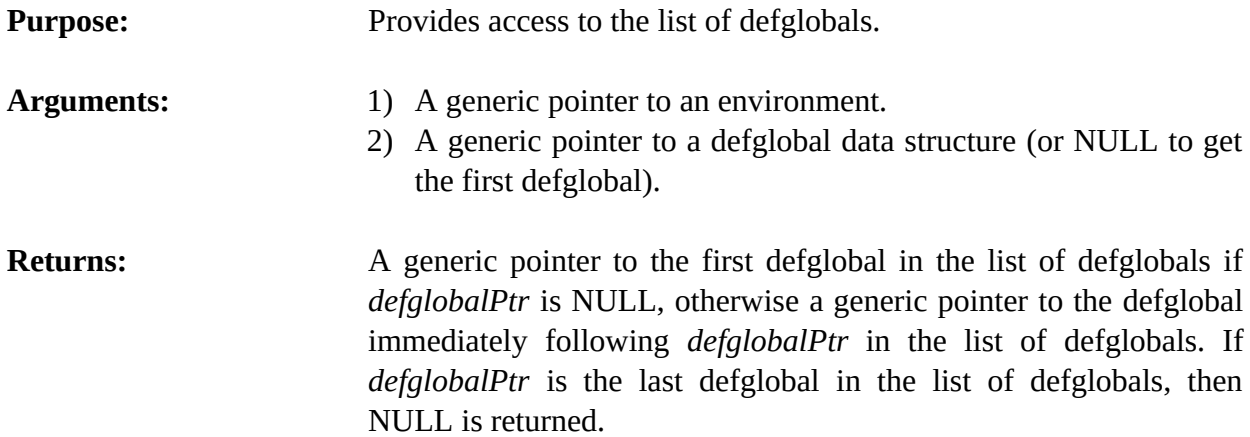

## **4.8.11 EnvGetResetGlobals**

```
int EnvGetResetGlobals(environment);
```
void \*environment;

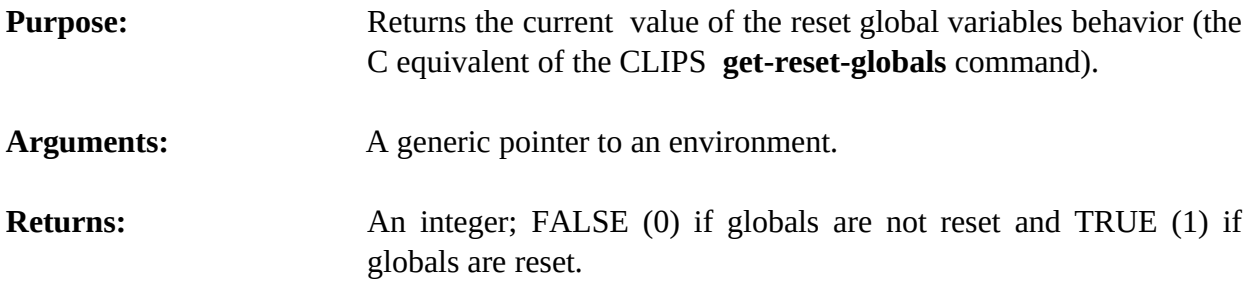

# **4.8.12 EnvIsDefglobalDeletable**

int EnvIsDefglobalDeletable(environment,defglobalPtr);

```
void *environment;
void *defglobalPtr;
```
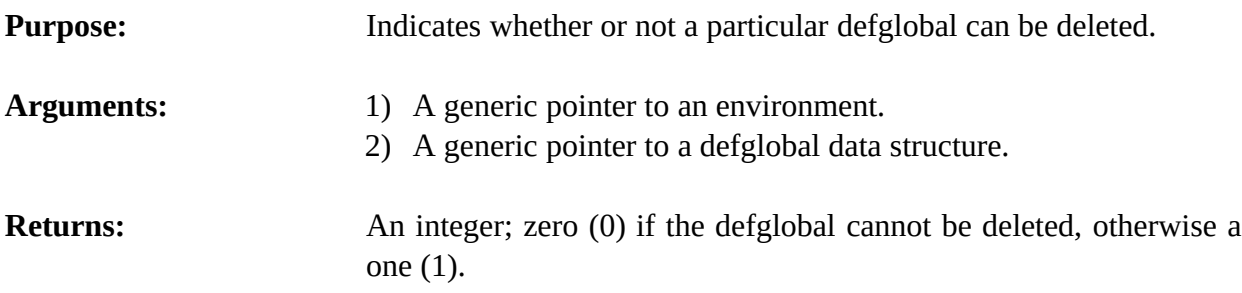

# **4.8.13 EnvListDefglobals**

void EnvListDefglobals(environment,logicalName,theModule);

```
void *environment;
const char *logicalName;
void *theModule;
```
**Purpose:** Prints the list of defglobals (the C equivalent of the CLIPS **list-defglobals** command).

- Arguments: 1) A generic pointer to an environment.
	- 2) The logical name to which the listing output is sent.
	- 3) A generic pointer to the module containing the defglobals to be listed. A NULL pointer indicates that defglobals in all modules should be listed.

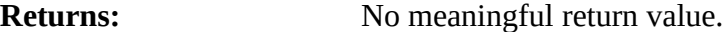

### **4.8.14 EnvSetDefglobalValue**

int EnvSetDefglobalValue(environment,globalName,&inputValue);

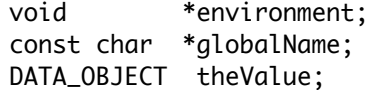

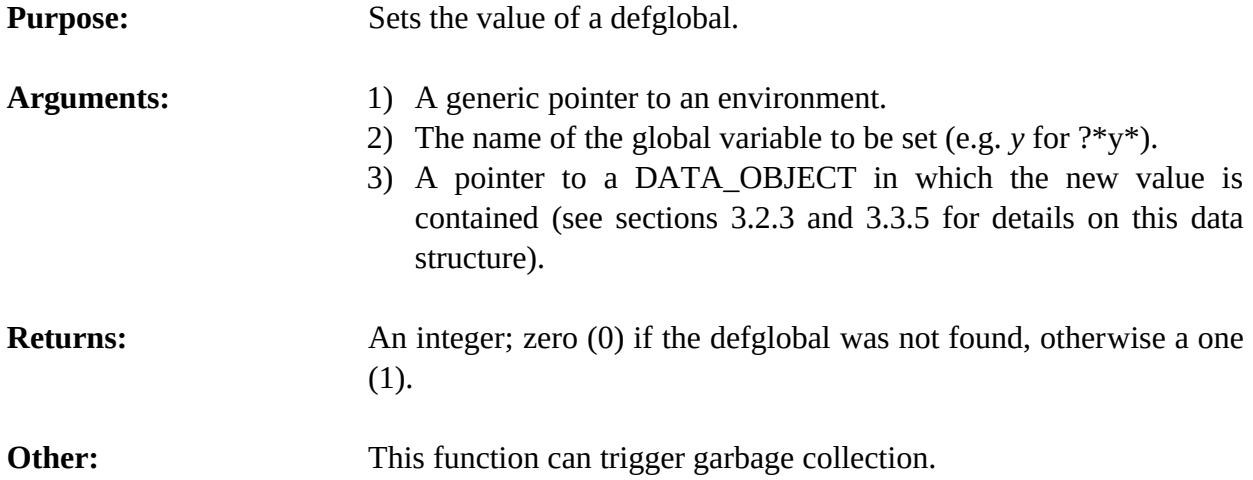

### **4.8.15 EnvSetDefglobalWatch**

void EnvSetDefglobalWatch(environment,newState,defglobalPtr);

void \*environment; unsigned newState; void \*defglobalPtr;

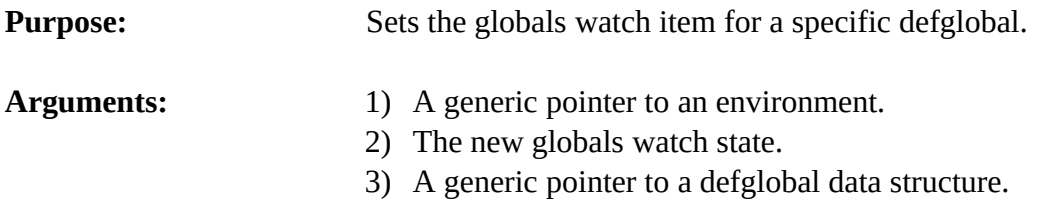

#### **4.8.16 EnvSetGlobalsChanged**

void EnvSetGlobalsChanged(environment,changedFlag);

void \*environment; int changedFlag;

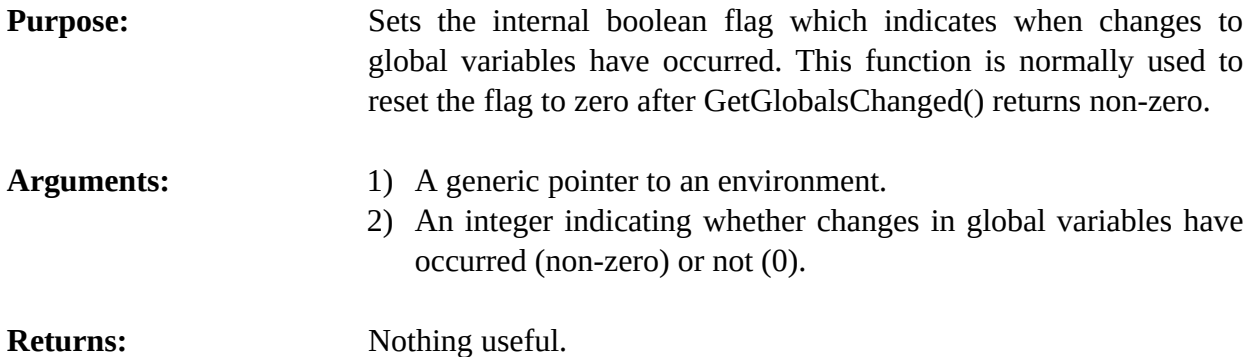

#### **4.8.17 EnvSetResetGlobals**

int EnvSetResetGlobals(environment,value);

void \*environment; int value;

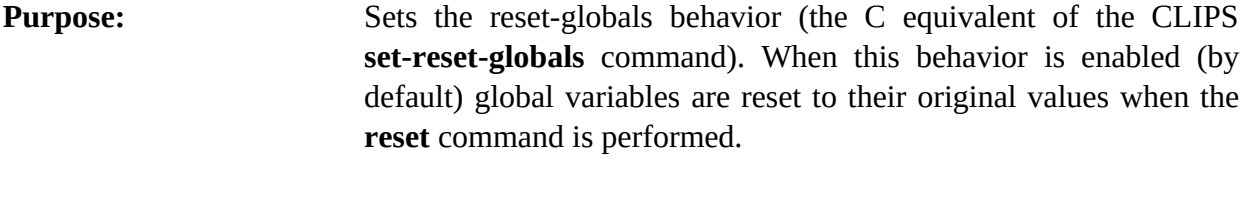

Arguments: 1) A generic pointer to an environment. 2) The new value for the behavior: TRUE (1) to enable the behavior and FALSE (0) to disable it.

**Returns:** Returns the old value for the behavior.

## **4.8.18 EnvShowDefglobals**

void EnvShowDefglobals(environment,logicalName,theModule);

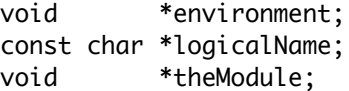

**Purpose:** Prints the list of defglobals and their current values (the C equivalent of the CLIPS **show-defglobals** command).

- Arguments: 1) A generic pointer to an environment.
	- 2) The logical name to which the listing output is sent.
	- 3) A generic pointer to the module containing the defglobals to be displayed. A NULL pointer indicates that defglobals in all modules should be displayed.

```
Returns: No meaningful return value.
```
### **4.8.19 EnvUndefglobal**

int EnvUndefglobal(environment,defglobalPtr);

```
void *environment;
void *defglobalPtr;
```
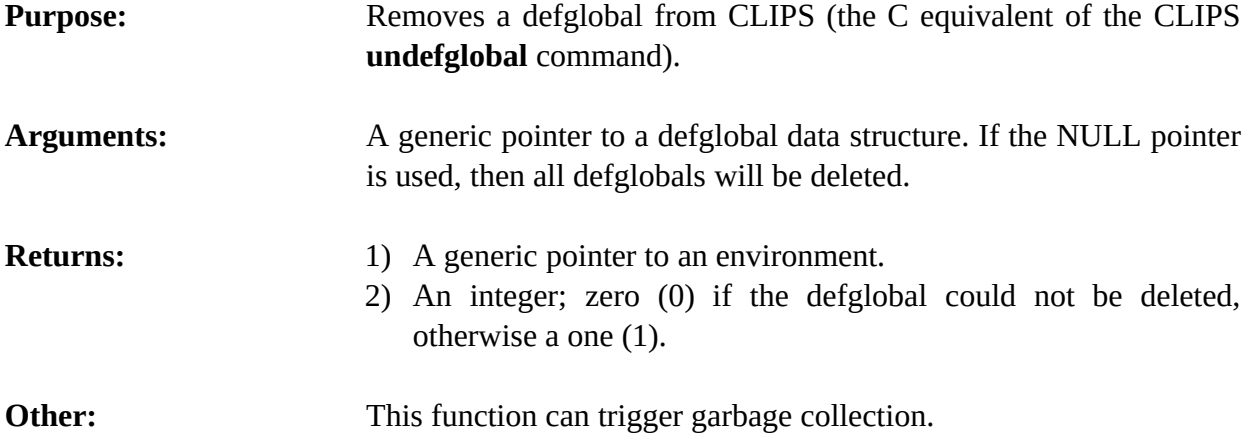

# **4.9 Deffunction Functions**

The following function calls are used for manipulating deffunctions.

#### **4.9.1 EnvDeffunctionModule**

const char \*EnvDeffunctionModule(environment,theDeffunction);

```
void *environment;
void *theDeffunction;
```
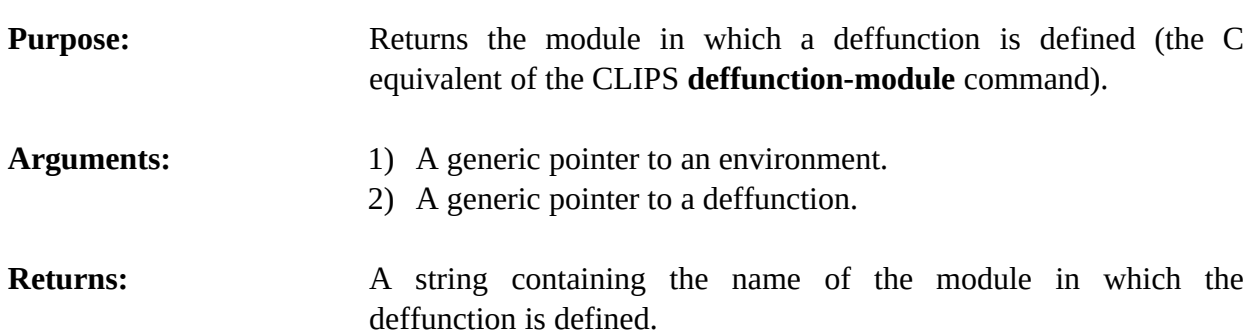

#### **4.9.2 EnvFindDeffunction**

void \*EnvFindDeffunction(environment,deffunctionName);

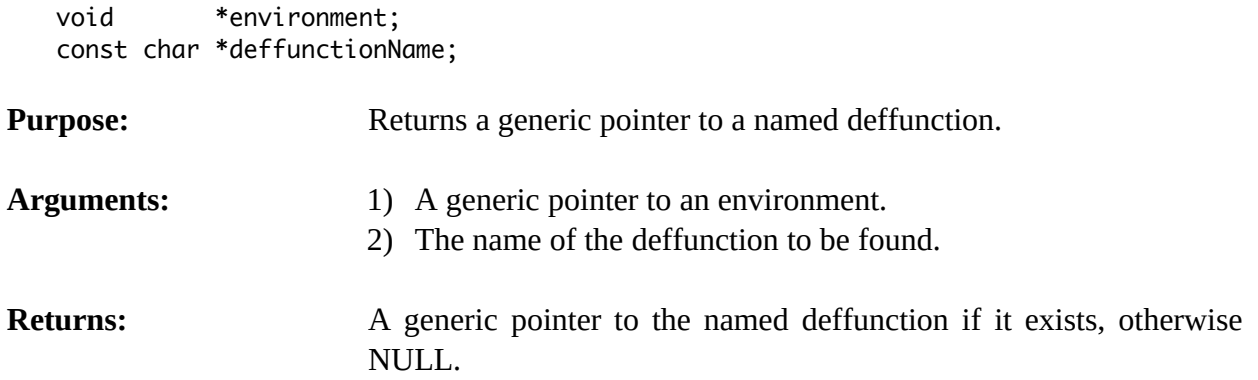

### **4.9.3 EnvGetDeffunctionList**

void EnvGetDeffunctionList(environment,&outputValue,theModule);

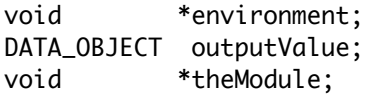

**Purpose:** Returns the list of deffunctions in the specified module as a multifield value in the returnValue DATA\_OBJECT (the C equivalent of the CLIPS **get-deffunction-list** function).

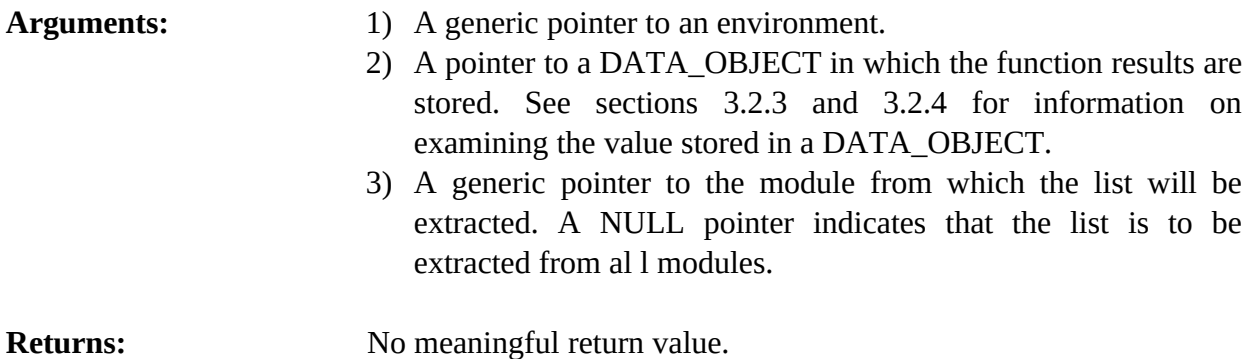

#### **4.9.4 EnvGetDeffunctionName**

const char \*EnvGetDeffunctionName(environment,deffunctionPtr);

```
void *environment;
void *deffunctionPtr;
```
**Purpose:** Returns the name of a deffunction.

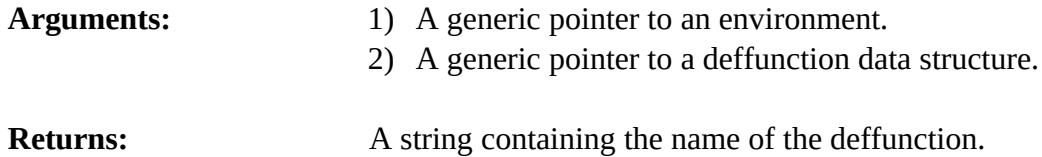

#### **4.9.5 EnvGetDeffunctionPPForm**

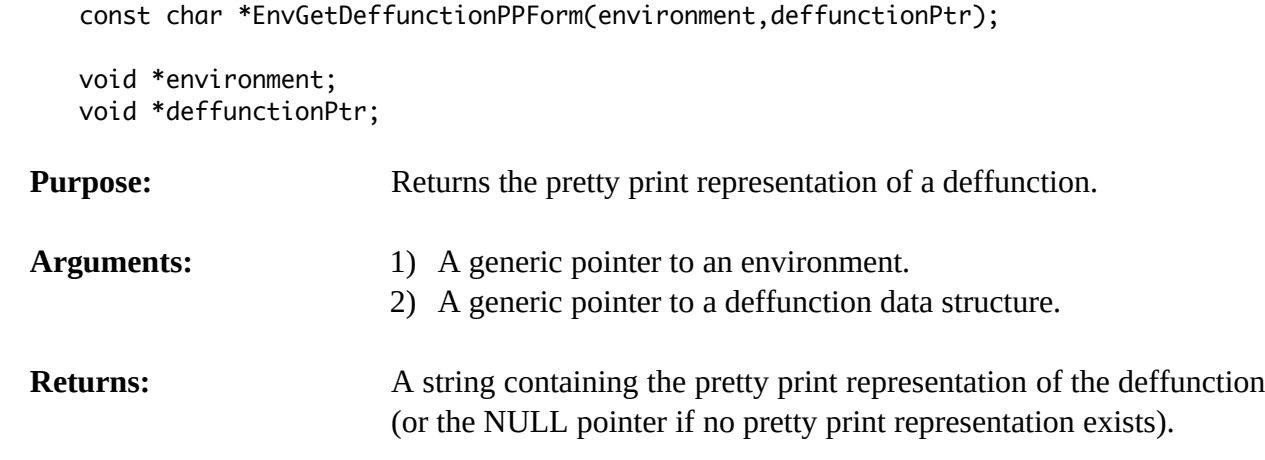

#### **4.9.6 EnvGetDeffunctionWatch**

unsigned EnvGetDeffunctionWatch(environment,deffunctionPtr);

```
void *environment;
void *deffunctionPtr;
```
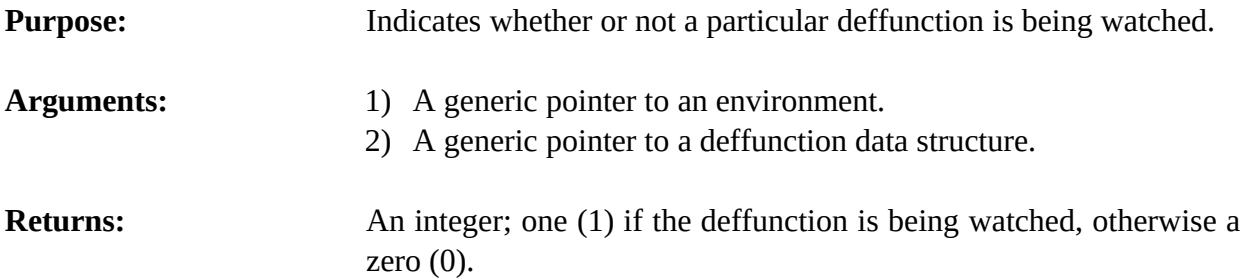

#### **4.9.7 EnvGetNextDeffunction**

void \*EnvGetNextDeffunction(environment,deffunctionPtr);

```
void *environment;
void *deffunctionPtr;
```
**Purpose:** Provides access to the list of deffunctions.

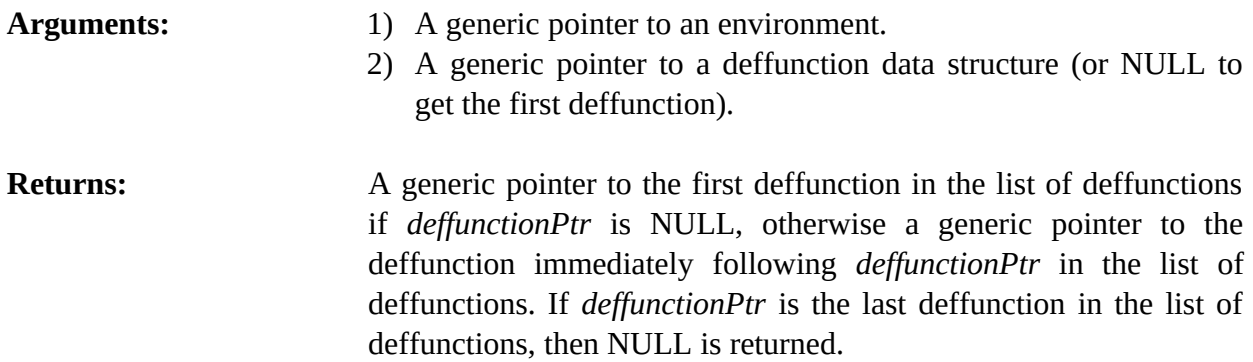

### **4.9.8 EnvIsDeffunctionDeletable**

int EnvIsDeffunctionDeletable(environment,deffunctionPtr);

```
void *environment;
void *deffunctionPtr;
```
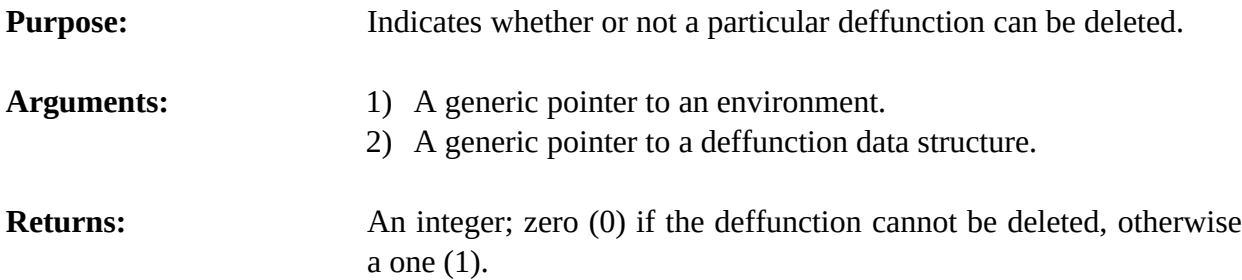

#### **4.9.9 EnvListDeffunctions**

void EnvListDeffunctions(environment,logicalName,theModule);

```
void *environment;
const char *logicalName;
void *theModule;
```
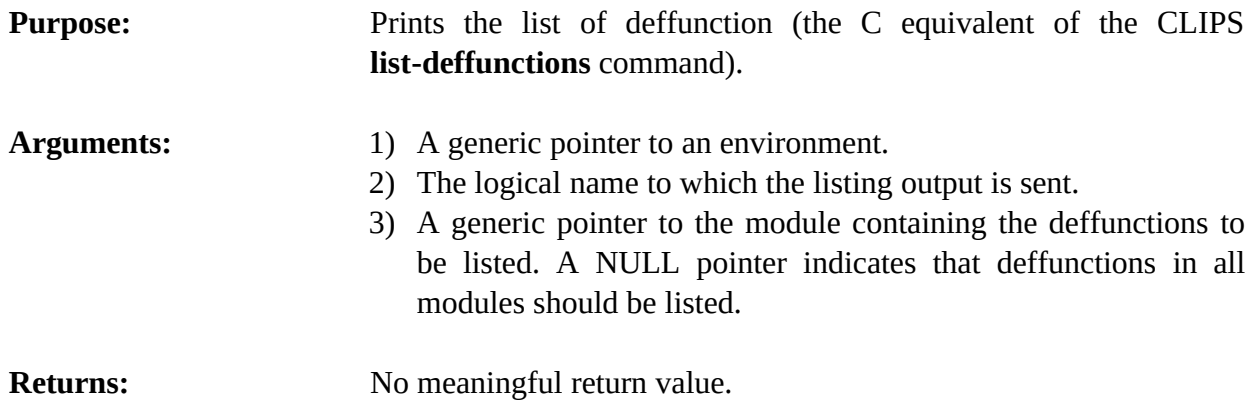

### **4.9.10 EnvSetDeffunctionWatch**

void EnvSetDeffunctionWatch(environment,newState,deffunctionPtr);

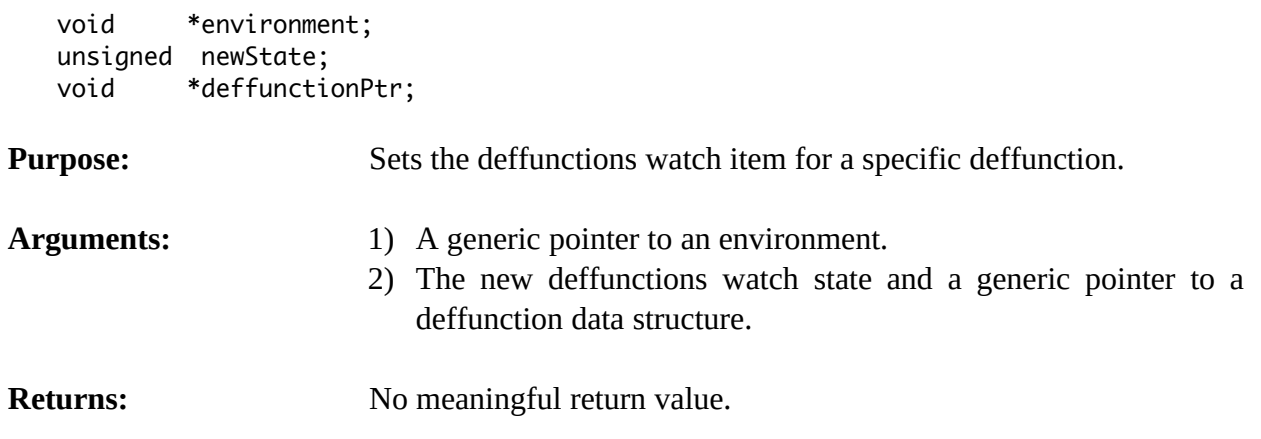

### **4.9.11 EnvUndeffunction**

int EnvUndeffunction(environment,deffunctionPtr);

```
void *environment;
void *deffunctionPtr;
```
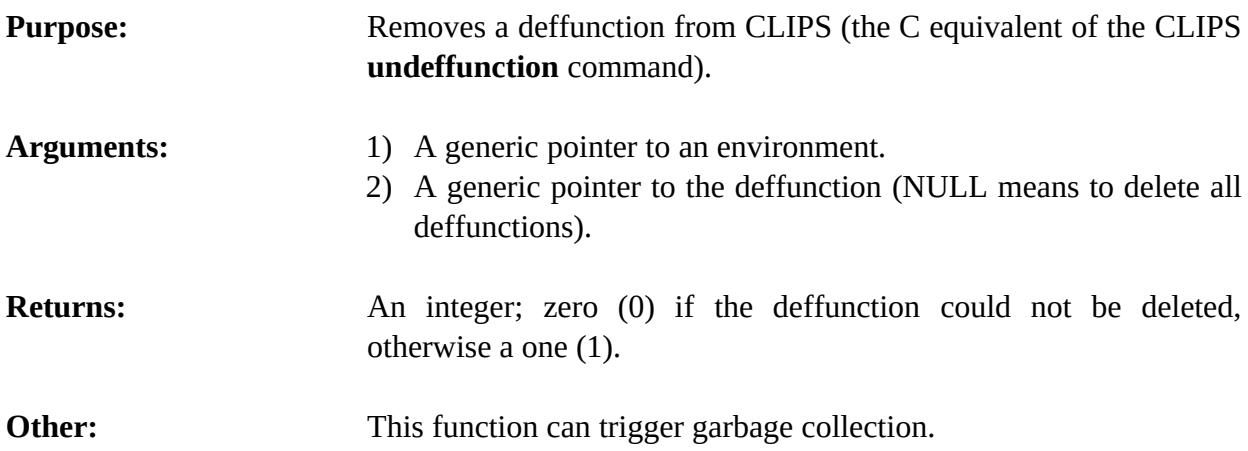

# **4.10 Defgeneric Functions**

The following function calls are used for manipulating generic functions.

## **4.10.1 EnvDefgenericModule**

```
const char *EnvDefgenericModule(environment,theDefgeneric);
void *environment;
void *theDefgeneric;
```

```
121 CLIPS Advanced Programming Guide
```
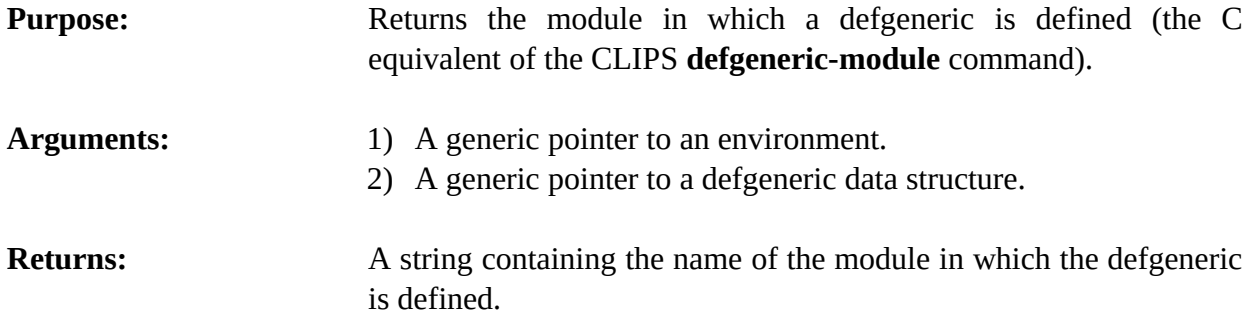

#### **4.10.2 EnvFindDefgeneric**

void \*EnvFindDefgeneric(environment,defgenericName);

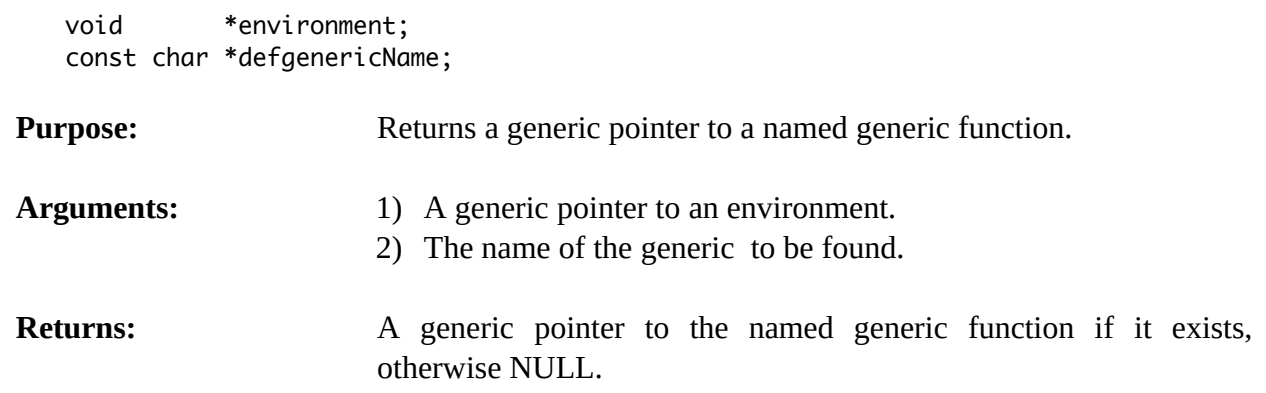

#### **4.10.3 EnvGetDefgenericList**

void EnvGetDefgenericList(environment,&outputValue,theModule);

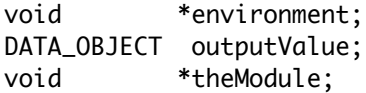

**Purpose:** Returns the list of defgenerics in the specified module as a multifield value in the returnValue DATA\_OBJECT (the C equivalent of the CLIPS **get-defgeneric-list** function).

- Arguments: 1) A generic pointer to an environment.
	- 2) A pointer to a DATA\_OBJECT in which the function results are stored. See sections 3.2.3 and 3.2.4 for information on examining the value stored in a DATA\_OBJECT.
	- 3) A generic pointer to the module from which the list will be extracted. A NULL pointer indicates that the list is to be extracted from al l modules.

```
Returns: No meaningful return value.
```
### **4.10.4 EnvGetDefgenericName**

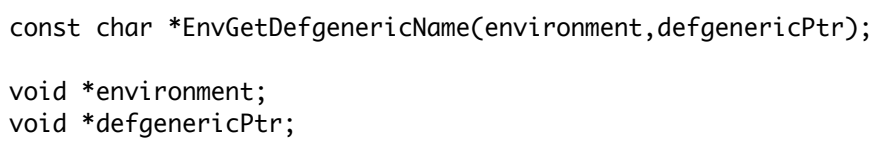

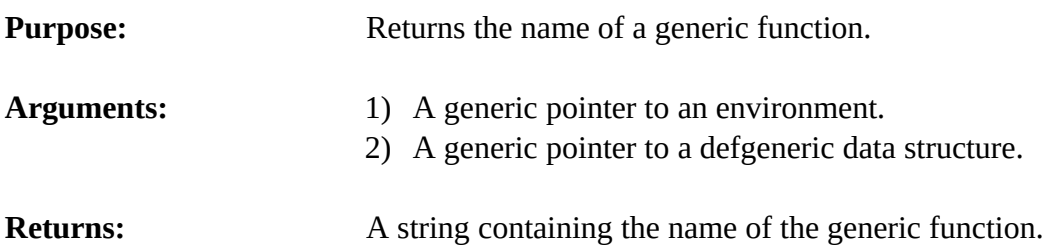

#### **4.10.5 EnvGetDefgenericPPForm**

const char \*EnvGetDefgenericPPForm(environment,defgenericPtr);

```
void *environment;
void *defgenericPtr;
```
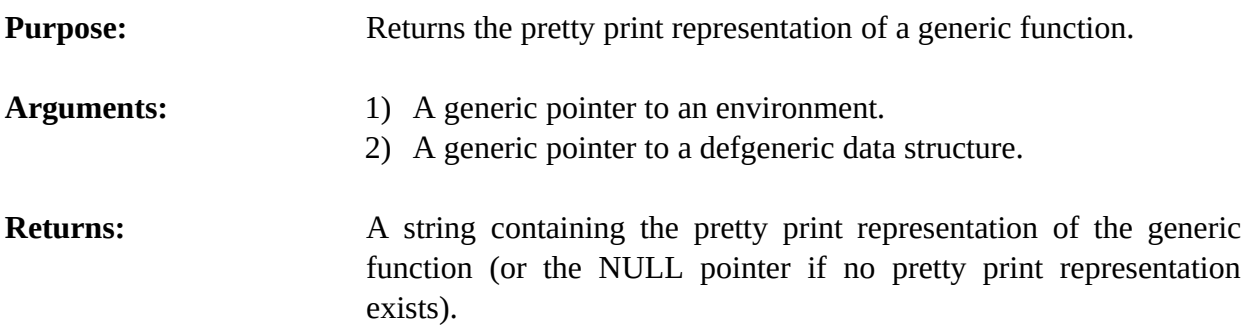

#### **4.10.6 EnvGetDefgenericWatch**

unsigned EnvGetDefgenericWatch(environment,defgenericPtr);

```
void *environment;
void *defgenericPtr;
```
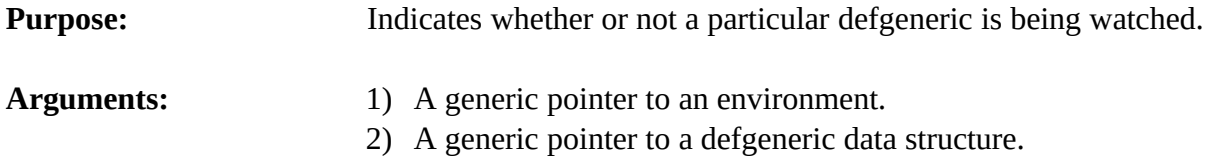

**Returns:** An integer; one (1) if the defgeneric is being watched, otherwise a zero (0).

# **4.10.7 EnvGetNextDefgeneric**

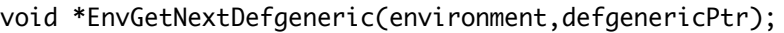

```
void *environment;
void *defgenericPtr;
```
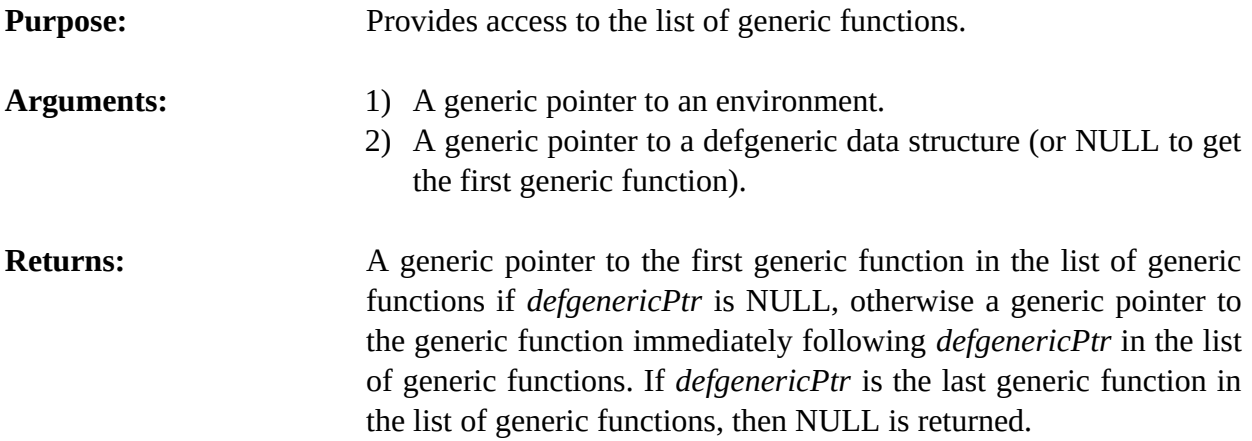

#### **4.10.8 EnvIsDefgenericDeletable**

int EnvIsDefgenericDeletable(environment,defgenericPtr);

```
void *environment;
void *defgenericPtr;
```
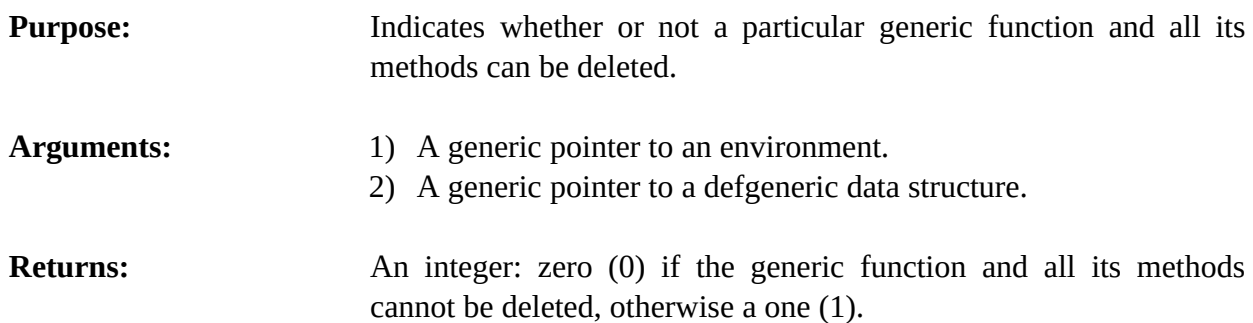

# **4.10.9 EnvListDefgenerics**

void EnvListDefgenerics(environment,logicalName,theModule);

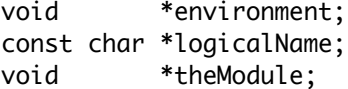

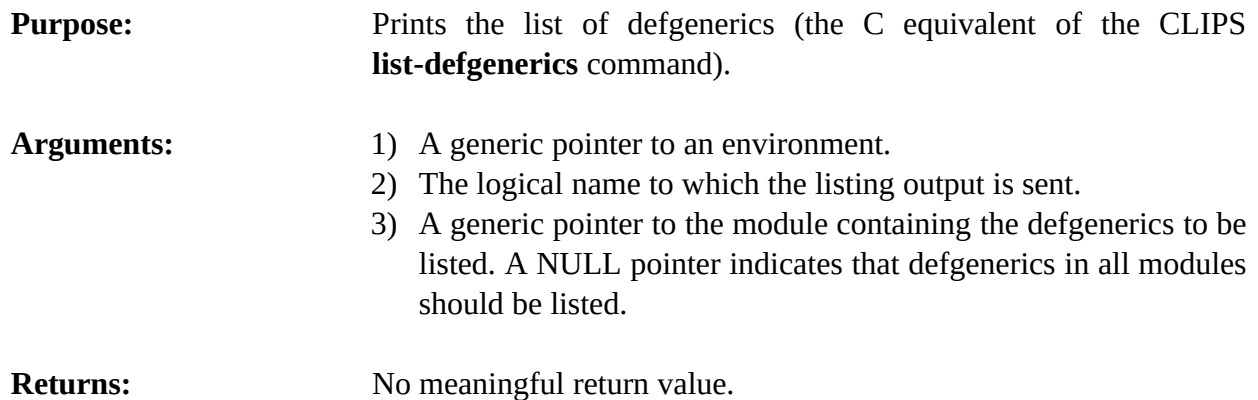

### **4.10.10 EnvSetDefgenericWatch**

void EnvSetDefgenericWatch(environment,newState,defgenericPtr);

void \*environment; unsigned newState; void \*defgenericPtr;

**Purpose:** Sets the defgenerics watch item for a specific defgeneric.

- Arguments: 1) A generic pointer to an environment.
	- 2) The new generic-functions watch state.
	- 3) A generic pointer to a defgeneric data structure.

## **4.10.11 EnvUndefgeneric**

int EnvUndefgeneric(environment,defgenericPtr);

```
void *environment;
void *defgenericPtr;
```
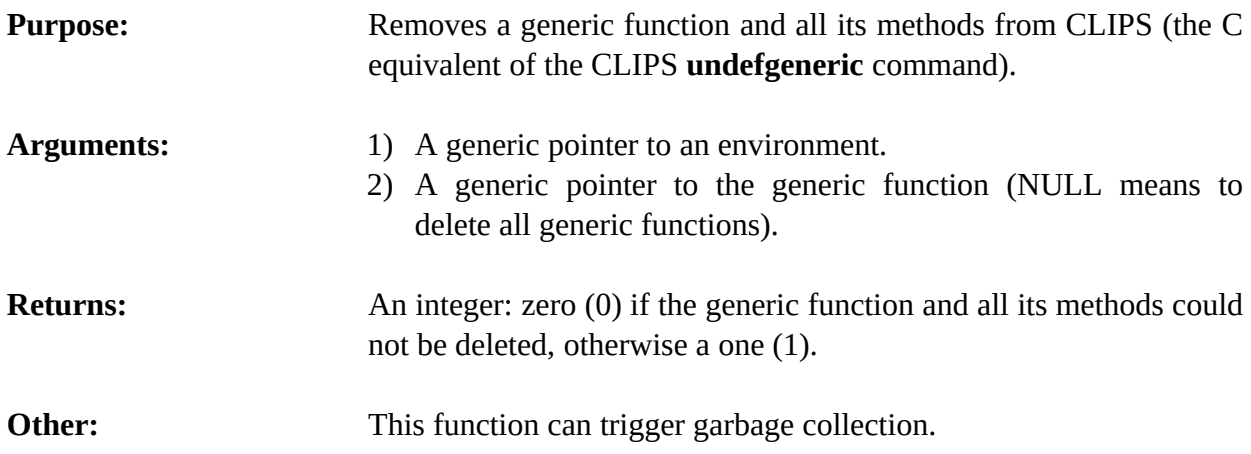

# **4.11 Defmethod Functions**

The following function calls are used for manipulating generic function methods.

# **4.11.1 EnvGetDefmethodDescription**

```
void EnvGetDefmethodDescription(environment,buffer,bufferLength,
                                 defgenericPtr,methodIndex);
```

```
void *environment;
char *buffer;
size_t bufferLength;
void *defgenericPtr;
long methodIndex;
```
**Purpose:** Stores a synopsis of the method parameter restrictions in the caller's buffer.

#### Arguments: 1) A generic pointer to an environment.

- 2) A pointer to the caller's buffer.
- 3) The maximum number of characters which could be stored in the caller's buffer (not including space for the terminating null character).
- 4) A generic pointer to a defgeneric data structure.
- 5) The index of the generic function method.

**Returns:** No meaningful return value.

# **4.11.2 EnvGetDefmethodList**

void EnvGetDefmethodList(environment,defgenericPtr,&outputValue);

```
void *environment;
void *defgenericPtr;
DATA_OBJECT outputValue;
```
**Purpose:** Returns the list of currently defined defmethods for the specified defgeneric. This function is the C equivalent of the CLIPS **get-defmethod-list** command).

- Arguments: 1) A generic pointer to an environment.
	- 2) A generic pointer to the defgeneric (NULL for all defgenerics).
	- 3) A pointer to a DATA\_OBJECT in which the function results are stored. See sections 3.2.3 and 3.2.4 for information on examining the value stored in a DATA\_OBJECT.

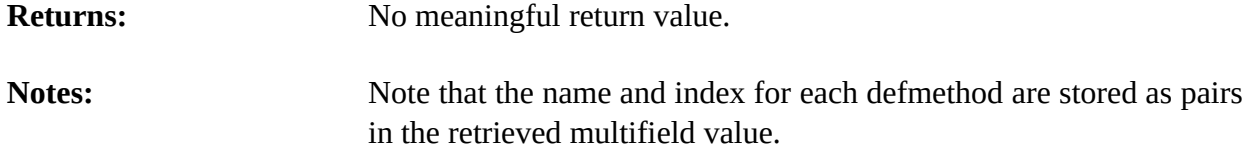

### **4.11.3 EnvGetDefmethodPPForm**

const char \*EnvGetDefmethodPPForm(environment,defgenericPtr,methodIndex);

```
void *environment;
void *defgenericPtr;
long methodIndex;
```
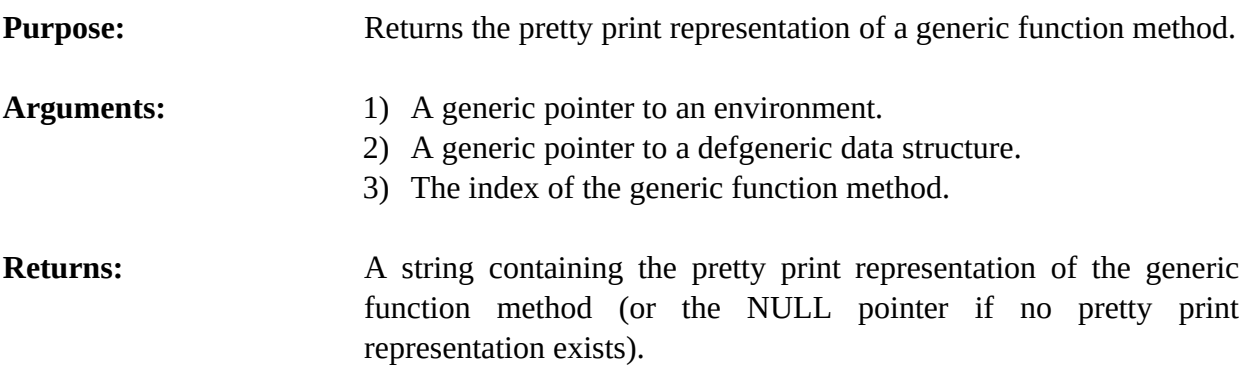

## **4.11.4 EnvGetDefmethodWatch**

unsigned EnvGetDefmethodWatch(environment,defgenericPtr,methodIndex);

```
void *environment;
void *defgenericPtr;
long methodIndex
```
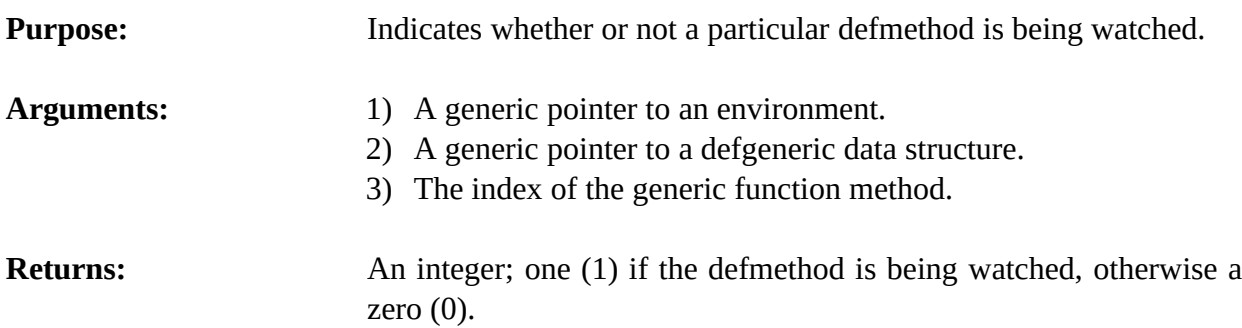

### **4.11.5 EnvGetMethodRestrictions**

void EnvGetMethodRestrictions(environment,defgenericPtr,methodIndex,&outputValue);

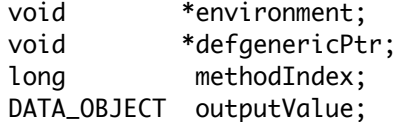

**Purpose:** Returns the restrictions for the specified method. This function is the C equivalent of the CLIPS **get-method-restrictions** function.

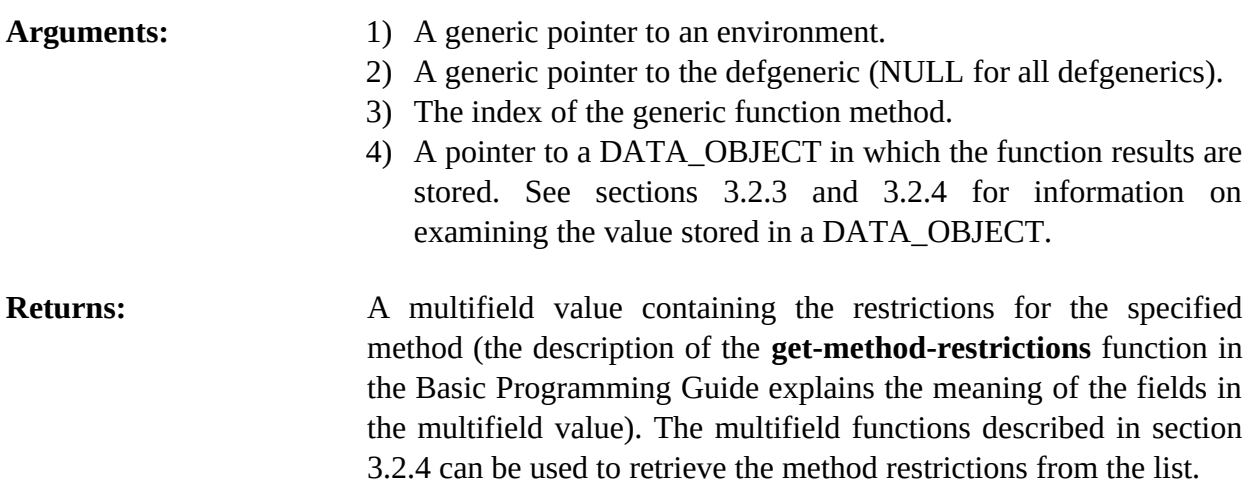

## **4.11.6 EnvGetNextDefmethod**

unsigned EnvGetNextDefmethod(environment,defgenericPtr,methodIndex);

```
void *environment;
void *defgenericPtr;
long methodIndex;
```
**Purpose:** Provides access to the list of methods for a particular generic function.

Arguments: 1) A generic pointer to an environment. 2) A generic pointer to a defgeneric data structure. 3) The index of a generic function method (0 to get the first method of the generic function). **Returns:** The index of the first method in the list of methods for the generic function if *methodIndex* is 0, otherwise the index of the method immediately following *methodIndex* in the list of methods for the generic function. If *methodIndex* is the last method in the list of methods for the generic function, then 0 is returned.
## **4.11.7 EnvIsDefmethodDeletable**

int EnvIsDefmethodDeletable(environment,defgenericPtr,methodIndex);

```
void *environment;
void *defgenericPtr;
long methodIndex;
```
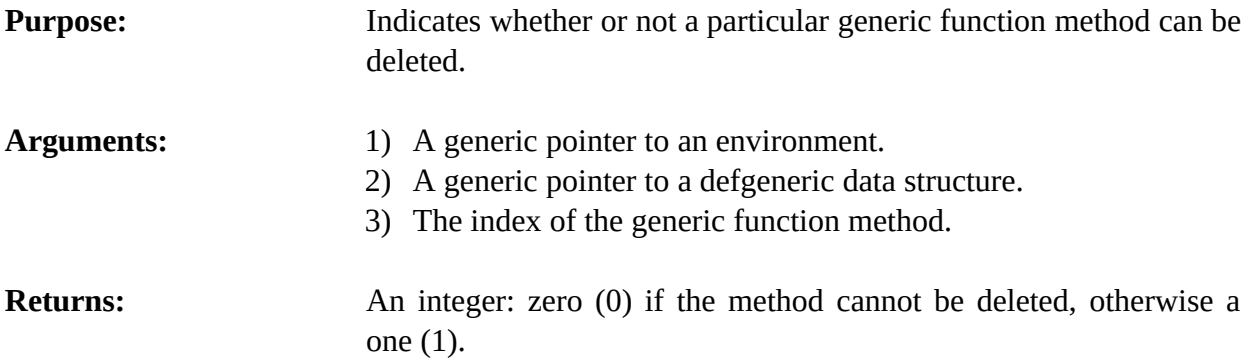

## **4.11.8 EnvListDefmethods**

void EnvListDefmethods(environment,logicalName,defgenericPtr);

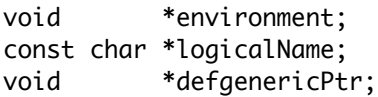

**Purpose:** Prints the list of methods for a particular generic function (the C equivalent of the CLIPS **list-defmethods** command).

- Arguments: 1) A generic pointer to an environment.
	- 2) The logical name of the output destination to which tosend the method listing
	- 3) A generic pointer to the generic function (NULL to list methods for all generic functions).

**Returns:** No meaningful return value.

## **4.11.9 EnvSetDefmethodWatch**

void EnvSetDefmethodWatch(environment,newState,defgenericPtr,methodIndex);

void \*environment; unsigned newState; void \*defgenericPtr; long methodIndex

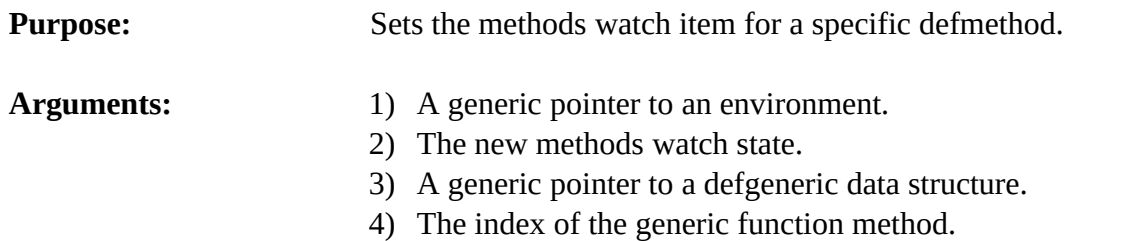

## **4.11.10 EnvUndefmethod**

int EnvUndefmethod(environment,defgenericPtr,methodIndex);

```
void *environment;
void *defgenericPtr;
long methodIndex;
```
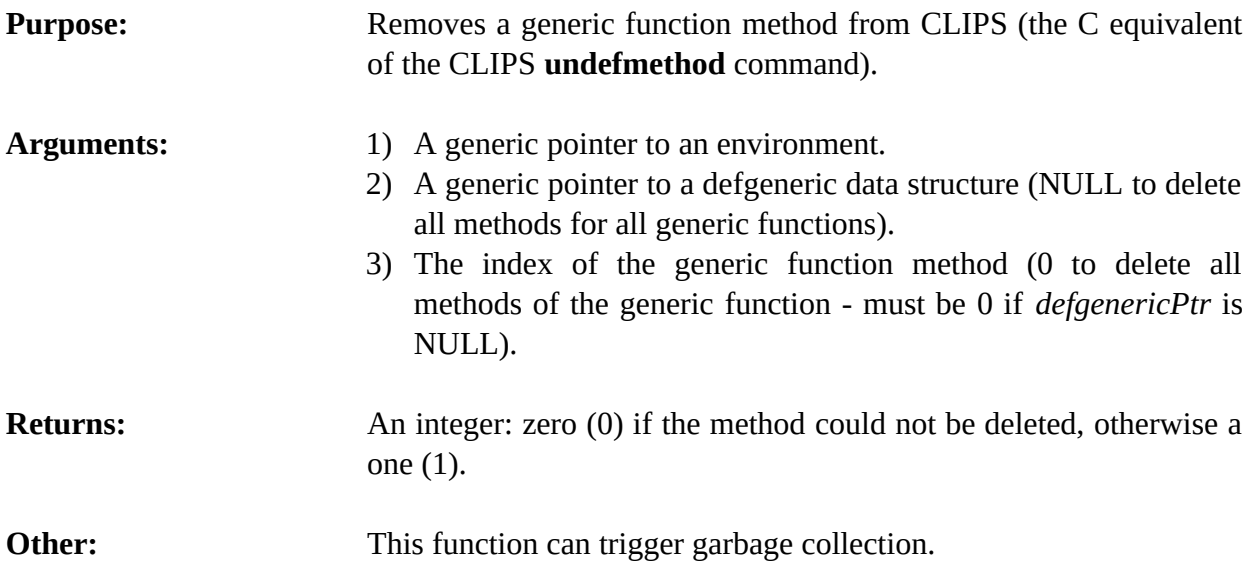

## **4.12 Defclass Functions**

The following function calls are used for manipulating defclasses.

## **4.12.1 EnvBrowseClasses**

void EnvBrowseClasses(environment,logicalName,defclassPtr);

void \*environment; const char \*logicalName; void \*defclassPtr;

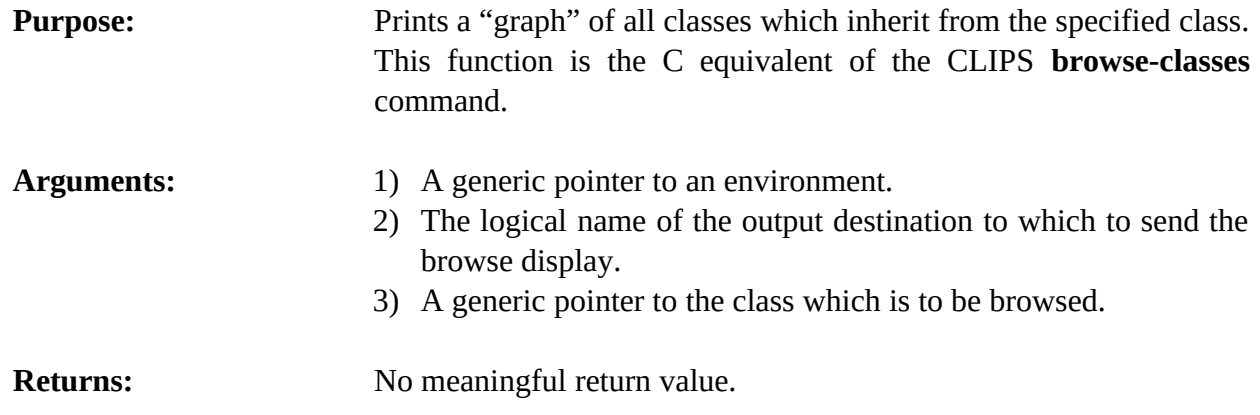

## **4.12.2 EnvClassAbstractP**

int EnvClassAbstractP(environment,defclassPtr);

void \*environment; void \*defclassPtr;

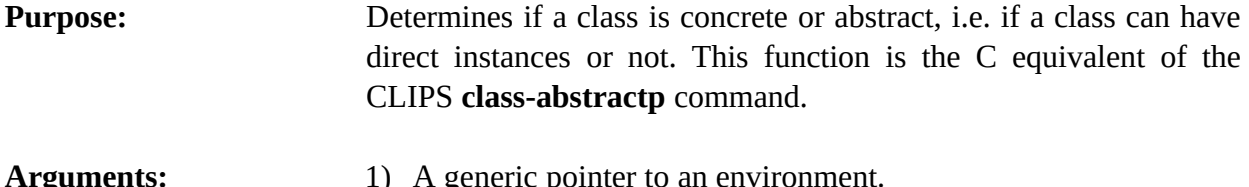

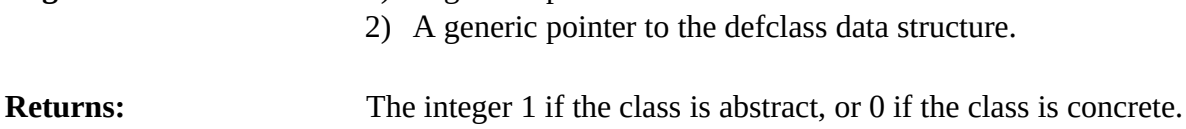

## **4.12.3 EnvClassReactiveP**

int EnvClassReactiveP(environment,defclassPtr);

```
void *environment;
void *defclassPtr;
```
**Purpose:** Determines if a class is reactive or non-reactive, i.e. if objects of the class can match object patterns. This function is the C equivalent of the CLIPS **class-reactivep** command.

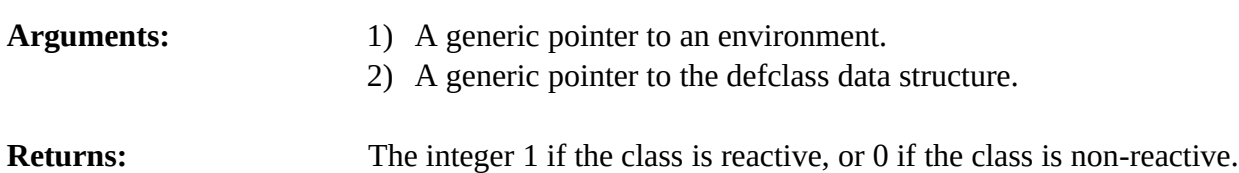

## **4.12.4 EnvClassSlots**

void EnvClassSlots(environment,defclassPtr,&outputValue,inheritFlag);

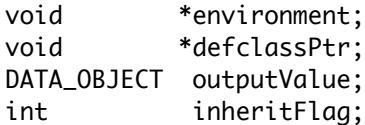

**Purpose:** Groups the names of slots of a class into a multifield data object. This function is the C equivalent of the CLIPS **class-slots** command.

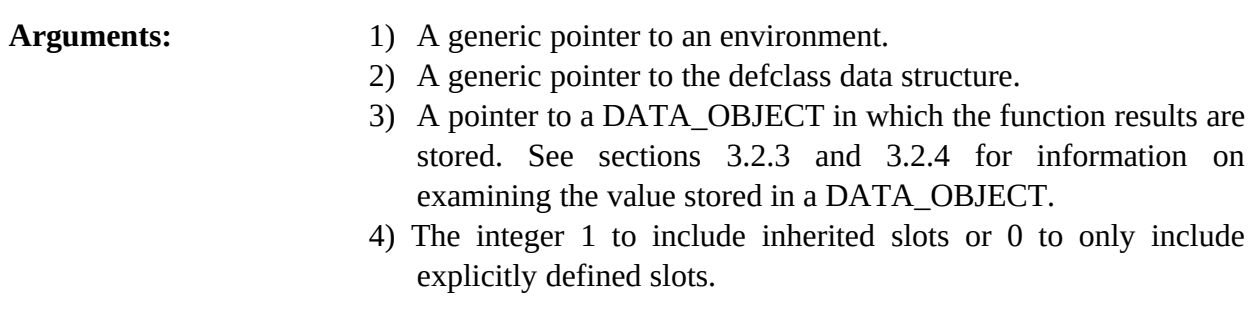

**Returns:** No meaningful return value.

## **4.12.5 EnvClassSubclasses**

void EnvClassSubclasses(environment,defclassPtr,&result,inheritFlag);

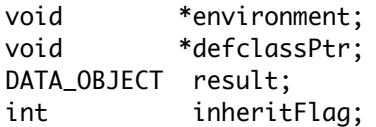

**Purpose:** Groups the names of subclasses of a class into a multifield data object. This function is the C equivalent of the CLIPS **classsubclasses** command.

- Arguments: 1) A generic pointer to an environment.
	- 2) A generic pointer to the defclass data structure.
	- 3) A Pointer to the data object in which to store the multifield. See sections 3.3.5 and 3.3.6 for information on setting the value stored in a DATA\_OBJECT.
	- 4) The integer 1 to include inherited subclasses or 0 to only include direct subclasses.

**Returns:** No meaningful return value.

## **4.12.6 EnvClassSuperclasses**

void EnvClassSuperclasses(environment,defclassPtr,&outputValue,inheritFlag);

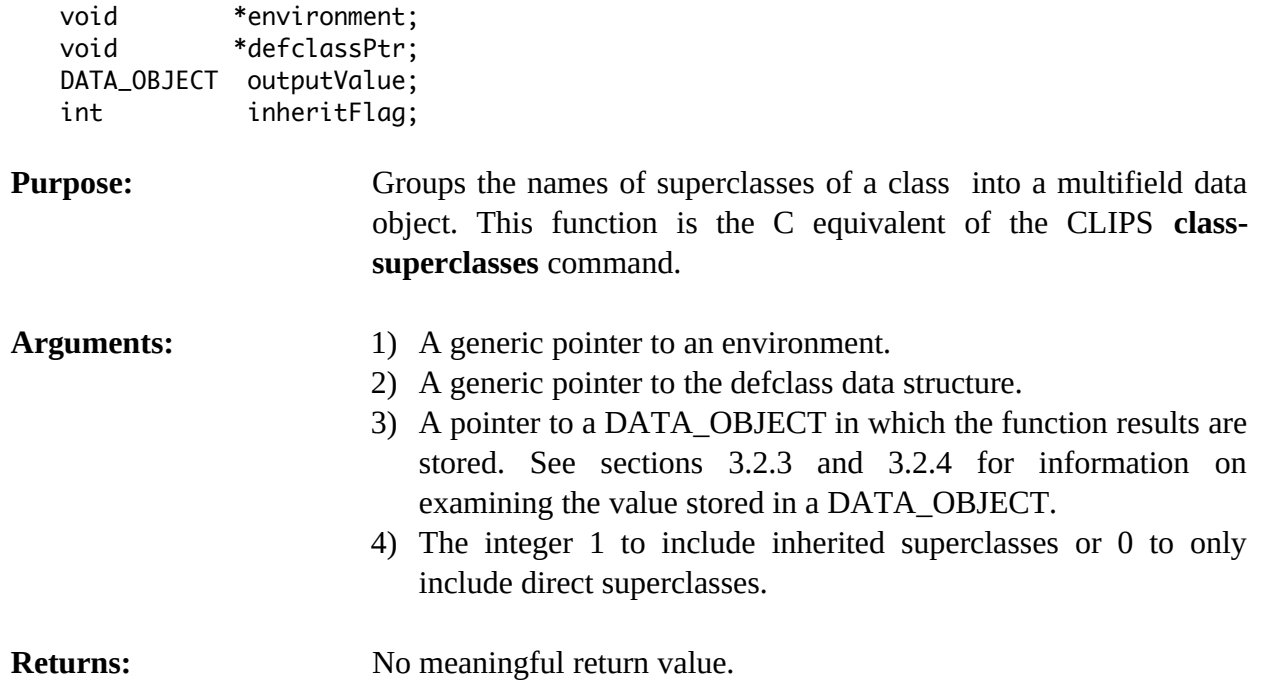

## **4.12.7 EnvDefclassModule**

const char \*EnvDefclassModule(environment,theDefclass); void \*environment; void \*theDefclass; **Purpose:** Returns the module in which a defclass is defined (the C equivalent of the CLIPS **defclass-module** command). Arguments: 1) A generic pointer to an environment. 2) A generic pointer to the defclass data structure.

**Returns:** A string containing the name of the module in which the defclass is defined.

## **4.12.8 EnvDescribeClass**

void EnvDescribeClass(environment,logicalName,defclassPtr);

void \*environment;

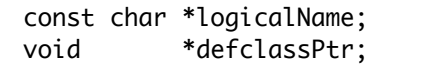

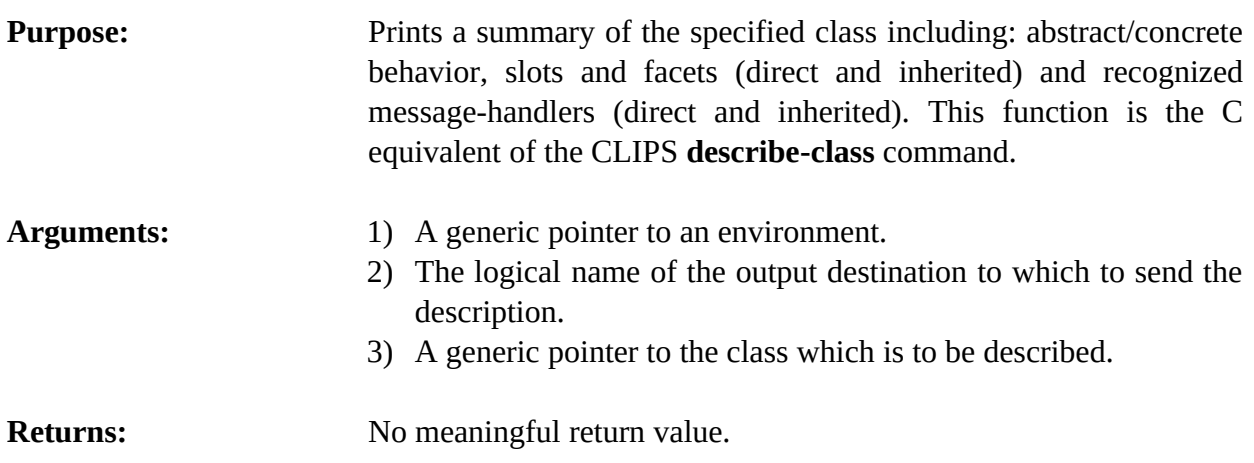

## **4.12.9 EnvFindDefclass**

void \*EnvFindDefclass(environment,defclassName);

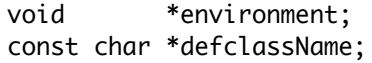

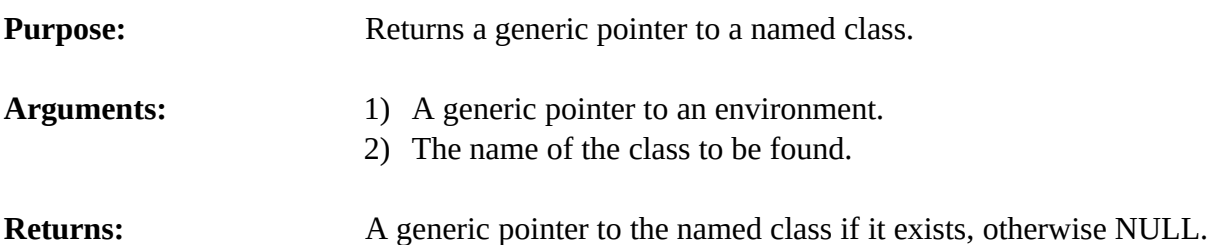

## **4.12.10 EnvGetClassDefaultsMode**

unsigned short EnvGetClassDefaultsMode(environment);

void \*environment;

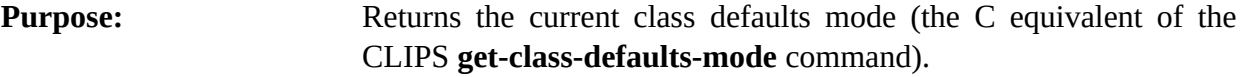

- Arguments: A generic pointer to an environment.
- **Returns:** An integer (see SetClassDefaultsMode for the list of mode constants).

## **4.12.11 EnvGetDefclassList**

void EnvGetDefclassList(environment,&outputValue,theModule);

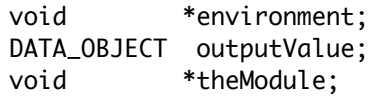

**Purpose:** Returns the list of defclasses in the specified module as a multifield value in the returnValue DATA\_OBJECT (the C equivalent of the CLIPS **get-defclass-list** function).

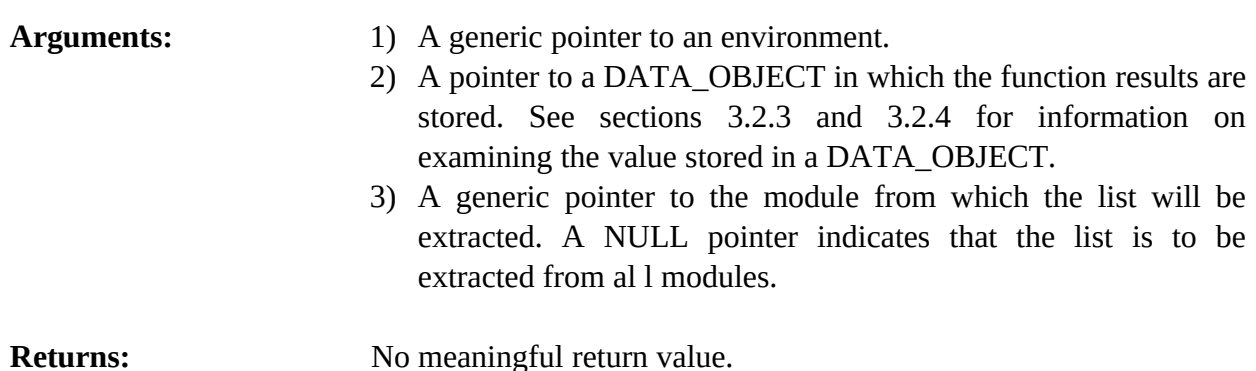

## **4.12.12 EnvGetDefclassName**

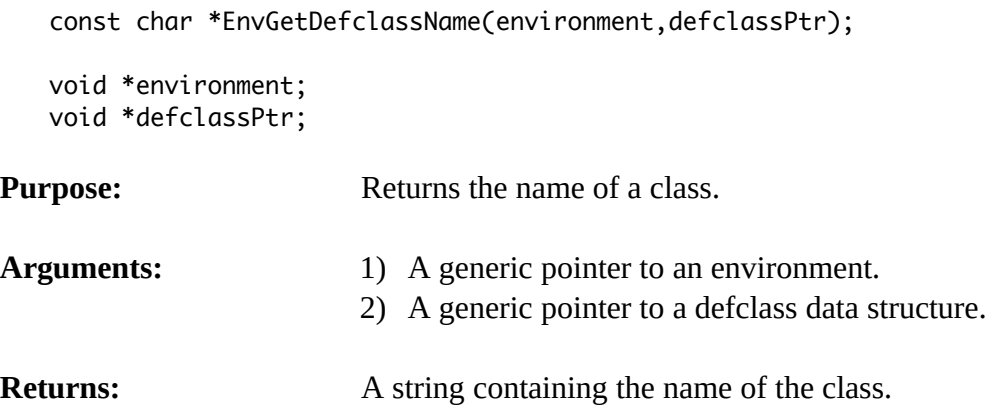

## **4.12.13 EnvGetDefclassPPForm**

const char \*EnvGetDefclassPPForm(environment,defclassPtr);

```
void *environment;
void *defclassPtr;
```
**Purpose:** Returns the pretty print representation of a class.

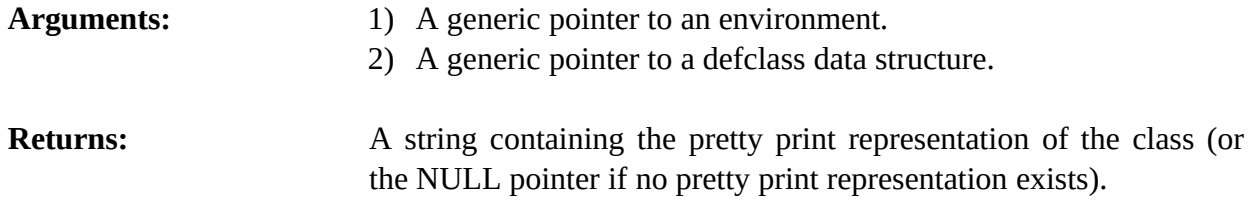

## **4.12.14 EnvGetDefclassWatchInstances**

unsigned EnvGetDefclassWatchInstances(environment,defclassPtr);

```
void *environment;
void *defclassPtr;
```
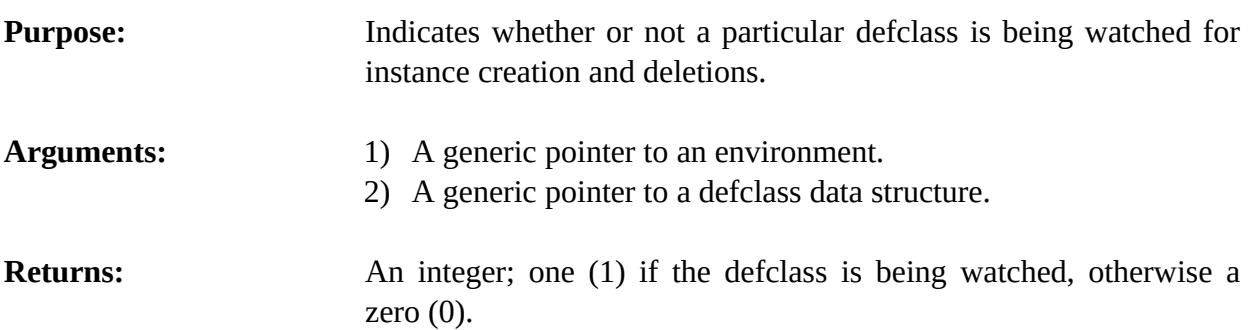

## **4.12.15 EnvGetDefclassWatchSlots**

unsigned EnvGetDefclassWatchSlots(environment,defclassPtr);

```
void *environment;
void *defclassPtr;
```
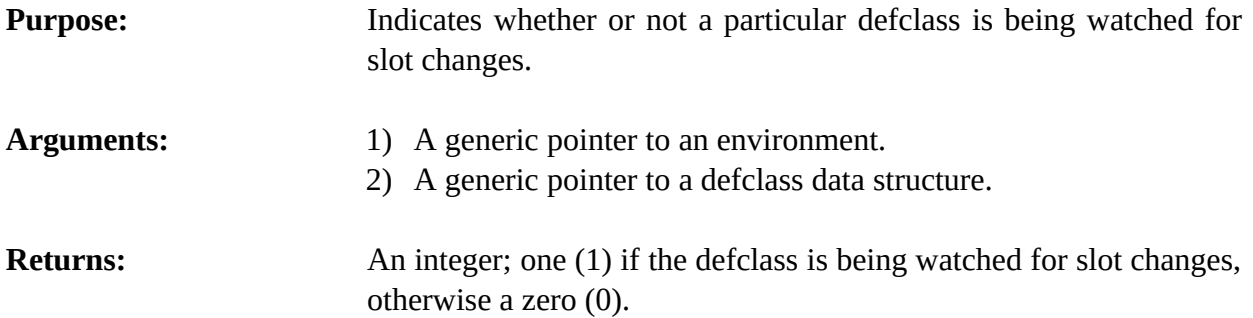

## **4.12.16 EnvGetNextDefclass**

void \*EnvGetNextDefclass(environment,defclassPtr);

```
void *environment;
void *defclassPtr;
```
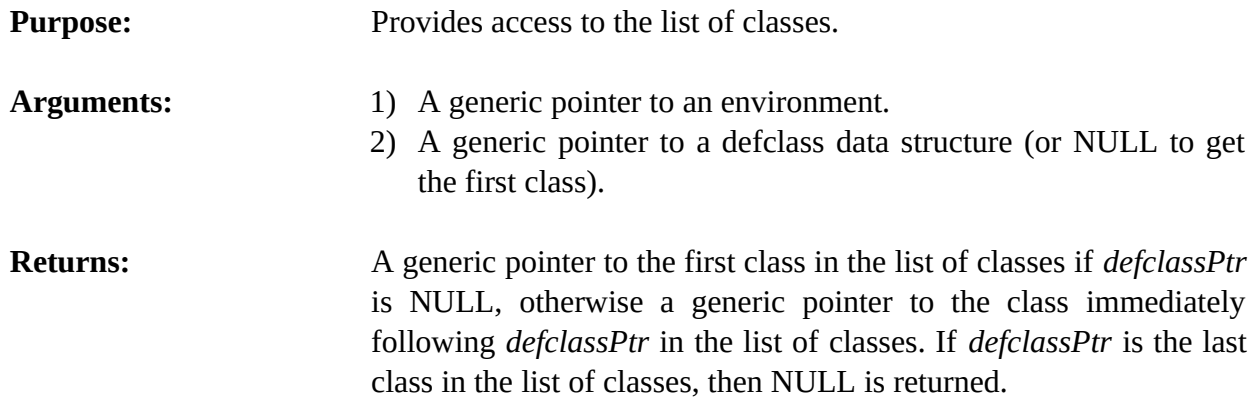

## **4.12.17 EnvIsDefclassDeletable**

int EnvIsDefclassDeletable(environment,defclassPtr);

```
void *environment;
void *defclassPtr;
```
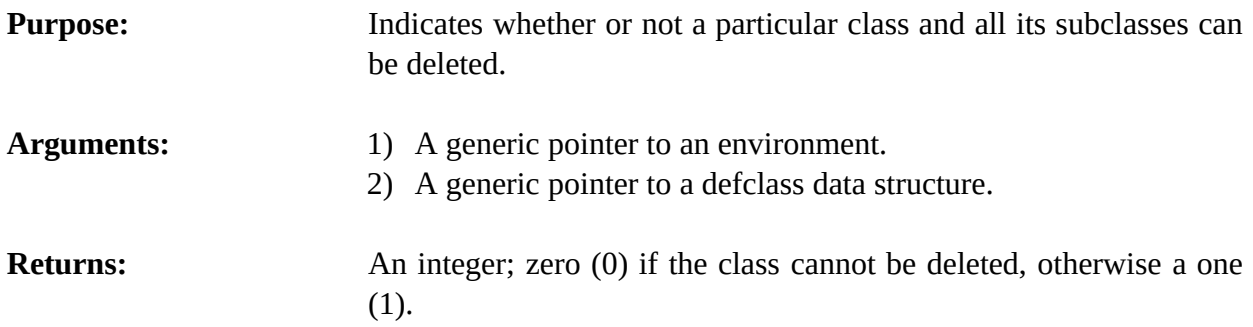

## **4.12.18 EnvListDefclasses**

void EnvListDefclasses(environment,logicalName,theModule);

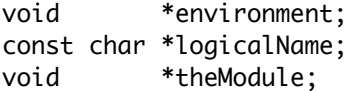

Purpose: Prints the list of defclasses (the C equivalent of the CLIPS **list-defclasses** command).

- Arguments: 1) A generic pointer to an environment.
	- 2) The logical name to which the listing output is sent.
	- 3) A generic pointer to the module containing the defclasses to be listed. A NULL pointer indicates that defclasses in all modules should be listed.

**Returns:** No meaningful return value.

## **4.12.19 EnvSetClassDefaultsMode**

unsigned short EnvSetClassDefaultsMode(environment, value);

void \*environment; unsigned short value;

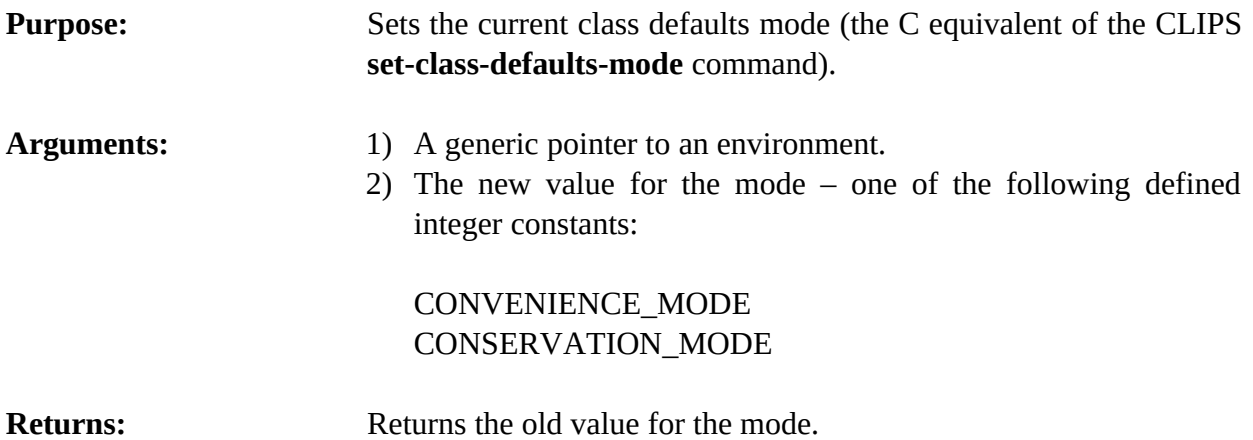

## **4.12.20 EnvSetDefclassWatchInstances**

void EnvSetDefclassWatchInstances(environment,newState,defclassPtr);

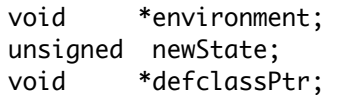

**Purpose:** Sets the instances watch item for a specific defclass.

- Arguments: 1) A generic pointer to an environment.
	- 2) The new instances watch state and a generic pointer to a defclass data structure.

## **4.12.21 EnvSetDefclassWatchSlots**

void EnvSetDefclassWatchSlots(environment,newState,defclassPtr);

void \*environment; unsigned newState; void \*defclassPtr;

**Purpose:** Sets the slots watch item for a specific defclass.

- Arguments: 1) A generic pointer to an environment.
	- 2) The new slots watch state and a generic pointer to a defclass data structure.

## **4.12.22 EnvSlotAllowedClasses**

void EnvSlotAllowedClasses(environment,defclassPtr,slotName,&outputValue);

void \*environment; void \*defclassPtr; const char \*slotName; DATA\_OBJECT outputValue;

**Purpose:** Groups the allowed-classes for a slot into a multifield data object. This function is the C equivalent of the CLIPS **slot-allowed-classes** function.

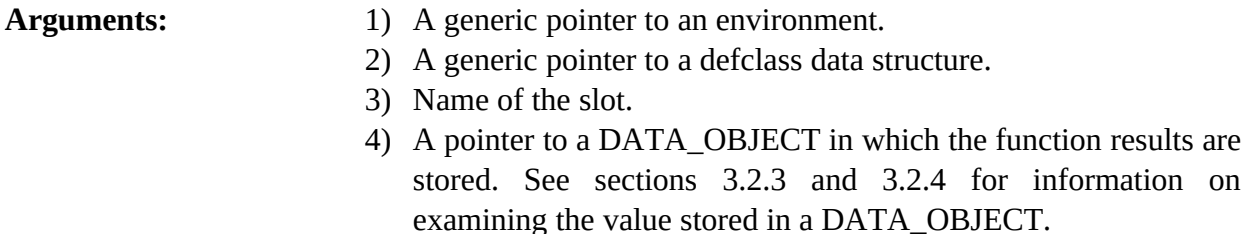

**Returns:** No meaningful return value.

## **4.12.23 EnvSlotAllowedValues**

void EnvSlotAllowedValues(environment,defclassPtr,slotName,&outputValue);

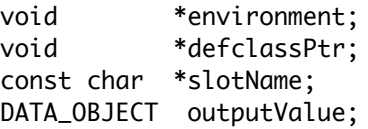

**Purpose:** Groups the allowed-values for a slot into a multifield data object. This function is the C equivalent of the CLIPS **slot-allowed-values** function.

- Arguments: 1) A generic pointer to an environment.
	- 2) A generic pointer to a defclass data structure.
	- 3) Name of the slot.
	- 4) A pointer to a DATA\_OBJECT in which the function results are stored. See sections 3.2.3 and 3.2.4 for information on examining the value stored in a DATA\_OBJECT.

**Returns:** No meaningful return value.

## **4.12.24 EnvSlotCardinality**

void EnvSlotCardinality(environment,defclassPtr,slotName,&outputValue);

void \*environment; void \*defclassPtr; const char \*slotName; DATA\_OBJECT outputValue;

**Purpose:** Groups the cardinality information for a slot into a multifield data object. This function is the C equivalent of the CLIPS **slotcardinality** function.

### Arguments: 1) A generic pointer to an environment.

- 2) A generic pointer to the class.
- 3) Name of the slot.
- 4) A pointer to a DATA\_OBJECT in which the function results are stored. See sections 3.2.3 and 3.2.4 for information on examining the value stored in a DATA\_OBJECT.

**Returns:** No meaningful return value.

## **4.12.25 EnvSlotDefaultValue**

void EnvSlotDefaultValue(environment,defclassPtr,slotName,&outputValue);

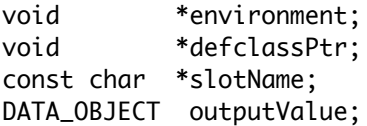

**Purpose:** Returns the default value in the data object. This function is the C equivalent of the CLIPS **slot-default-value** function.

### Arguments: 1) A generic pointer to an environment.

- 2) A generic pointer to the class.
	- 3) Name of the slot.
- 4) A pointer to a DATA\_OBJECT in which the function results are stored. See sections 3.2.3 and 3.2.4 for information on examining the value stored in a DATA\_OBJECT.

**Returns:** No meaningful return value.

## **4.12.26 EnvSlotDirectAccessP**

int EnvSlotDirectAccessP(environment,defclassPtr,slotName);

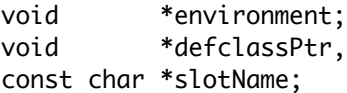

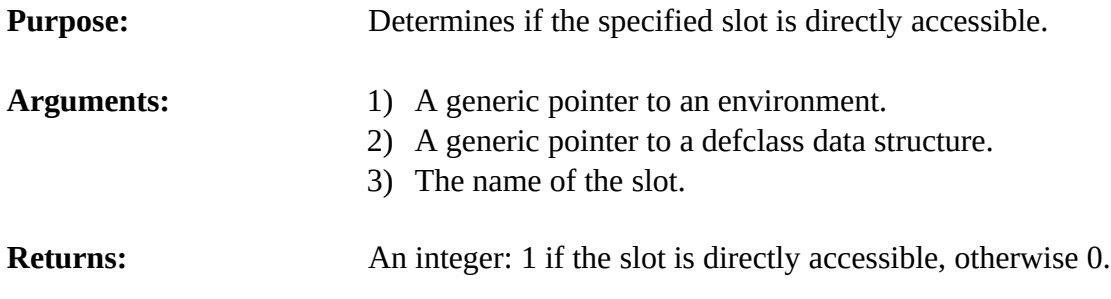

## **4.12.27 EnvSlotExistP**

int EnvSlotExistP(environment,defclassPtr,slotName,inheritFlag);

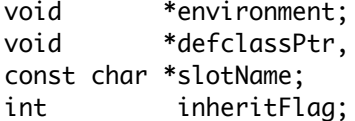

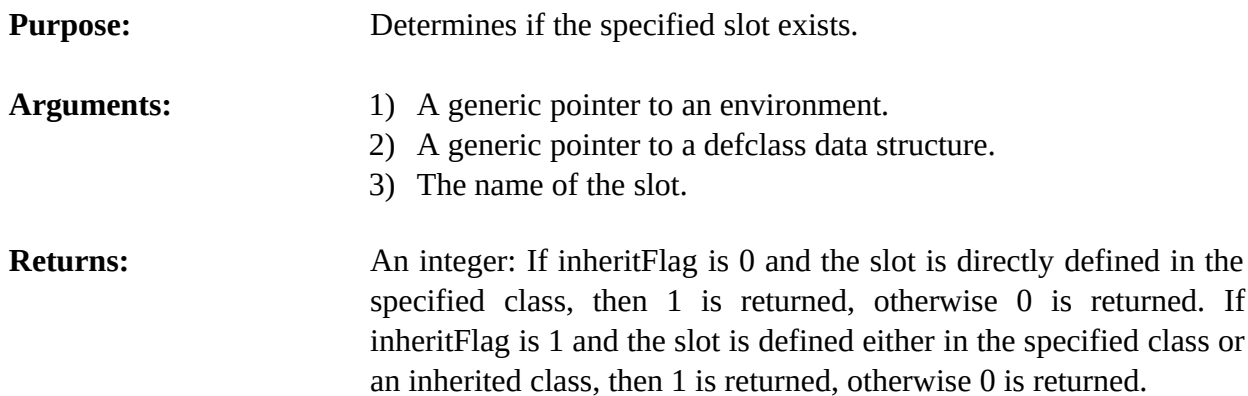

## **4.12.28 EnvSlotFacets**

void EnvSlotFacets(environment,defclassPtr,slotName,&outputValue);

void \*environment; void \*defclassPtr; const char \*slotName; DATA\_OBJECT outputValue;

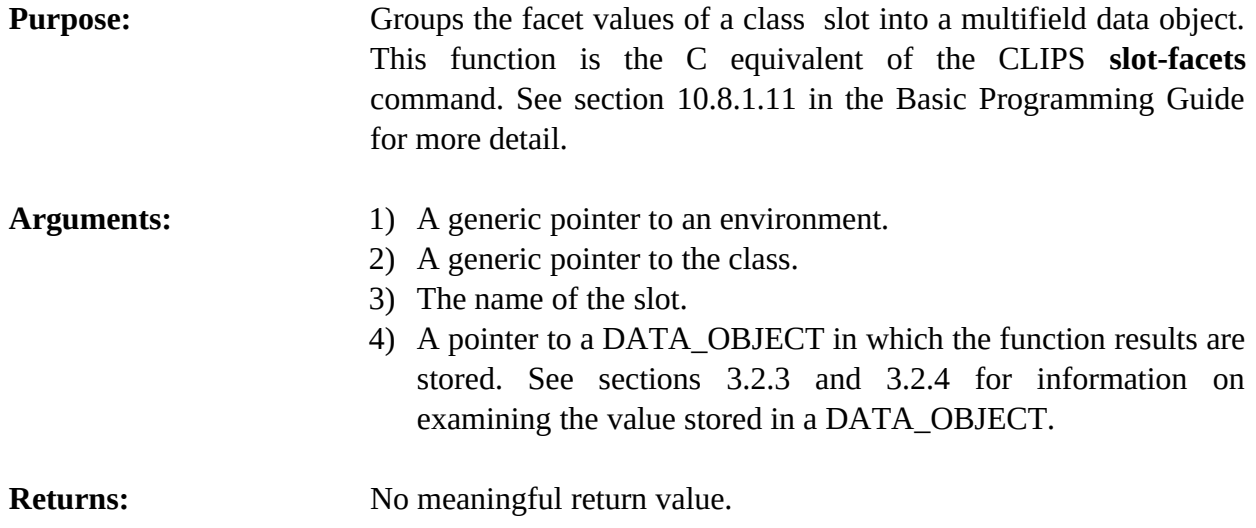

## **4.12.29 EnvSlotInitableP**

int EnvSlotInitableP(environment,defclassPtr,slotName);

```
void *environment;
void *defclassPtr,
const char *slotName;
```
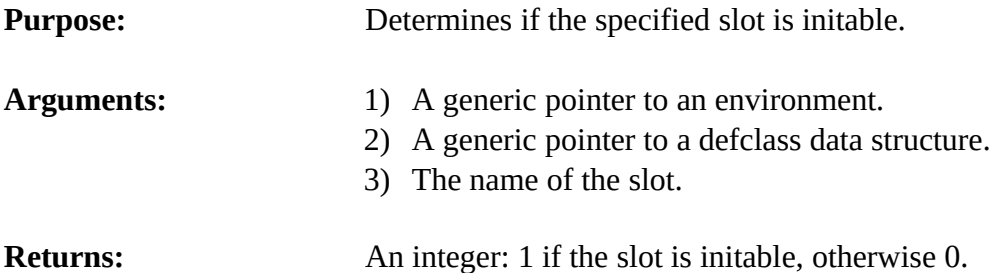

## **4.12.30 EnvSlotPublicP**

int EnvSlotPublicP(environment,defclassPtr,slotName);

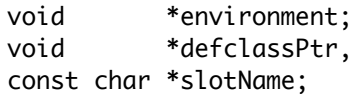

**Purpose:** Determines if the specified slot is public.

- Arguments: 1) A generic pointer to an environment.
	- 2) A generic pointer to a defclass data structure.
	- 3) The name of the slot.

**Returns:** An integer: 1 if the slot is public, otherwise 0.

## **4.12.31 EnvSlotRange**

void EnvSlotRange(environment,defclassPtr,slotName,&outputValue);

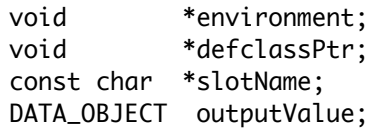

**Purpose:** Groups the numeric range information for a slot into a multifield data object. This function is the C equivalent of the CLIPS **slot-range** function.

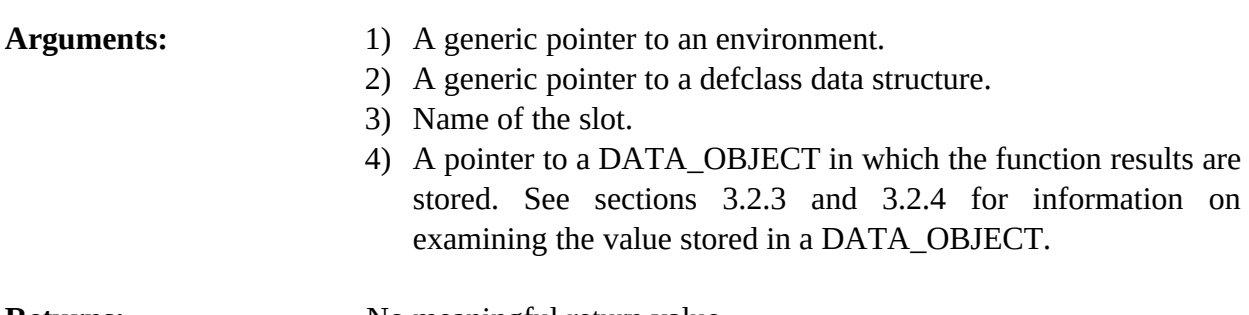

**Returns:** No meaningful return value.

## **4.12.32 EnvSlotSources**

void EnvSlotSources(environment,defclassPtr,slotName,&outputValue);

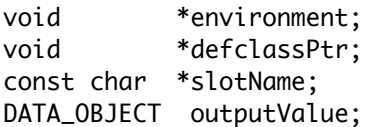

**Purpose:** Groups the names of the class sources of a slot into a multifield data object. This function is the C equivalent of the CLIPS **slot-sources** command. See section 10.8.1.12 in the Basic Programming Guide for more detail.

- Arguments: 1) A generic pointer to an environment.
	- 2) A generic pointer to a defclass data structure.
	- 3) Name of the slot.
	- 4) A pointer to a DATA\_OBJECT in which the function results are stored. See sections 3.2.3 and 3.2.4 for information on examining the value stored in a DATA\_OBJECT.

**Returns:** No meaningful return value.

## **4.12.33 EnvSlotTypes**

```
void EnvSlotTypes(environment,defclassPtr,slotName,&outputValue);
```
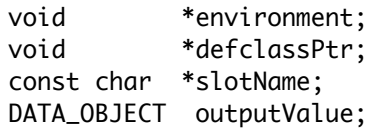

**Purpose:** Groups the names of the primitive data types allowed for a slot into a multifield data object. This function is the C equivalent of the CLIPS **slot-types** function.

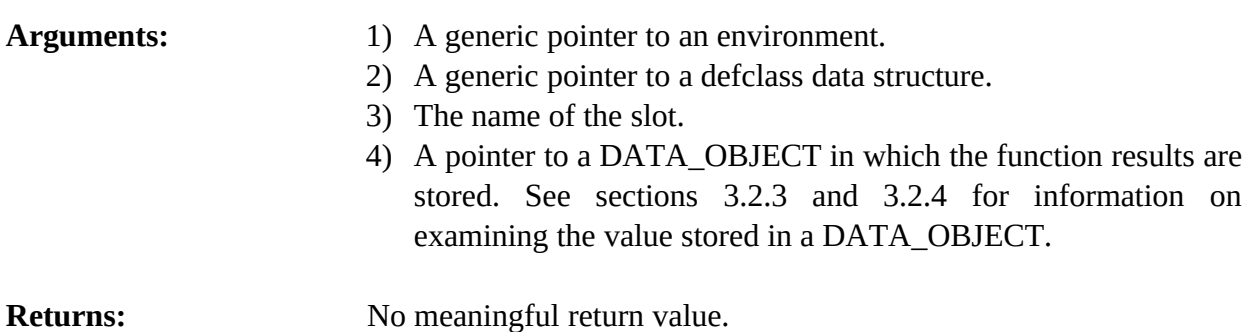

## **4.12.34 EnvSlotWritableP**

int EnvSlotWritableP(environment,defclassPtr,slotName);

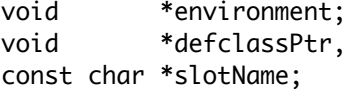

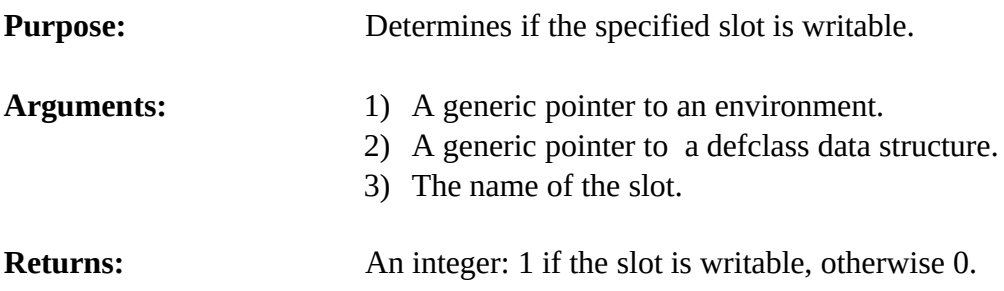

## **4.12.35 EnvSubclassP**

int EnvSubclassP(environment,defclassPtr1,defclassPtr2);

void \*environment;

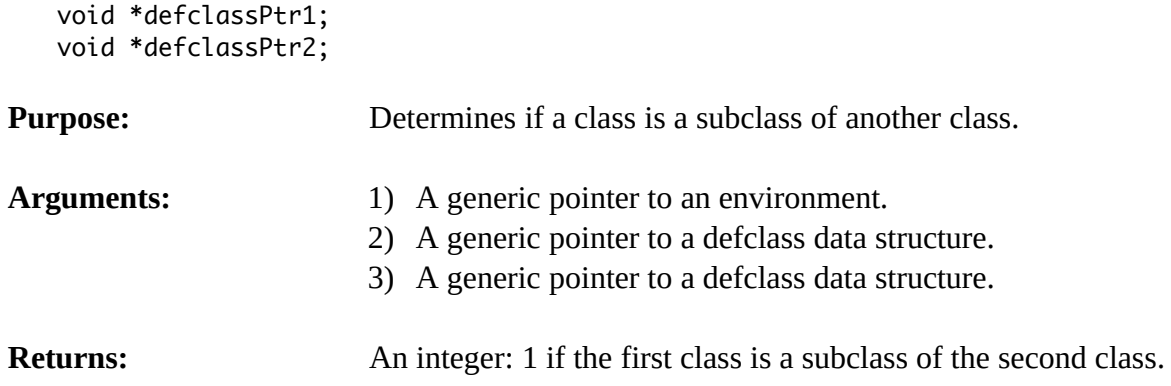

## **4.12.36 EnvSuperclassP**

int EnvSuperclassP(environment,defclassPtr1,defclassPtr2);

```
void *environment;
void *defclassPtr1;
void *defclassPtr2;
```
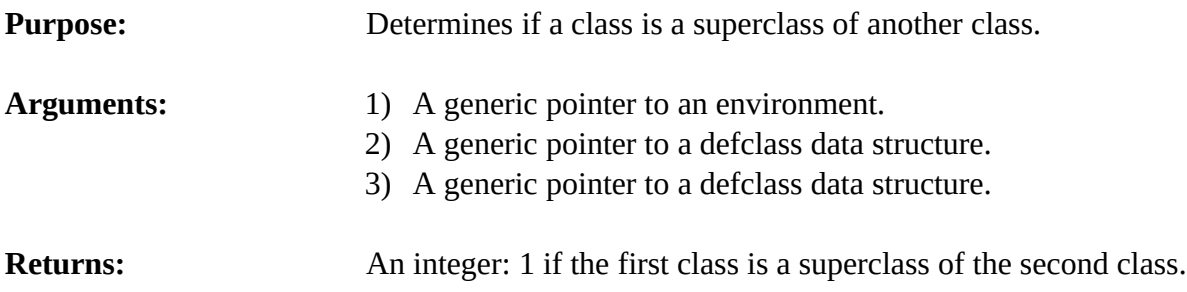

## **4.12.37 EnvUndefclass**

int EnvUndefclass(environment,defclassPtr);

```
void *environment;
void *defclassPtr;
```
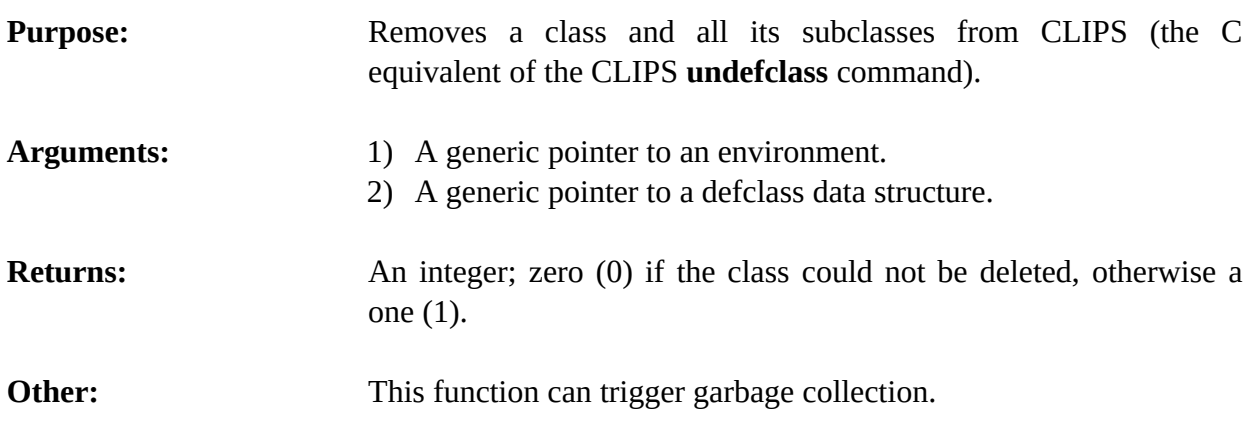

## **4.13 Instance Functions**

The following function calls are used for manipulating instances.

## **4.13.1 EnvBinaryLoadInstances**

long EnvBinaryLoadInstances(environment,fileName);

```
void *environment;
const char *fileName;
```
# **Purpose:** Loads a set of instances from a binary file into the CLIPS data base (the C equivalent of the CLIPS **bload-instances** command). Arguments: 1) A generic pointer to an environment. 2) A string representing the name of the binary file. **Returns:** Returns the number of instances restored or -1 if the file could not be accessed.

## **4.13.2 EnvBinarySaveInstances**

long EnvBinarySaveInstances(environment,fileName,saveCode);

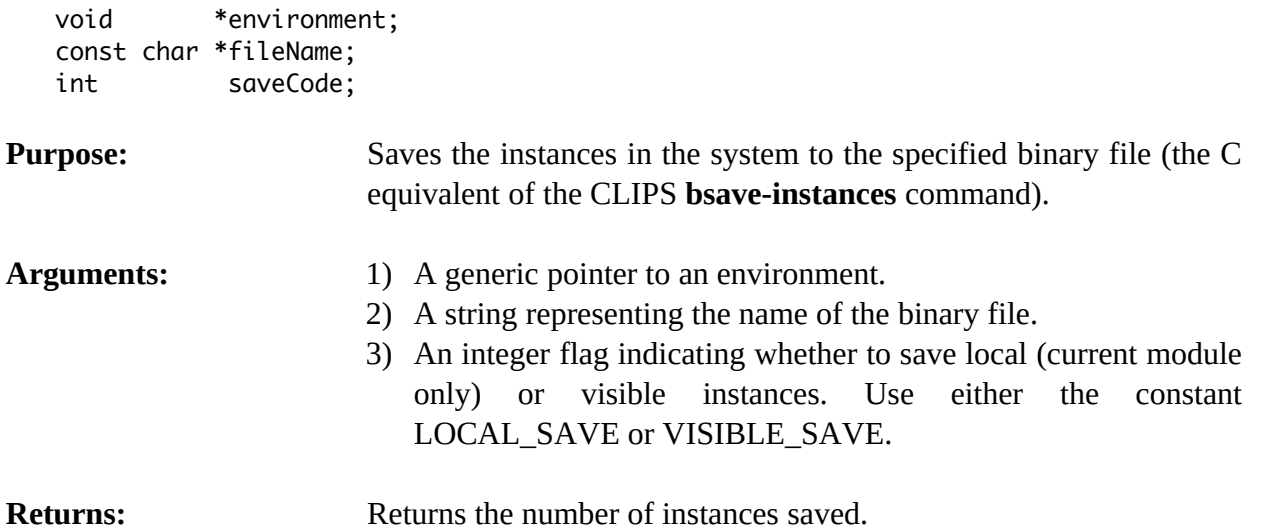

## **4.13.3 EnvCreateRawInstance**

void \*EnvCreateRawInstance(environment,defclassPtr,instanceName);

void \*environment;

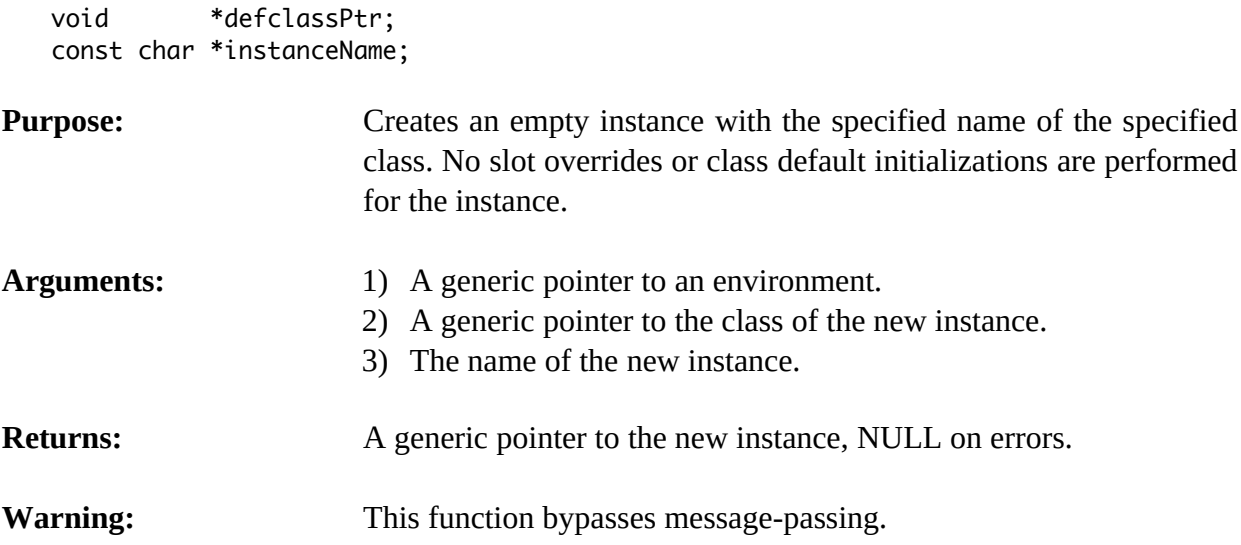

## **4.13.4 EnvDecrementInstanceCount**

void EnvDecrementInstanceCount(environment,instancePtr);

```
void *environment;
void *instancePtr;
```
## **Purpose:** This function should only be called to reverse the effects of a previous call to IncrementInstanceCount(). As long as an instance's count is greater than zero, the memory allocated to it cannot be released for other use.

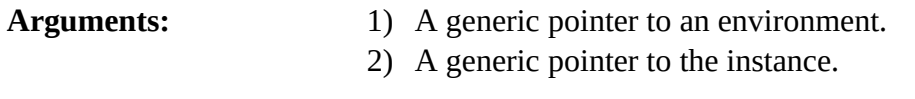

**Returns:** No meaningful return value.

## **4.13.5 EnvDeleteInstance**

int EnvDeleteInstance(environment,instancePtr);

```
void *environment;
void *instancePtr;
```
**Purpose:** Deletes the specified instance(s).

- Arguments: 1) A generic pointer to an environment.
	- 2) A generic pointer to the instance to be deleted. If the pointer is NULL, all instances in the system are deleted.

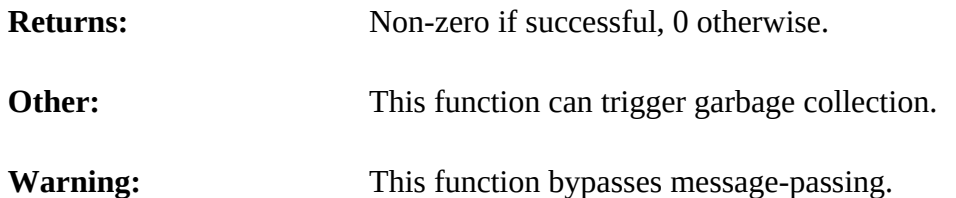

## **4.13.6 EnvDirectGetSlot**

void EnvDirectGetSlot(environment,instancePtr,slotName,&outputValue);

```
void *environment;<br>void *instancePtr:
               *instance<code>Ptr</code>;
const char *slotName;
DATA_OBJECT outputValue;
```
**Purpose:** Stores the value of the specified slot of the specified instance in the caller's buffer (the C equivalent of the CLIPS **dynamic-get** function).

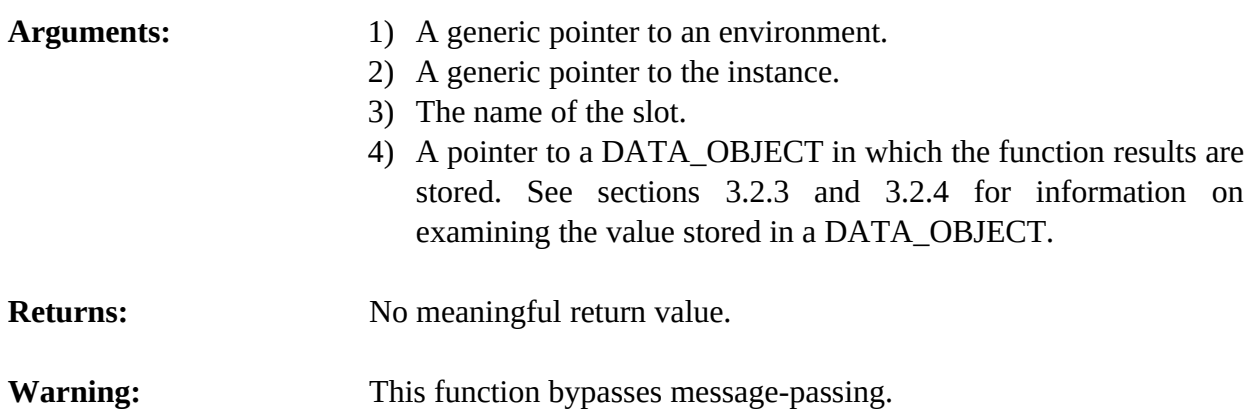

## **4.13.7 EnvDirectPutSlot**

int EnvDirectPutSlot(environment,instancePtr,slotName,&inputValue);

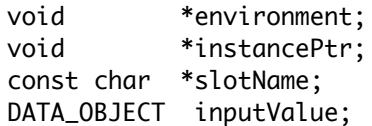

**Purpose:** Stores a value in the specified slot of the specified instance (the C equivalent of the CLIPS **dynamic-put** function).

- Arguments: 1) A generic pointer to an environment.
	- 2) A generic pointer to the instance.
	- 3) The name of the slot.

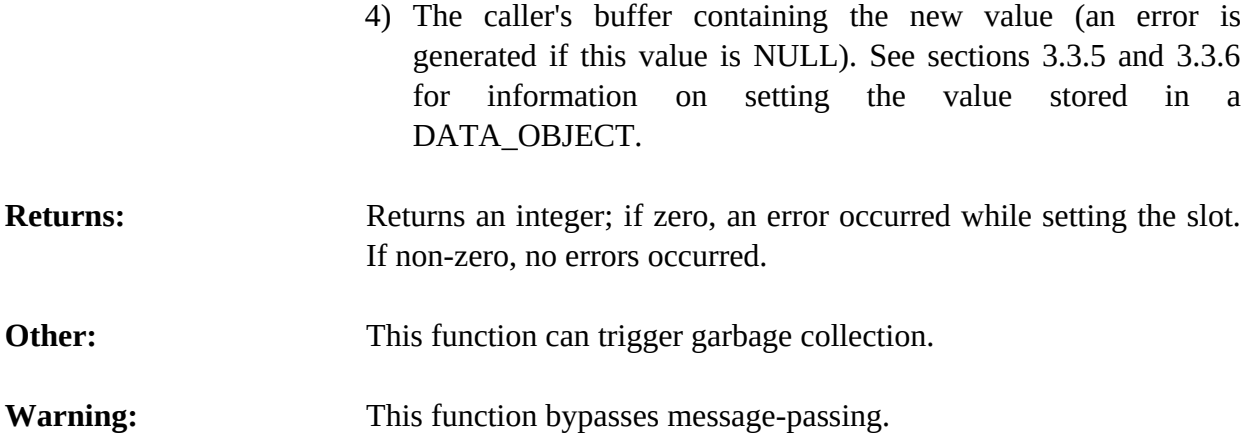

### **4.13.8 EnvFindInstance**

void \*EnvFindInstance(environment,theModule,instanceName,searchImports);

void \*environment; void \*theModule; const char \*instanceName; unsigned searchImports;

**Purpose:** Returns the address of the specified instance.

- Arguments: 1) A generic pointer to an environment.
	- 2) A generic pointer to the module to be searched (NULL to search the current module).
	- 3) The name of the instance (should not include a module specifier).
	- 4) A boolean flag indicating whether imported modules should also be searched: TRUE to search imported modules, otherwise FALSE.
- **Returns:** A generic pointer to the instance, NULL if the instance does not exist.

## **4.13.9 EnvGetInstanceClass**

void \*EnvGetInstanceClass(environment,instancePtr);

```
void *environment;
void *instancePtr;
```
**Purpose:** Determines the class of an instance.

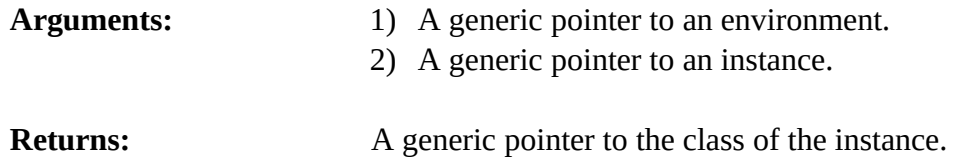

## **4.13.10 EnvGetInstanceName**

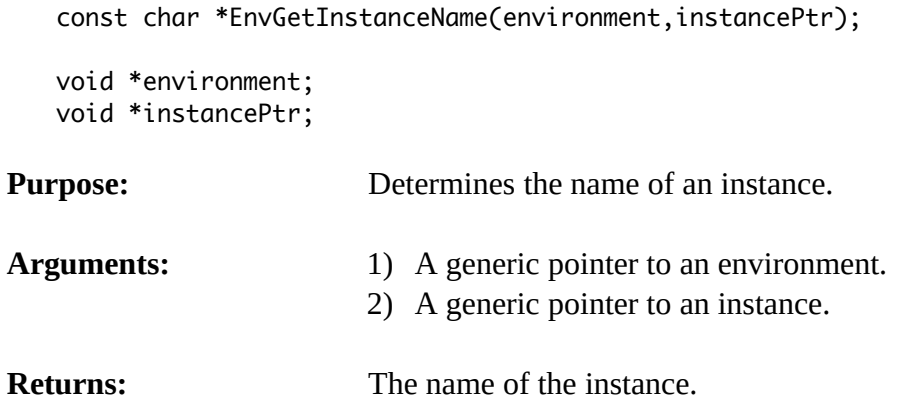

## **4.13.11 EnvGetInstancePPForm**

void EnvGetInstancePPForm(environment,buffer,bufferLength,instancePtr);

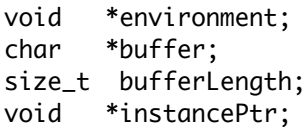

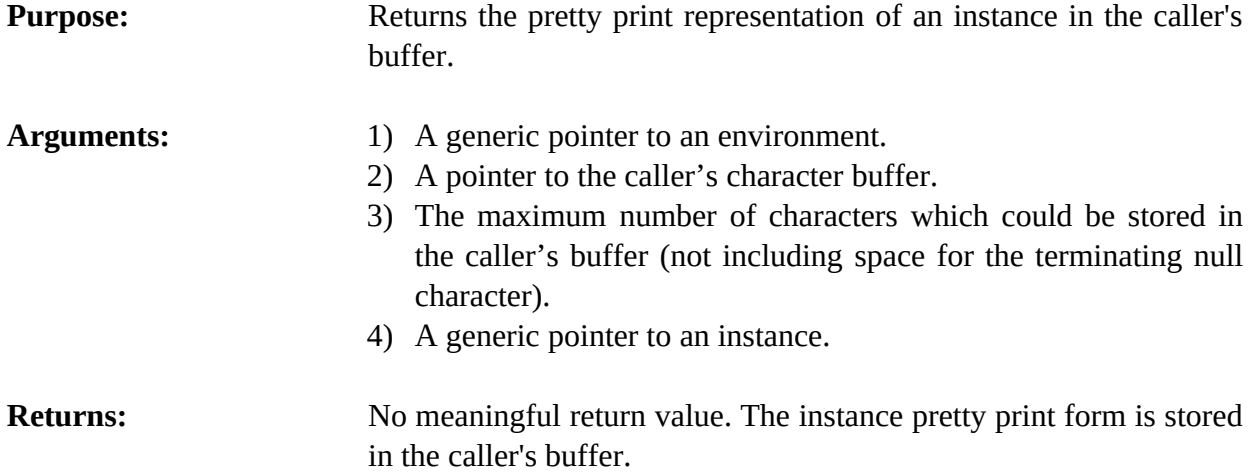

## **4.13.12 EnvGetInstancesChanged**

int EnvGetInstancesChanged(environment);

void \*environment;

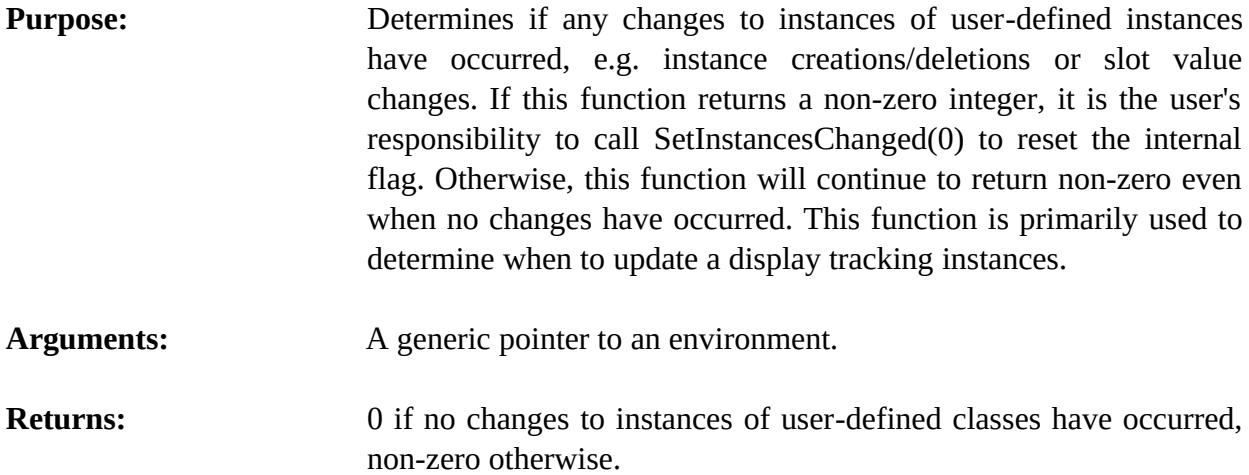

## **4.13.13 EnvGetNextInstance**

```
void *EnvGetNextInstance(environment,instancePtr);
```

```
void *environment;
void *instancePtr;
```
**Purpose:** Provides access to the list of instances.

- Arguments: 1) A generic pointer to an environment.
	- 2) A generic pointer to an instance (or NULL to get the first instance in the list).
- **Returns:** A generic pointer to the first instance in the list of instances if *instancePtr* is NULL, otherwise a pointer to the instance immediately following *instancePtr* in the list. If *instancePtr* is the last instance in the list, then NULL is returned.

## **4.13.14 EnvGetNextInstanceInClass**

```
void *EnvGetNextInstanceInClass(environment,defclassPtr,instancePtr);
```

```
void *environment;
void *defclassPtr;
void *instancePtr;
```
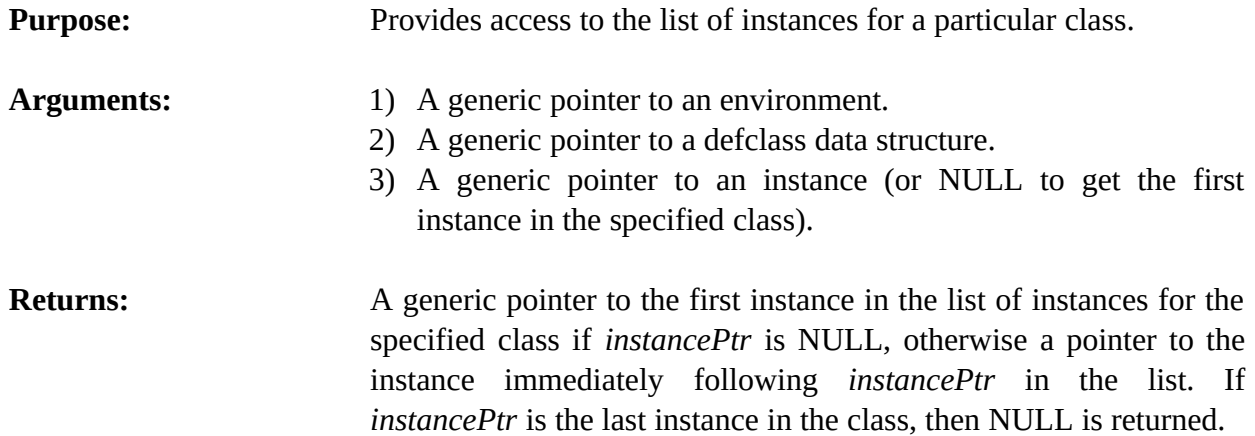

## **4.13.15 EnvGetNextInstanceInClassAndSubclasses**

void \*EnvGetNextInstanceInClassAndSubclasses(environment,defclassPtr,instancePtr, &iterationData);

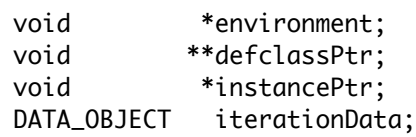

**Purpose:** Provides access to the list of instances for a particular class and its subclasses.

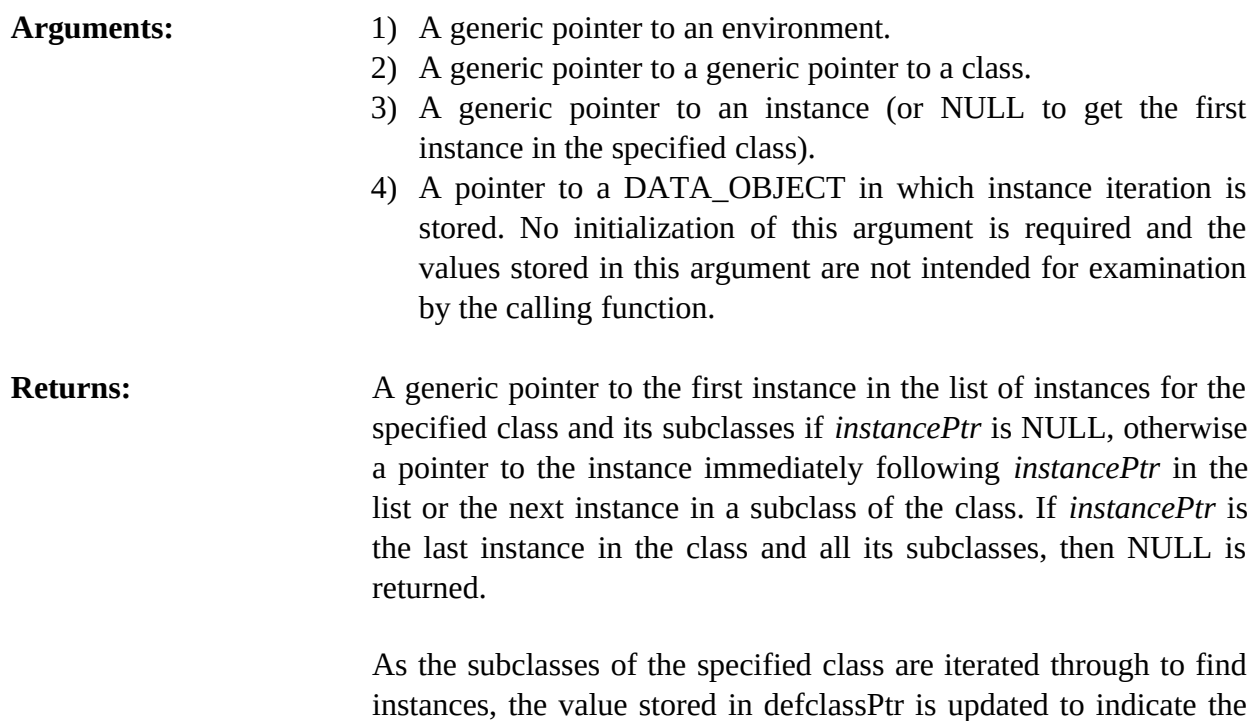

class of the instance returned by this function.

### **Example**

```
#include "clips.h"
int main()
   {
    void *theEnv;
    DATA_OBJECT iterate;
    void *theInstance;
    void *theClass;
   theEnv = CreateEnvironment(); EnvBuild(theEnv,"(defclass A (is-a USER))");
    EnvBuild(theEnv,"(defclass B (is-a USER))");
    EnvMakeInstance(theEnv,"(a1 of A)");
    EnvMakeInstance(theEnv,"(a2 of A)");
    EnvMakeInstance(theEnv,"(b1 of B)");
    EnvMakeInstance(theEnv,"(b2 of B)");
    theClass = EnvFindDefclass(theEnv,"USER");
    for (theInstance = EnvGetNextInstanceInClassAndSubclasses(theEnv,&theClass,
                                                                NULL,&iterate);
         theInstance != NULL;
         theInstance = EnvGetNextInstanceInClassAndSubclasses(theEnv,&theClass,
                                                                theInstance,&iterate))
      {
      EnvPrintRouter(theEnv,WDISPLAY,EnvGetInstanceName(theEnv,theInstance));
       EnvPrintRouter(theEnv,WDISPLAY,"\n");
      }
   }
```
The output when running this example is:

```
initial-object
a1
a2
b<sub>1</sub>h<sub>2</sub>
```
## **4.13.16 EnvIncrementInstanceCount**

```
void EnvIncrementInstanceCount(environment,instancePtr);
```

```
void *environment;
void *instancePtr;
```
**Purpose:** This function should be called for each external copy of an instance address to let CLIPS know that such an outstanding external reference exists. As long as an instance's count is greater than zero,

```
CLIPS will not release its memory because there may be
                          outstanding pointers to the instance. However, the instance can still
                          be functionally deleted, i.e. the instance will appear to no longer be
                          in the system. The instance address always can be safely passed to
                          instance access functions as long as the count for the instance is
                          greater than zero. These functions will recognize when an instance
                          has been functionally deleted.
Arguments: 1) A generic pointer to an environment.
                         2) A generic pointer to the instance.
Returns: No meaningful return value.
Example
#include "clips.h"
/*===========*/
/* Incorrect */
/*===========*/
void InstanceReferenceExampleIncorrect(
   void *theEnv)
   {
    void *myInstancePtr;
    myInstancePtr = EnvFindInstance(theEnv,NULL,"my-instance",TRUE);
    /*===========================================*/
    /* Instance my-instance could be potentially */
   /* deleted during the run. * /*===========================================*/
    EnvRun(theEnv,-1L);
    /*===========================================*/
    /* This next function call could dereference */
    /* a dangling pointer and cause a crash. */
    /*===========================================*/
    EnvDeleteInstance(theEnv,myInstancePtr);
   }
/*=========*/
/* Correct */
/*=========*/
void InstanceReferenceExampleCorrect(
   void *theEnv)
   {
```
void \*myInstancePtr;

myInstancePtr = EnvFindInstance(theEnv,NULL,"my-instance",TRUE);

```
 /*=====================================================*/
 /* The instance is correctly marked so that a dangling */<br>/* pointer cannot be created durina the run. */
 /* pointer cannot be created during the run.
  /*=====================================================*/
  EnvIncrementInstanceCount(theEnv,myInstancePtr);
  EnvRun(theEnv,-1L);
  EnvDecrementInstanceCount(theEnv,myInstancePtr);
  /*===========================================================*/
 /* The instance can now be safely deleted using the pointer. */
  /*===========================================================*/
  EnvDeleteInstance(theEnv,myInstancePtr);
 }
```
## **4.13.17 EnvInstances**

void EnvInstances(environment,logicalName,modulePtr,className,subclassFlag);

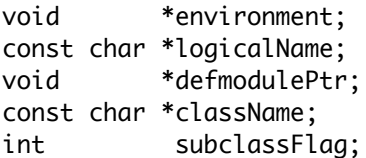

**Purpose:** Prints the list of all direct instances of a specified class currently in the system (the C equivalent of the CLIPS **instances** command).

- Arguments: 1) A generic pointer to an environment.
	- 2) The logical name to which output is sent.
	- 3) A generic pointer to a defmodule data structure (NULL indicates to list all instances of all classes in all modules—the third and fourth arguments are ignored).
	- 4) The name of the class for which to list instances (NULL indicates to list all instances of all classes in the specified module—the fourth argument is ignored).
	- 5) A flag indicating whether or not to list recursively direct instances of subclasses of the named class in the specified module. 0 indicates no, and any other value indicates yes.

**Returns:** No meaningful return value.

## **4.13.18 EnvLoadInstances**

long EnvLoadInstances(environment,fileName);

void \*environment; const char \*fileName;

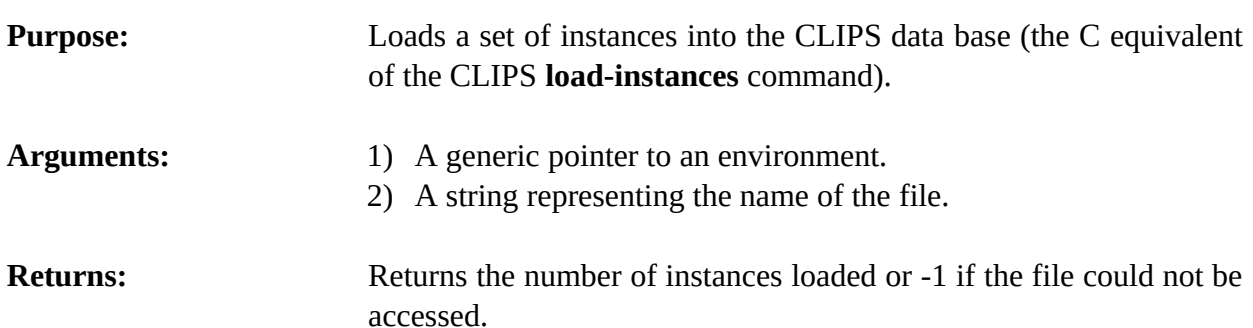

## **4.13.19 EnvLoadInstancesFromString**

long EnvLoadInstancesFromString(environment,inputString,maximumPosition);

void \*environment; const char \*inputString; int maximumPosition;

**Purpose:** Loads a set of instances into the CLIPS data base using a string as the input source (in a manner similar to the CLIPS **load-instances** command).

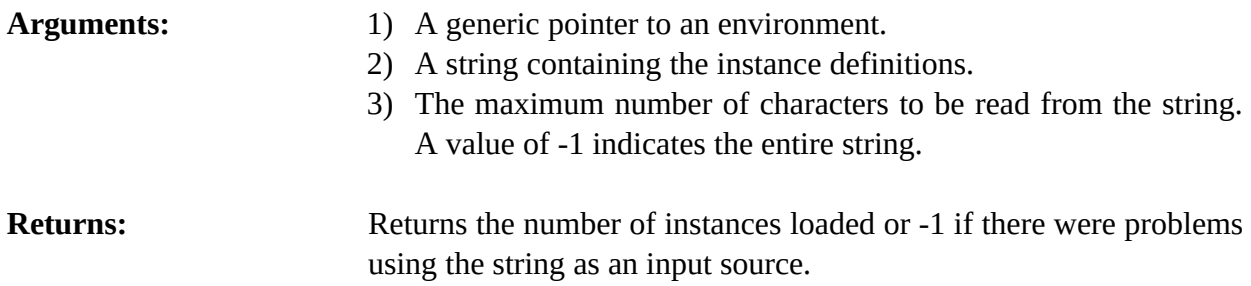

## **4.13.20 EnvMakeInstance**

void \*EnvMakeInstance(environment,makeCommand);

void \*environment; const char \*makeCommand;

**Purpose:** Creates and initializes an instance of a user-defined class (the C equivalent of the CLIPS **make-instance** function).

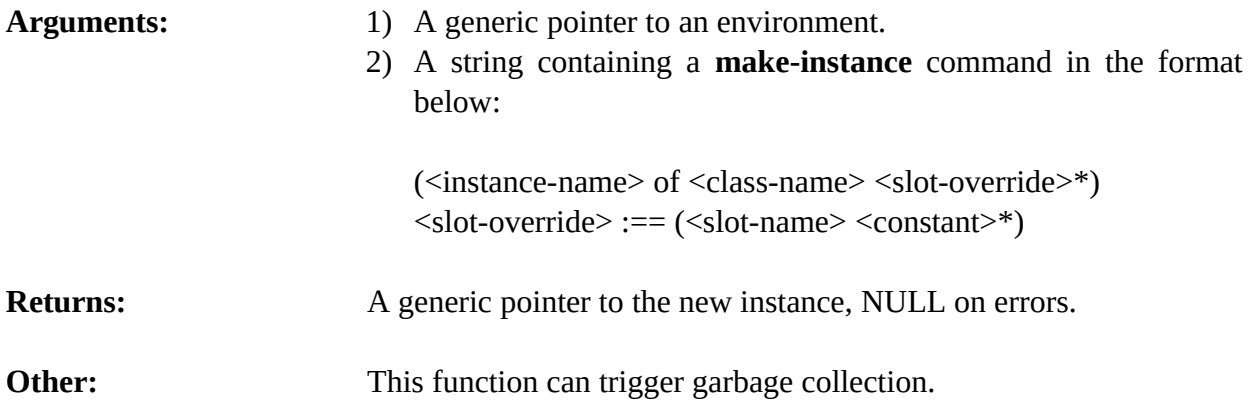

### **Example**

```
#include "clips.h"
int main()
   {
    void *theEnv;
    DATA_OBJECT rv;
    void *theInstance;
    theEnv = CreateEnvironment();
    EnvBuild(theEnv,"(defclass boy (is-a USER) (slot age))");
    EnvMakeInstance(theEnv,"(henry of boy (age 8))");
    EnvEval(theEnv,"(instances)",&rv);
   }
```
Running this code produces the following output:

[initial-object] of INITIAL-OBJECT [henry] of boy For a total of 2 instances.

## **4.13.21 EnvRestoreInstances**

```
long EnvRestoreInstances(environment,fileName);
```

```
void *environment;
const char *fileName;
```
**Purpose:** Loads a set of instances into the CLIPS data base (the C equivalent of the CLIPS **restore-instances** command).

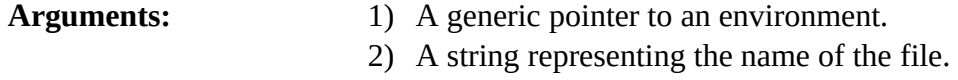

**Returns:** Returns the number of instances restored or -1 if the file could not be accessed.

## **4.13.22 EnvRestoreInstancesFromString**

long EnvRestoreInstancesFromString(environment,inputString,maximumPosition);

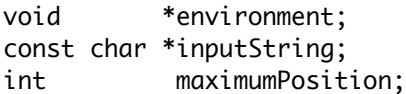

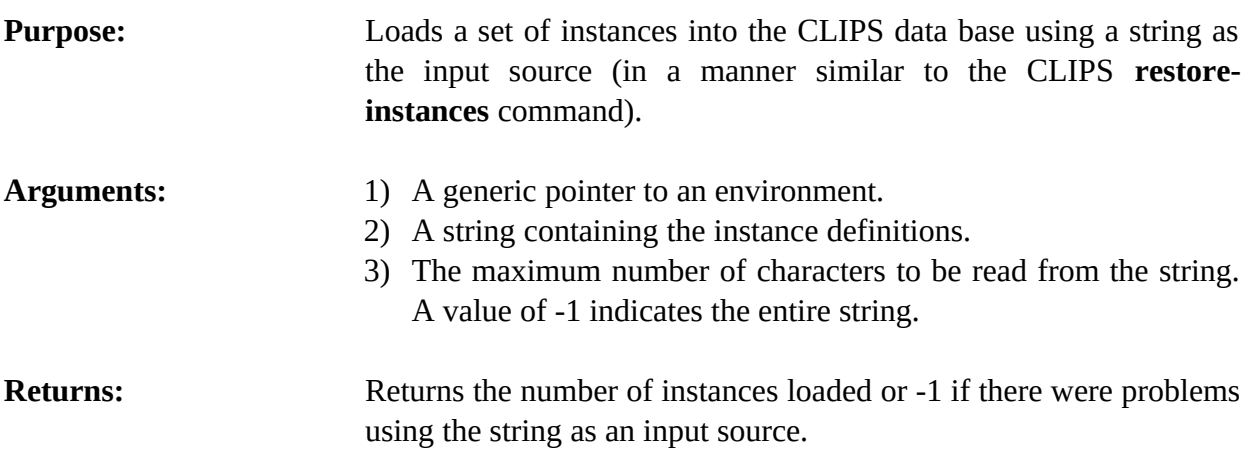

## **4.13.23 EnvSaveInstances**

long EnvSaveInstances(environment,fileName,saveCode);

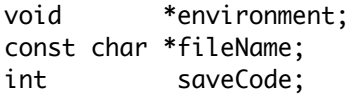

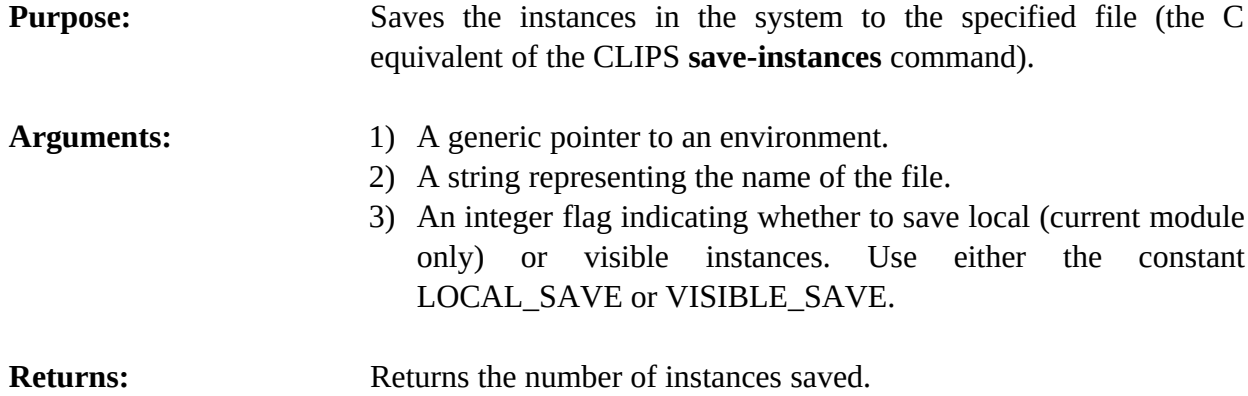

## **4.13.24 EnvSend**

void EnvSend(environment,&instanceInputValue,msg,msgArgs,&outputValue);

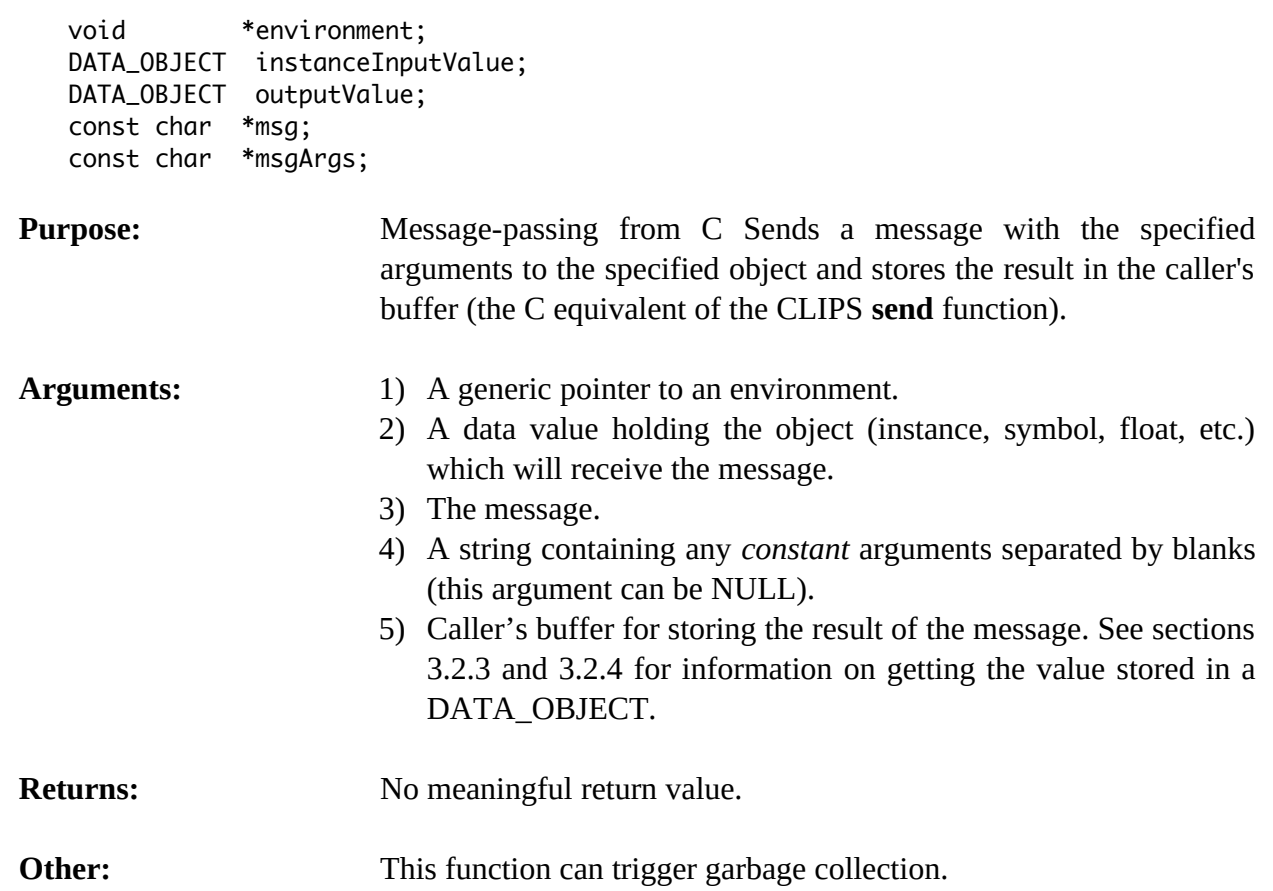

### **Example**

```
#include "clips.h"
int main()
   {
    void *theEnv;
     void *myInstancePtr;
     char *cs;
     DATA_OBJECT insdata, rtn;
     theEnv = CreateEnvironment();
     EnvBuild(theEnv,"(defclass MY-CLASS (is-a USER))");
     // Note the use of escape characters to embed quotation marks.
     // (defmessage-handler MY-CLASS my-msg (?x ?y ?z)
    // (printout t ?x " " ?y " " ?z crlf))
    cs = "(defmessage-handler MY-CLASS my-msg (?x ?y ?z)"<br>" (printout t ?x \overset{\wedge}{\cdot} " 2y \overset{\wedge}{\cdot} " 2z \overset{\wedge}{\cdot} f(5) \overset{\wedge}{\cdot}"
                 (printout t ?x \" \" ?y \" \" ?z crlf))";
```

```
 EnvBuild(theEnv,cs);
  myInstancePtr = EnvMakeInstance(theEnv,"(my-instance of MY-CLASS)");
  SetType(insdata,INSTANCE_ADDRESS);
  SetValue(insdata,myInstancePtr);
  EnvSend(theEnv,&insdata,"my-msg","1 abc 3",&rtn);
 }
```
## **4.13.25 EnvSetInstancesChanged**

void EnvSetInstancesChanged(environment,changedFlag);

```
void *environment;
int changedFlag;
```

```
Purpose: Sets the internal boolean flag which indicates when changes to
                         instances of user-defined classes have occurred. This function is
                         normally used to reset the flag to zero after GetInstancesChanged()
                         returns non-zero.
```
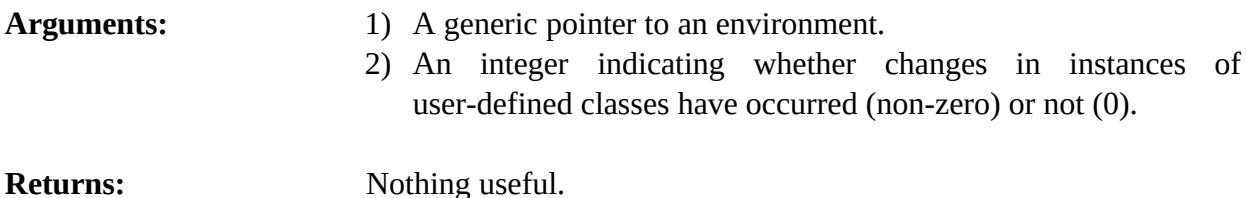

## **4.13.26 EnvUnmakeInstance**

int EnvUnmakeInstance(environment,instancePtr);

```
void *environment;
void *instancePtr;
```
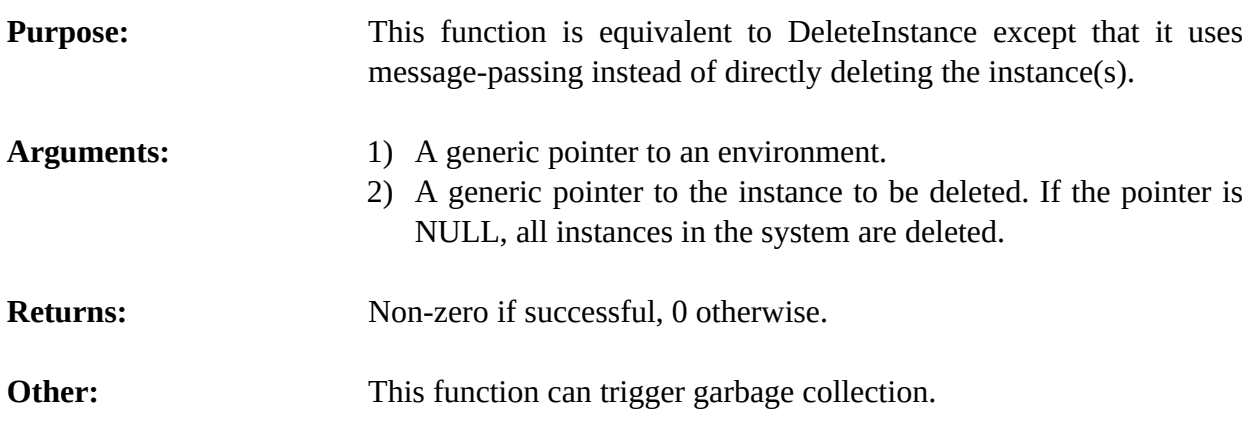

## **4.13.27 EnvValidInstanceAddress**

int EnvValidInstanceAddress(environment,instancePtr);

void \*environment; void \*instancePtr;

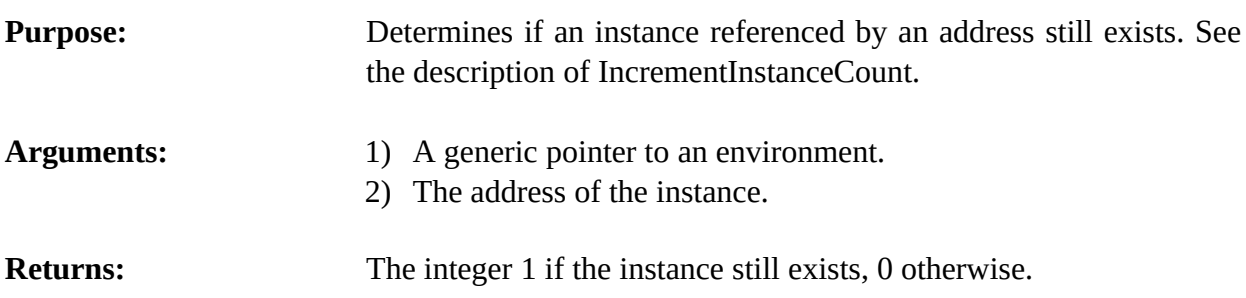

## **4.14 Defmessage-handler Functions**

The following function calls are used for manipulating defmessage-handlers.

## **4.14.1 EnvFindDefmessageHandler**

unsigned EnvFindDefmessageHandler(environment,defclassPtr,

handlerName,handlerType);

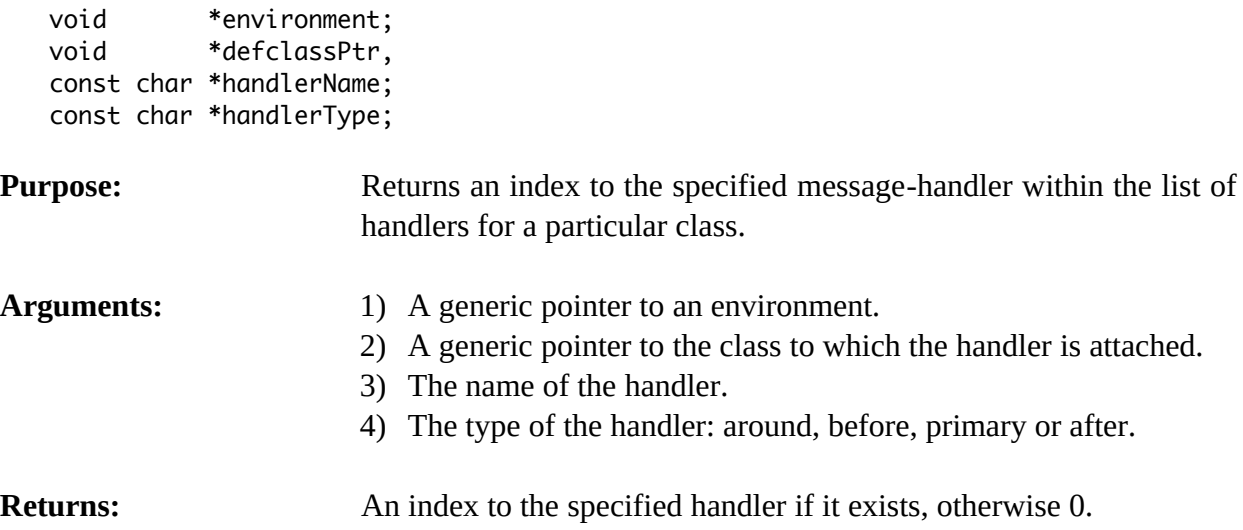

## **4.14.2 EnvGetDefmessageHandlerList**

```
void EnvGetDefmessageHandlerList(environment,defclassPtr,&outputValue,
                                     includeInheritedp);
   void *environment;
   void *defclassPtr;
   DATA_OBJECT outputValue;
   int includeInheritedp;
Purpose: Returns the list of currently defined defmessage-handlers for the
                         specified class. This function is the C equivalent of the CLIPS
                         get-defmessage-handler-list command). 
Arguments: 1) A generic pointer to an environment.
                         2) A generic pointer to the class (NULL for all classes).
                         3) A pointer to a DATA_OBJECT in which the function results are
                            stored. See sections 3.2.3 and 3.2.4 for information on
                            examining the value stored in a DATA_OBJECT.
                         4) An integer flag indicating whether to list inherited handlers
                            (TRUE to list them or FALSE to not list them).
Returns: No meaningful value. The second argument to this function is set to
                         a multifield value containing the list of defmessage-handler
                         constructs for the specified class. The multifield functions described
                         in section 3.2.4 can be used to retrieve the defmessage-handler
                         class, name, and type from the list. Note that the class, name, and
                         type for each defmessage-handler are stored as triplets in the return
                         multifield value.
```
## **4.14.3 EnvGetDefmessageHandlerName**

const char \*EnvGetDefmessageHandlerName(environment,defclassPtr,handlerIndex);

```
void *environment;
   void *defclassPtr;
   int handlerIndex;
Purpose: Returns the name of a message-handler.
Arguments: 1) A generic pointer to an environment.
                       2) A generic pointer to a defclass data structure.
                       3) The index of a message-handler.
Returns: A string containing the name of the message-handler.
```
## **4.14.4 EnvGetDefmessageHandlerPPForm**

const char \*EnvGetDefmessageHandlerPPForm(environment,defclassPtr,handlerIndex);

```
void *environment;
void *defclassPtr;
int handlerIndex;
```
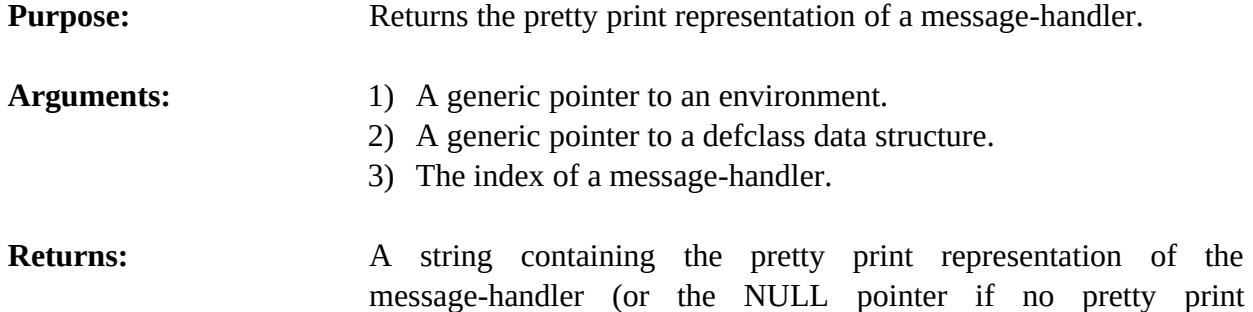

## **4.14.5 EnvGetDefmessageHandlerType**

const char \*EnvGetDefmessageHandlerType(environment,defclassPtr,handlerIndex);

representation exists).

```
void *environment;
void *defclassPtr;
int handlerIndex;
```
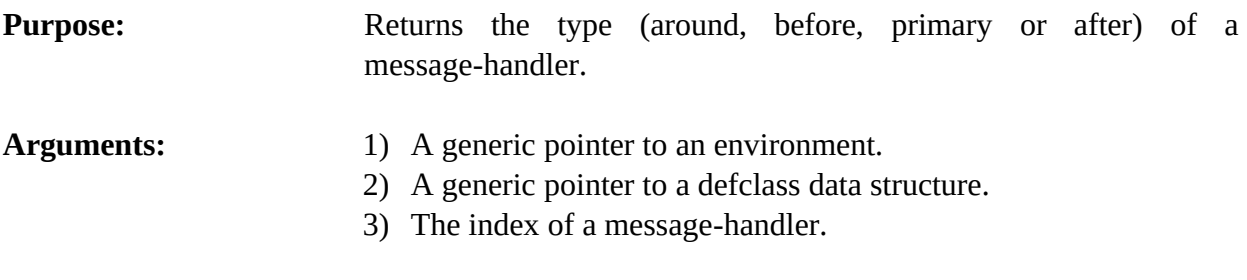

**Returns:** A string containing the type of the message-handler.

### **4.14.6 EnvGetDefmessageHandlerWatch**

unsigned EnvGetDefmessageHandlerWatch(environment,defclassPtr,handlerIndex);

```
void *environment;
void *defclassPtr;
int handlerIndex;
```
**Purpose:** Indicates whether or not a particular defmessage-handler is being watched.

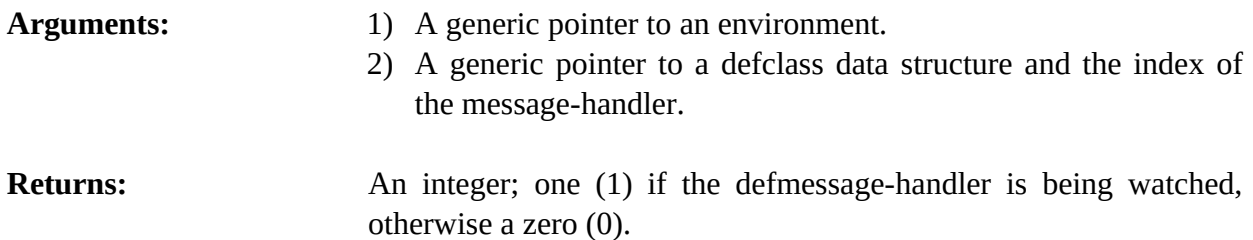

### **4.14.7 EnvGetNextDefmessageHandler**

unsigned EnvGetNextDefmessageHandler(environment,defclassPtr,handlerIndex);

```
void *environment;
void *defclassPtr;
int handlerIndex;
```
**Purpose:** Provides access to the list of message-handlers.

- Arguments: 1) A generic pointer to an environment. 2) A generic pointer to a defclass data structure.
	- 3) An index to a particular message-handler for the class (or 0 to get the first message-handler).
- **Returns:** An index to the first handler in the list of handlers if *handlerIndex* is 0, otherwise an index to the handler immediately following *handlerIndex* in the list of handlers for the class. If *handlerIndex* is the last handler in the list of handlers for the class, then 0 is returned.

## **4.14.8 EnvIsDefmessageHandlerDeletable**

int EnvIsDefmessageHandlerDeletable(environment,defclassPtr,handlerIndex);

```
void *environment;
void *defclassPtr;
int handlerIndex;
```
**Purpose:** Indicates whether or not a particular message-handler can be deleted.

- Arguments: 1) A generic pointer to an environment.
	- 2) A generic pointer to a defclass data structure.
	- 3) The index of a message-handler.
**Returns:** An integer; zero (0) if the message-handler cannot be deleted, otherwise a one (1).

## **4.14.9 EnvListDefmessageHandlers**

```
void EnvListDefmessageHandlers(environment,logicalName,defclassPtr,
                                includeInheritedp);
```
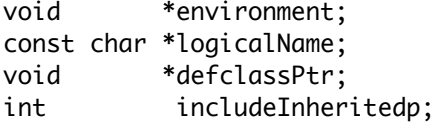

**Purpose:** Prints the list of message-handlers for the specified class. This function is the C equivalent of the CLIPS **list-defmessage-handlers** command).

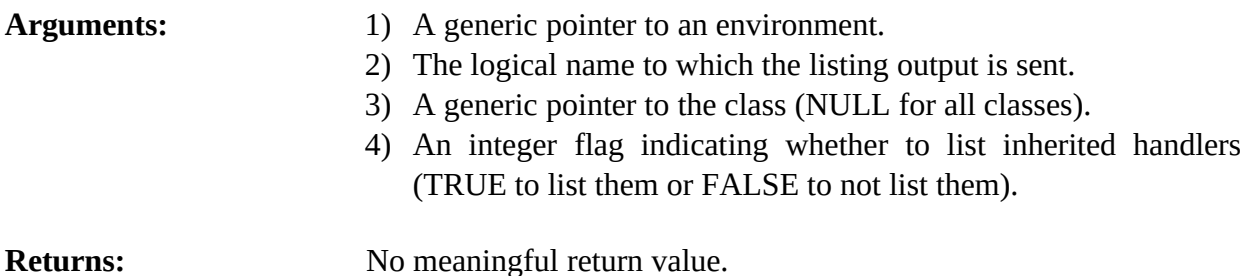

## **4.14.10 EnvPreviewSend**

void EnvPreviewSend(environment,logicalName,defclassPtr,messageName);

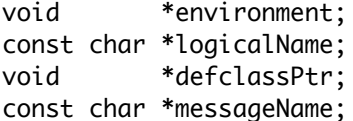

**Purpose:** Prints a list of all applicable message-handlers for a message sent to an instance of a particular class (the C equivalent of the CLIPS **preview-send** command). Output is sent to the logical name **wdisplay**.

- Arguments: 1) A generic pointer to an environment.
	- 2) The logical name to which output is sent.
	- 3) A generic pointer to the class.
	- 4) The message name.

### **Returns:** No meaningful return value.

## **4.14.11 EnvSetDefmessageHandlerWatch**

```
void EnvSetDefmessageHandlerWatch(environment,newState,defclassPtr,
                                handlerIndex);
```

```
void *environment;
int newState;
void *defclassPtr;
int handlerIndex;
```
**Purpose:** Sets the message-handlers watch item for a specific defmessagehandler.

- Arguments: 1) A generic pointer to an environment.
	- 2) The new message-handlers watch state.
	- 3) A generic pointer to a defclass data structure.
	- 4) The index of the message-handler.

## **4.14.12 EnvUndefmessageHandler**

int EnvUndefmessageHandler(environment,defclassPtr,handlerIndex);

void \*environment; void \*defclassPtr;

int handlerIndex;

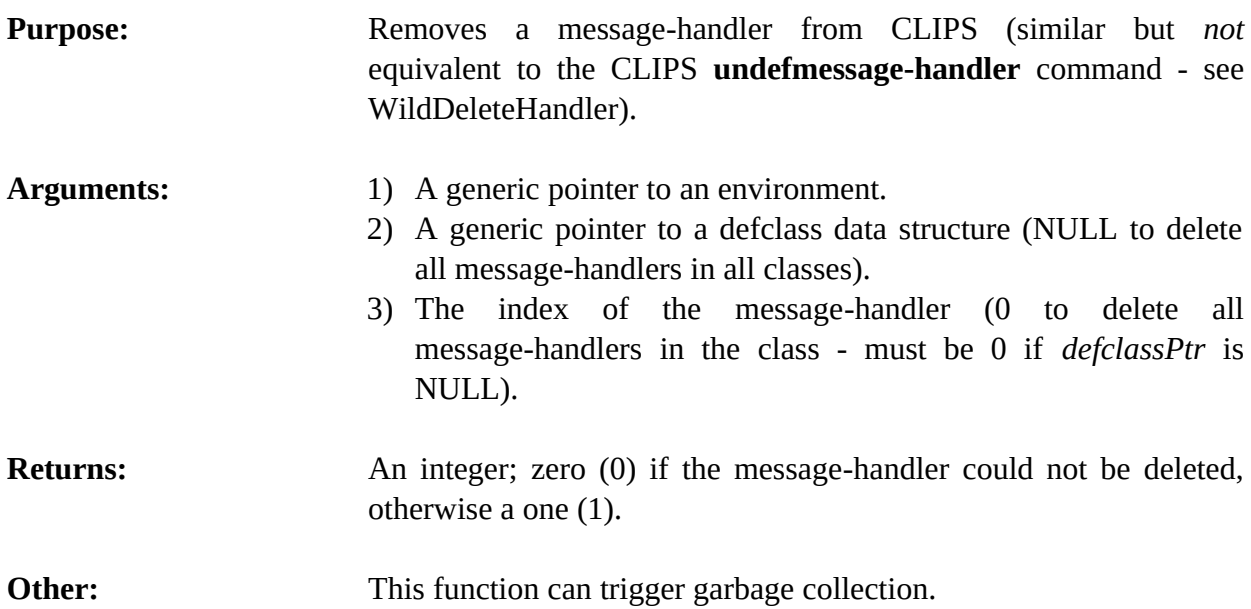

## **4.15 Definstances Functions**

The following function calls are used for manipulating definstances.

## **4.15.1 EnvDefinstancesModule**

const char \*EnvDefinstancesModule(environment,theDefinstances);

void \*environment; void \*theDefinstances;

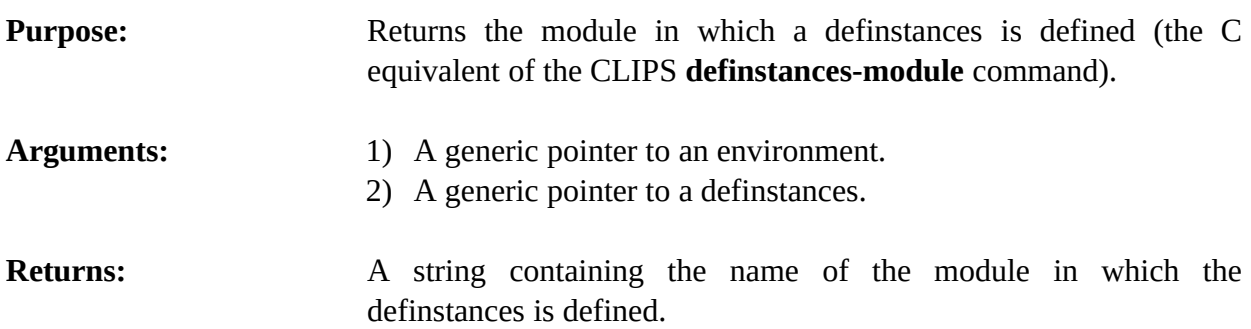

### **4.15.2 EnvFindDefinstances**

void \*EnvFindDefinstances(environment,definstancesName);

void \*environment; char \*definstancesName;

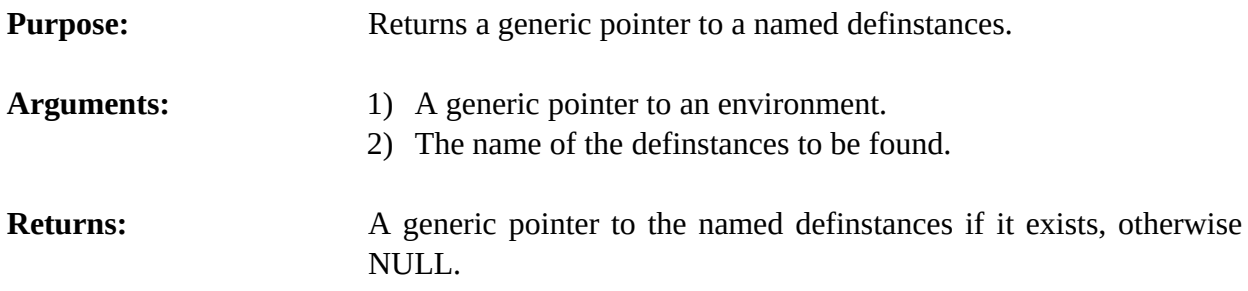

### **4.15.3 EnvGetDefinstancesList**

void EnvGetDefinstancesList(environment,&outputValue,theModule);

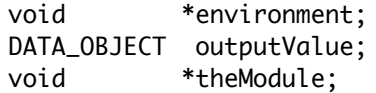

- **Purpose:** Returns the list of definstances in the specified module as a multifield value in the returnValue DATA\_OBJECT (the C equivalent of the CLIPS **get-definstances-list** function).
- Arguments: 1) A generic pointer to an environment.
- 2) A pointer to a DATA\_OBJECT in which the function results are stored. See sections 3.2.3 and 3.2.4 for information on examining the value stored in a DATA\_OBJECT.
- 3) A generic pointer to the module from which the list will be extracted. A NULL pointer indicates that the list is to be extracted from al l modules.

**Returns:** No meaningful return value.

## **4.15.4 EnvGetDefinstancesName**

```
const char *EnvGetDefinstancesName(environment,definstancesPtr);
```

```
void *environment;
void *definstancesPtr;
```
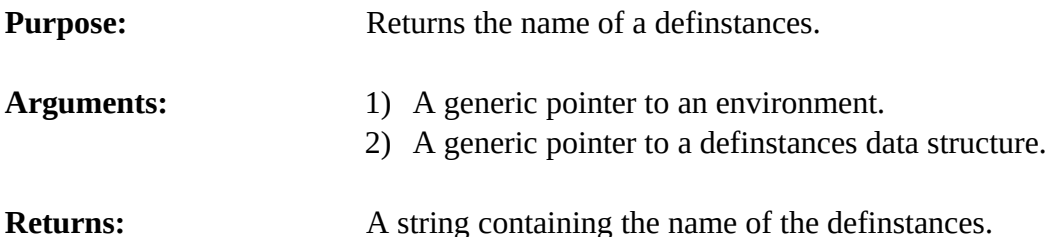

## **4.15.5 EnvGetDefinstancesPPForm**

```
const char *EnvGetDefinstancesPPForm(environment,definstancesPtr);
   void *environment;
   void *definstancesPtr;
Purpose: Returns the pretty print representation of a definstances.
Arguments: 1) A generic pointer to an environment.
                       2) A generic pointer to a definstances data structure.
Returns: A string containing the pretty print representation of the
                        definstances (or the NULL pointer if no pretty print representation
                        exists).
```
### **4.15.6 EnvGetNextDefinstances**

```
void *EnvGetNextDefinstances(environment,definstancesPtr);
```
void \*environment;

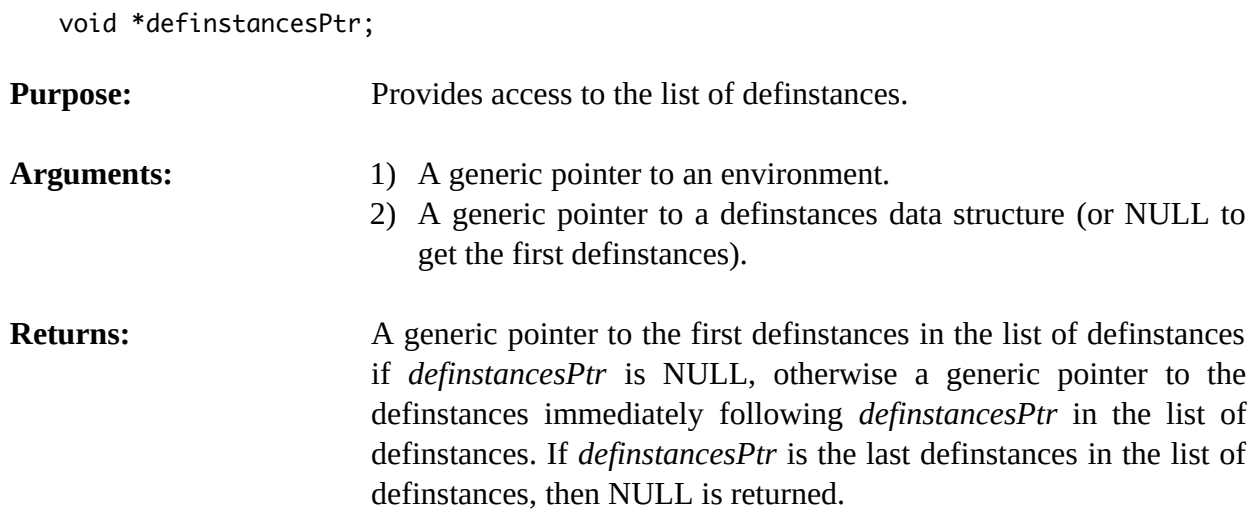

## **4.15.7 EnvIsDefinstancesDeletable**

int EnvIsDefinstancesDeletable(environment,definstancesPtr);

```
void *environment;
void *definstancesPtr;
```
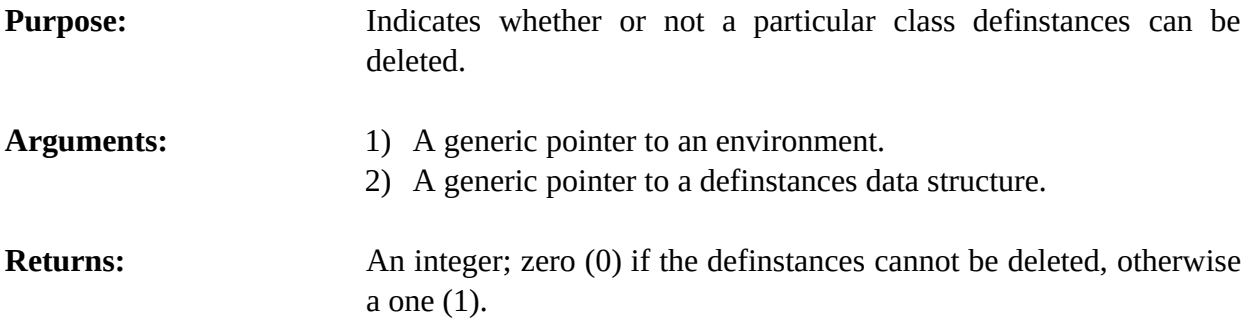

## **4.15.8 EnvListDefinstances**

void EnvListDefinstances(environment,logicalName,theModule);

```
void *environment;
char *logicalName;
void *theModule;
```
## **Purpose:** Prints the list of definstances (the C equivalent of the CLIPS **list-definstances** command).

- Arguments: 1) A generic pointer to an environment.
	- 2) The logical name to which the listing output is sent.

3) A generic pointer to the module containing the definstances to be listed. A NULL pointer indicates that definstances in all modules should be listed.

**Returns:** No meaningful return value.

## **4.15.9 EnvUndefinstances**

int EnvUndefinstances(environment,definstancesPtr);

```
void *environment;
void *definstancesPtr;
```
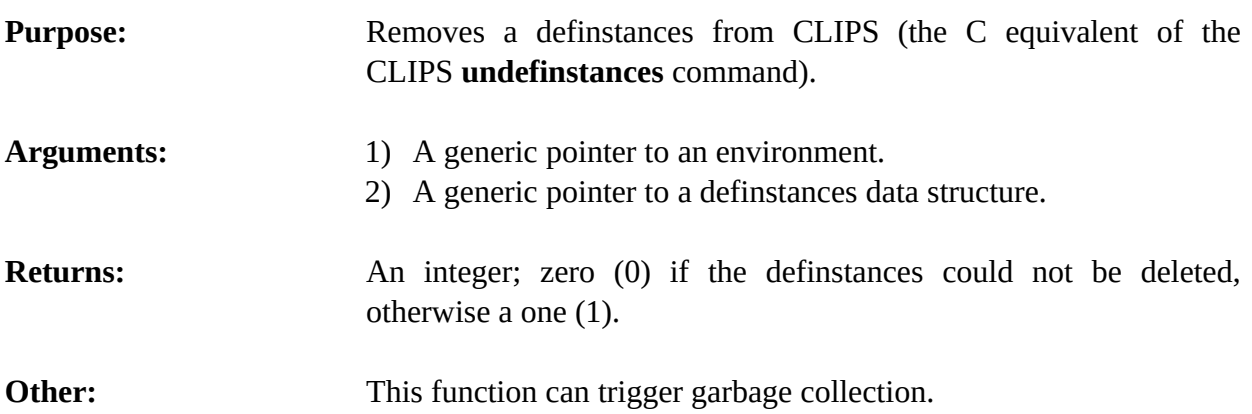

## **4.16 Defmodule Functions**

The following function calls are used for manipulating defmodules.

## **4.16.1 EnvFindDefmodule**

void \*EnvFindDefmodule(environment,defmoduleName);

```
void *environment;
const char *defmoduleName;
```
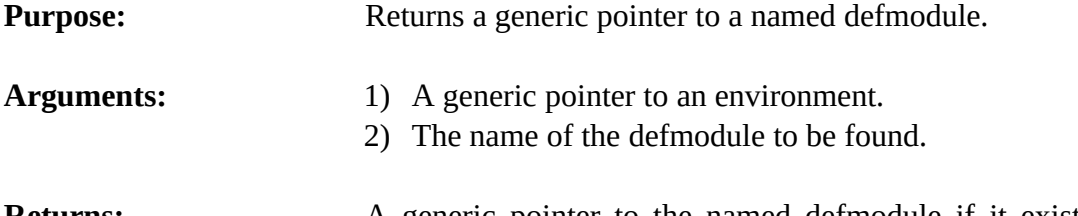

**Returns:** A generic pointer to the named defmodule if it exists, otherwise NULL.

## **4.16.2 EnvGetCurrentModule**

```
void *EnvGetCurrentModule(environment);
```
void \*environment;

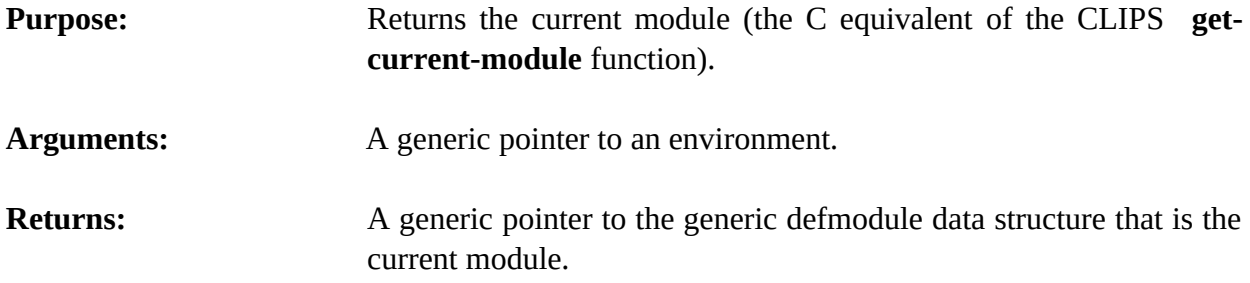

## **4.16.3 EnvGetDefmoduleList**

void EnvGetDefmoduleList(environment,&outputValue);

void \*environment; DATA\_OBJECT outputValue;

**Purpose:** Returns the list of defmodules as a multifield value in the returnValue DATA\_OBJECT (the C equivalent of the CLIPS **getdefmodule-list** function).

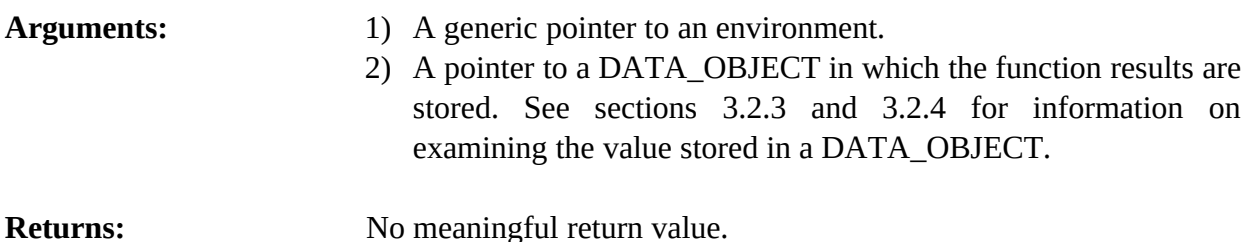

## **4.16.4 EnvGetDefmoduleName**

const char \*EnvGetDefmoduleName(environment,defmodulePtr);

```
void *environment;
void *defmodulePtr;
```
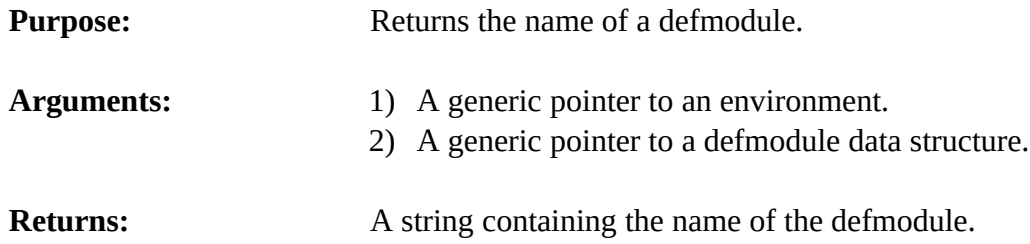

## **4.16.5 EnvGetDefmodulePPForm**

const char \*EnvGetDefmodulePPForm(environment,defmodulePtr);

void \*environment; void \*defmodulePtr;

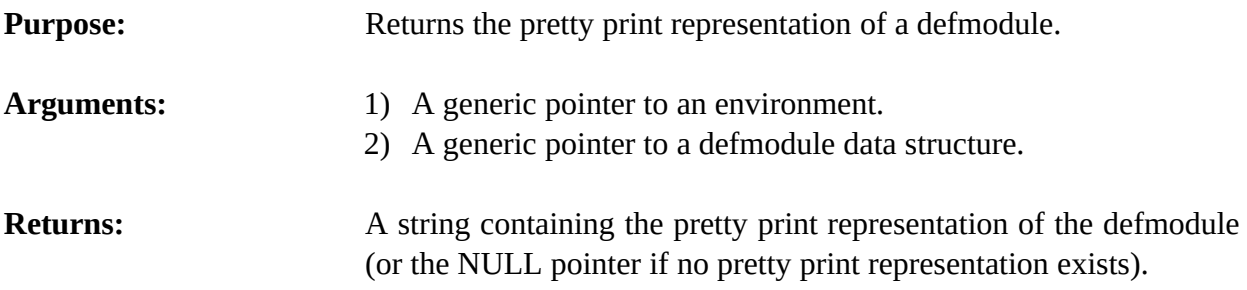

## **4.16.6 EnvGetNextDefmodule**

void \*EnvGetNextDefmodule(environment,defmodulePtr); void \*environment; void \*defmodulePtr; **Purpose:** Provides access to the list of defmodules.

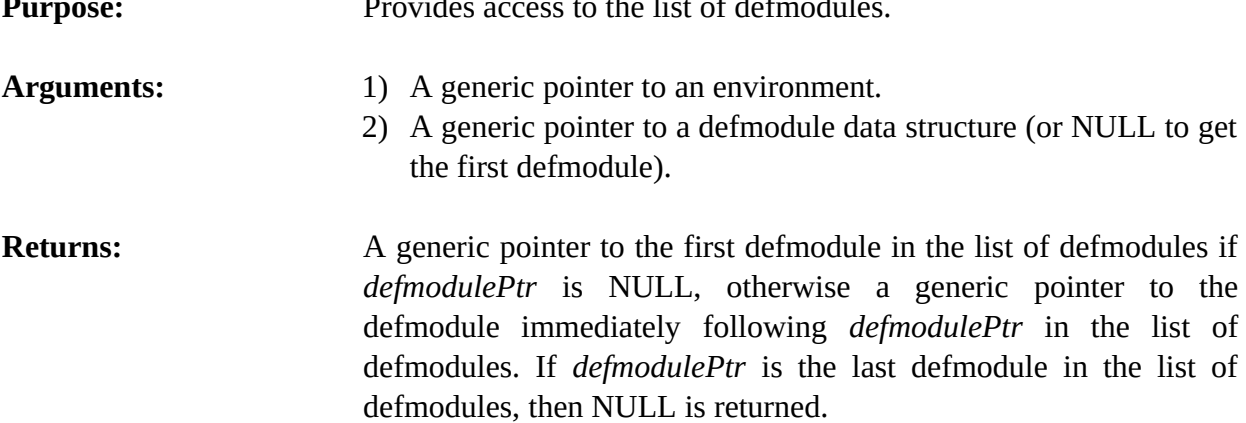

### **4.16.7 EnvListDefmodules**

void EnvListDefmodules(environment,logicalName);

void \*environment; const char \*logicalName;

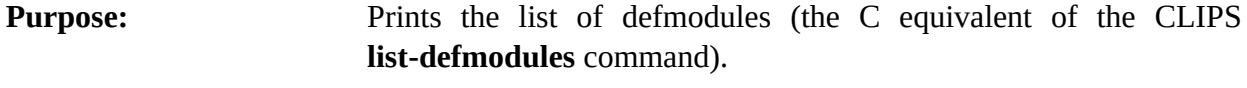

```
Arguments: 1) A generic pointer to an environment.
```
- 2) The logical name to which the listing output is sent.
- **Returns:** No meaningful return value.

#### **4.16.8 EnvSetCurrentModule**

void \*EnvSetCurrentModule(environment,defmodulePtr);

```
void *environment;
void *defmodulePtr;
```
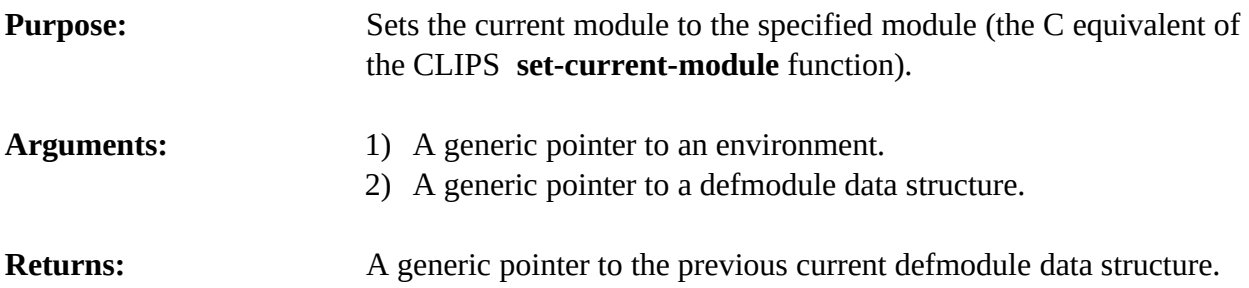

## **4.17 Embedded Application Examples**

#### **4.17.1 User-Defined Functions**

This section lists the steps needed to define and use an embedded CLIPS application. The example given is the same system used in section 3.4, now set up to run as an embedded application.

- 1) Copy all of the CLIPS source code file to the user directory.
- 2) Define the user function (TripleNumber) and a new main routine in a new file. These could go in separate files if desired. For this example, they will all be included in a single file.

```
#include "clips.h"
int main()
   {
    void *theEnv;
   theEnv = CreateEnvironment(); EnvLoad(theEnv,"constructs.clp");
    EnvReset(theEnv);
    EnvRun(theEnv,-1L);
   }
void TripleNumber(
```

```
 void *theEnv,
DATA OBJECT PTR returnValuePtr)
 {
  void *value;
  long long longValue;
  double doubleValue;
  /*===============================================*/
  /* If illegal arguments are passed, return zero. */
  /*===============================================*/
  if (EnvArgCountCheck(theEnv,"triple",EXACTLY,1) == -1) 
    { 
     SetpType(returnValuePtr,INTEGER);
     SetpValue(returnValuePtr,EnvAddLong(theEnv,0LL));
     return; 
    }
  if (! EnvArgTypeCheck(theEnv,"triple",1,INTEGER_OR_FLOAT,returnValuePtr)) 
    { 
     SetpType(returnValuePtr,INTEGER);
     SetpValue(returnValuePtr,EnvAddLong(theEnv,0LL));
     return; 
    }
  /*====================*/
  /* Triple the number. */
  /*====================*/
  if (GetpType(returnValuePtr) == INTEGER)
    {
     value = GetpValue(returnValuePtr);
     longValue = 3 * ValueToLong(value);
     SetpValue(returnValuePtr,EnvAddLong(theEnv,longValue));
    }
  else /* the type must be FLOAT */
    {
     value = GetpValue(returnValuePtr);
     doubleValue = 3.0 * ValueToDouble(value);
     SetpValue(returnValuePtr,EnvAddDouble(theEnv,doubleValue));
    }
  return;
 }
```
3) Modify EnvUserFunctions in the CLIPS **userfunctions.c** file.

```
void EnvUserFunctions(
   void *environment)
   {
    extern void TripleNumber(void *,DATA_OBJECT_PTR);
    EnvDefineFunction2(environment,"triple",'u',PTIEF TripleNumber,
```
"TripleNumber","11n");

}

4) Define constructs which use the new function in a file called **constructs.clp** (or any file; just be sure the call to **Load** loads all necessary constructs prior to execution).

```
(deffacts init-data
    (data 34)
    (data 13.2))
(defrule get-data
    (data ?num)
    =>
    (printout t "Tripling " ?num crlf)
    (assert (new-value (triple ?num))))
(defrule get-new-value
    (new-value ?num)
   \Rightarrow (printout t crlf "Now equal to " ?num crlf))
```
- 5) Compile all CLIPS files, *except* **main.c**, along with all user files.
- 6) Link all object code files.
- 7) Execute new CLIPS executable.

## **4.17.2 Manipulating Objects and Calling CLIPS Functions**

This section lists the steps needed to define and use an embedded CLIPS application. The example illustrates how to call deffunctions and generic functions as well as manipulate objects from C.

- 1) Copy all of the CLIPS source code file to the user directory.
- 2) Define a new main routine in a new file.

```
#include <stdio.h>
#include "clips.h"
int main()
   {
    void *theEnv;
    void *c1,*c2,*c3;
   DATA_OBJECT insdata, result;
    char numbuf[20];
   theEnv = CreateEnvironment();
```

```
 /*=======================================================*/
 /* Load the classes, message-handlers, generic functions */
 /* and generic functions necessary for handling complex */
\frac{*}{\sqrt{2}} numbers. \frac{*}{\sqrt{2}} /*=======================================================*/
 EnvLoad(theEnv,"complex.clp");
 /*=========================================================*/
 /* Create two complex numbers. Message-passing is used to */
 /* create the first instance c1, but c2 is created and has */
/* its slots set directly. */ /*=========================================================*/
 c1 = EnvMakeInstance(theEnv,"(c1 of COMPLEX (real 1) (imag 10))");
 c2 = EnvCreateRawInstance(theEnv,EnvFindDefclass(theEnv,"COMPLEX"),"c2");
 result.type = INTEGER;
 result.value = EnvAddLong(theEnv,3LL);
 EnvDirectPutSlot(theEnv,c2,"real",&result);
 result.type = INTEGER;
 result.value = EnvAddLong(theEnv,-7LL);
 EnvDirectPutSlot(theEnv,c2,"imag",&result);
 /*===========================================================*/
 /* Call the function '+' which has been overloaded to handle */
/* complex numbers. The result of the complex addition is *//* stored in a new instance of the COMPLEX class. */ /*===========================================================*/
 EnvFunctionCall(theEnv,"+","[c1] [c2]",&result);
 c3 = EnvFindInstance(theEnv,NULL,DOToString(result),TRUE);
 /*=======================================================*/
 /* Print out a summary of the complex addition using the */
 /* "print" and "magnitude" messages to get information */
/* about the three complex numbers. * /*=======================================================*/
 EnvPrintRouter(theEnv,STDOUT,"The addition of\n\n");
SetType(insdata,INSTANCE_ADDRESS);
 SetValue(insdata,c1);
 EnvSend(theEnv,&insdata,"print",NULL,&result);
EnvPrintRouter(theEnv,STDOUT,"\nand\n\n");
 SetType(insdata,INSTANCE_ADDRESS);
 SetValue(insdata,c2);
 EnvSend(theEnv,&insdata,"print",NULL,&result);
```

```
 EnvPrintRouter(theEnv,STDOUT,"\nis\n\n");
```

```
SetType(insdata,INSTANCE_ADDRESS);
  SetValue(insdata,c3);
  EnvSend(theEnv,&insdata,"print",NULL,&result);
  EnvPrintRouter(theEnv,STDOUT,"\nand the resulting magnitude is\n\n");
  SetType(insdata,INSTANCE_ADDRESS);
  SetValue(insdata,c3);
  EnvSend(theEnv,&insdata,"magnitude",NULL,&result);
  sprintf(numbuf,"%lf\n",DOToDouble(result));
  EnvPrintRouter(theEnv,STDOUT,numbuf);
 }
```
3) Define constructs which use the new function in a file called **complex.clp** (or any file; just be sure the call to **EnvLoad** loads all necessary constructs prior to execution).

```
(defclass COMPLEX (is-a USER)
    (role concrete)
    (slot real (create-accessor read-write))
    (slot imag (create-accessor read-write)))
(defmethod + ((?a COMPLEX) (?b COMPLEX))
    (make-instance of COMPLEX
       (real (+ (send ?a get-real) (send ?b get-real)))
       (imag (+ (send ?a get-imag) (send ?b get-imag)))))
(defmessage-handler COMPLEX magnitude ()
    (sqrt (+ (** ?self:real 2) (** ?self:imag 2))))
```
- 4) Compile all CLIPS files, *except* **main.c**, along with all user files.
- 5) Link all object code files.
- 6) Execute new CLIPS executable.

# Section 5: **Creating a CLIPS Run-time Program**

## **5.1 Compiling the Constructs**

This section describes the procedure for creating a CLIPS run-time module. A run-time program compiles all of the constructs (defrule, deffacts, deftemplate, etc.) into a single executable and reduces the size of the executable image. A run-time program will not run any faster than a program loaded using the **load** or **bload** commands. The **constructs-to-c** command used to generate a run-time program creates files containing the C data structures that would dynamically be allocated if the **load** or **bload** command was used. With the exception of some initialization routines, the **constructs-to-c** command does not generate any executable code. The primary benefits of creating a run-time program are: applications can be delivered as a single executable file; loading constructs as part of an executable is faster than loading them from an text or binary file; the CLIPS portion of the run-time program is smaller because the code needed to parse constructs can be discarded; and less memory is required to represent your program's constructs since memory for them is statically rather than dynamically allocated.

Creating a run-time module can be achieved with the following steps:

1) Start CLIPS and load in all of the constructs that will constitute a run-time module. Call the **constructs-to-c** command using the following syntax:

(constructs-to-c <file-name> <id> [<target-path> [<max-elements>]])

where  $\le$  file-name is a string or a symbol,  $\le$  id is an integer,  $\le$  target-path is a string or symbol, and the  $\langle$ max-elements> is an integer. For example, if the construct file loaded was named "expert.clp", the conversion command might be

(constructs-to-c exp 1)

This command would store the converted constructs in several output files ("exp1\_1.c", "exp1\_2.c", ... , "exp7\_1.c") and use a module id of 1 for this collection of constructs. The use of the module id will be discussed in greater detail later. Once the conversion is complete, exit CLIPS. For large systems, this output may be *very* large (> 200K). If <target-path> is specified, it is prepended to the name of the file when it is created, allowing target directory to be specified for the generated files. For example, specifying the target path Temp\ on a Unix system would place the generated files in the directory Temp (assuming that it already exists).

It is possible to limit the size of the generated files by using the <max-elements> argument. This argument indicates the maximum number of structures which may be placed in a single array stored in a file. Where

possible, if this number is exceeded new files will be created to store additional information. This feature is useful for compilers that may place a limitation on the size of a file that may be compiled.

Note that the .c extension is added by CLIPS. When giving the file name prefix, users should consider the maximum number of characters their system allows in a file name. For example, under MS-DOS, only eight characters are allowed in the file name. For very large systems, it is possible for CLIPS to add up to 5 characters to the file name prefix. Therefore, for system which allow only 8 character file names, the prefix should be no more than 3 characters.

Constraint information associated with constructs is not saved to the C files generated by the **constructs-to-c** command unless dynamic constraint checking is enabled (using the **setdynamic-constraint-checking** command).

- 2) Set the RUN\_TIME setup flag in the **setup.h** header file to 1 and compile all of the c files just generated.
- 3) Modify the **main.c** module for embedded operation. Unless the user has other specific uses, the argc and argv arguments to the main function should be eliminated. Also do *not* call the **CommandLoop** or **RerouteStdin** functions which are normally called from the **main** function of a command line version of CLIPS. Do *not* define any functions in **EnvUserFunctions** functions. These functions are not called during initialization. All of the function definitions have already been compiled in the 'C' constructs code. In order for your run-time program to be loaded, a function must be called to initialize the constructs module. This function is defined in the 'C' constructs code, and its name is dependent upon the id used when translating the constructs to 'C' code. The name of the function is **InitCImage\_** $\leq$ **id>** where  $\leq$ id> is the integer used as the construct module  $\leq$ id>. In the example above, the function name would be **InitCImage\_1**. The return value of this function is a pointer to an environment (see section 9) which was created and initialized to contain your run-time program. This initialization steps probably would be followed by any user initialization, then by a reset and run. Finally, when you are finished with a run-time module, you can call **DestroyEnvironment** to remove it. An example **main.c** file would be

```
#include <stdio.h>
#include "clips.h"
main()
   {
    void *theEnv;
    extern void *InitCImage_1();
    theEnv = InitCImage_1();
```

```
 •
                            /* Any user Initialization */ •
   EnvReset(theEnv);
   EnvRun(theEnv,-1);
 •
                            /* Any other code */ •
   DestroyEnvironment(theEnv);
  }
```
- 4) Recompile all of the CLIPS source code (the RUN\_TIME flag should still be 1). This causes several modifications in the CLIPS code. The run-time CLIPS module does not have the capability to load new constructs. Do NOT change any other compiler flags! Because of the time involved in recompiling CLIPS, it may be appropriate to recompile the run-time version of CLIPS into a separate library from the full version of CLIPS.
- 5) Link all regular CLIPS modules together with any user-defined function modules and the 'C' construct modules. Make sure that any user-defined functions have global scope. *Do not* place the construct modules within a library for the purposes of linking (the regular CLIPS modules, however, can be placed in a library). Some linkers (most notably the VAX VMS linker) will not correctly resolve references to global data that is stored in a module consisting only of global data.
- 6) The run-time module which includes user constructs is now ready to run.

Note that individual constructs may not be added or removed in a run-time environment. Because of this, the **load** function is not available for use in run-time programs. The clear command will also not remove any constructs (although it will clear facts and instances). Use calls to the InitCImage\_... functions to clear the environment and replace it with a new set of constructs. In addition, the **eval** and **build** functions do not work in a run-time environment.

Since new constructs can't be added, a run-time program can't dynamically load a deffacts or definstances construct. To dynamically load facts and/or instances in a run-time program, the CLIPS **load-facts** and **load-instances** functions or the C **LoadFacts** and **LoadInstances** functions should be used in place of deffacts and definstances constructs.

## **Important Note**

Each call to separate **InitCImage** functions creates a unique environment into which the runtime program is loaded. Only the first call to a given **InitCImage** function will create an environment containing the specified run-time program. Subsequent calls have no effect and a value of NULL is returned by the function. Once the **DestroyEnvironment** function has been called to remove an environment created by an **InitCImage** call, there is no way to reload the run-time program.

# Section 6: **Integrating CLIPS with Other Languages and Environments**

CLIPS is developed in C and is most easily combined with user functions written in C. However, other languages can be used for user-defined functions, and CLIPS even may be embedded within a program written in another language.

## **6.1 Introduction**

Three basic capabilities are needed for complete language mixing.

- A program in another language may be used as the main program.
- The C access functions to CLIPS can be called from the other language and have parameters passed to them.
- Functions written in the other language can be called by CLIPS and have parameters passed to them.

The integration of CLIPS (and C) with other languages requires an understanding of how each language passes parameters between routines. In general, interface functions will be needed to pass parameters from C to another language and from another language to C. The basic concepts of mixed language parameter passing are the same regardless of the language or machine. However, since every machine and operating system passes parameters differently, specific details (and code) may differ from machine to machine. To improve usability and to minimize the amount of recoding needed for each machine, interface packages can be developed which allow user routines to call the standard CLIPS embedded command functions. The details of passing information *from* external routines to CLIPS generally are handled inside of the interface package. To pass parameters from CLIPS *to* an external routine, users will have to write interface functions.

# Section 7: **I/O Router System**

The **I/O router** system provided in CLIPS is quite flexible and will allow a wide variety of interfaces to be developed and easily attached to CLIPS. The system is relatively easy to use and is explained fully in sections 7.1 through 7.4. The CLIPS I/O functions for using the router system are described in sections 7.5 and 7.6, and finally, in appendix C, some examples are included which show how I/O routing could be used for simple interfaces.

## **7.1 Introduction**

The problem that originally inspired the idea of I/O routing will be considered as an introduction to I/O routing. Because CLIPS was designed with portability as a major goal, it was not possible to build a sophisticated user interface that would support many of the features found in the interfaces of commercial expert system building tools. A prototype was built of a semi-portable interface for CLIPS using the CURSES screen management package. Many problems were encountered during this effort involving both portability concerns and CLIPS internal features. For example, every statement in the source code which used the C print function, **printf**, for printing to the terminal had to be replaced by the CURSES function, **wprintw**, which would print to a window on the terminal. In addition to changing function call names, different types of I/O had to be directed to different windows. The tracing information was to be sent to one window, the command prompt was to appear in another window, and output from printout statements was to be sent to yet another window.

This prototype effort pointed out two major needs: First, the need for generic I/O functions that would remain the same regardless of whether I/O was directed to a standard terminal interface or to a more complex interface (such as windows); and second, the need to be able to specify different sources and destinations for I/O. I/O routing was designed in CLIPS to handle these needs. The concept of I/O routing will be further explained in the following sections.

## **7.2 Logical Names**

One of the key concepts of I/O routing is the use of **logical names**. An analogy will be useful in explaining this concept. Consider the Acme company which has two computers: computers X and Y. The Acme company stores three data sets on these two computers: a personnel data set, an accounting data set, and a documentation data set. One of the employees, Joe, wishes to update the payroll information in the accounting data set. If the payroll information was located in directory A on computer Y, Joe's command would be

update Y:[A]payroll

If the data were moved to directory B on computer X, Joe's command would have to be changed to

update X:[B]payroll

To update the payroll file, Joe must know its location. If the file is moved, Joe must be informed of its new location to be able to update it. From Joe's point of view, he does not care where the file is located physically. He simply wants to be able to specify that he wants the information from the accounting data set. He would rather use a command like

```
update accounting:payroll
```
By using logical names, the information about where the accounting files are located physically can be hidden from Joe while still allowing him to access them. The locations of the files are equated with logical names as shown here.

 $accounting = X: [A]$ documentation =  $X: [C]$  $personnel$  =  $Y: [B]$ 

Now, if the files are moved, Joe does not have to be informed of their relocation so long as the logical names are updated. This is the power of using logical names. Joe does not have to be aware of the physical location of the files to access them; he only needs to be aware that accounting is the logical name for the location of the accounting data files. Logical names allow reference to an object without having to understand the details of the implementation of the reference.

In CLIPS, logical names are used to send I/O requests without having to know which device and/or function is handling the request. Consider the message that is printed in CLIPS when rule tracing is turned on and a rule has just fired. A typical message would be

FIRE 1 example-rule: f-0

The routine that requests this message be printed should not have to know where the message is being sent. Different routines are required to print this message to a standard terminal, a window interface, or a printer. The tracing routine should be able to send this message to a logical name (for example, **trace-out**) and should not have to know if the device to which the message is being sent is a terminal or a printer. The logical name **trace-out** allows tracing information to be sent simply to "the place where tracing information is displayed." In short, logical names allow I/O requests to be sent to specific locations without having to specify the details of how the I/O request is to be handled.

Many functions in CLIPS make use of logical names. Both the **printout** and **format** functions require a logical name as their first argument. The **read** function can take a logical name as an optional argument. The **open** function causes the association of a logical name with a file, and the **close** function removes this association.

Several logical names are predefined by CLIPS and are used extensively throughout the system code. These are

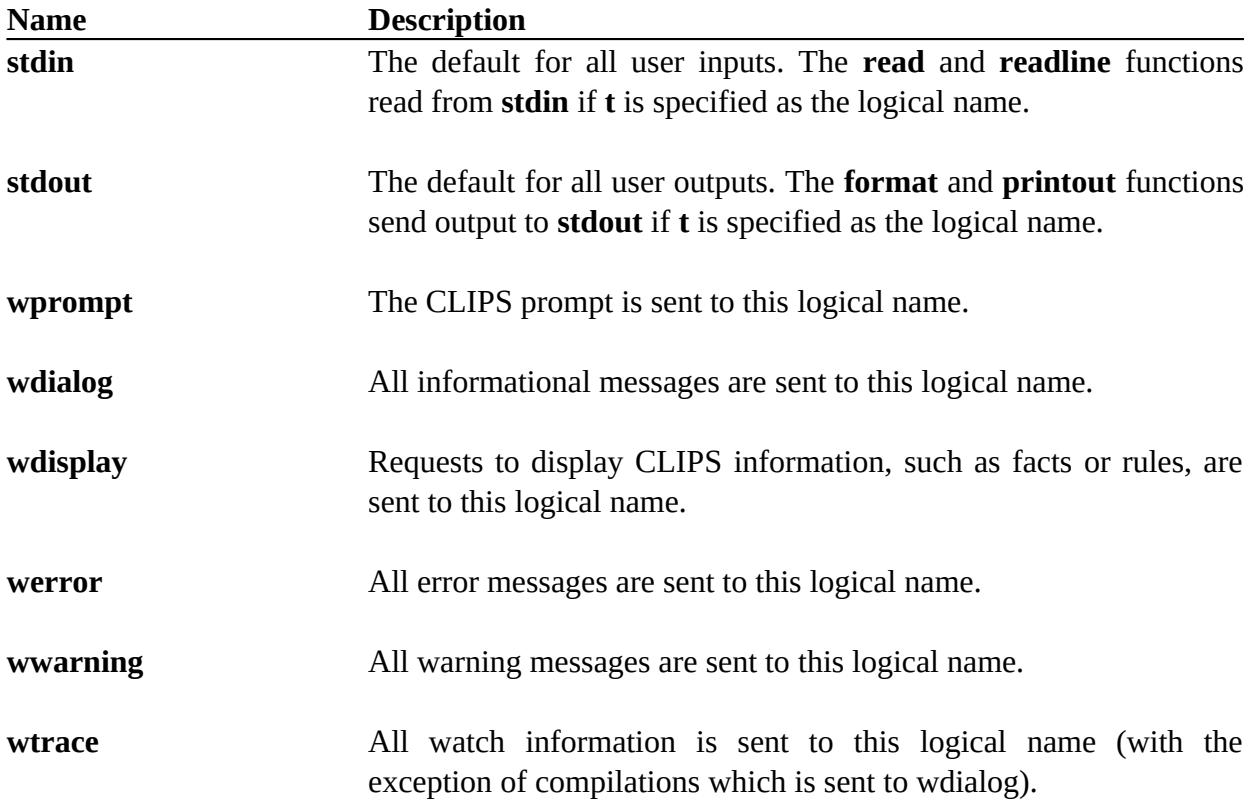

Within CLIPS code, these predefined logical names should be specified in lower case (and typically the only one you'll use is **t** and depending upon which function you're using this will be mapped to either **stdin** or **stdout**). Within C code, these logical names can be specified using constants that have been defined in upper case: STDIN, STDOUT, WPROMPT, WDIALOG, WERROR, WWARNING, and WTRACE.

## **7.3 Routers**

The use of logical names solves two problems. Logical names make it easy to create generic I/O functions, and they allow the specification of different sources and destinations for I/O. The use of logical names allows CLIPS to ignore the specifics of an I/O request. However, such requests must still be specified at some level. I/O routers are provided to handle the specific details of a request.

A router consists of three components. The first component is a function which can determine whether the router can handle an I/O request for a given logical name. The router which recognizes I/O requests that are to be sent to the serial port may not recognize the same logical names as that which recognizes I/O requests that are to be sent to the terminal. On the other hand, two routers may recognize the same logical names. A router that keeps a log of a CLIPS session (a dribble file) may recognize the same logical names as that which handles I/O requests for the terminal.

The second component of a router is its priority. When CLIPS receives an I/O request, it begins to query each router to discover whether it can handle an I/O request. Routers with high priorities are queried before routers with low priorities. Priorities are very important when dealing with one or more routers that can each process the same I/O request. This is particularly true when a router is going to redefine the standard user interface. The router associated with the standard interface will handle the same I/O requests as the new router; but, if the new router is given a higher priority, the standard router will never receive any I/O requests. The new router will "intercept" all of the I/O requests. Priorities will be discussed in more detail in the next section.

The third component of a router consists of the functions which actually handle an I/O request. These include functions for printing strings, getting a character from an input buffer, returning a character to an input buffer, and a function to clean up (e.g., close files, remove windows) when CLIPS is exited.

## **7.4 Router Priorities**

Each I/O router has a priority. Priority determines which routers are queried first when determining the router that will handle an I/O request. Routers with high priorities are queried before routers with low priorities. Priorities are assigned as integer values (the higher the integer, the higher the priority). Priorities are important because more than one router can handle an I/O request for a single logical name, and they enable the user to define a custom interface for CLIPS. For example, the user could build a custom router which handles all logical names normally handled by the default router associated with the standard interface. The user adds the custom router with a priority higher than the priority of the router for the standard interface. The custom router will then intercept all I/O requests intended for the standard interface and specially process those requests to the custom interface.

Once the router system sends an I/O request out to a router, it considers the request satisfied. If a router is going to share an I/O request (i.e., process it) then allow other routers to process the request also, that router must deactivate itself and call **PrintRouter** again. These types of routers should use a priority of either 30 or 40. An example is given in appendix C.2.

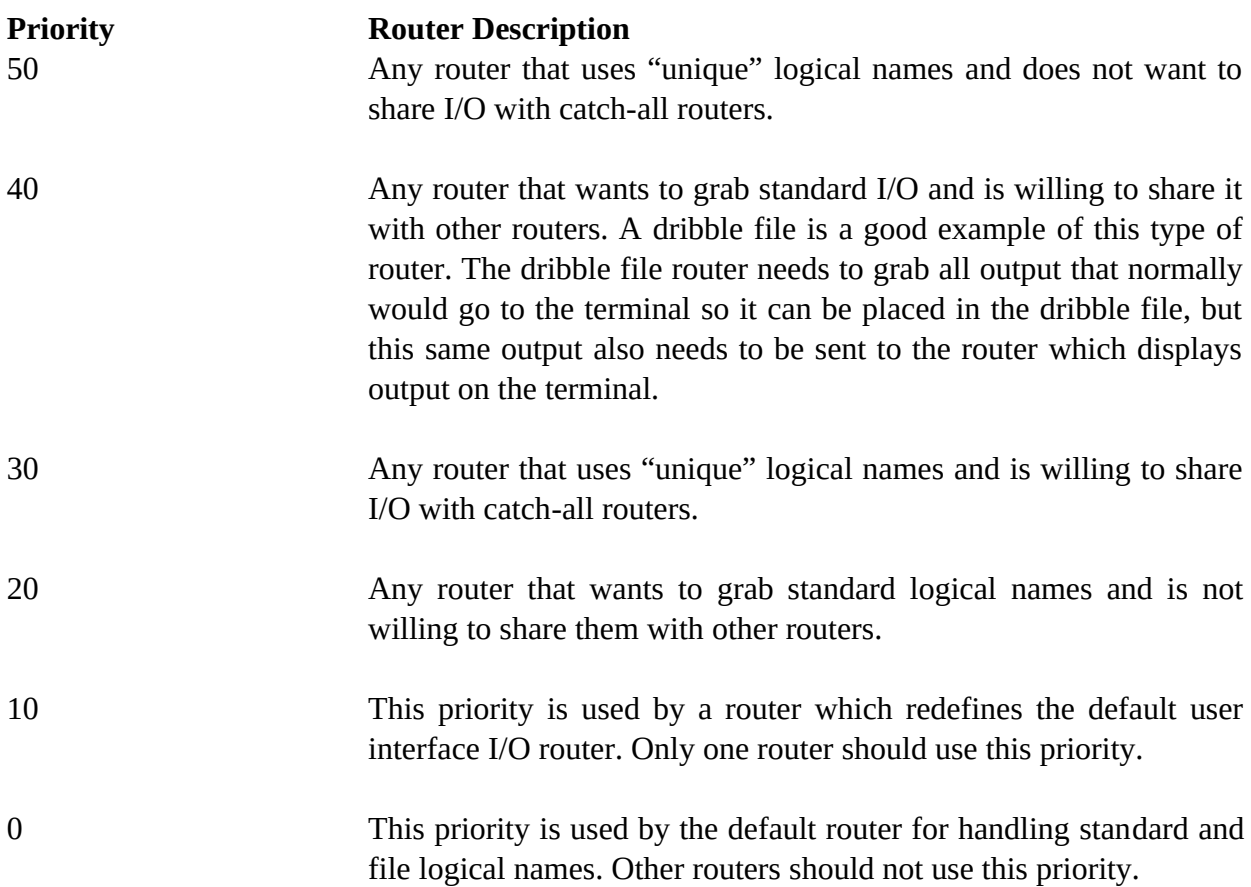

## **7.5 Internal I/O Functions**

The following functions are called internally by CLIPS. These functions search the list of active routers and determine which router should handle an I/O request. Some routers may wish to deactivate themselves and call one of these functions to allow the next router to process an I/O request. Prototypes for these functions can be included by using the **clips.h** header file or the **router.h** header file.

## **7.5.1 EnvExitRouter**

```
void EnvExitRouter(environment,exitCode);
```

```
void *environment; 
int exitCode;
```
**Purpose:** The function **EnvExitRouter** calls the exit function associated with each active router before exiting CLIPS.

```
Arguments: 1) A generic pointer to an environment.
```
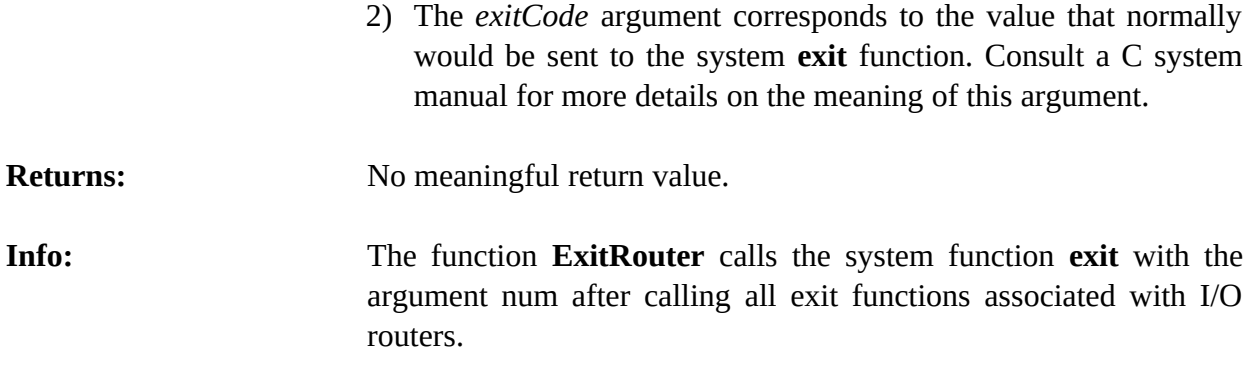

### **7.5.2 EnvGetcRouter**

int EnvGetcRouter(environment,logicalName);

```
void *environment;
const char *logicalName;
```
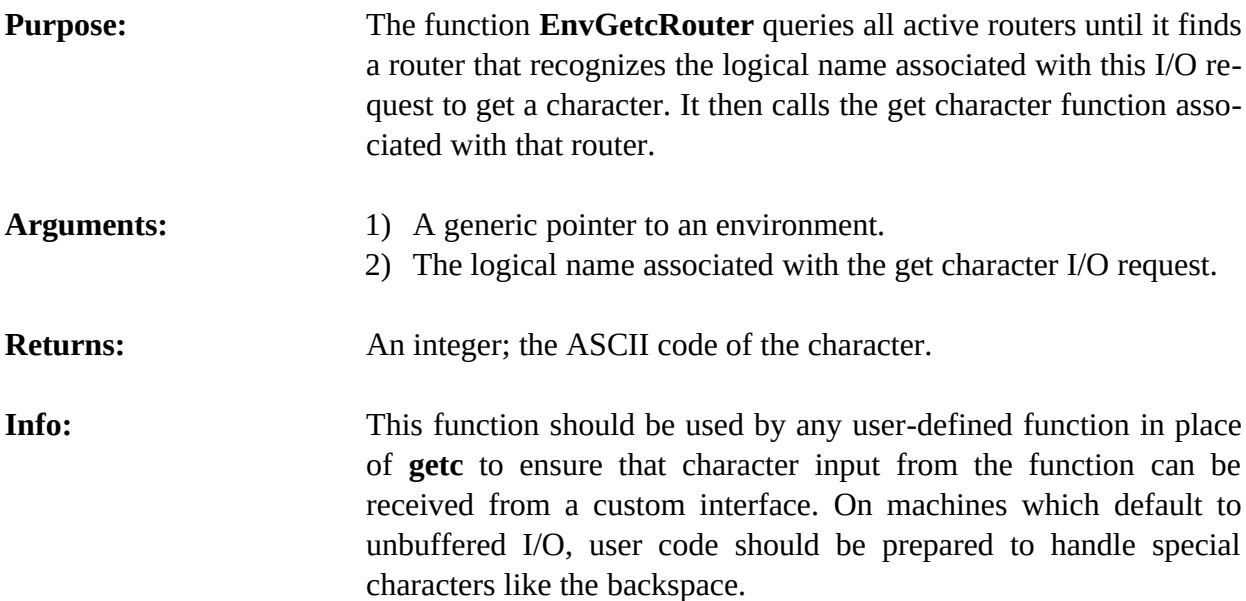

## **7.5.3 EnvPrintRouter**

int EnvPrintRouter(environment,logicalName,str);

```
void *environment;
const char *logicalName;
const char *str;
```
**Purpose:** The function **EnvPrintRouter** queries all active routers until it finds a router that recognizes the logical name associated with this

I/O request to print a string. It then calls the print function associated with that router.

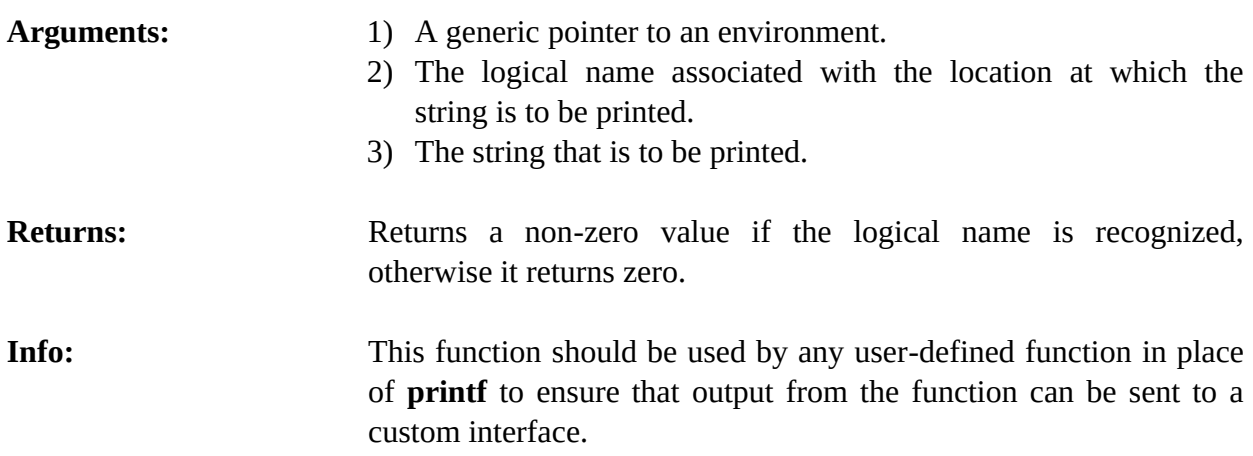

## **7.5.4 EnvUngetcRouter**

int EnvUngetcRouter(environment,ch,logicalName);

```
void *environment;
int ch;
const char *logicalName;
```
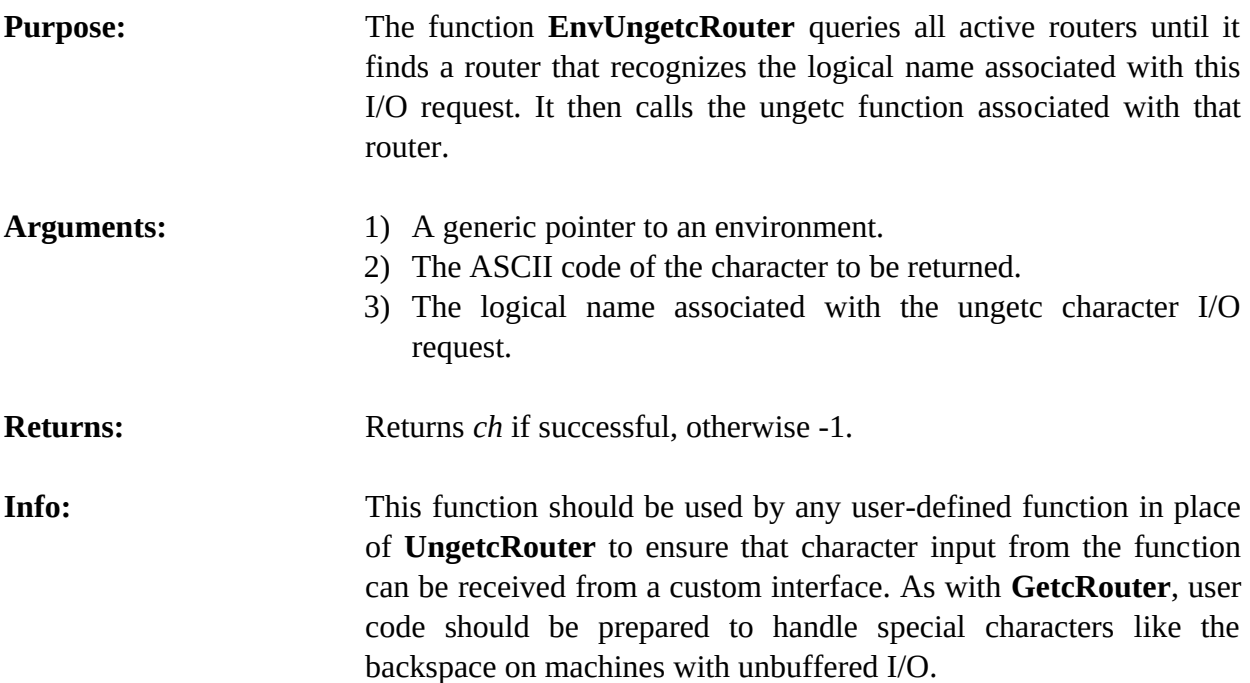

## **7.6 Router Handling Functions**

The following functions are used for creating, deleting, and handling I/O routers. They are intended for use within user-defined functions. Prototypes for these functions can be included by using the **clips.h** header file or the **router.h** header file.

## **7.6.1 EnvActivateRouter**

```
int EnvActivateRouter(environment,routerName);
```

```
void *environment;
const char *routerName;
```
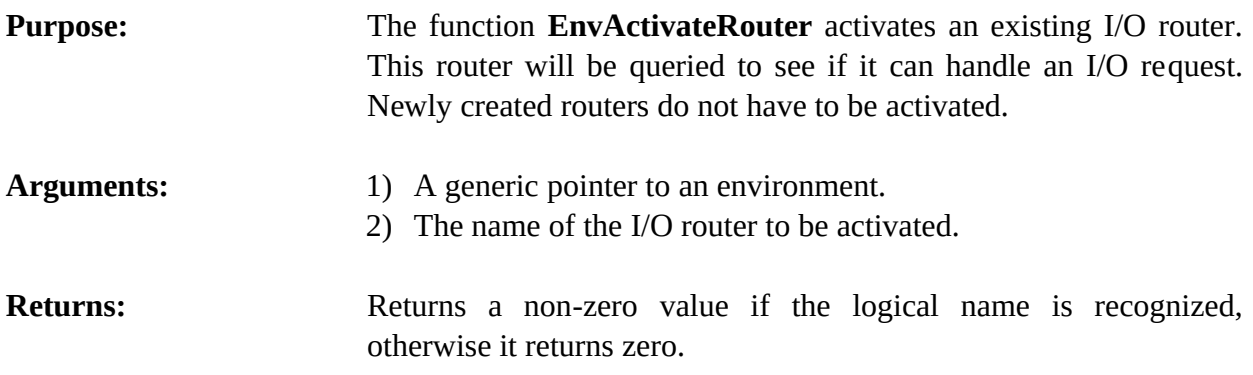

## **7.6.2 EnvAddRouter**

```
int EnvAddRouter(environment,routerName,priority,queryFunction,printFunction,
                  getcFunction,ungetcFunction,exitFunction);
```

```
void *environment;
char *routerName;
int priority;
int (*queryFunction)(environment,logicalName);
int (*printFunction)(environment,logicalName,str);
int (*getcFunction)(environment,logicalName);
int (*ungetcFunction)(environment,ch,logicalName);
int (*exitFunction)(environment,exitCode);
const char *logicalName;
const char *str;
```

```
int ch, exitCode;
```
**Purpose:** The function **EnvAddRouter** adds a new I/O router to the list of I/O routers.

```
Arguments: 1) A generic pointer to an environment.
```
- 2) The name of the I/O router. This name is used to reference the router by the other I/O router handling functions.
- 3) The priority of the I/O router. I/O routers are queried in descending order of priorities.
- 4) A pointer to the query function associated with this router. This query function should accept two arguments: a generic pointer to an environment and a logical name. The return value should be either TRUE (1) or FALSE (0) depending upon whether the router recognizes the logical name.
- 5) A pointer to the print function associated with this router. This print function should accept three arguments: a generic pointer to an environment, a logical name, and a character string. The return value of the print function is not meaningful.
- 6) A pointer to the get character function associated with this router. The get character function should accept two arguments: a generic pointer to an environment and a logical name. The return value of the get character function should be an integer which represents the character or end of file (EOF) read from the source represented by logical name.
- 7) A pointer to the ungetc character function associated with this router. The ungetc character function accepts three arguments: a generic pointer to an environment, a logical name, and a character. The return value of the unget character function should be an integer which represents the character which was passed to it as an argument if the ungetc is successful or end of file (EOF) is the ungetc is not successful.
- 8) A pointer to the exit function associated with this router. The exit function should accept a two arguments: a generic pointer to an environment and the exit code represented by num.
- **Returns:** Returns a zero value if the router could not be added, otherwise a non-zero value is returned.
- **Info:** I/O routers are active upon being created. See the examples in appendix A for further information on how to use this function.

### **7.6.3 EnvDeactivateRouter**

int EnvDeactivateRouter(environment,routerName);

void \*environment const char \*routerName;

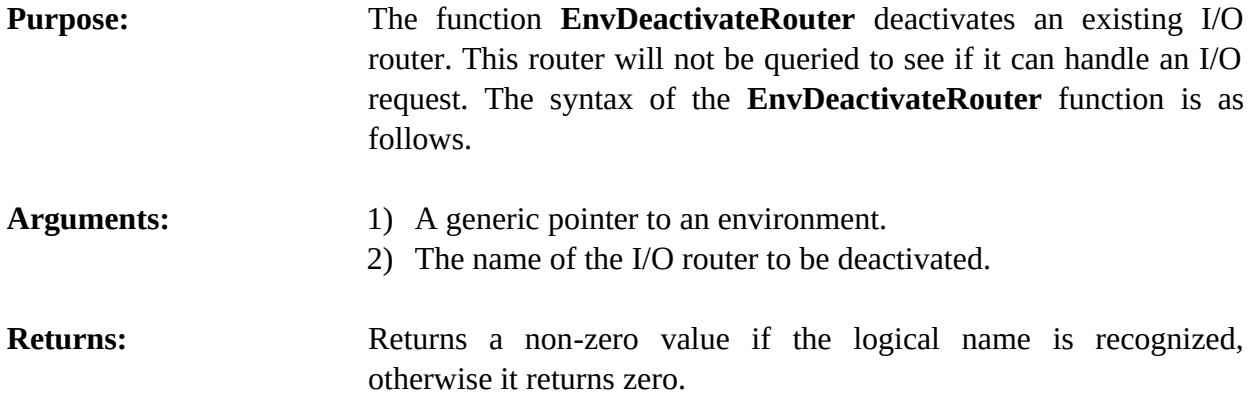

## **7.6.4 EnvDeleteRouter**

int DeleteRouter(environment,routerName);

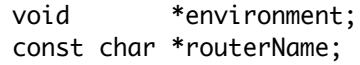

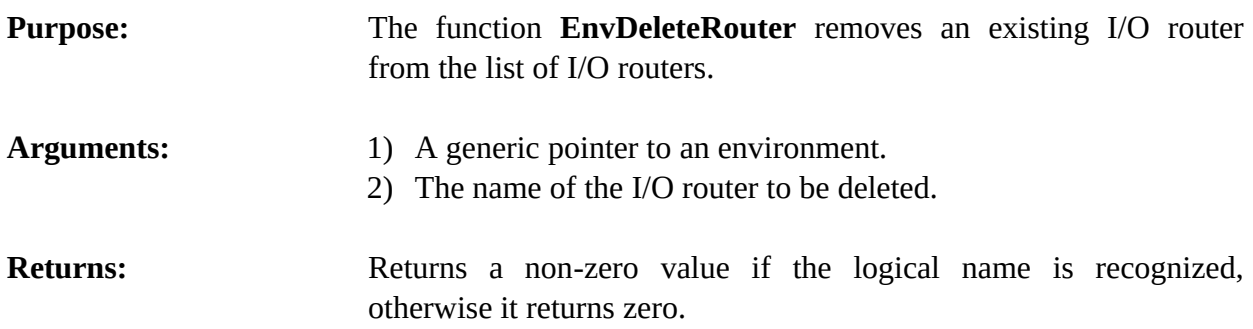

## **7.6.5 EnvAddRouterWithContext**

int EnvAddRouterWithContext(environment,routerName,priority,queryFunction, printFunction, getcFunction,ungetcFunction, exitFunction,context);

```
void *environment;
char *routerName;
int priority;
int (*queryFunction)(environment,logicalName);
int (*printFunction)(environment,logicalName,str);
int (*getcFunction)(environment,logicalName);
int (*ungetcFunction)(environment,ch,logicalName);
int (*exitFunction)(environment,exitCode);
void *context;
const char *logicalName;
const char *str;
int ch, exitCode;
```
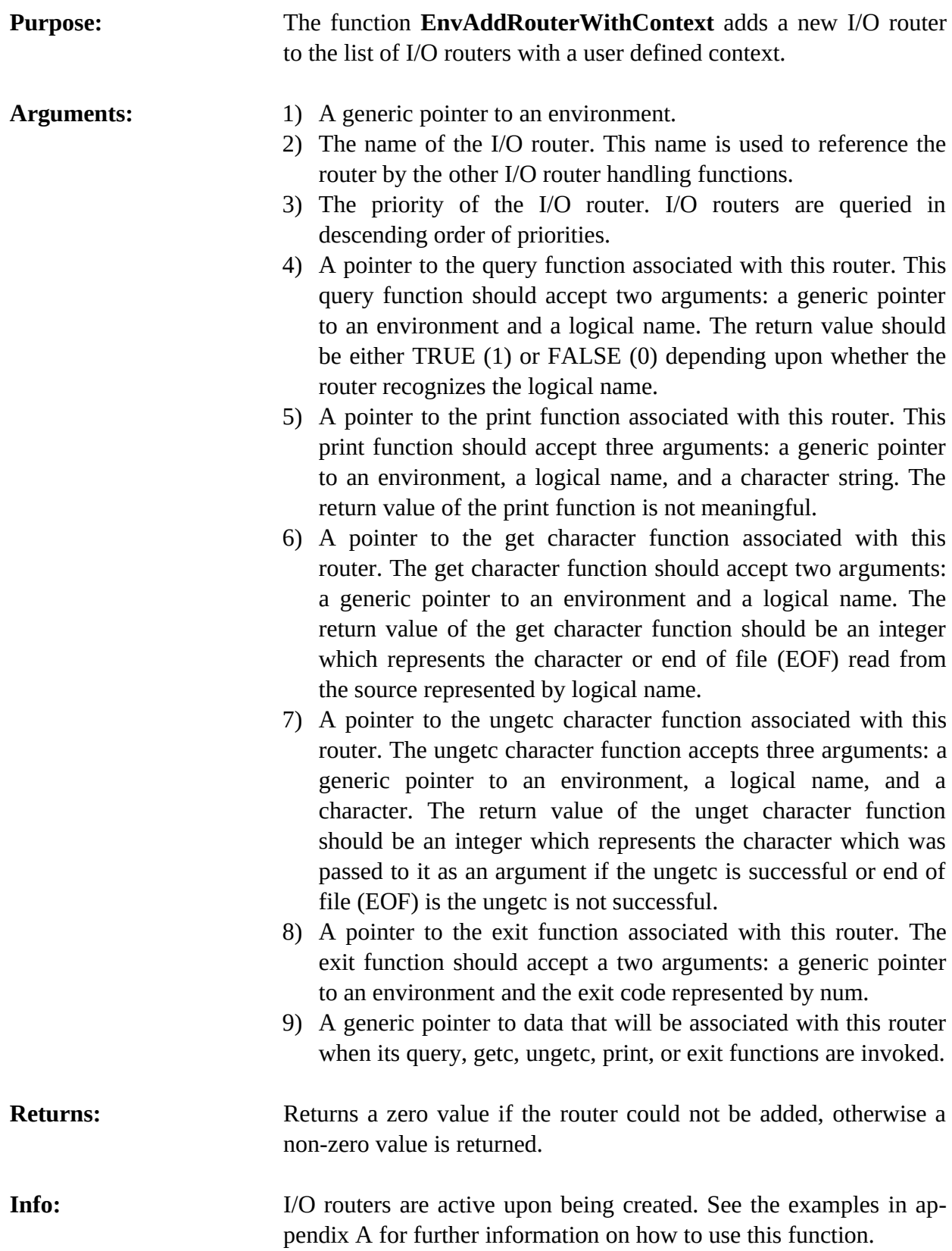

**Notes:** Use this function to create multiple instances of the same router that needs context specific information.

## **7.6.6 GetEnvironmentRouterContext**

void \*GetEnvironmentRouterContext(environment);

```
void *environment;
const char *routerName;
```
**Purpose:** The function **GetEnvironmentRouterContext** returns the context associated with the currently executing router.

Arguments: A generic pointer to an environment.

**Returns:** Returns the void pointer context that was associated with the currently executing router when it was defined using **EnvAddRouterWithContext**.

# Section 8: **Memory Management**

Efficient use of memory is a very important aspect of an expert system tool. Expert systems are highly memory intensive and require comparatively large amounts of memory. To optimize both storage and processing speed, CLIPS does much of its own memory management. Section 8.1 describes the basic memory management scheme used in CLIPS. Section 8.2 describes some functions that may be used to monitor/ control memory usage.

## **8.1 How CLIPS Uses Memory**

The CLIPS internal data structures used to represent constructs and other data entities require the allocation of dynamic memory to create and execute. Memory can also be released as these data structures are no longer needed and are removed. All requests, either to allocate memory or to free memory, are routed through the CLIPS memory management functions. These functions request memory from the operating system and store previously used memory for reuse. By providing its own memory management, CLIPS is able to reduce the number of **malloc** calls to the operating system. This is very important since **malloc** calls are handled differently on each machine, and some implementations of **malloc** are very inefficient.

When new memory is needed by any CLIPS function, CLIPS first checks its own data buffers for a pointer to a free structure of the type requested. If one is found, the stored pointer is returned. Otherwise, a call is made to **malloc** for the proper amount of data and a new pointer is returned.

When a data structure is no longer needed, CLIPS saves the pointer to that memory against the next request for a structure of that type. Memory actually is released to the operating system only under limited circumstances. If a **malloc** call in a CLIPS function returns NULL, *all* free memory internally stored by CLIPS is released to the operating system and the **malloc** call is tried again. If the malloc call can still not be satisfied, the OutOfMemory function will be called. The default implementation of this function will print an error message and terminate execution of CLIPS. Users also may also force memory to be released to the operating system using the **EnvReleaseMem** function.

CLIPS uses the generic C function **malloc** to request memory. The generic CLIPS memory allocation and deallocation functions are stored in the **memalloc.c** file and are called **genalloc** and **genfree**. The call to **malloc** and **free** in these functions could be replaced if alternate memory management routines are desired.

Extensive effort has gone into making CLIPS garbage free. Theoretically, if an application can fit into the available memory on a machine, CLIPS should be able to run it forever. Of course, user-defined functions that use dynamic memory may affect this.

## **8.2 Standard Memory Functions**

CLIPS currently provides a few functions that can be used to monitor and control memory usage. Prototypes for these functions can be included by using the **clips.h** header file or the **memalloc.h** header file.

## **8.2.1 EnvGetConserveMemory**

```
int EnvGetConserveMemory(environment);
```
void \*environment;

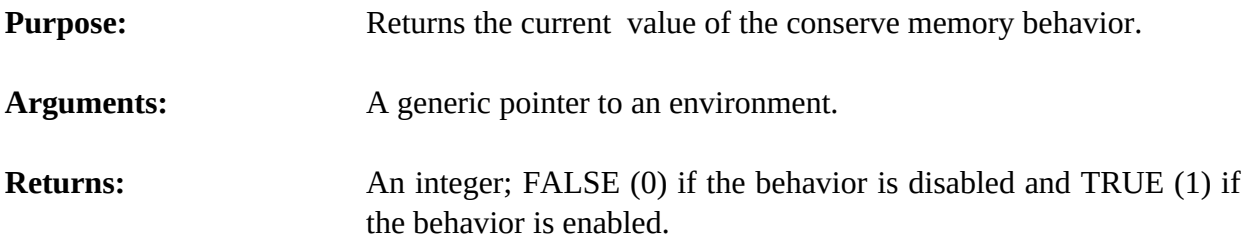

## **8.2.2 EnvMemRequests**

long int EnvMemRequests(environment);

void \*environment;

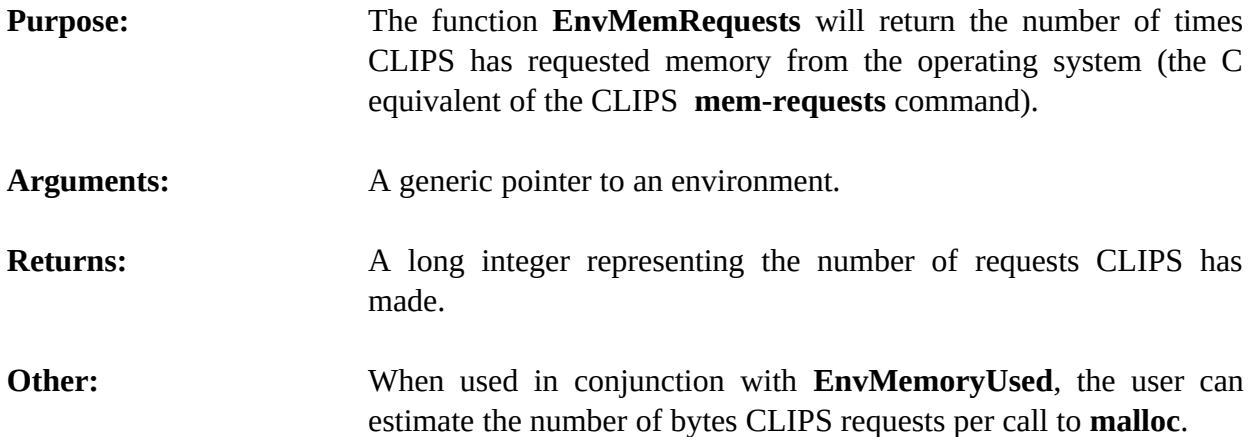

## **8.2.3 EnvMemUsed**

long int EnvMemUsed(environment);

void \*environment;

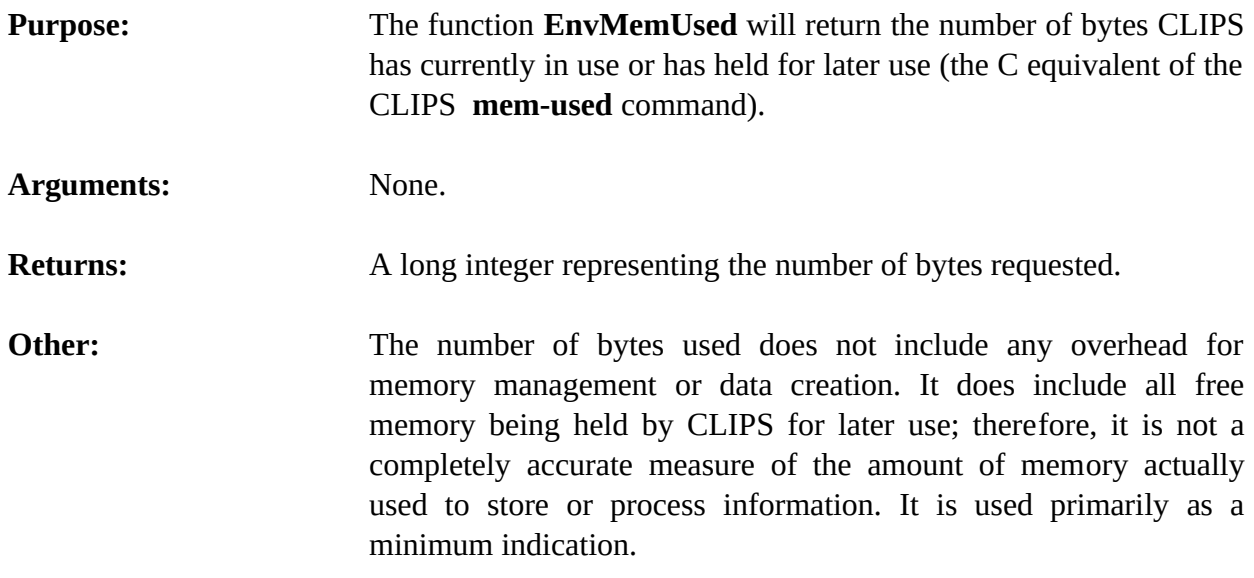

## **8.2.4 EnvReleaseMem**

long int EnvReleaseMem(environment, howMuch);

void \*environment; long int howMuch;

**Purpose:** The function **EnvReleaseMem** will cause all free memory, or a specified amount, being held by CLIPS to be returned to the operating system (the C equivalent of the CLIPS **release-mem** command).

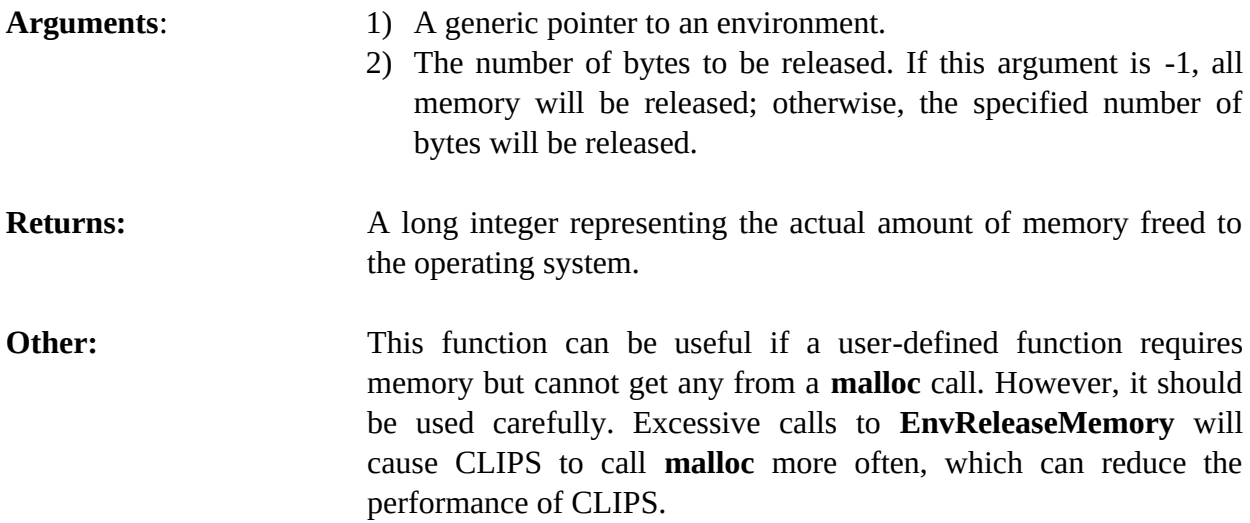

### **8.2.5 EnvSetConserveMemory**

```
int EnvSetConserveMemory(environment,value);
```

```
void *environment;
int value;
```
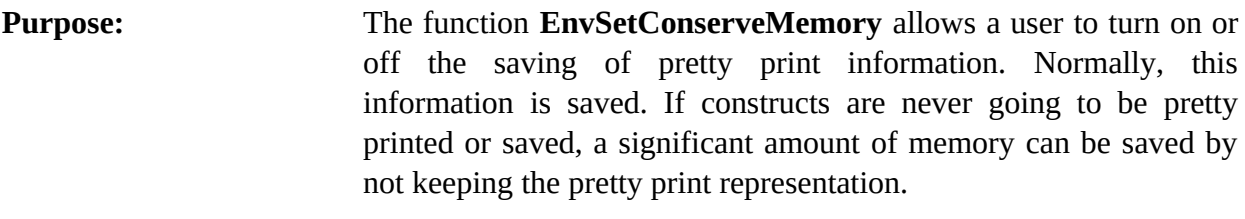

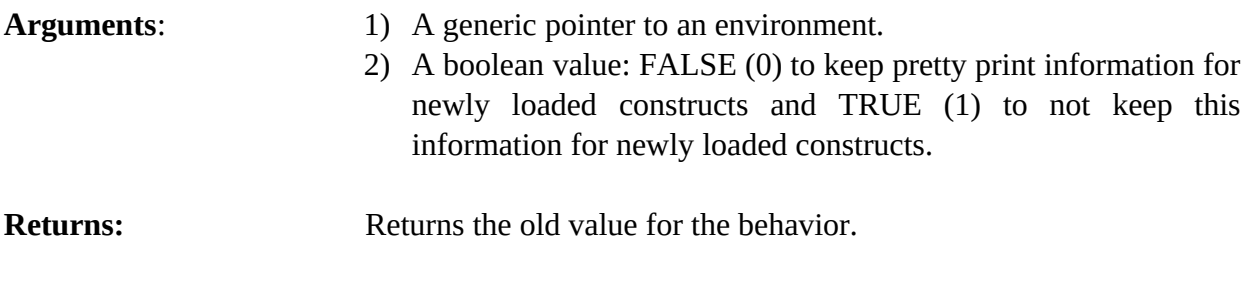

**Other:** This function can save considerable memory space. It should be turned on before loading any constructs. It can be turned on or off as many times as desired. Constructs loaded while this is turned off can be displayed only by reloading the construct, even if the option is turned on subsequently.

## **8.2.6 EnvSetOutOfMemoryFunction**

```
int (*EnvSetOutOfMemoryFunction(environment,outOfMemoryFunction))();
```

```
int (*outOfMemoryFunction)(environment,size);
```

```
void *environment;
size_t size;
```
**Purpose:** Allows the user to specify a function to be called when CLIPS cannot satisfy a memory request.

- Arguments: 1) A generic pointer to an environment.
	- 2) A pointer to the function to be called when CLIPS cannot satisfy a memory request. This function is passed the size of the memory request which could not be satisfied and a pointer to the environment. It should return a non-zero value if CLIPS should not attempt to allocate the memory again (and exit because of

lack of available memory) or a zero value if CLIPS should attempt to allocate memory again.

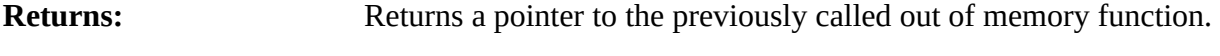

**Other:** Because the out of memory function can be called repeatedly for a single memory request, any user-defined out of memory function should return zero only if it has released memory.

# Section 9: **Environments**

CLIPS provides the ability to create multiple environments into which programs can be loaded and run. Each environment maintains its own set of data structures and can be run independently of the other environments. In many cases, the program's main function will create a single environment to be used as the argument for all embedded API calls. In other cases, such as creating shared libraries or DLLs, new instances of environments will be created as they are needed.

## **9.1 Creating and Destroying Environments**

Environments are created using the **CreateEnvironment** function. The return value of the **CreateEnvironment** function is an anonymous (void \*) pointer to an **environmentData** data structure. This pointer should be used for the embedded API function calls require an environment pointer argument.

If you have integrated code with CLIPS and use multiple concurrent environments, any functions or extensions which use global data should allocate this data for each environment by using the **AllocateEnvironmentData** function, otherwise one environment may overwrite the data used by another environment.

Once you are done with an environment, it can be deleted with the **DestroyEnvironment** function call. This will deallocate all memory associated with that environment.

The following is an of example of a main program which makes use of multiple environments:

```
#include "clips.h"
int main()
   {
    void *theEnv1, *theEnv2;
   the Env1 = CreateEnvironment();the Env2 = CreateEnvironment(); EnvLoad(theEnv1,"program1.clp");
    EnvLoad(theEnv2,"program2.clp");
    EnvReset(theEnv1);
    EnvReset(theEnv2);
    EnvRun(theEnv1,-1);
    EnvRun(theEnv2,-1);
    DestroyEnvironment(theEnv1);
```

```
 DestroyEnvironment(theEnv2);
 }
```
## **9.2 Standard Environment Functions**

The following functions are used to create and manipulate environments. Prototypes for these functions can be included by using the **clips.h** header file or the **envrnmnt.h** header file.

## **9.2.1 AddEnvironmentCleanupFunction**

```
int AddEnvironmentCleanupFunction(theEnv,theName,theFunction,priority);
   struct environmentData *theEnv;
   char *theName;
   void (*)(void *theFunction);
   int priority;
    void theFunction(void *);
Purpose: Adds a cleanup function that is called when an environment is
                        destroyed.
Arguments: 1) A generic pointer to an environment data structure.
                        2) The name associated with the environment cleanup function.
                        3) A pointer to the environment cleanup function which is to be
                           called when the environment is deleted. When called, the
                           function is passed a generic pointer to the environment being
                           destroyed.
                        4) The priority of the environment cleanup function which
                           determines the order in which cleanup functions are called
                           (higher priority items are called first). The values -2000 to 2000
                           are reserved for CLIPS system defined run items and should not
                           be used for user defined run items.
Returns: Boolean value. TRUE if the cleanup function was successfully
                        added, otherwise FALSE. 
Other: Environment cleanup functions created using this function are
                        called after all the cleanup functions associated with environment
                        data created using AllocateEnvironmentData have been called.
```
#### **9.2.2 AllocateEnvironmentData**

```
int AllocateEnvironmentData(theEnv,position,size,cleanupFunction);
void *theEnv;
unsigned int position;
unsigned long size;
void (*)(void *cleanupFunction);
```

```
 void cleanupFunction(void *);
```
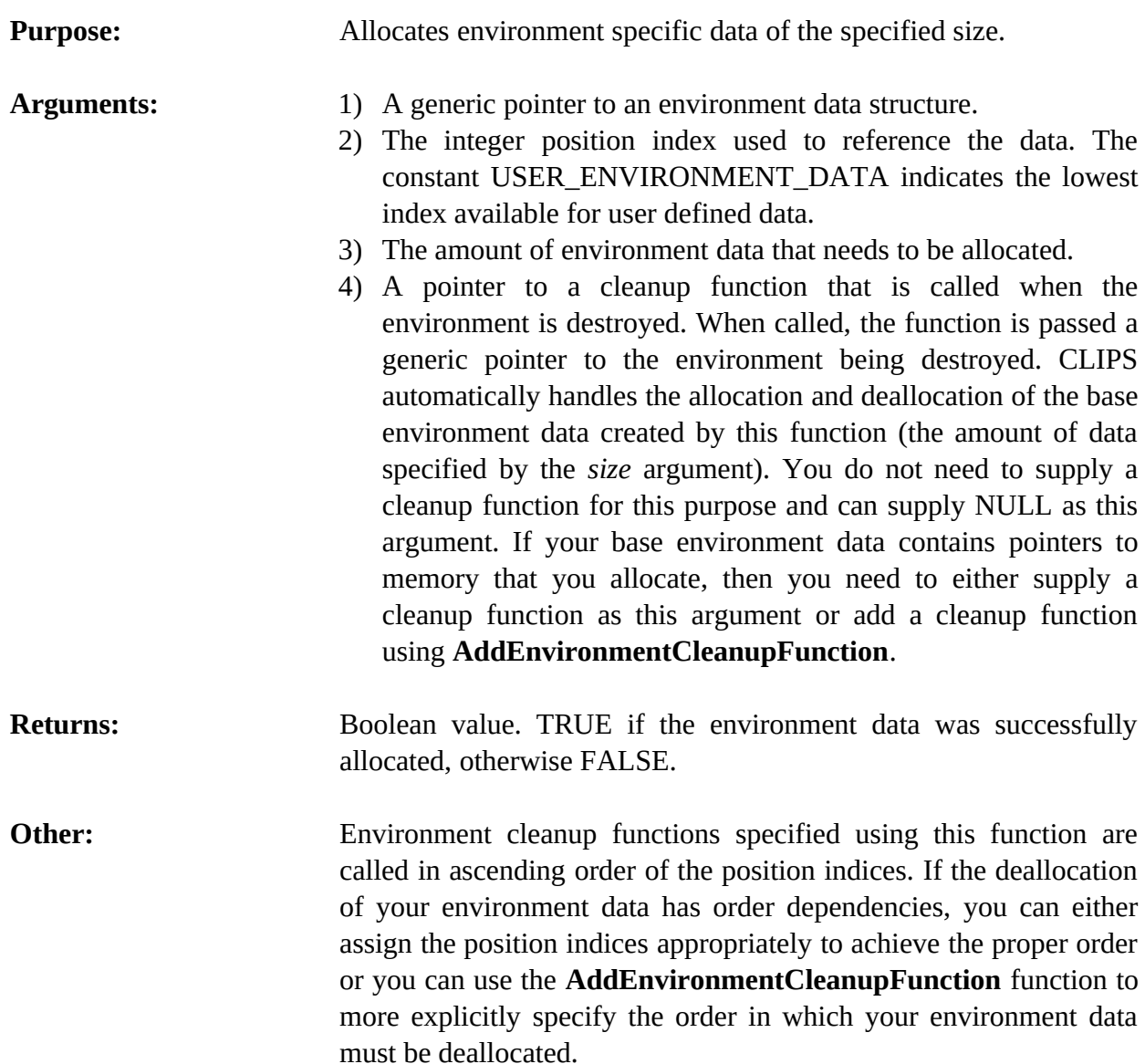

#### **9.2.3 CreateEnvironment**

```
void *CreateEnvironment();
```
**Purpose:** Creates an environment and initializes it.

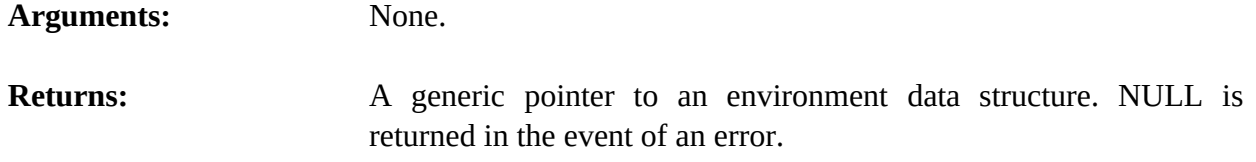

#### **9.2.4 DestroyEnvironment**

```
int DestroyEnvironment(theEnv);
void *theEnv;
```
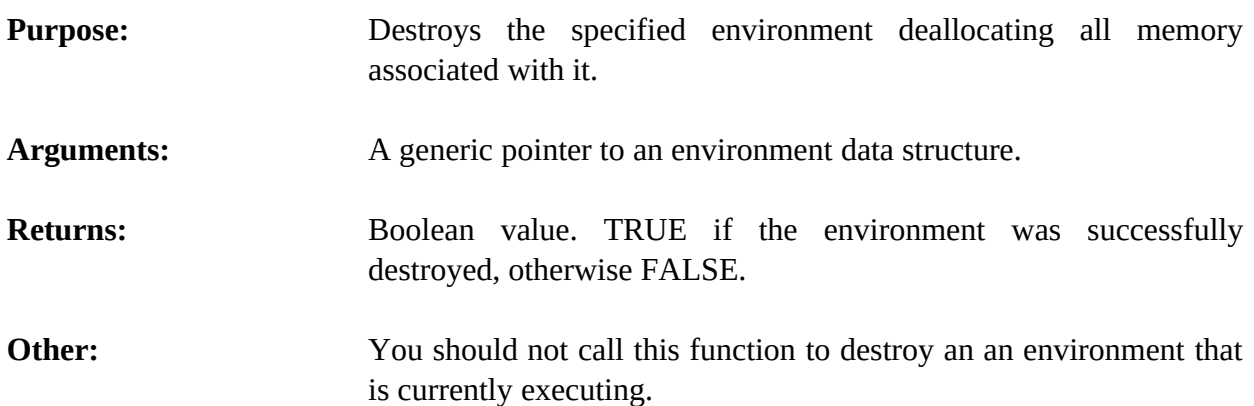

#### **9.2.5 GetEnvironmentData**

```
void *GetEnvironmentData(theEnv,position);
void *theEnv;
unsigned int position;
```
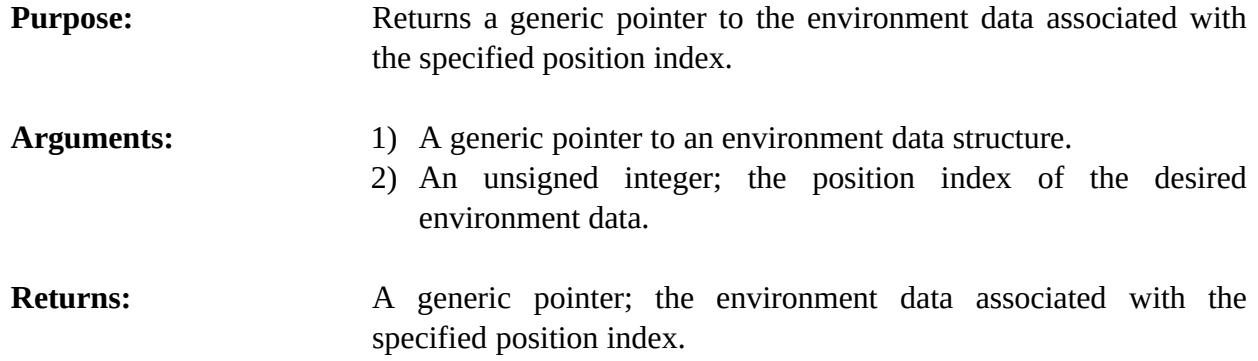

#### **9.3 Allocating Environment Data**

If your user-defined functions (or other extensions) make use of global data that could differ for each environment, you should allocate this data with the **AllocateEnvironmentData** function. A call to this function has four arguments. The first is a generic pointer to the environment to which the data is being added.

The second argument is the integer position index. This is the value that you will pass in to the **GetEnvironmentData** function to retrieve the allocated environment data. This position index must be unique and if you attempt to use an index that has already been allocated, then the call to **AllocateEnvironmentData** will fail returning FALSE. To avoid collisions with environment positions predefined by CLIPS, use the macro constant USER\_ENVIRONMENT\_DATA as the base index for any position indices you define. This constant will always be greater than the largest predefined position index used by CLIPS. The maximum number of environment position indices is specified by the macro constant MAXIMUM\_ENVIRONMENT\_POSITIONS found in the envrnmnt.h header file. A call to **AllocateEnvironmentData** will fail if the position index is greater than or equal this value. If this happens, you can simply increase the value of this macro constant to provide more environment positions.

The third argument is an integer indicating the size of the environment data that needs to be allocated. Typically you'll define a struct containing the various values you want stored in the environment data and use the sizeof operator to pass in the size of the struct to the function. When an environment is created directly using **CreateEnvironment**, CLIPS automatically allocates memory of the size specified, initializes the memory to contain all zeroes, and stores the memory in the environment position associated with position index. When the environment is destroyed using **DestroyEnvironment**, CLIPS automatically deallocates the memory originally allocated for each environment data position. If the environment data contains pointers to memory that you allocate, it is your responsibility to deallocate this memory. You can do this by either specifying a cleanup function as the fourth argument in your **AllocateEnvironmentData** call or by adding a cleanup function using the **AddEnvironmentCleanupFunction** function.

The fourth argument is a pointer to a cleanup function. If this argument is not NULL, then the cleanup function associated with this environment position is called whenever an environment is deallocated using the **DestroyEnvironment** function. The cleanup functions are called in ascending order of the position indices.

As an example of allocating environment data, we'll look at a **get-index** function that returns an integer index starting with one and increasing by one each time it is called. For example:

CLIPS> (get-index) 1 CLIPS> (get-index) 2 CLIPS> (get-index) 3 CLIPS>

Each environment will need global data to store the current value of the index. The C source code that implements the environment data first needs to specify the position index and specify a data structure for storing the data:

```
#define INDEX DATA USER ENVIRONMENT DATA + 0
struct indexData
   { 
    long index;
   };
#define IndexData(theEnv) \
    ((struct indexData *) GetEnvironmentData(theEnv,INDEX_DATA))
```
First, the position index GET\_INDEX\_DATA is defined as USER\_ENVIRONMENT\_DATA with an offset of zero. If you were to define additional environment data, the offset would be increased each time by one to get to the next available position. Next, the *indexData* struct is defined. This struct contains a single member, *index*, which will use to store the next value returned by the **get-index** function. Finally, the IndexData macro is defined which merely provides a convenient mechanism for access to the environment data.

The next step in the C source code is to add the initialization code to the **EnvUserFunctions** function:

```
void EnvUserFunctions(
   void *theEnv)
   { 
    if (! AllocateEnvironmentData(theEnv,INDEX_DATA,
                                    sizeof(struct indexData),NULL))
      {
       printf("Error allocating environment data for INDEX_DATA\n");
       exit(EXIT_FAILURE);
      }
   IndexData(theEnv)->index = 1;
    EnvDefineFunction2(theEnv,"get-index",'l',PTIEF GetIndex, "GetIndex",
                        "00");
   }
```
First, the call to **AllocateEnvironmentData** is made. If this fails, then an error message is printed and a call to **exit** is made to terminate the program. Otherwise, the *index* member of the environment data is initialized to one. If a starting value of zero was desired, it would not be necessary to perform any initialization since the value of *index* is automatically initialized to zero when the environment data is initialized. Finally, **EnvDefineFunction2** is called to register the **get-index** function.

The last piece of the C source code is the **GetIndex** C function which implements the **get-index** function:

```
long GetIndex( 
   void *theEnv) 
   {
    if (EnvArgCountCheck(theEnv,"get-index",EXACTLY,0) == -1) 
      { return(0); }
    return(IndexData(theEnv)->index++);
   }
```
This function is fairly straightforward. A generic pointer to the current environment is passed to the function since it was registered using **EnvDefineFunction2**. First a check for the correct number of arguments is made and then a call to the **IndexData** macro is made to retrieve the *index* member of struct which is the return value. Use of the  $++$  operator increments the current value of the *index* member before the function returns.

# Section 10: **CLIPS Java Native Interface**

This section describes the CLIPS Java Native Inteface (CLIPSJNI) and the examples demonstrating the integration of CLIPS with a Swing interface. The examples have been tested with the following software environments:

- Windows 10 with JDK 1.8.0\_211 and Visual Studio Community 2019
- MacOS 10.14 with JDK 1.8.0 211 and Xcode 10.2
- Linux: Ubuntu 16.04 LTS with OpenJDK 1.8.0\_212, Debian 9.1 with OpenJDK 1.8.0\_141, Fedora 26 with OpenJDK 1.8.0\_141, CentOS 7 with OpenJDK 1.8.0\_141, and Mint 18 with OpenJDK 1.8.0\_131

### **10.1 CLIPSJNI Directory Structure**

In order to use CLIPSJNI, you must obtain the source code by downloading the CLIPSJNI zip file from the Files page on the CLIPS SourceForge web page (see appendix A for the SourceForge URL). Once downloaded, you must then extract the contents of the file by right clicking on it and selecting the "Extract All…" menu item.

When unzipped the CLIPSJNI project file contains the following directory structure:

CLIPSJNI examples AnimalDemo resources AutoDemo resources SudokuDemo resources WineDemo resources java-src CLIPSJNI library-src

If you are using the CLIPSJNI on Mac OS X, then the native CLIPS library is already contained in the top level CLIPSJNI directory.

On Windows, it is necessary to verify that the correct DLL is installed. By default, the DLL for 64-bit Windows is used as the CLIPSJNI.dll file in the top level of the CLIPSJNI directory. If running CLIPSJNI with 32-bit Windows, delete the existing CLIPSJNI.dll file, then make a copy of the CLIPSJNI32.dll file and rename it to CLIPSJNI.dll.

On other systems, you must created a native library using the source files contained in the library-src directory before you can utilize the CLIPSJNI.

The CLIPSJNI jar file is also contained in the top level CLIPSJNI directory. The source files used to create the jar file are contained in the java-src directory.

# **10.2 Issuing Commands from the Terminal**

As packaged, invoking and compiling various CLIPSJNI components requires that you enter commands from a terminal application.

On Windows 10, to run the precompiled Java applications, launch the Command Prompt application (select Start  $>$  Windows System  $>$  Command Prompt). To recompile the native library or use the provided makefiles to rebuild the Java source code, you must have Visual Studio installed. In this case, launch the Command Prompt application by selecting Start > Visual Studio 2019 > Developer Command Prompt for VS 2019. Using the *Developer Command Prompt for VS 2019* application sets the appropriate paths to use the Visual Studio compiler and make tools. Alternately *x86 Native Tools Command Prompt for VS 2019* or *x64 Native Tools Command Prompt for VS 2019* can be used to compile a specific processor architecture.

On macOS, click the Spotlight icon in the menu bar, enter 'Terminal' in the search field, and then double click on Terminal.app in the search results to launch the application.

On Ubuntu, click on the "Search your computer" icon, enter 'Terminal' in the search field, and then click on Terminal in the search results to launch the application.

On Fedora and Debian, click on Activities in the menu bar, click the Show Applications icon, enter 'Terminal' in the search field, and then click on Terminal in the search results to launch the application.

On CentOS, click on Applications in the menu bar, click on Activities Overview, click the Show Applications icon, enter 'Terminal' in the search field, and then click on Terminal in the search results to launch the application.

On Mint, click on Menu in the lower toolbar, enter 'Terminal' in the search field, and then click Terminal in the search results to launch the application.

Once the terminal has been launched, set the directory to the CLIPSJNI top-level directory (using the cd command). Unless otherwise noted, all commands should be entered while in the CLIPSJNI directory.

### **10.3 Running CLIPSJNI in Command Line Mode**

You can invoke the command line mode of CLIPS through CLIPSJNI to interactively enter commands while running within a Java environment.

On Windows and macOS, enter the following command from the CLIPSJNI directory:

java -jar CLIPSJNI.jar

On Linux, you must first create the CLIPSJNI native library (see section 10.6.3). Once created, enter the following command from the CLIPSJNI directory:

java -Djava.library.path=. –jar CLIPSJNI.jar

The CLIPS banner and command prompt should appear:

CLIPS (6.31 6/12/19)

CLIPS>

#### **10.4 Running the Swing Demo Programs**

The Swing CLIPSJNI demonstration programs can be run on Windows or macOS using the precompiled native libraries in the CLIPSJNI top-level directory. On Linux and other systems, a CLIPSJNI native library must first be created before the programs can be run.

#### **10.4.1 Sudoku Demo**

To run the Sudoku demo on Windows or macOS, enter the following command:

java -jar SudokuDemo.jar

To run the Sudoku demo on Linux, enter the following command:

```
java -Djava.library.path=. –jar SudokuDemo.jar
```
The Sudoku Demo window should appear (Windows 10 pictured):

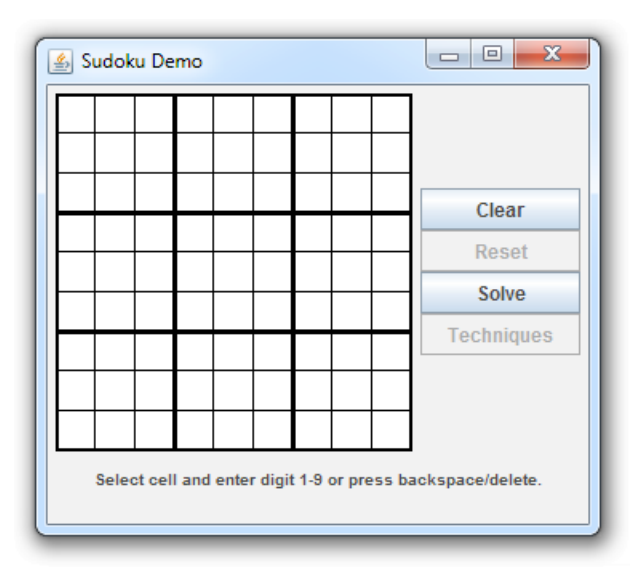

#### **10.4.2 Wine Demo**

To run the Wine demo on Windows or macOS, enter the following command:

java -jar WineDemo.jar

To run the Wine demo on Linux, enter the following command:

java -Djava.library.path=. –jar WineDemo.jar

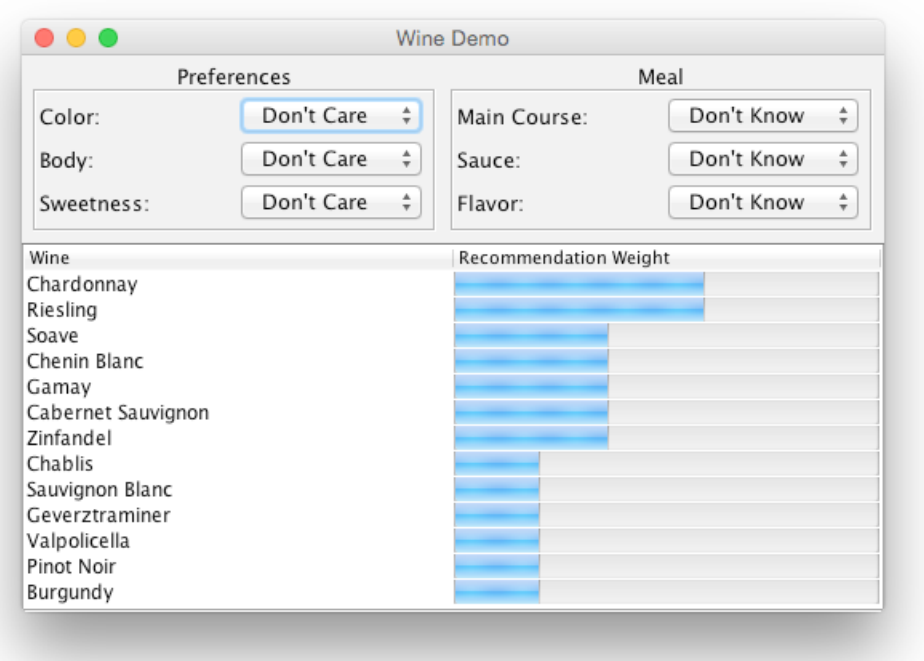

The Wine Demo window should appear (macOS pictured):

#### **10.4.3 Auto Demo**

To run the Auto demo on Windows or macOS, enter the following command:

java -jar AutoDemo.jar

To run the Auto demo on Linux, enter the following command:

java -Djava.library.path=. –jar AutoDemo.jar

The Auto Demo window should appear (Ubuntu pictured):

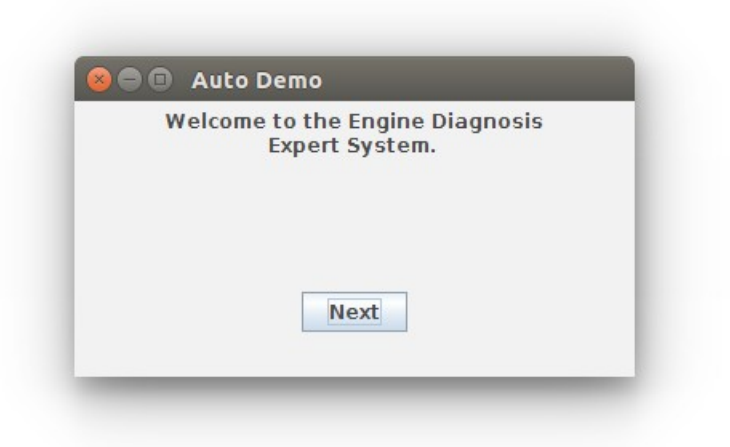

#### **10.4.4 Animal Demo**

To run the Animal demo on Windows or macOS, enter the following command:

java -jar AnimalDemo.jar

To run the Animal demo on Linux, enter the following command:

java -Djava.library.path=. –jar AnimalDemo.jar

The Animal Demo window should appear (Windows 10 pictured):

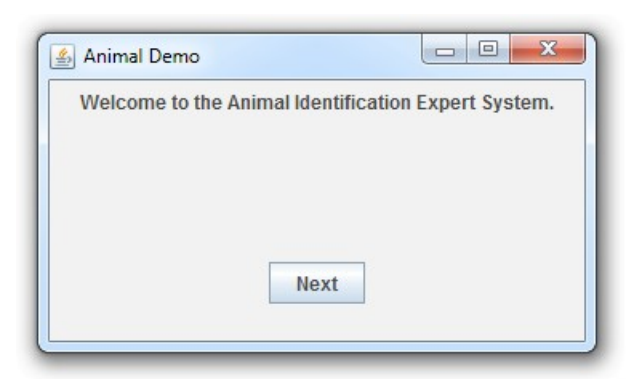

# **10.5 Creating the CLIPSJNI JAR File**

If you wish to add new functionality to the CLIPSJNI package, it is necessary to recreate the CLIPSJNI jar file. The CLIPSJNI distribution already contains the precompiled CLIPSJNI jar file in the top-level CLIPSJNI directory, so if you are not adding new functionality to the CLIPSJNI package, you do not need to recreate the jar file (unless you want to create a jar file using a Java version prior to version 1.8.0).

If you are adding new native functions to the CLIPSJNI package, it is also necessary to create the JNI header file that is used to compile the native library. While you are in the CLIPSJNI directory, enter the following command:

javah -d library-src -classpath java-src -jni net.sf.clipsrules.jni.Environment

This command creates a file named net sf clipsrules jni Environment.h and places it in the CLIPSJNI/library-src directory.

On macOS, enter the following command to compile the CLIPSJNI java source and generate the JAR file:

```
make -f makefile.mac clipsjni
```
On Windows 10, enter the following command to compile the CLIPSJNI java source and generate the JAR file:

```
nmake -f makefile.win clipsjni
```
On Linux, enter the following command to compile the CLIPSJNI java source and generate the JAR file:

```
make -f makefile.lnx clipsjni
```
### **10.6 Creating the CLIPSJNI Native Library**

The CLIPSJNI distribution already contains a precompiled universal library for macOS, libCLIPSJNI.jnilib, and for Windows, CLIPSJNI.dll, in the top-level CLIPSJNI directory. It is necessary to create a native library only if you are using the CLIPSJNI with an operating system other than macOS or Windows. You must also create the native library if you want to add new functionality to the CLIPSJNI package by adding additional native functions. The steps for creating a native library varies between operating systems, so some research may be necessary to determine how to create one for your operating system.

#### **10.6.1 Creating the Native Library on macOS**

Launch the Terminal application (as described in section 10.2). Set the directory to the CLIPSJNI/lbrary-src directory (using the cd command).

To create a native library, enter the following command:

make -f makefile.mac

Once you have create the native library, copy the libCLIPSJNI.jnilib file from the CLIPSJNI/library-src to the top-level CLIPSJNI directory.

#### **10.6.2 Creating the Native Library on Windows 10**

Launch the Terminal application (as described in section 10.2). Set the directory to the CLIPSJNI/lbrary-src directory (using the cd command).

To create the native library DLL, enter the following command:

nmake -f makefile.win

Once you have create the native library, copy the CLIPSJNI.dll file from the CLIPSJNI/librarysrc to the top-level CLIPSJNI directory.

#### **10.6.3 Creating the Native Library On Linux**

Launch the Terminal application (as described in section 10.2). Set the directory to the CLIPSJNI/lbrary-src directory (using the cd command).

To create a native library, enter the following command (where <distribution> is either ubuntu, fedora, debian, mint, or centos):

make -f makefile.lnx <distribution>

Once you have create the shared library, copy the libCLIPSJNI.so file from the CLIPSJNI/library-src to the top-level CLIPSJNI directory.

### **10.7 Recompiling the Swing Demo Programs**

If you want to make modification to the Swing Demo programs, you can recompile them using the makefiles in the CLIPSJNI directory.

#### **10.7.1 Recompiling the Swing Demo Programs on macOS**

Use these commands to recompile the examples:

make –f makefile.mac sudoku

make –f makefile.mac wine

make –f makefile.mac auto

make –f makefile.mac animal

#### **10.7.2 Recompiling the Swing Demo Programs on Windows**

Use these commands to recompile the examples:

nmake –f makefile.win sudoku

nmake –f makefile.win wine

nmake –f makefile.win auto

nmake –f makefile.win animal

#### **10.7.3 Recompiling the Swing Demo Programs on Linux**

Use these commands to recompile the examples:

make –f makefile.lnx sudoku make –f makefile.lnx wine make –f makefile.lnx auto make –f makefile.lnx animal

#### **10.8 Internationalizing the Swing Demo Programs**

The Swing Demo Programs have been designed for internationalization. Several software generated example translations have been provided including Japanese (language code ja), Russian (language code ru), Spanish (language code es), and Arabic (language code ar). The Sudoku and Wine demos make use of translations just for the Swing Interface. The Auto and Animal demos also demonstrate the use of translation text from within CLIPS. To make use of one of the translations, specify the language code when starting the demonstration program. For example, to run the Animal Demo in Japanese on Mac OS X, use the following command:

java -Duser.language=ja -jar AnimalDemo.jar

The welcome screen for the program should appear in Japanese rather than English:

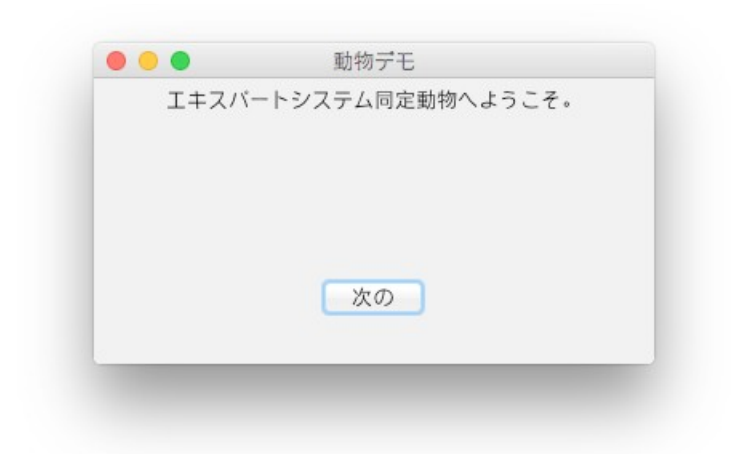

It may be necessary to install additional fonts to view some languages. On macOS, you can see which languages are supported by launching 'System Preferences' and clicking the 'Language & Region' icon. On Windows 10, you can see which languages are supported by launching Settings, selecting 'Time and language,' and then selecting 'Region and language.'

To create translations for other languages, first determine the two character language code for the target language. Make a copy in the resources directory of the ASCII English properties file for the demo program and save it as a UTF-8 encoded file including the language code in the name and using the .source extension. A list of language code is available at http://www.mathguide.de/info/tools/languagecode.html. For example, to create a Greek translation file for the Wine Demo, create the UTF-8 encoded WineResources\_el.source file from the ASCII WineResources.properties file. Note that this step requires that you to do more than just duplicate the property file and rename it. You need to use a text editor that allows you to change the encoding from ASCII to UTF-8.

Once you've created the translation source file, edit the values for the properties keys and replaced the English text following each = symbol with the appropriate translation. When you have completed the translation, use the Java native2ascii utility to create an ASCII text file from the source file. For example, to create a Greek translation for the Wine Demo program, you'd use the following command:

```
native2ascii –encoding UTF-8 WineResources_el.source WineResources_el.properties
```
Note that the properties file for languages containing non-ASCII characters will contain Unicode escape sequences and is therefore more difficult to read (assuming of course that you can read the language in the original source file). This is the reason that two files are used for creating the translation. The UTF-8 source file is encoded so that you can read and edit the translation and the ASCII properties file is encoded in the format expected for use with Java internationalization features.

# Section 11: **Microsoft Windows Integration**

This section describes various techniques for integrating CLIPS and creating executables when using Microsoft Windows. The examples in this section have been tested running on Windows 10 with Visual Studio Community 2019.

# **11.1 Installing the Source Code**

In order to run the integration examples, you must install the source code by downloading the clips windows projects 631.zip file (see appendix A for information on obtaining CLIPS). Once downloaded, you must then extract the contents of the file by right clicking on it and selecting the "Extract All…" menu item. Drag the *Projects* directory into the directory you'll be using for development. In addition to the source code specific to the Windows projects, the core CLIPS source code is also included, so there is no need to download this code separately.

## **11.2 Building the CLIPS Libraries and Executables**

The Windows integration source code includes six projects for building libraries and executables. They are:

- CLIPSStatic
- CLIPSDOS
- CLIPSJNI
- CLIPSIDE
- CLIPSDynamic
- CLIPSWrapper

CLIPSStatic is a starter project that demonstrates how to build a CLIPS  $C++$  library that is statically linked with an executable. CLIPSDOS is a project that creates a DOS command-line version of CLIPS. CLIPSJNI is a starter project that demonstrates how to build a CLIPS library for use with the Java Native Interface. CLIPSIDE is a project that creates the CLIPS Integrated Development Environment (that is described in greater detail in the CLIPS Interfaces Guide). CLIPSDynamic is a starter project that demonstrates how to build a CLIPS Dynamic Link Library (DLL) that is dynamically linked with an executable. CLIPSWrapper is a C++ "wrapper" library that simplifies the use of the CLIPS DLL.

Unless you want to make changes to the executables or libraries, there is no need to build them. Windows executables are available through a separate installer and precompiled libraries are available in the Project\Libraries directory of the Windows source code.

#### **11.2.1 Building the Projects Using Microsoft Visual Studio Community 2019**

Navigate to the *Projects\CLIPS\_MVS\_2019* directory. Open the file CLIPS.sln by double clicking on it (or right click on it and select the *Open* menu item). After the file opens in Visual Studio, select *Configuration Manager…* from the *Build* menu. Select the Configuration (Debug or Release) and the Platform (Win32 or x64) for each project and then click the *Close* button. Select the *Build Solution* menu item from the *Build* menu. When compilation is complete, the CLIPSIDE and CLIPSDOS executables will be in the corresponding  $\langle$ Platform $\rangle$ \ <Configuration> directory of the *Projects\CLIPS\_MVS\_2019\Executables* directory and the library/DLL files will be in the *Projects\Libraries* directory.

To compile projects individually, right click on the project name in the *Solution Explorer* pane and select the *Build* menu item.

The CLIPSJNI project assumes that Java SE Development SE 8u211 is installed on your computer and that the Java header files are contained in the directories C:\Program Files\Java\ jdk1.8.0\_211\include and C:\Program Files\Java\jdk1.8.0\_211\include\win32. To change the directory setting for the location of the headers files, right click on the CLIPSJNI project and select the *Properties* menu item. In the tree view control, open the *Configuration Properties* and *C/C++* branches, then select the *General* leaf item. Edit the value in the *Additional Include Directories* editable text box to include the appropriate directory for the Java include files.

## **11.3 Running the Library Examples**

The Windows integration source code includes four projects that demonstrate the use of the static and dynamic libraries from Section 11.2. They are:

- ExplicitDLLExample
- ImplicitDLLExample
- SimpleLibExample
- WrappedDLLExample

The ExplicitDLLExample project demonstrates how to dynamically load the CLIPS DLL (either CLIPSDynamic32.dll or CLIPSDynamic64.dll depending upon the platform chosen). The example code explicitly loads the DLL using the *LoadLibrary* system call and then locates the exported functions using the *GetProcAddress* system call. The ImplicitDLLExample project demonstrates how to statically load the CLIPS DLL. The example code links with the DLL import library (either CLIPSDynamic32.lib or CLIPSDynamic64.lib) which handles the task of loading the DLL and locating the exported functions. The SimpleLibExample project demonstrates how to statically load the CLIPS C++ library (either CLIPSStatic32.lib or CLIPSStatic64.lib). The C++ class *CLIPSCPPEnv* is used to provide a C++ wrapper to the CLIPS API. The WrappedDLLExample demonstrates the use of a C++ wrapper to simplify the use of the DLL. The example code used in this project is identical to the code used with the SimpleLibExample project.

In order for the DLL examples to work properly, the directory containing the DLL must be on the system search path. To set the path, enter *Control Panel* in the search field by the *Start* menu and then click on the Control Panel app when it appears in the search results. Next, double click on the *System* control panel item. Select *Advanced systems settings* and then click the *Environment Variables* button. In the *User variables* list box (or the *System variables* list box if you want the DLL accessible to all users) select the *path* variable and then click the *Edit* button. Add the directory containing the DLL to the path (which typically would be the full path to the Projects\Libraries directory).

#### **11.2.1 Building the Examples Using Microsoft Visual Studio Community 2019**

Navigate to the *Projects\Examples\_MVS\_2019* directory. Open the file Examples.sln by double clicking on it (or right click on it and select the *Open* menu item). After the file opens in Visual Studio, select *Configuration Manager…* from the *Build* menu. Select the Configuration (Debug or Release) and the Platform (Win32 or x64) for each project and then click the *Close* button. Note that the configuration chosen should match the configuration of the libraries/DLLs in the *Projects\Libraries* directory. Select the *Build Solution* menu item from the *Build* menu. When compilation is complete, the example executables will be in the corresponding  $\langle$ Platform> $\rangle$ <Configuration> directory of the *Projects\Examples\_MVC\_2019\Executables* directory.

To compile projects individually, right click on the project name in the *Solution Explorer* pane and select the *Build* menu item.

# Appendix A: **Support Information**

# **A.1 Questions and Information**

The URL for the CLIPS Web page is [http://www.clipsrules.net.](http://www.clipsrules.net/)

Questions regarding CLIPS can be posted to one of several online forums including the CLIPS Expert System Group,<http://groups.google.com/group/CLIPSESG/>, the SourceForge CLIPS Forums, [http://sourceforge.net/forum/?group\\_id=215471](http://sourceforge.net/forum/?group_id=215471), and Stack Overflow, <http://stackoverflow.com/questions/tagged/clips>.

Inquiries related to the use or installation of CLIPS can be sent via electronic mail to support@clipsrules.net.

# **A.2 Documentation**

The CLIPS Reference Manuals and User's Guide are available in Portable Document Format (PDF) at <http://www.clipsrules.net/Documentation.html>.

*Expert Systems: Principles and Programming*, 4th Edition, by Giarratano and Riley comes with a CD-ROM containing CLIPS 6.22 executables (DOS, Windows XP, and Mac OS), documentation, and source code. The first half of the book is theory oriented and the second half covers rule-based, procedural, and object-oriented programming using CLIPS.

# **A.3 CLIPS Source Code and Executables**

CLIPS executables and source code are available on the SourceForge web site at [http://sourceforge.net/projects/clipsrules/files.](http://sourceforge.net/projects/clipsrules/files)

# Appendix B: **Update Release Notes**

The following sections denote the changes and bug fixes for CLIPS versions 6.30 and 6.31.

# **B.1 Version 6.31**

- **Compilation Fixes** Fixes for various C and C++ compiler warnings and errors.
- **Bug Fixes**

### **B.2 Version 6.30**

- **CLIPS Java Native Interface** The **CLIPSJNI** project contains libraries and example programs demonstrating the integration of CLIPS with Java. See section 10 for more information.
- **Windows Integration Examples** Several example projects are available demonstrating the creation of C++ wrapper classes, static libraries, and dynamic link libraries. See section 11 for more information.
- **External Function 64-bit Interface** Several functions and macros have been modified to support "long long" integers:

**DOToLong** (see section 3.2.3) **DOPToLong** (see section 3.2.3) **EnvAddLong** (see section 3.3.5) **EnvFacts** (see section 4.4.9) **EnvFactIndex** (see section 4.4.8) **EnvDefineFunction** 'g' argument (see section 3.1) **EnvRtnLong** (see section 3.2.2) **EnvRun** (see section 4.7.20) **ValueToLong** (see section 3.3.5)

• **Compiler Directives** – The **ENVIRONMENT\_API\_ONLY** flag has been removed. The **EX\_MATH** flag has been renamed to the **EXTENDED\_MATH\_FUNCTIONS** flag. The **BASIC\_IO** and **EXT\_IO** flags have been combined into the **IO\_FUNCTIONS** flag. The preprocessor definition flags in setup.h are now conditionally defined only if they are undefined (which allows you to define the flags from a makefile or project without editing setup.h). The **MAC\_MCW**, **WIN\_MCW**, and **WIN\_BTC** flags have been removed. The associated compilers are no longer supported.

- **Environment Globals** The **ALLOW\_ENVIRONMENT\_GLOBALS** flag now defaults to 0. The use of functions previously enabled by this flag is deprecated. These functions include **GetCurrentEnvironment**, **GetEnvironmentByIndex**, **GetEnvironmentIndex**, **InitializeEnvironment**, **SetCurrentEnvironment**, and **SetCurrentEnviromentByIndex**.
- **Garbage Collection** The mechanism used for garbage collection has been modified. See section 1.4 for information for more details. The EnvDecrementGCLocks function now performs garbage collection if the lock count is reduced to 0.
- **MicroEMACS Editor** The built-in MicroEMACS editor is no longer supported. The associated source files and **EMACS\_EDITOR** compiler directive flag have been removed.
- **Block Memory** Block memory allocation is no longer supported. The associated source code and **BLOCK\_MEMORY** compiler directive flag have been removed.
- **Help Functions** The **help** and **help-path** funtions are no longer supported. The **HELP\_FUNCTIONS** compiler directive flag has been removed.
- **External Addresses** The method of retrieving and returning an external address from a user defined function has changed (see sections 3.2.3, 3.3.4, and 3.3.5).
- **Deleted Source Files** The following source files have been removed:

**cmptblty.h ed.h edbasic.c edmain.c edmisc.c edstruct.c edterm.c**

- **Logical Name Defintions** Added logical name constants **STDIN** and **STDOUT** that can be used in place of the strings "stdin" and "stdout".
- **Command and Function Changes** The following commands and functions have been changed:
	- **constructs-to-c** (see section 5.1). A target directory path can be specified for the files generated by this command.
	- **EnvMatches** (see section 4.6.13). The number of parameter for this function has changed.
- **EnvSaveFacts** (see section 4.4.24). The number of parameter for this function has changed.
- **EnvSaveInstances** (see section 4.13.23). The number of parameter for this function has changed.
- **EnvBinarySaveInstances** (see section 4.13.2). The number of parameter for this function has changed.
- **EnvDefineFunction** (see section 3.1). New return types 'g' (long long integer) and 'y' (fact address) have been added.
- **EnvReleaseMem** (see section 8.2.4). The number of parameter for this function has changed.

# Appendix C: **I/O Router Examples**

The following examples demonstrate the use of the I/O router system. These examples show the necessary C code for implementing the basic capabilities described.

# **C.1 Dribble System**

Write the necessary functions that will divert all tracing information to the trace file named "trace.txt".

```
/*
First of all, we need a file pointer to the dribble file which will contain the 
tracing information.
*/
#include <stdio.h>
#include "clips.h"
static FILE *TraceFP = NULL; 
/*
We want to recognize any output that is sent to the logical name "wtrace" because all
tracing information is sent to this logical name. The recognizer function for our 
router is defined below.
*/
int FindTrace(
   void *environment,
   const char *logicalName)
   {
    if (strcmp(logicalName,WTRACE) == 0) return(TRUE);
    return(FALSE);
   }
/*
We now need to define a function which will print the tracing in-formation to our
trace file. The print function for our router is defined below.
*/
int PrintTrace(
   void *environment,
   const char *logicalName, 
   const char *str)
   {
    fprintf(TraceFP,"%s",str);
    return 0;
   }
```

```
/*
When we exit CLIPS the trace file needs to be closed. The exit function for our 
router is defined below.
*/
int ExitTrace(
  void *environment,
  int exitCode) /* unused */
  {
   fclose(TraceFP);
   return 0;
  }
```
/\*

There is no need to define a get character or ungetc character function since this router does not handle input.

A function to turn the trace mode on needs to be defined. This function will check if the trace file has already been opened. If the file is already open, then nothing will happen. Otherwise, the trace file will be opened and the trace router will be creat¬ed. This new router will intercept tracing information intended for the user interface and send it to the trace file. The trace on function is defined below. \*/

```
int TraceOn(
  void *environment)
  {
   if (TraceFP == NULL) 
    { 
     TraceFP = fopen("trace.txt","w");
     if (TraceFP == NULL) return(FALSE);
    } 
   else 
    { return(FALSE); }
   EnvAddRouter(environment,
            r^* * Router name \frac{1}{r} /* Router name
 20, /* Priority */
 FindTrace, /* Query function */
 PrintTrace, /* Print function */
 NULL, /* Getc function */
 NULL, /* Ungetc function */
            ExitTrace); \frac{1}{2} /* Exit function */
   return(TRUE);
  }
/*
A function to turn the trace mode off needs to be defined. This function will check
```
if the trace file is already closed. If the file is already closed, then nothing will happen. Otherwise, the trace router will be deleted and the trace file will be closed. The trace off function is defined below. \*/

```
int TraceOff(
   void *environment)
   {
    if (TraceFP != NULL) 
      {
       EnvDeleteRouter(environment,"trace");
       if (fclose(TraceFP) == 0) 
         {
          TraceFP = NULL;
          return(TRUE);
         }
      }
    TraceFP = NULL;
    return(FALSE);
   }
/*
Now add the definitions for these functions to the EnvUserFunctions function in file 
"userfunctions.c".
*/
extern int TraceOn(void *), TraceOff(void *);
EnvDefineFunction(environment,"tron",'b',TraceOn, "TraceOn");
EnvDefineFunction(environment,"troff",'b',TraceOff, "TraceOff");
/*
Compile and link the appropriate files. The trace functions should now be accessible 
within CLIPS as external functions. For Example
    CLIPS> (tron)
    CLIPS> (watch facts)
    CLIPS> (assert (example))
 •
 •
 •
    CLIPS> (troff)
*/
```
### **C.2 Better Dribble System**

Modify example 1 so the tracing information is sent to the terminal as well as to the trace dribble file.

/\*

```
This example requires a modification of the PrintTrace function. After the trace 
string is printed to the file, the trace router must be deactivated. The trace 
string can then be sent through the PrintRouter function so that the next router in 
line can handle the output. After this is done, then the trace router can be 
reactivated.
*/
```

```
int PrintTrace(
   void *environment,
   const char *logicalName, 
   const char *str)
   {
    fprintf(TraceFP,"%s",str);
    EnvDeactivateRouter(environment,"trace");
    EnvPrintRouter(environment,logicalName,str);
    EnvActivateRouter(environment,"trace");
    return 0;
   }
```
/\*

The TraceOn function must also be modified. The priority of the router should be 40 instead of 20 since the router passes the output along to other routers. \*/

```
int TraceOn(
  void *environment)
  {
   if (TraceFP == NULL) 
     {
     TraceFP = fopen("trace.txt", "w");
     if (TraceFP == NULL) return(FALSE);
     }
   else 
     { return(FALSE); }
   EnvAddRouter(environment,
               "trace", /* Router name */
               40, /* Priority */
              FindTrace, \begin{array}{ccc} 7 & \text{Query function} & * \\ \text{PrintTrace}, & \end{array}/* Print function */ NULL, /* Getc function */
 NULL, /* Ungetc function */
              ExitTrace); \frac{1}{2} /* Exit function */
   return(TRUE);
  }
```
## **C.3 Batch System**

Write the necessary functions that will allow batch input from the file "batch.txt" to the CLIPS top-level interface.

```
/*
First of all, we need a file pointer to the batch file which will contain the batch 
command information.
*/
```
#include <stdio.h>

```
#include "clips.h"
static FILE *BatchFP = NULL;
/*
We want to recognize any input requested from the logical name "stdin" because all 
user input is received from this logical name. The recognizer function for our 
router is defined below.
*/
int FindMybatch(
   void *environment,
   const char *logicalName)
   {
    if (strcmp(logicalName,STDIN) == 0) return(TRUE);
    return(FALSE);
   }
/*
We now need to define a function which will get and unget characters from our batch 
file. The get and ungetc character functions for our router are defined below.
*/
static char BatchBuffer[80];
static int BatchLocation = 0;
int GetcMybatch(
   void *environment,
   const char *logicalName)
   {
    int rv;
    rv = getc(BatchFP);
   if (rv == EOF) {
       EnvDeleteRouter(environment,"mybatch");
       fclose(BatchFP);
       return(EnvGetcRouter(environment,logicalName));
      }
    BatchBuffer[BatchLocation] = (char) rv;
    BatchLocation++;
    BatchBuffer[BatchLocation] = EOS;
   if ((rv == 'n') || (rv == 'r')) {
       EnvPrintRouter(environment,WPROMPT,BatchBuffer);
      BatchLocation = 0; }
    return(rv);
   }
```

```
int UngetcMybatch(
   void *environment,
   int ch,
   const char *logicalName) /* unused */
   {
   if (BatchLocation > 0) BatchLocation--;
    BatchBuffer[BatchLocation] = EOS;
    return(ungetc(ch,BatchFP));
   }
/*
When we exit CLIPS the batch file needs to be closed. The exit function for our 
router is defined below.
*/
int ExitMybatch(
   void *environment,
   int exitCode) /* unused */
   {
   fclose(BatchFP);
    return 0;
   }
/*
There is no need to define a print function since this router does not handle output 
except for echoing the command line.
Now we define a function that turns the batch mode on.
*/
int MybatchOn(
   void *environment)
   {
   BatchFP = fopen("batch.txt", "r");
    if (BatchFP == NULL) return(FALSE);
    EnvAddRouter(environment,
                 "mybatch", /* Router name */
                20,<br>FindMybatch, \begin{array}{ccc} \gamma^* & \text{Priority} & * \end{array}<br>FindMybatch, \gamma^* Query function \gamma/* Query function */NULL, \overline{y} /* Print function \overline{y} GetcMybatch, /* Getc function */
 UngetcMybatch, /* Ungetc function */
 ExitMybatch); /* Exit function */
    return(TRUE);
   }
/*
Now add the definition for this function to the UserFunctions function in file 
"userfunctions.c".
*/
```

```
extern int MybatchOn(void *);
```

```
EnvDefineFunction(environment,"mybatch",'b',MybatchOn, "MybatchOn");
```

```
/*
```
\*/

Compile and link the appropriate files. The batch function should now be accessible within CLIPS as external function. For Example, create the file batch.txt with the following content:

 $(+ 2 3)$  $(* 4 5)$ 

Launch CLIPS and enter a (mybatch) command:

```
 CLIPS> (mybatch)
TRUE
 CLIPS> (+ 2 3)
 5 
 CLIPS> (* 4 5)
 20
 CLIPS>
```
### **C.4 Simple Window System**

Write the necessary functions using CURSES (a screen management function available in UNIX) that will allow a top/bottom split screen interface. Output sent to the logical name **top** will be printed in the upper window. All other screen I/O should go to the lower window. (NOTE: Use of CURSES may require linking with special libraries. On UNIX systems try using –lcurses when linking.)

```
/*
First of all, we need some pointers to the windows and a flag to indicate that the 
windows have been initialized.
*/
#include <stdio.h>
#include <curses.h>
#include "clips.h"
WINDOW *LowerWindow, *UpperWindow;
int WindowInitialized = FALSE;
/*
We want to intercept any I/O requests that the standard interface would handle. In 
addition, we also need to handle requests for the logical name top. The recognizer 
function for our router is defined below.
*/
int FindScreen(
   void *environment,
```

```
 const char *logicalName)
   {
    if ((strcmp(logicalName,STDOUT) == 0) ||
        (strcmp(logicalName,STDIN) == 0) ||
        (strcmp(logicalName,WPROMPT) == 0) ||
        (strcmp(logicalName,WDISPLAY) == 0) ||
        (strcmp(logicalName,WDIALOG) == 0) ||
        (strcmp(logicalName,WERROR) == 0) ||
        (strcmp(logicalName,WWARNING) == 0) ||
        (strcmp(logicalName,WTRACE) == 0) ||
        (strcmp(logicalName,"top") == 0) ) 
      { return(TRUE); }
    return(FALSE);
   }
/*
We now need to define a function which will print strings to the two windows. The 
print function for our router is defined below.
*/
int PrintScreen(
   void *environment,
   const char *logicalName, 
   const char *str)
   {
    if (strcmp(logicalName,"top") == 0) 
      {
       wprintw(UpperWindow,"%s",str);
       wrefresh(UpperWindow);
      }
    else 
      {
       wprintw(LowerWindow,"%s",str);
       wrefresh(LowerWindow);
      }
    return 0;
   }
/*
We now need to define a function which will get and unget characters from the lower 
window. CURSES uses unbuffered input so we will simulate buffered input for CLIPS. 
The get and ungetc character functions for our router are defined below.
*/
static int UseSave = FALSE;
static int SaveChar;
static int SendReturn = TRUE;
static char StrBuff[80] = \{'\0'\};
static int CharLocation = 0;
int GetcScreen(
```

```
 void *environment,
   const char *logicalName)
   {
    int rv;
    if (UseSave == TRUE) 
     \{ UseSave = FALSE;
       return(SaveChar);
      }
    if (StrBuff[CharLocation] == '\0') 
      {
       if (SendReturn == FALSE) 
         {
          SendReturn = TRUE;
          return('\n');
         }
       wgetstr(LowerWindow,&StrBuff[0]);
      CharLocation = 0;
      }
    rv = StrBuff[CharLocation];
   if (rv == '\0) return('\n');
    CharLocation++;
    SendReturn = FALSE;
    return(rv);
   }
int UngetcScreen(
   void *environment,
   int ch, 
   const char *logicalName)
   {
    UseSave = TRUE;
   SaveChar = ch;
    return(ch);
   }
/*
When we exit CLIPS CURSES needs to be deactivated. The exit function for our router 
is defined below.
*/
int ExitScreen(
   void *environment,
   int num) /* unused */
   {
    endwin();
    return 0;
   }
```

```
/*
Now define a function that turns the screen mode on.
*/
int ScreenOn(
  void *environment)
  {
   int halfLines, i;
   /* Has initialization already occurred? */
   if (WindowInitialized == TRUE) return(FALSE);
  else WindowInitialized = TRUE;
   /* Reroute I/O and initialize CURSES. */
   initscr();
   echo();
   EnvAddRouter(environment,
 "screen", /* Router name */
 10, /* Priority */
 FindScreen, /* Query function */
 PrintScreen, /* Print function */
 GetcScreen, /* Getc function */
 UngetcScreen, /* Ungetc function */
 ExitScreen); /* Exit function */
   /* Create the two windows. */
  halfLines = LINES / 2;
  UpperWindow = newwin(halfLines,COLS, 0, 0);LowerWindow = newwin(halfLines - 1,COLS, halfLines + 1,0);
   /* Both windows should be scrollable. */
   scrollok(UpperWindow,TRUE);
   scrollok(LowerWindow,TRUE);
   /* Separate the two windows with a line. */
  for (i = 0 ; i < COLS ; i++) { mvaddch(halfLines,i,'-'); }
   refresh();
   wclear(UpperWindow);
   wclear(LowerWindow);
  wmove(LowerWindow, 0,0);
   return(TRUE);
```

```
 }
```

```
/*
Now define a function that turns the screen mode off.
*/
int ScreenOff(
   void *environment)
   {
    /* Is CURSES already deactivated? */
    if (WindowInitialized == FALSE) return(FALSE);
    WindowInitialized = FALSE;
    /* Remove I/O rerouting and deactivate CURSES. */
    EnvDeleteRouter(environment,"screen");
    endwin();
    return(TRUE);
   }
/*
Now add the definitions for these functions to the UserFunctions function in file 
"userfunctions.c".
*/
extern int ScreenOn(void *), ScreenOff(void *);
EnvDefineFunction(environment,"screen-on",'b',ScreenOn, "ScreenOn");
EnvDefineFunction(environment,"screen-off",'b',ScreenOff, "ScreenOff");
/*
Compile and link the appropriate files. The screen functions should now be accessible
within CLIPS as external functions. For Example
    CLIPS> (screen-on)
 •
 •
 •
    CLIPS> (screen-off)
```
\*/

# **Index**

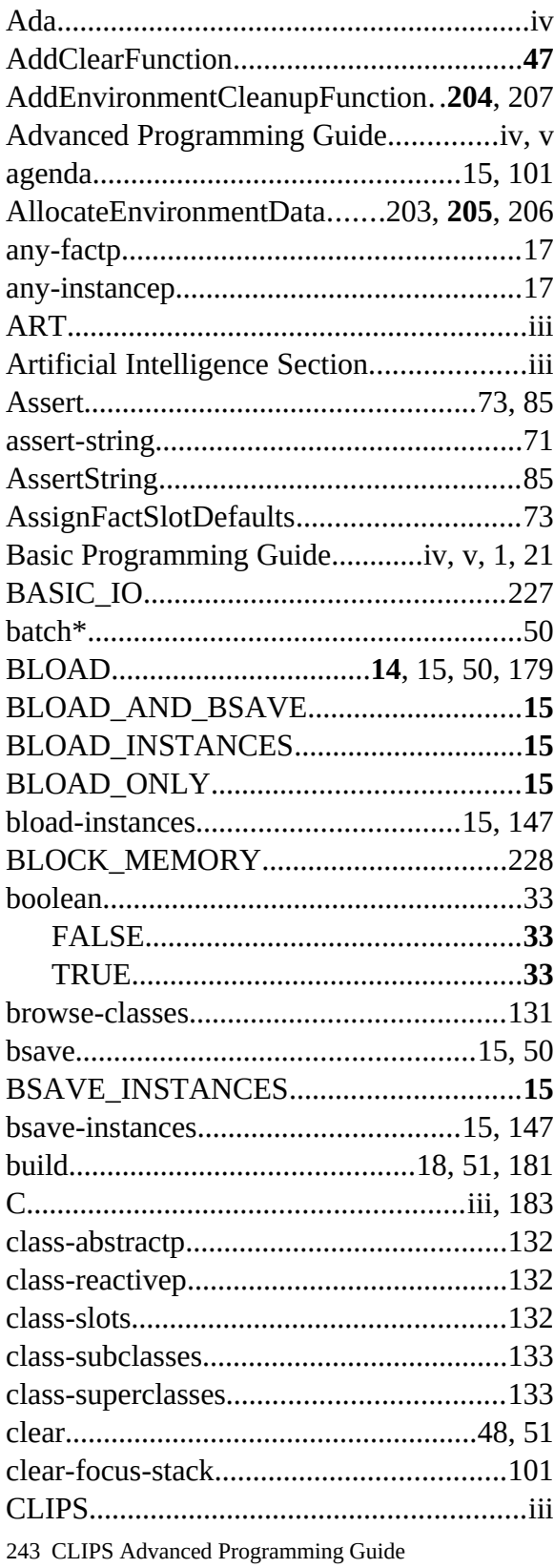

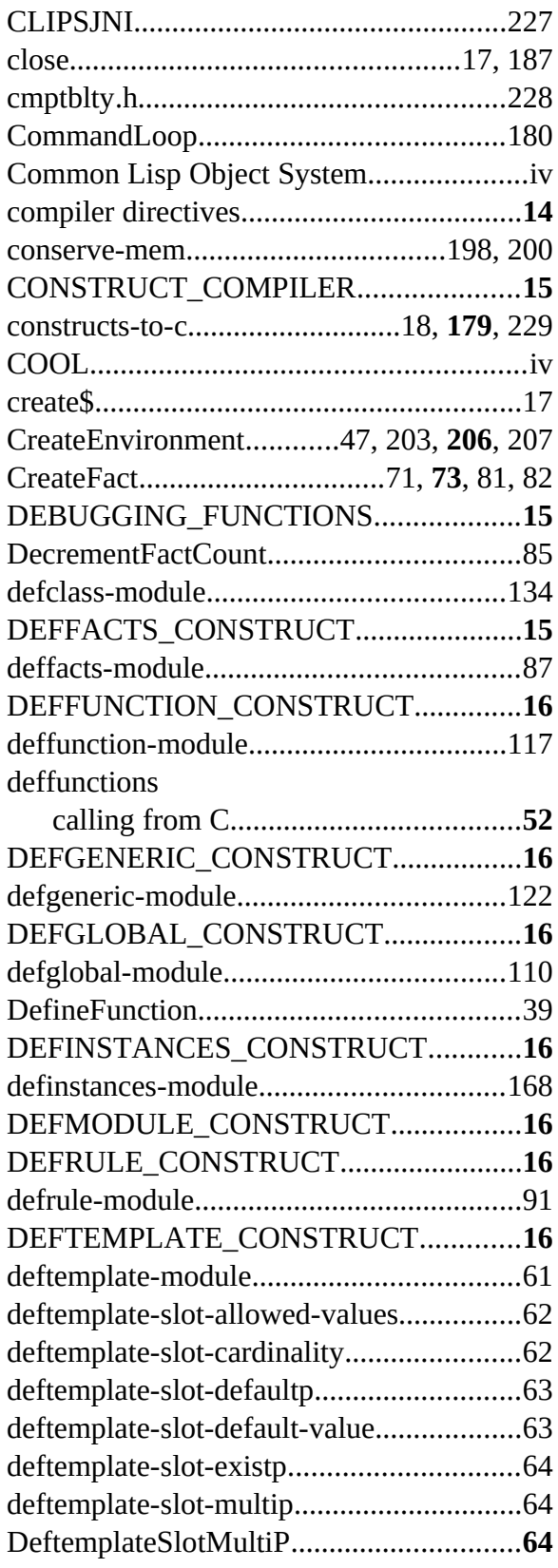

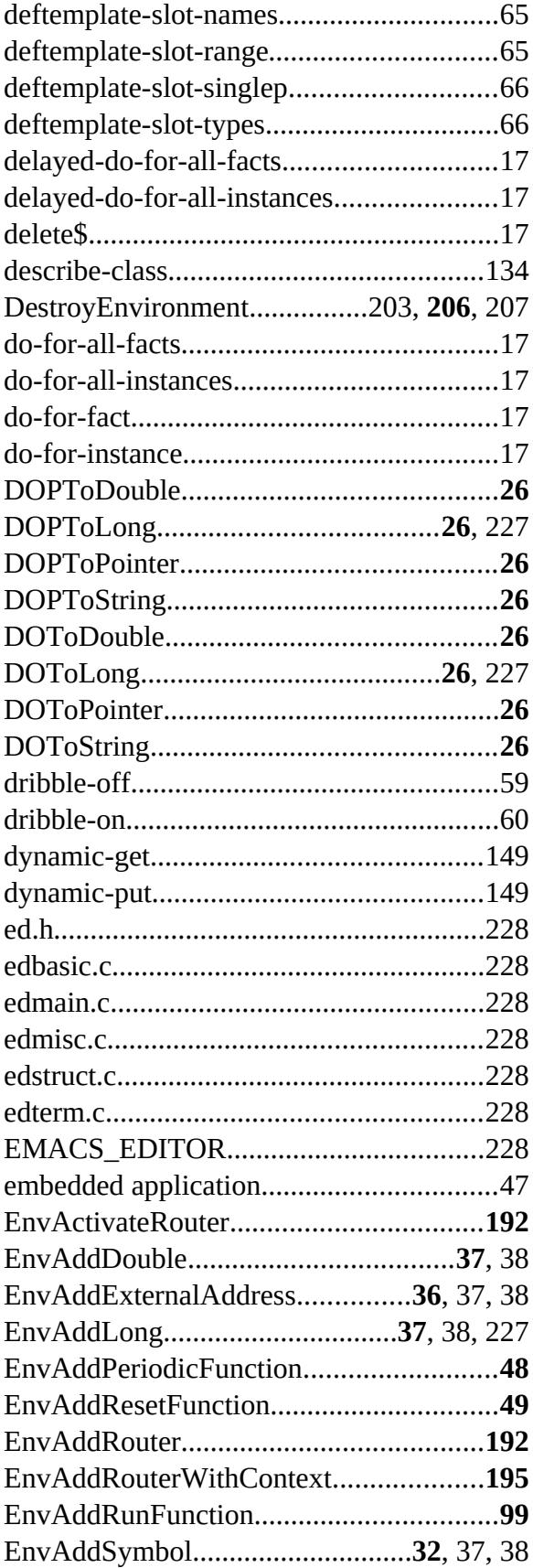

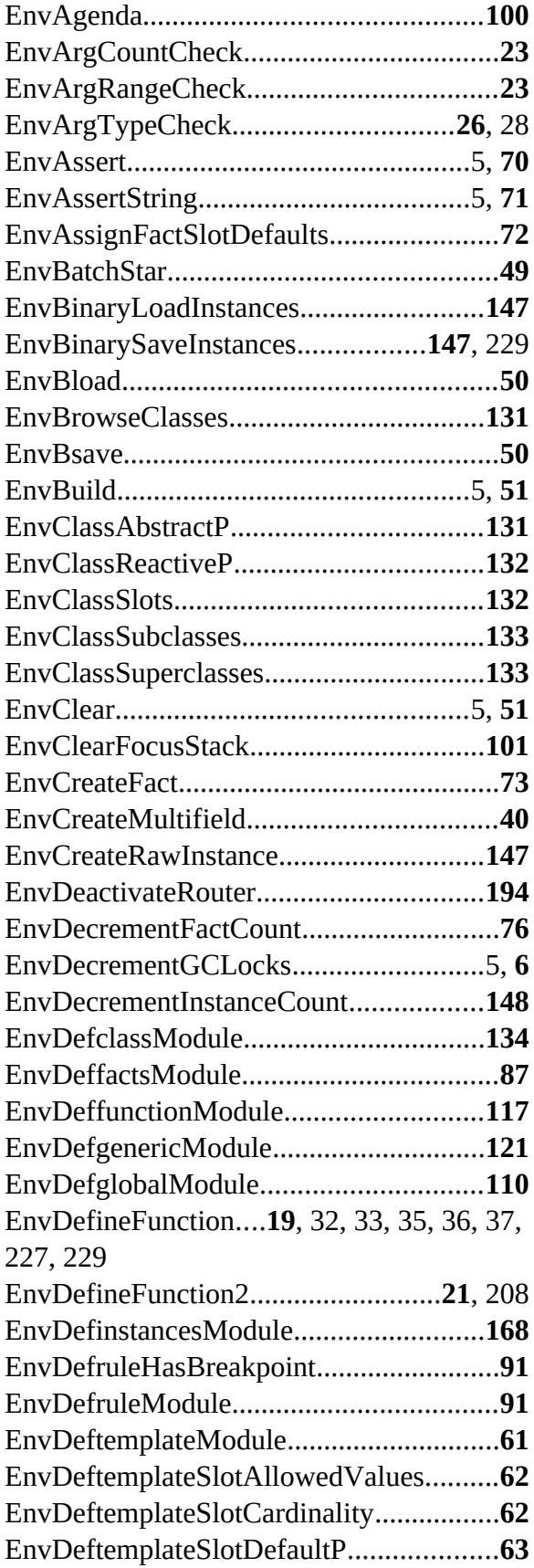

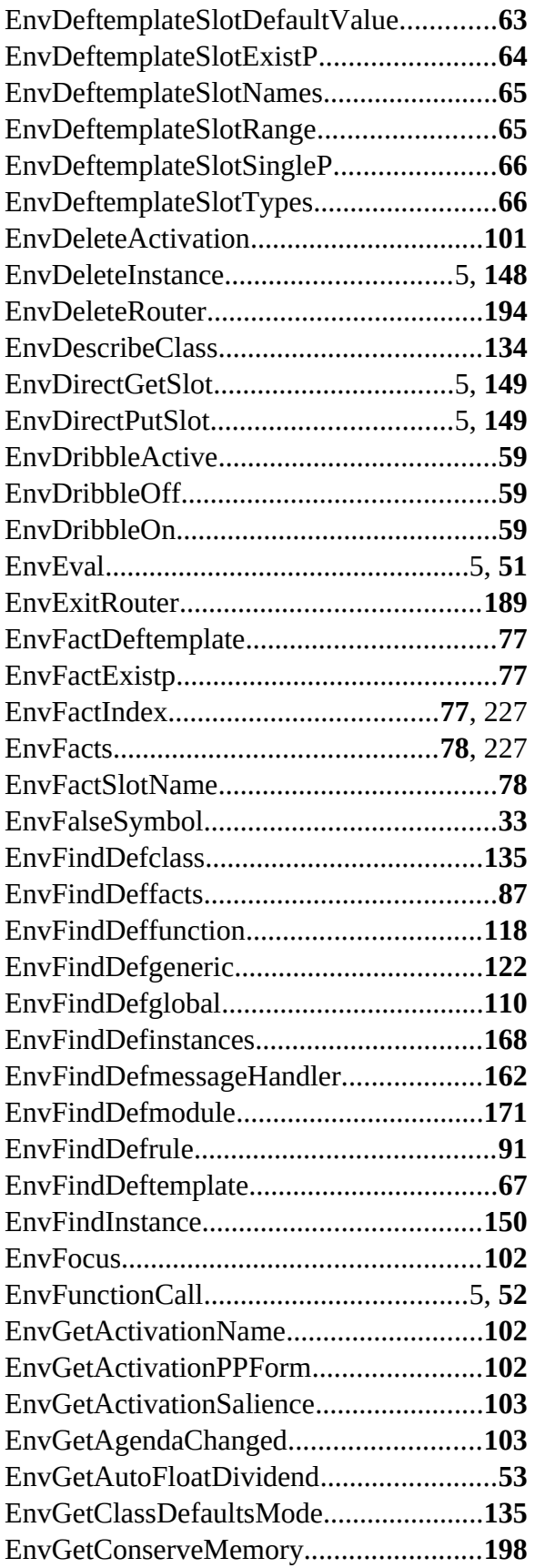

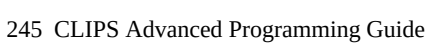

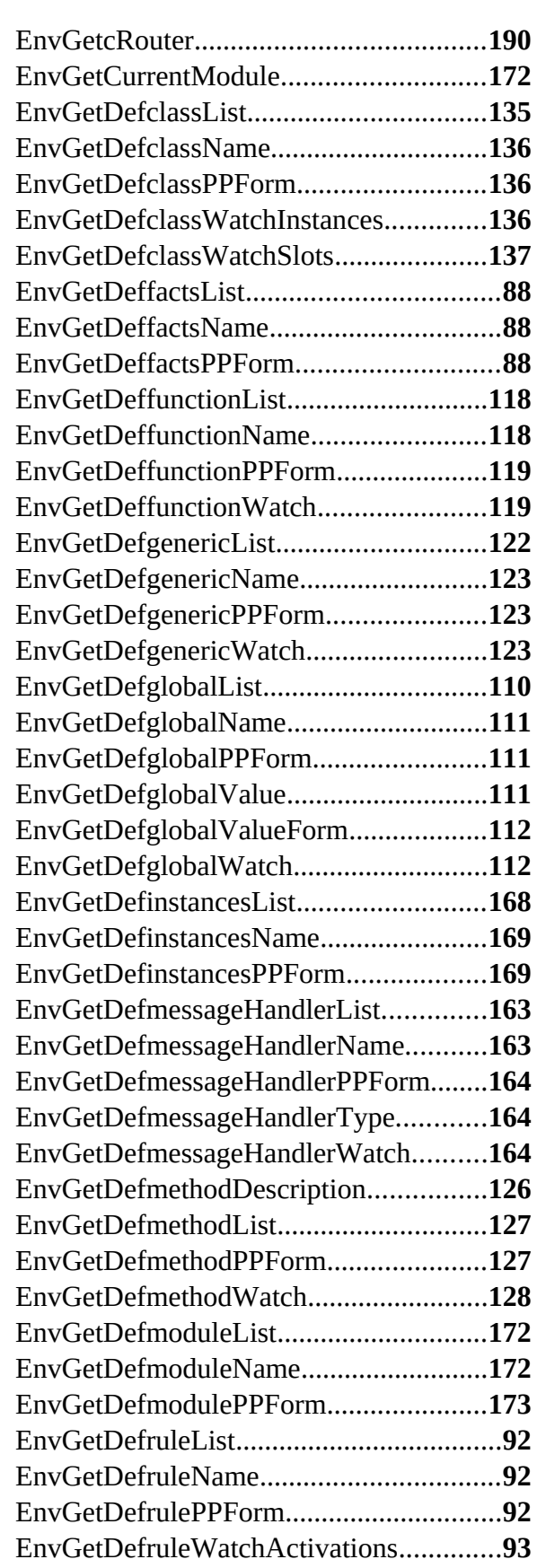
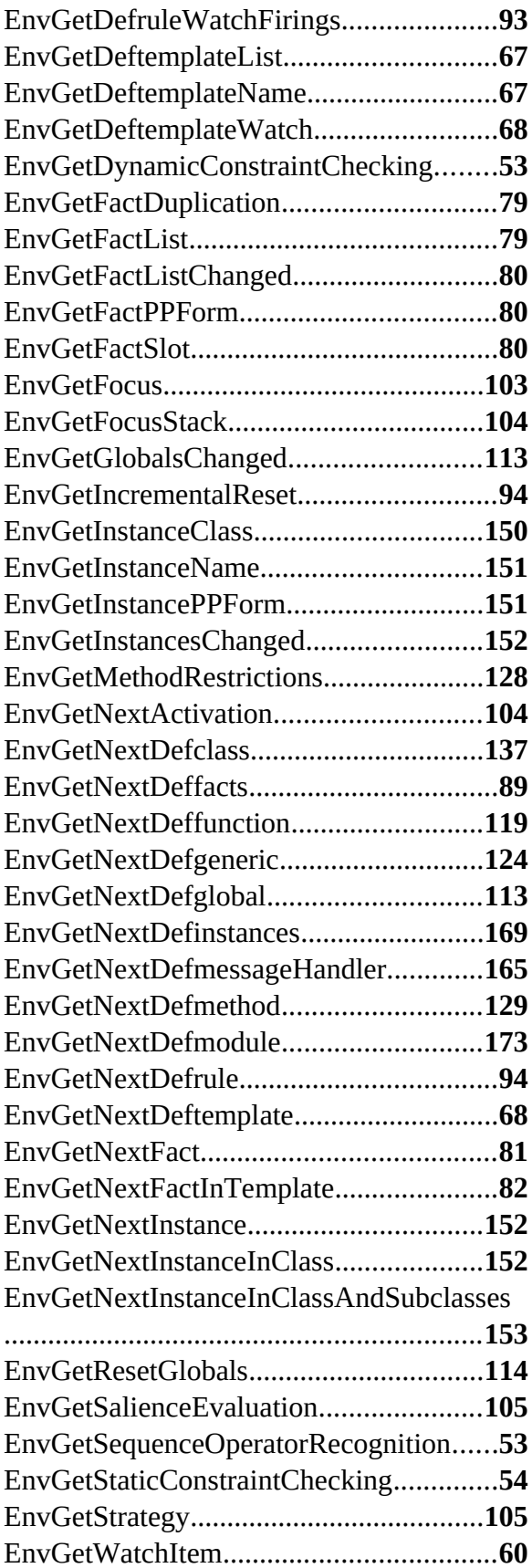

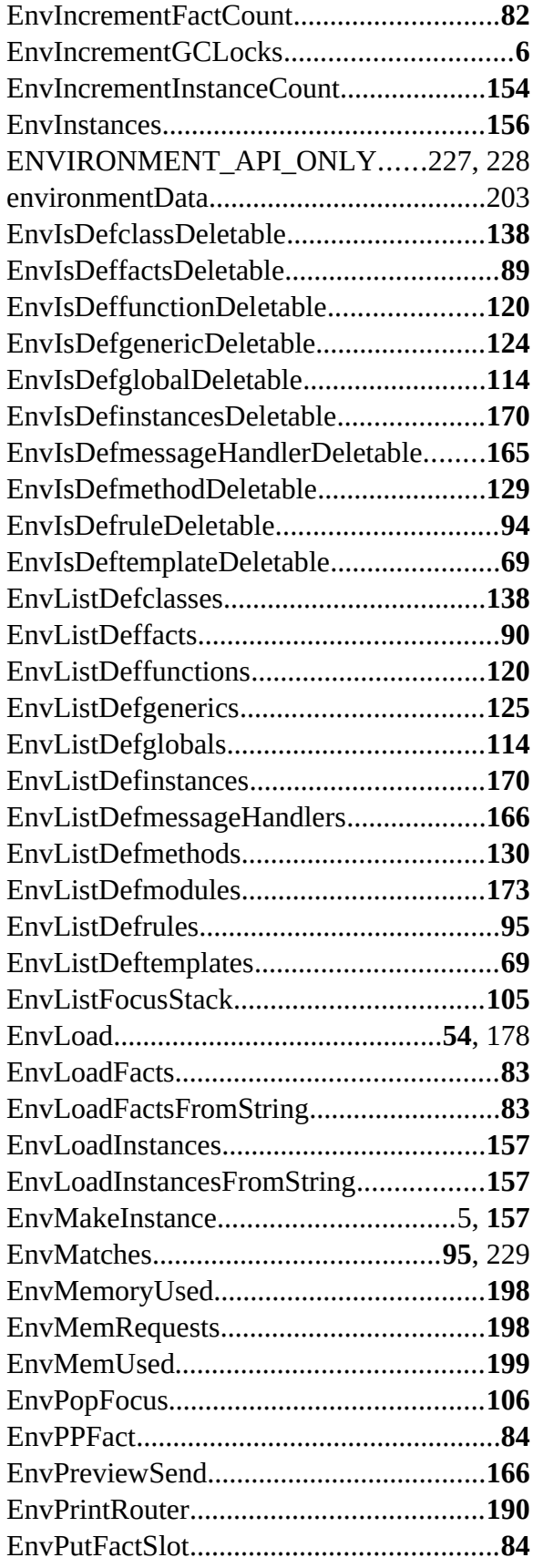

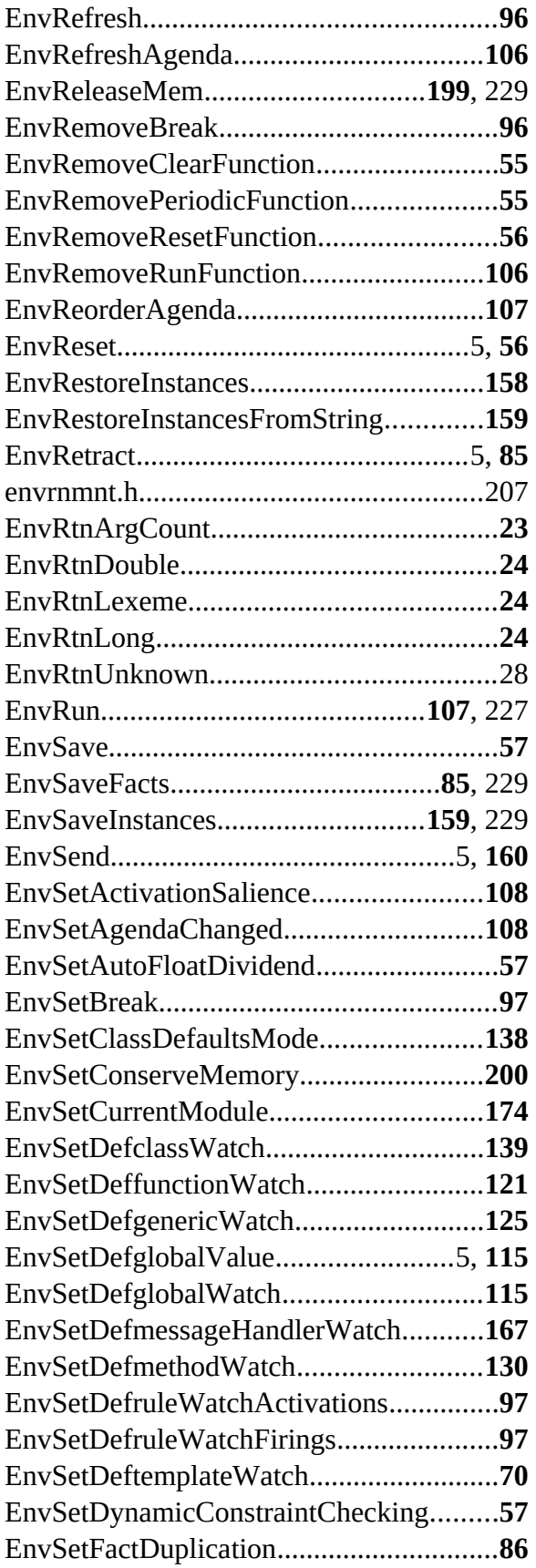

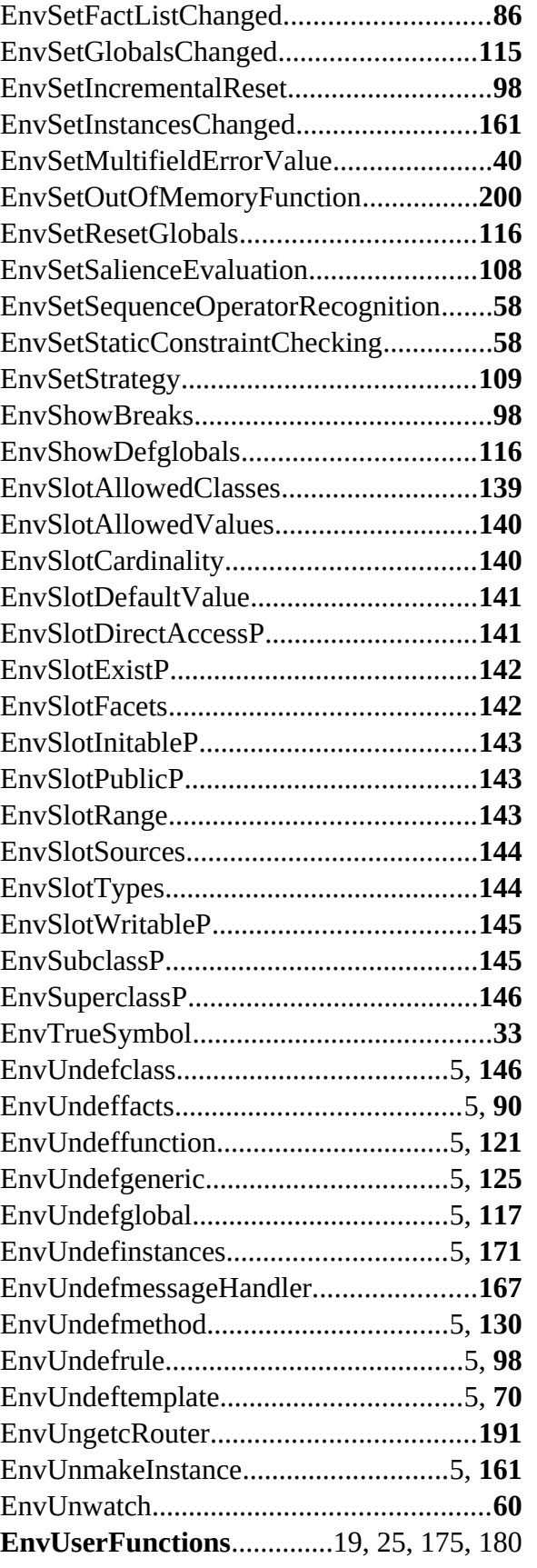

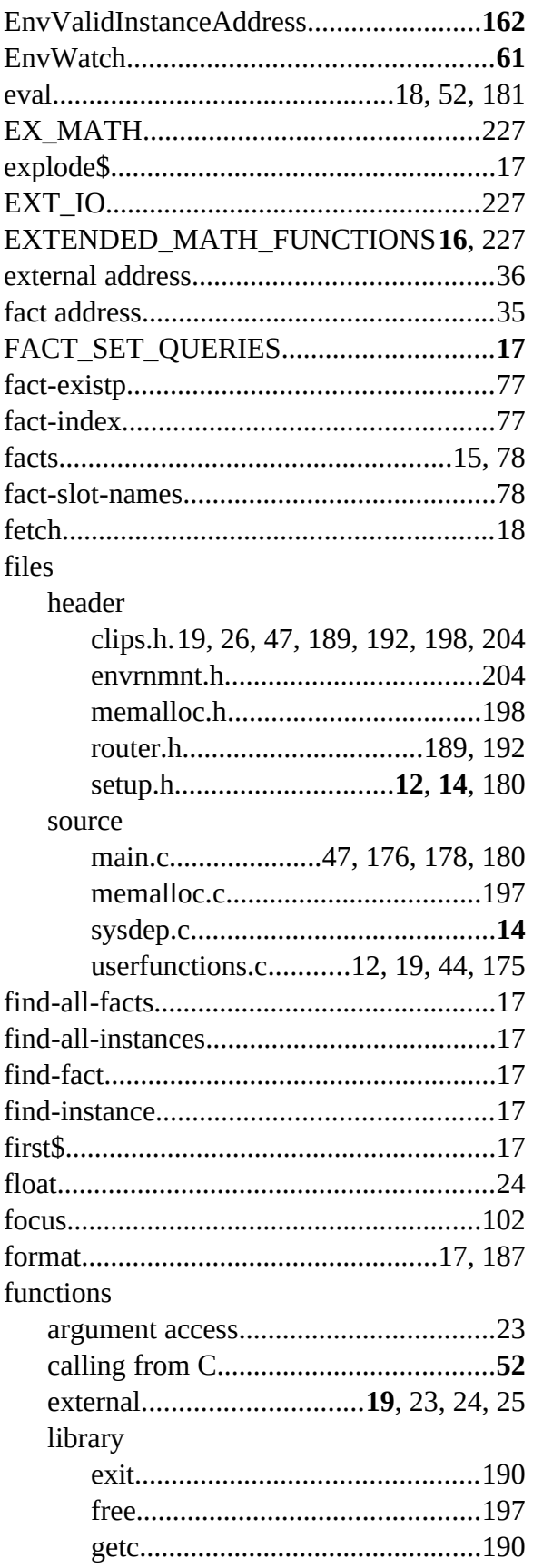

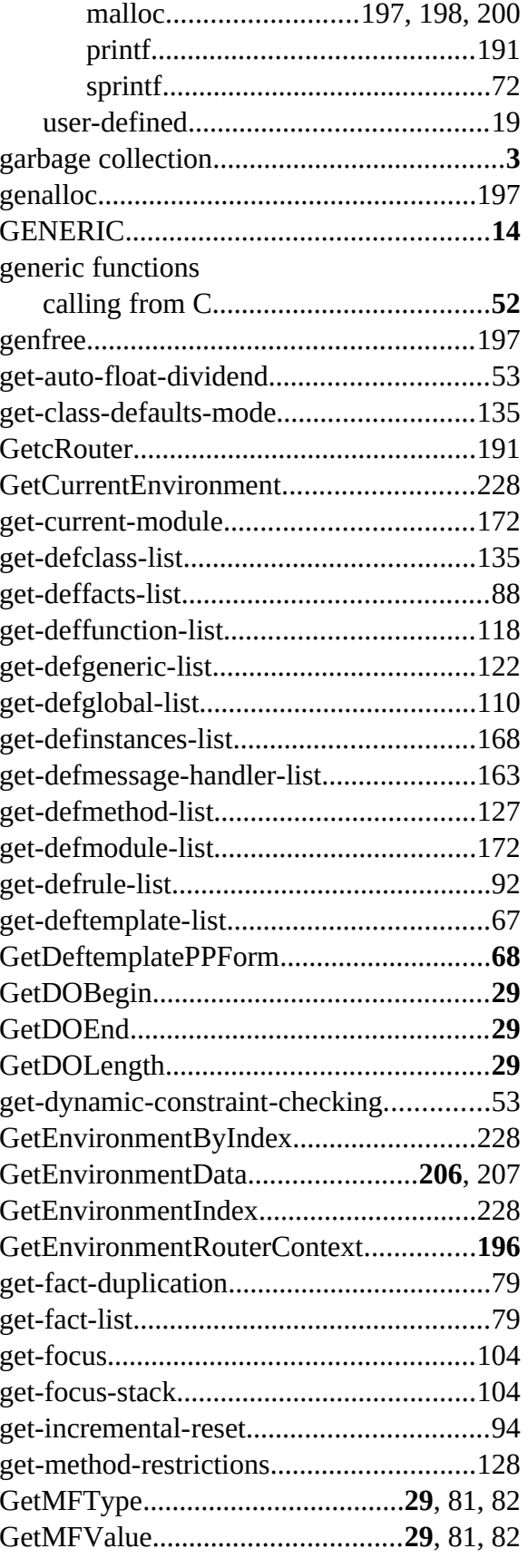

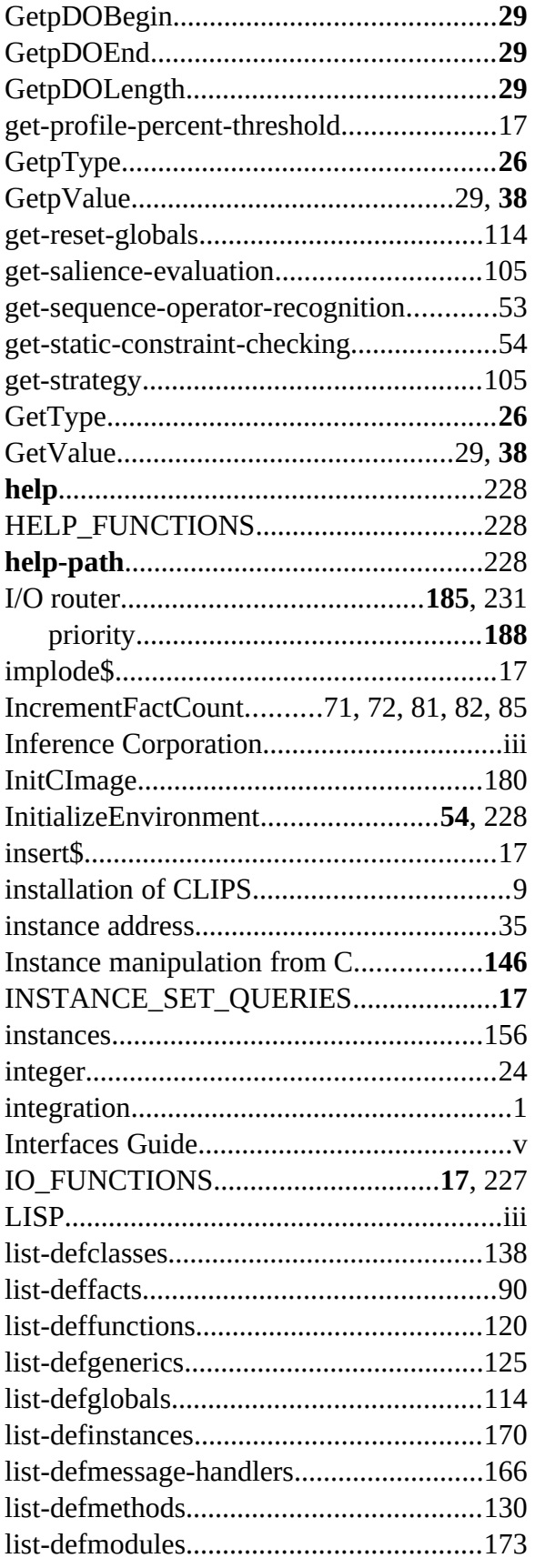

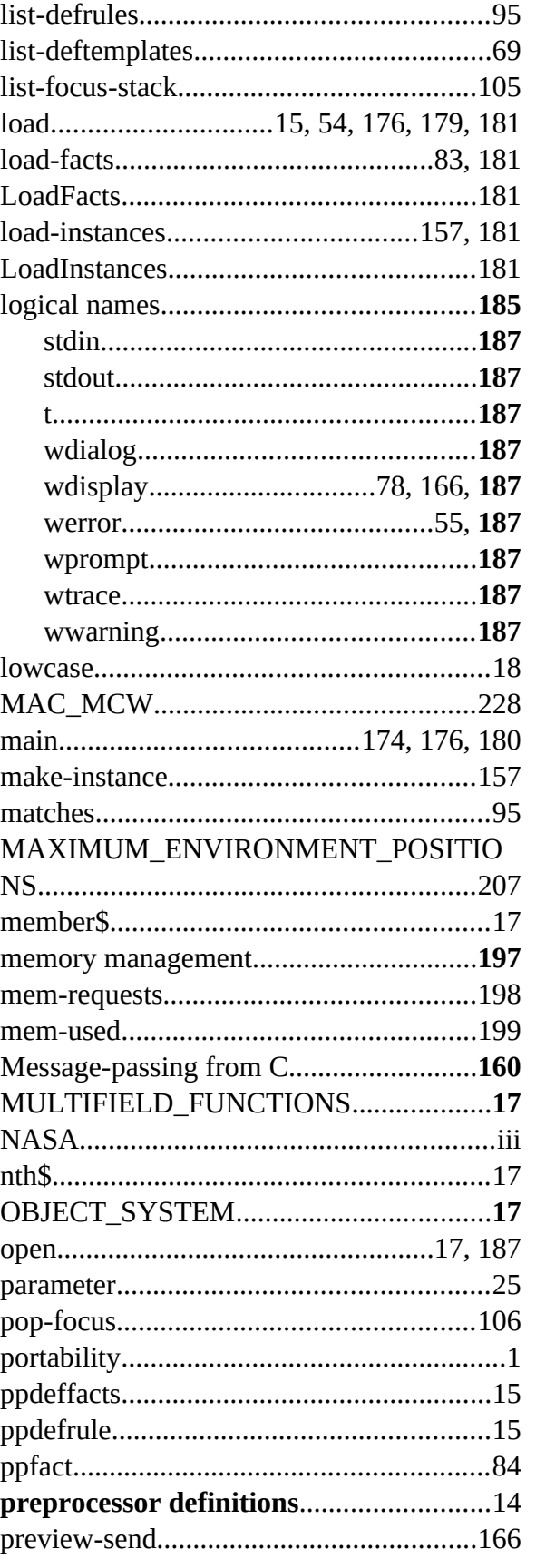

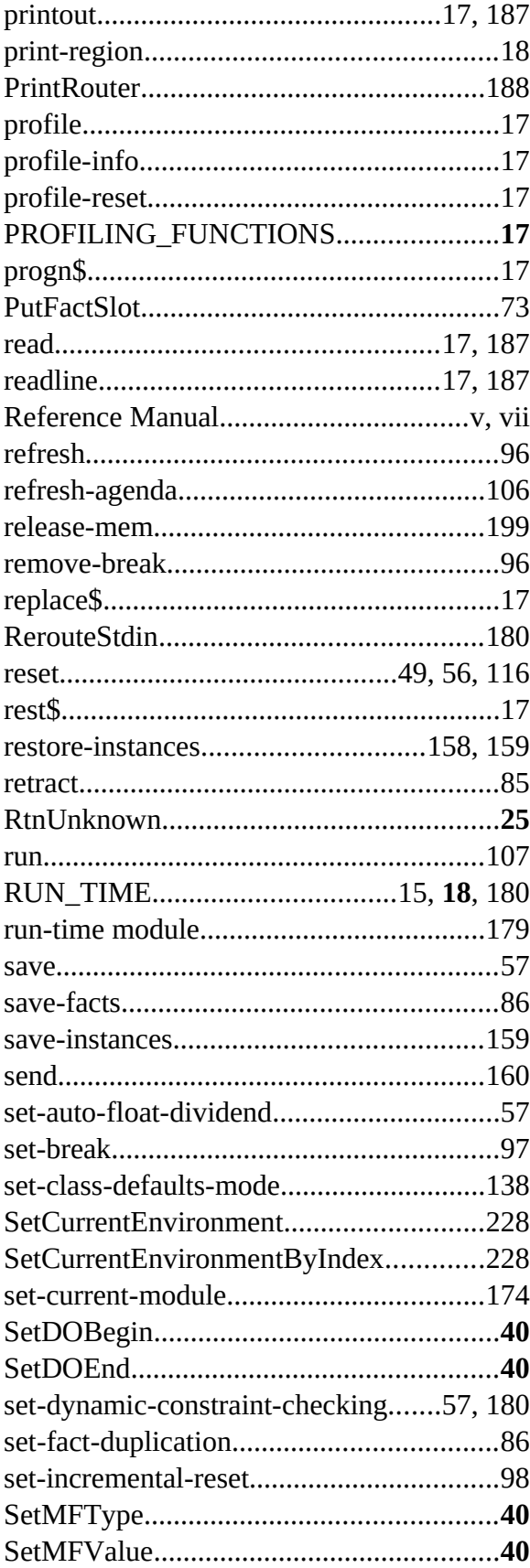

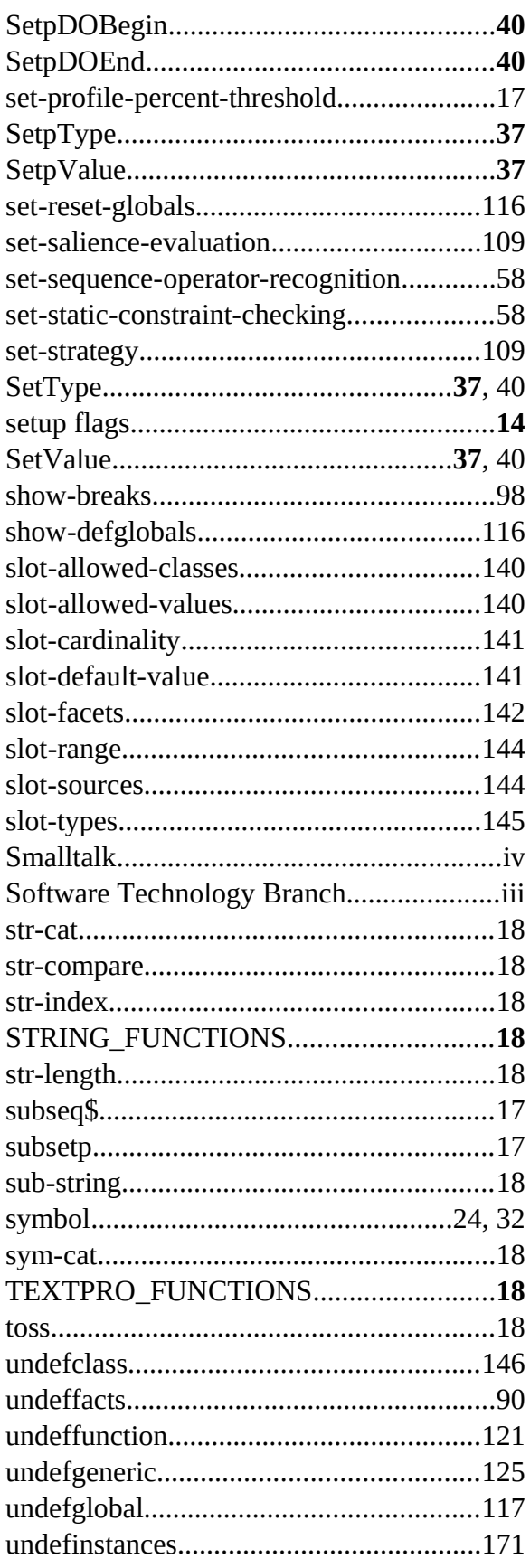

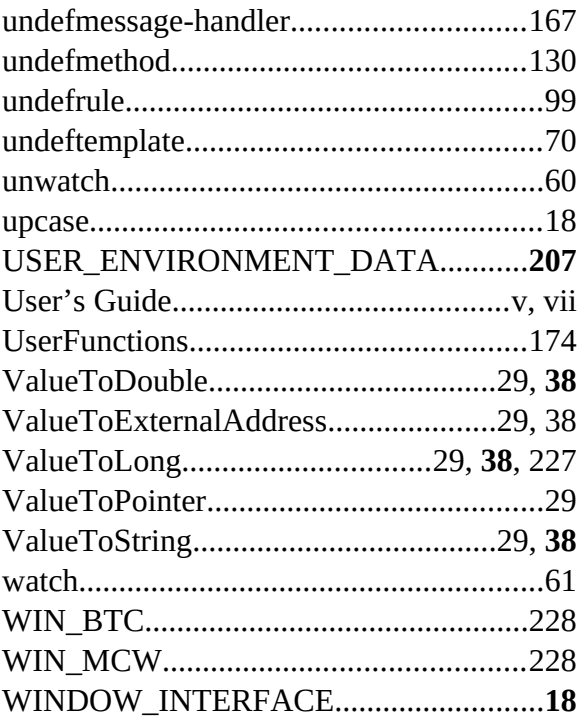